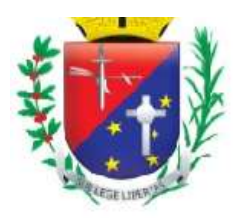

Coordenadoria de Compras, Licitações e Contratos

### **PREGÃO PRESENCIAL Nº 020/2023**

#### **PROCESSO Nº 18.174/2022**

#### **PREÂMBULO**

**OBJETO:** CONTRATAÇÃO DE EMPRESA ESPECIALIZADA EM LICENCIAMENTO DE SISTEMA DE GESTÃO EM SAÚDE, EM PLATAFORMA *WEB,* PARA SER UTILIZADO PELA REDE MUNICIPAL DA SAÚDE, COMPREENDENDO: GESTÃO DE IMPLANTAÇÃO, GESTÃO DE PÓS-IMPLANTAÇÃO, TREINAMENTO, SUPORTE TÉCNICO E SERVIÇOS BÁSICOS.

**ABERTURA:** DIA 29 DE MARÇO DE 2023, ÀS 09:00 HORAS.

A Prefeitura Municipal de Mairiporã/SP, com sede na Alameda Tibiriçá, nº 374, no Município e Comarca de Mairiporã, Estado de São Paulo, torna público, para conhecimento dos interessados, que se acha aberta a licitação na modalidade Pregão Presencial, que objetiva CONTRATAÇÃO DE EMPRESA ESPECIALIZADA EM LICENCIAMENTO DE SISTEMA DE GESTÃO EM SAÚDE, EM PLATAFORMA *WEB,* PARA SER UTILIZADO PELA REDE MUNICIPAL DA SAÚDE, COMPREENDENDO: GESTÃO DE IMPLANTAÇÃO, GESTÃO DE PÓS-IMPLANTAÇÃO, TREINAMENTO, SUPORTE TÉCNICO E SERVIÇOS BÁSICOS, requisitados através do processo nº 18.174/2022.

A presente licitação é do tipo Menor Preço Global e será processada na conformidade do disposto na Lei 10.520/2002, nos Decretos Municipais 5.504/2009, 8.225/2017 e 8.303/2017, Lei Complementar 123/06 e Lei Complementar 147/14 e, subsidiariamente, na Lei Federal 8.666 de 21 de junho de 1.993 e suas alterações, e nas condições estabelecidas neste edital e nos seguintes anexos que o integram:

Anexo I - Relação de itens e Termo de Referência;

Anexo II - Minuta de Proposta de Preço;

Anexo III - Minuta de Habilitação Prévia e de Não Ocorrência de Fatos Impeditivos; Anexo

IV - Minuta de Credenciamento;

Anexo V - Termo de Comprometimento – Lei 123/06;

Anexo VI - Minuta de Declaração do artigo 7º, XXXIII, da Constituição Federal;

Anexo VII – Declaração de Inexistência de Servidor Público nos quadros da empresa;

Anexo VIII - Minuta De Declaração de Dados do Responsável pela Assinatura de ARP/Contrato;

Anexo IX - Minuta do Contrato;

Anexo X - Termo de Ciência e Notificação.

Anexo XI – Prova de Conceito

A sessão do Pregão será realizada na sala de licitações da Prefeitura Municipal de Mairiporã, situada à Alameda Tibiriçá, nº 374, Bairro Centro, nesta cidade de Mairiporã, estado de São Paulo, no dia 29/03/2023, às 09:00 horas, data esta limite para entrega dos envelopes contendo a Documentação e Proposta, podendo estas serem entregues previamente na Coordenadoria de Compras, Licitações e Contratos, neste mesmo endereço, no seguinte horário: das 08h00 às 16h00.

#### **I – DO OBJETO**

**1.1** CONTRATAÇÃO DE EMPRESA ESPECIALIZADA EM LICENCIAMENTO DE SISTEMA DE GESTÃO EM SAÚDE, EM PLATAFORMA *WEB,* PARA SER UTILIZADO PELA REDE MUNICIPAL DA SAÚDE,

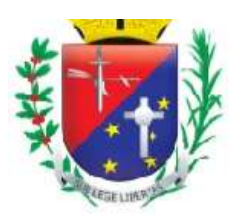

Coordenadoria de Compras, Licitações e Contratos

COMPREENDENDO: GESTÃO DE IMPLANTAÇÃO, GESTÃO DE PÓS-IMPLANTAÇÃO, TREINAMENTO, SUPORTE TÉCNICO E SERVIÇOS BÁSICOS.

# **II – CONSULTAS, ESCLARECIMENTOS E IMPUGNAÇÕES**

**2.1** Cópia deste Edital encontra-se disponível na sede da Prefeitura Municipal de Mairiporã/SP e permanecerá afixada no quadro de avisos desta Prefeitura, ou, ainda, poderá ser obtida no setor de licitação, no horário compreendido entre às 08h00 às 16h00, ou ainda poderão ser obtidos on-line no site da Prefeitura Municipal de Mairiporã/SP sendo [www.mairipora.sp.gov.br.](http://www.mairipora.sp.gov.br/)

**2.2** As empresas e/ou representantes que tiverem interesse em participar do certame obrigam-se a acompanhar as publicações referentes ao processo no Diário Oficial do Estado de São Paulo, com vista a possíveis alterações e avisos.

**2.3** Impugnações aos termos do presente Edital poderão ser interpostas por qualquer cidadão, protocolizadas na sede da Prefeitura Municipal de Mairiporã/SP, sito à Alameda Tibiriçá, n° 374, Centro, Mairiporã/SP, ou através do email: rafael.compras@mairipora.sp.gov.br, em até 02 (dois) dias úteis antes da data fixada para abertura dos envelopes, devendo a Administração julgar e responder à impugnação ou pedido de esclarecimento que será divulgado no site oficial no prazo de até 24 (vinte e quatro) horas.

**2.4** Decairá do direito de impugnar os termos do edital de licitação perante a administração o licitante que não o fizer até o segundo dia útil que anteceder a abertura dos envelopes;

**2.4.1** A decisão será enviada ao impugnante via e-mail, e será divulgada para todos os interessados.

**2.5** Acolhida a impugnação contra o Edital, será designada nova data para a realização do certame, dando conhecimento aos interessados.

## **III - DAS CONDIÇÕES DE PARTICIPAÇÃO NA LICITAÇÃO**

**3.1** Poderão participar da presente licitação pessoas jurídicas legalmente autorizadas a atuarem no ramo pertinente ao objeto desta licitação, que atendam a todas as exigências contidas neste edital;

**3.2** Não poderão concorrer, direta ou indiretamente, ou participar da licitação:

**3.2.1** Empresas Estrangeiras que não funcionem no país;

**3.2.2** Empresas cuja falência tenha sido decretada ou em processo de falência, liquidação ou recuperação judicial ou extrajudicial, exceção feita se cumpridas às condições exigidas no subitem 7.3.3, alínea "b.1", conforme Súmula 50 do TCESP;

**3.2.3** Empresas suspensas para licitar e impedidas de contratar com a Administração Pública deste Município ou qualquer de seus Órgãos ou entidades descentralizadas, nos termos do Artigo 87, inciso III da Lei Federal 8.666/93;

**3.2.4** Empresas declaradas inidôneas para licitar e contratar com a Administração Pública, nos termos do Artigo 87, inciso IV da Lei Federal 8.666/93;

**3.2.5** Consórcio de empresas, qualquer que seja sua forma de constituição;

**3.2.6** Servidor ou dirigente de órgão ou entidade contratante ou responsável pela licitação.

**3.3** Não será permitida a participação de pessoa física.

#### **IV - DO CREDENCIAMENTO**

**4.1** Os interessados deverão fazer seu credenciamento, na sessão pública de instalação do pregão, comprovando possuir poderes para formular propostas e para a prática de todos os demais atos do certame, apresentando os seguintes documentos em cópias devidamente autenticadas, fora doenvelope:

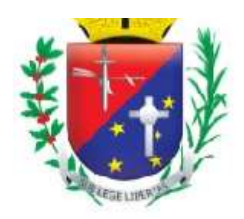

## Coordenadoria de Compras, Licitações e Contratos

**4.1.1** Tratando-se de representante legal, o ato constitutivo, devidamente registrado – termo inicial e última alteração, ou instrumento consolidado – bem como ata de eleição, se o caso, também devidamente registrada, no qual estejam expressos seus poderes para exercer direitos e assumir obrigações em decorrência de tal investidura;

**4.1.2** Tratando-se de procurador ou credenciado, a procuração ou o credenciamento deverão conter poderes específicos para formular lances, negociar preço, interpor e desistir de recursos, praticar todos os demais atos pertinentes ao certame, acompanhado do correspondente documento, dentre os indicados no subitem 4.1.1, que comprove os poderes do mandante para a outorga;

**4.1.3** Em se tratando de licitante microempresa ou empresa de pequeno porte, assinatura de Termo de Comprometimento, pelo representante legal ou procurador com poderes específicos, de que não se inclui dentre as hipóteses previstas no parágrafo 4º do Artigo 3º da Lei Complementar 123/06, conforme minuta constante do Anexo V deste edital.

**4.2** Além da apresentação do ato constitutivo; procuração ou credenciamento, se necessário; deverão ser apresentados: Declaração de Habilitação Prévia dando ciência de que cumpre plenamente os requisitos de Habilitação, conforme modelo constante do Anexo III deste edital e Termo de Comprometimento, se Microempresa ou Empresa de Pequeno Porte ou Micro Empreendedor Individual, conforme modelo constante do Anexo V do Edital;

**4.3** A falsidade das declarações prestadas, objetivando os benefícios da Lei Complementar 123/2006, poderá caracterizar os crimes de que tratam os artigos 297 e 299 do Código Penal, sem prejuízo do enquadramento em outras figuras penais e da aplicação das sanções administrativas previstas na legislação pertinente, observado o devido processo legal, e implicará, também, o afastamento da licitante, se o fato vier a ser constatado durante o trâmite da licitação.

**4.4** O não comparecimento do representante legal da empresa licitante não impedirá que a mesma participe normalmente do certame.

#### **V – DA FORMA DE APRESENTAÇÃO DA PROPOSTA DE PREÇO E DOS DOCUMENTOS DE HABILITAÇÃO**

**5.1** A sessão para recebimento e abertura dos envelopes contendo a Proposta de Preços e os Documentos de Habilitação será pública e dirigida por um Pregoeiro.

**5.2** Aberta a sessão, a Proposta de Preços e os Documentos de Habilitação deverão ser apresentados separadamente, em envelopes fechados, com os seguintes dizeres:

## **ENVELOPE 01 – PROPOSTA DE PREÇOS**

**PREFEITURA MUNICIPAL DE MAIRIPORÃ/SP** 

**PREGÃO PRESENCIAL 020/2023**

**ABERTURA DA SESSÃO DIA 29 DE MARÇO DE 2023, ÀS 09:00 HORAS** 

## **RAZÃO SOCIAL DA EMPRESA**

**CNPJ**

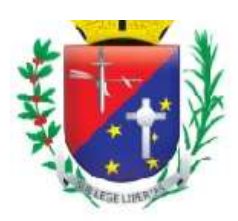

Coordenadoria de Compras, Licitações e Contratos

# **ENVELOPE 02 – DOCUMENTOS DE HABILITAÇÃO**

**PREFEITURA MUNICIPAL DE MAIRIPORÃ/SP** 

**PREGÃO PRESENCIAL 020/2023**

**ABERTURA DA SESSÃO DIA 29 DE MARÇO DE 2023 ÀS 09:00 HORAS** 

**RAZÃO SOCIAL DA EMPRESA**

**CNPJ 5.3** Não será aceita a participação de licitante atrasado, a não ser como ouvinte.

**5.3.1** Será considerada atrasada a licitante que, cujo representante apresentar-se ao local de realização da sessão pública após a abertura do primeiro envelope de Proposta de Preços.

**5.4** Aberto inicialmente os envelopes contendo as Propostas de Preços será feita a sua conferencia e posterior rubrica pelos presentes.

### **VI – DA PROPOSTA DE PREÇO**

**6.1** A Proposta de Preço deverá ser apresentada datilografada ou impressa, em papel timbrado da empresa ou no Modelo Padrão constante do Anexo II deste Edital, redigida com clareza em língua portuguesa, salvo quanto a expressões técnicas de uso corrente, sem emendas, rasuras e entrelinhas, devidamente datada, assinada e rubricada em todas as suas páginas pelo sócio da empresa ou representante devidamente qualificado, sob pena de desclassificação.

**6.2** Deverão estar consignados na proposta de preços:

**6.2.1** Razão social, endereço, CNPJ, telefone, inscrição estadual, e-mail, dados bancários da licitante para efeito de pagamento, na hipótese de sagrar-se vencedora;

**6.2.2** A descrição do(s) item(ns) ofertado(s), de acordo com a descrição constante do modelo de proposta;

**6.2.3** Preço unitário, total de cada item e global da proposta, em moeda corrente nacional, apurado à data de sua apresentação, com precisão de duas casas decimais;

**a)** Nos preços propostos deverão estar incluídos, além do lucro, todas as despesas e custos, como por exemplo: transporte, frete, pedágio, personalização (se houver), tributos de qualquer natureza e todas as despesas, diretas ou indiretas, relacionadas ao objeto da presentelicitação;

**b)** Os preços unitários ofertados deverão se referir exatamente às unidades de medida constantes da carta proposta;

**c)** O preço ofertado é fixo e irreajustável;

**d)** Para as licitantes que fizerem lances, será considerado o último valor ofertado, e a redução alcança todos os valores apresentados na proposta;

**6.2.4** A validade da proposta, que deverá ser, no mínimo, de 90 (noventa) dias;

**6.2.5** Prazo de entrega: O prazo para a implantação dos sistemas de gestão será de 90 (noventa) dias, a partir da data da entrega de todas as informações e base de dados pela Prefeitura Municipal, sendo que a necessária conversão/migração dos dados entregues (dos últimos 60 meses) correrá por conta e risco da licitante vencedora, no mesmo periodo da implantação;

**6.2.6** Declaração de que o objeto ofertado atende todas as especificações exigidas no Anexo I

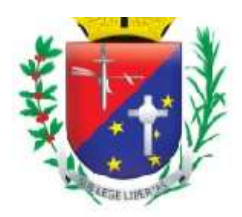

## Coordenadoria de Compras, Licitações e Contratos

(Termo de Referência);

**6.2.7** Declaração de que o preço apresentado contempla todos os custos diretos e indiretos referentes ao objeto licitado;

**6.2.8** Declaração de concordância de que, caso seja classificado em primeiro lugar no certame, apresentará em até 02 (dois) dias após o término da sessão, nova proposta de Preços acompanhada da composição de custos unitários com índices de participação de insumos (mão de obra, materiais, etc.), independente se houve lances em sessão pública;

**6.2.9** Declaração que a empresa não se encontra impedida e/ou suspensa de licitar e contratar com o Município de Mairiporã/SP, bem como não se encontra inidônea para licitar e contratar com a Administração Pública (artigo 87, inciso IV, Lei 8.666/93 e Súmula 51 TCE/SP), bem como se obriga a declarar superveniência de fato impeditivo da habilitação ou redução na sua capacidade financeira que venha a afetar as exigências contidas no edital;

**6.2.10** Informar o nome e qualificação (RG, CPF, e-mail pessoal e cargo na empresa) do representante legal da empresa para assinatura do contrato, na hipótese de sagrar-se vencedora.

**6.3** Na formulação da proposta, a licitante deverá computar todos os custos relacionados com o fornecimento, incluindo-se taxas referentes ao contrato, impostos, frete etc, ficando esclarecido que não será admitida qualquer alegação posterior que vise o ressarcimento de custos não considerados nos preços cotados.

**6.4** Os preços cotados deverão ser referidos à data-limite do recebimento das propostas, considerandose a condição de pagamento à vista, não devendo, portanto, computar qualquer custo financeiro para o período de processamento das faturas.

**6.5** Não serão consideradas propostas com oferta de vantagem não prevista neste edital.

**6.6** Os pagamentos dos custos de licenciamento serão realizados mensalmente após a sua prestação, em parcela, até o quinto dia do mês subsequente, bem como após o aceite da nota fiscal, devendo o proponente indicar o número da conta corrente e da agência bancária, que poderá ser Banco Santander, Caixa Econômica Federal ou Banco do Brasil. Os pagamentos dos custos de implantação deverão ser realizados, em parcela única, mediante Atesto dos Departamentos Responsáveis, até o quinto dia do mês subsequente, bem como após o aceite da nota fiscal, devendo o proponente indicar o número da conta corrente e da agência bancária, que poderá ser Banco Santander, Caixa Econômica Federal ou Banco do Brasil

**6.7** Não será admitido o encaminhamento de propostas via fax, por meio eletrônico ou similar.

**6.8** Após o recebimento dos envelopes, não serão aceitas juntadas ou substituição de quaisquer documentos, nem retificação de preços ou condições.

**6.9** O recebimento dos envelopes não conferirá aos proponentes qualquer direito contra o órgão de licitação, observadas as prescrições de legislação específica.

**6.10** O regime de execução será o de execução indireta por empreitada por preço global.

**6.11** Ao apresentar a proposta, que lhe permitirá participar desta licitação, o licitante, além de todas as exigências contidas neste Edital e seus Anexos, fica ciente de que:

**6.11.1** Para o caso de empresas em recuperação judicial: no momento da assinatura do contrato deverá apresentar cópia do ato de nomeação do administrador judicial ou se o administrador for pessoa jurídica, o nome do profissional responsável pela condução do processo e, ainda, declaração, relatório ou documento equivalente do juízo ou do administrador, de que o plano de recuperação judicial está sendo cumprido;

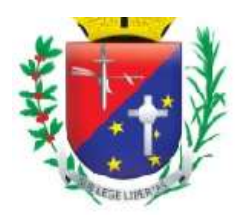

# Coordenadoria de Compras, Licitações e Contratos

**6.11.2** Para o caso de empresas em recuperação extrajudicial: no momento da assinatura do contrato deverá apresentar comprovação documental de que as obrigações do plano de recuperação extrajudicial estão sendo cumpridas;

**6.12** O não cumprimento dessas exigências pela licitante vencedora ensejará a aplicação daspenalidades previstas no subitem 17.1 deste Edital, assegurando-se o contraditório e a ampla defesa.

# **VII – DOS DOCUMENTOS DE HABILITAÇÃO**

**7.1** Os Documentos exigidos para Habilitação deverão estar contidos no Envelope 02, na sua forma original, por qualquer processo de cópia autenticado por Cartório competente, ou ainda, autenticados pelo Pregoeiro, quando da abertura do Envelope 02, mediante apresentação e conferencia dos originais. Os Documentos de habilitação são os abaixo discriminados:

**7.2** No caso de empresas com o Certificado de Registro Cadastral da Prefeitura Municipal de Mairiporã/SP, observando-se que o cadastro deve ter classificação pertinente ao objeto desta licitação, e atender os itens abaixo:

**7.2.1** O Certificado de Registro Cadastral (CRC), dentro do prazo de validade;

As informações para o cadastramento encontram-se disponíveis no site oficial da Prefeitura Municipal de Mairiporã/SP, no endereço [www.mairipora.sp.gov.br,](http://www.mairipora.sp.gov.br/) (link: cadastro de fornecedores).

**a)** Atestado(s), comprovando aptidão para o desempenho de atividade pertinente e compatível em características, complexidade tecnológica e operacional com o objeto desta licitação, expedido(s) por pessoa jurídica de direito público ou privado, necessariamente em nome do licitante, e que indique o licenciamento de Sistema de Gestão de Saúde, com serviço técnico aplicado através das melhores práticas em gerenciamento de projetos segundo dispõe o guia PMBOK® do Instituto de Gerenciamento de Projeto – PMI®, sendo aceita padronização de gerenciamento de projetos equivalente (similar).

**b)** Relação de equipe técnica:

Consiste na apresentação documental da equipe técnica que executará os serviços, comprovando os vínculos empregatícios, através de contrato social, registro na carteira profissional, ficha de empregado ou contrato de prestação de serviços, além de apresentar currículos e diplomas (bacharéis, tecnólogos, pós-graduados) reconhecidos pelos órgãos competentes para os seguintes profissionais:

- i) Profissional da área de tecnologia de informação;
- ii) Profissional da área de gerenciamento de projetos.

O(s) profissional(is) indicado(s) pela licitante, para fins de comprovação de capacitação técnicoprofissional, deverá(ão) participar das atividades a serem pactuadas, admitindo-se sua substituição por profissional(ais) de experiência equivalente ou superior, desde que atenda(m) todas as especificações contidas no Termo de Referência. A relação de equipe técnica deverá ser apresentada no envelope junto com a habilitação.

**7.2.2** Comprovação, fornecida pela Prefeitura Municipal de Mairiporã/SP, de que tomou conhecimento de todas as informações e das condições locais para o cumprimento das obrigações objeto da licitação;

**a)** Para emissão da comprovação que trata o item anterior (Atestado de Visita Técnica), a empresa licitante deverá enviar um profissional para realizar Visita Técnica para conhecimento de todas as facilidades e óbices relacionadas à sua execução, volume de dados, especificações e detalhes técnicos para migração de dados.

Página 24 de 75 **b)** A Visita Técnica poderá ser realizada entre os dias 17 de MARÇO de 2023 à 28 de MARÇO de 2023, desde que previamente agendada com antecedência, através do telefone (11) 4419-

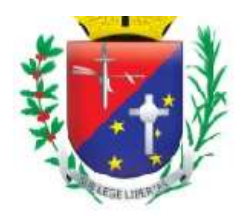

### Coordenadoria de Compras, Licitações e Contratos

8484 na Secretaria Municipa de Saúde, a qual designará um técnico que acompanhará as licitantes nas Visitas Técnicas;

**c)** Para a realização da visita técnica, o representante do pretenso licitante deverá se apresentar munido de documento de identidade. A não apresentação deste documento impossibilitará a emissão do Atestado de Visita Técnica.

**d)** A empresa que, ao seu julgamento, entender não ser necessária a realização da Visita Técnica, deverá apresentar declaração, juntamente dos Documentos de Habilitação, que assume a responsabilidade por quaisquer óbices, dificuldades, imprevistos e quaisquer outras circunstancias que possam comprometer a execução do contrato, não podendo atribuir à Prefeitura Municipal de Mairiporã/SP, quaisquer responsabilidades. A empresa que não apresentar o Atestado de Visita Técnica, ou não apresentar a Declaração a que se refere este subitem estará inabilitada.

**7.2.3** Declaração da licitante, elaborada em papel timbrado e subscrita por seu representante legal, de cumprimento do disposto no art. 7º, XXXIII, da Constituição Federal e na forma da Lei nº 9.854, de 27 de outubro de 1999 (Anexo VI);

**7.2.4** Declaração de que não possui em seus quadros, servidores ou funcionários da Prefeitura Municipal de Mairiporã/SP, inclusive na condição de sócio ou dirigente, conforme modelo constante do Anexo VII;

**7.2.5** Para as micro empresas e empresas de pequeno porte que declararam sua condição de enquadramento no credenciamento através da assinatura do Termo de Comprometimento, esta deverá comprovar sua condição de micro ou pequena empresa, mediante apresentação de um dos seguintes documentos:

**a)** Se inscrito na Junta Comercial, certidão simplificada expedida pela Junta Comercial ou equivalente, da sede do Microempreendedor Individual, da Microempresa ou da Empresa de Pequeno Porte, podendo o Pregoeiro diligenciar no próprio certame a verificação da veracidade da respectiva Certidão;

**b)** Se inscrito no Registro Civil de Pessoas Jurídicas, a declaração de enquadramento arquivada ou a Certidão de Breve Relato do Cartório de Registro Civil de Pessoas Jurídicas ou equivalentes, da sede do Microempreendedor Individual, da Microempresa ou da Empresa de Pequeno Porte;

**c)** No caso de microempreendedor individual, a comprovação de que tratam as alíneas "a" e "b", poderão ser substituídas pelo Certificado de Condição de Microempreendedor Individual – CCMEI, emitido pelo Portal do Empreendedor.

**7.2.6** Apresentar todos os documentos relacionados no subitem 7.3.3 e 7.3.4, quando não constar ou estiverem com a validade vencida no cadastro deste município.

**7.3** No caso de empresas não inscritas no Cadastro de Fornecedores da Prefeitura Municipal de Mairiporã/SP:

**7.3.1** Da Habilitação Jurídica:

**a)** Em se tratando de empresa individual, apresentar o registro comercial;

**b)** Em se tratando de sociedades comerciais, apresentar ato constitutivo, estatuto ou contrato social em vigor devidamente registrado, onde conste o objeto;

**c)** Em se tratando de Sociedades por ações, apresentar ato constitutivo ou estatuto em vigor onde conste o objeto acompanhado de documentos de eleição de seus diretores, devidamente registrados;

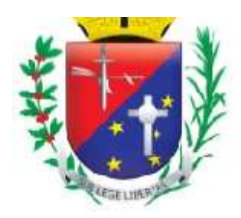

# Coordenadoria de Compras, Licitações e Contratos

**d)** Em se tratando de Sociedades Civis, apresentar ato constitutivo onde conste o objeto e respectiva inscrição acompanhado de prova da diretoria em exercício devidamente registrada.

### **7.3.2** Da Qualificação Técnica:

**a)** Atestado(s), comprovando aptidão para o desempenho de atividade pertinente e compatível em características, complexidade tecnológica e operacional com o objeto desta licitação, expedido(s) por pessoa jurídica de direito público ou privado, necessariamente em nome do licitante, e que indique o licenciamento de Sistema de Gestão de Saúde, com serviço técnico aplicado através das melhores práticas em gerenciamento de projetos segundo dispõe o guia PMBOK® do Instituto de Gerenciamento de Projeto – PMI®, sendo aceita padronização de gerenciamento de projetos equivalente (similar).

**b)** Relação de equipe técnica:

Consiste na apresentação documental da equipe técnica que executará os serviços, comprovando os vínculos empregatícios, através de contrato social, registro na carteira profissional, ficha de empregado ou contrato de prestação de serviços, além de apresentar currículos e diplomas (bacharéis, tecnólogos, pós-graduados) reconhecidos pelos órgãos competentes para os seguintes profissionais:

- iii) Profissional da área de tecnologia de informação;
- iv) Profissional da área de gerenciamento de projetos.

O(s) profissional(is) indicado(s) pela licitante, para fins de comprovação de capacitação técnicoprofissional, deverá(ão) participar das atividades a serem pactuadas, admitindo-se sua substituição por profissional(ais) de experiência equivalente ou superior, desde que atenda(m) todas as especificações contidas no Termo de Referência. A relação de equipe técnica deverá ser apresentada no envelope junto com a habilitação.

**c)** Comprovação, fornecida pela Prefeitura Municipal de Mairiporã/SP, de que tomou conhecimento de todas as informações e das condições locais para o cumprimento das obrigações objeto da licitação;

**c.1)** Para emissão da comprovação que trata o item anterior (Atestado de Visita Técnica), a empresa licitante deverá enviar um responsável para realizar Visita Técnica para conhecimento de todas as facilidades e óbices relacionadas à sua execução;

**c.2)** A Visita Técnica poderá ser realizada entre os dias 17 de MARÇO de 20 à 28 de MARÇO de 2023, desde que previamente agendada com antecedência, através do telefone (11) 4604-4730 – ramal 30, na Secretaria Municipa de Saúde, a qual designará um técnico que acompanhará as licitantes nas Visitas Técnicas e deverá er realizada até o dia útil imediatamente anterior a abertura do certame;

**c.3)** Para a realização da visita técnica, o responsável pela empresa licitante deverá se apresentar munido de documento de identidade. A não apresentação deste documento impossibilitará a emissão do Atestado de Visita Técnica;

**c.4)** A empresa que, ao seu julgamento, entender não ser necessária a realização da Visita Técnica, deverá apresentar declaração, juntamente dos Documentos de Habilitação, que assume a responsabilidade por quaisquer óbices, dificuldades, imprevistos e quaisquer outras circunstancias que possam comprometer a execução do contrato, não podendo atribuir à Prefeitura Municipal de Mairiporã/SP, quaisquer responsabilidades. A empresa que não apresentar o Atestado de Visita Técnica, ou não apresentar a Declaração a que se refere este subitem estará inabilitada.

**7.3.3** Da Qualificação Econômico Financeira:

**a)** Balanço Patrimonial e Demonstração de Resultado do último exercício social (Ativo, Passivo, Demonstração de Resultado do Exercício, Termo de Abertura e Encerramento do Diário Geral, devidamente registrado pelo Órgão Competente), já exigível e apresentado na forma da lei,

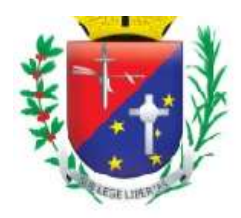

# Coordenadoria de Compras, Licitações e Contratos

vedada sua substituição por balancetes ou balanços provisórios, devendo ser apresentados da seguinte forma, conforme o caso:

**a.1)** Todas as pessoas jurídicas e equiparadas obrigadas a manter escrituração contábil nos termos da legislação comercial, inclusive entidades imunes e isentas deverão apresentar a Escrituração Contábil Digital através do SPED (Instrução Normativa RFB 1.774/2017), com exceção aos seguintes casos:

**i)** Às pessoas jurídicas optantes pelo Regime Especial Unificado de Arrecadação de Tributos e Contribuições devidos pelas Microempresas e Empresas de Pequeno Porte (Simples Nacional), instituído pela Lei Complementar nº 123, de 14 de dezembro de 2006;

**ii)** Às pessoas jurídicas inativas, assim consideradas aquelas que não tenham realizado, durante o ano-calendário, atividade operacional, não operacional, patrimonial ou financeira, inclusive aplicação no mercado financeiro ou de capitais as quais devem cumprir as obrigações acessórias previstas na legislação específica;

**iii)** Às pessoas jurídicas imunes e isentas que auferiram, no ano-calendário, receitas, doações, incentivos, subvenções, contribuições, auxílios, convênios e ingressos assemelhados cuja soma seja inferior a R\$ 1.200.000,00 (um milhão e duzentos mil reais) ou ao valor proporcional ao período a que se refere a escrituração contábil; e

**iv)** Às pessoas jurídicas tributadas com base no lucro presumido que mantenham a escrituração contábil nos termos da legislação comercial ou que mantenha livro Caixa, no qual deverá estar escriturado toda a movimentação financeira, inclusive a bancária.

**a.2)** No caso de empresas de Sociedade Limitada, EIRELI ou MEI que adotem o sistema de tributação pelo SIMPLES NACIONAL, deverão apresentar, além do disposto no subitem 7.7.3 "a", o DEFIS, referente ao último exercício social, com o respectivo recibo de entrega;

**a.3)** Para as Empresas constituídas há menos de 12 meses, independente do seu regime de tributação (Lucro Real, Presumido, SIMPLES, Isentas, etc.), em data que ainda não é exigido o Balanço, deverão apresentar o Balanço de Abertura e uma declaração assinada pelo contador da empresa e pelo sócio ou administrador, mencionando os faturamentos, mês a mês, desde o primeiro até o último mês corrente;

**a.4)** No caso de empresas de Sociedade Anônima, deverão apresentar, além do disposto no subitem 7.7.3 "a", a publicação do Balanço e Demonstração de Resultado em Diário Oficial ou Jornal de Grande Circulação.

**b)** Será exigido dos participantes deste certame, o capital social ou patrimônio líquido, no montante mínimo, equivalentes a 10% (dez por cento) do valor total estimado do objeto, devendo a comprovação ser feita relativamente à data da apresentação da proposta, na forma da Lei;

**c)** Certidão negativa de falência, expedida pelo distribuidor da sede da pessoa jurídica, cuja pesquisa tenha sido realizada em data não anterior a **90 (noventa) dias** da data prevista para a apresentação dos envelopes;

**d)** Certidão negativa de recuperação judicial ou extrajudicial expedida pelo distribuidor da sede da pessoa jurídica;

**d.1)** Nas hipóteses em que a certidão encaminhada for positiva, deve o licitante apresentar comprovante da homologação/deferimento pela autoridade competente do plano de recuperação judicial/extrajudicial em vigor.

**7.3.4** Da Regularidade Fiscal e Trabalhista:

Página 24 de 75 **a)** Prova de inscrição no Cadastro Nacional de Pessoas Jurídicas do Ministério da Fazenda

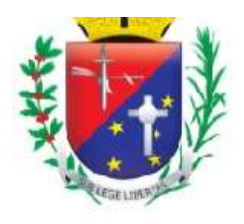

# Coordenadoria de Compras, Licitações e Contratos

(CNPJ);

**b)** Prova de inscrição no Cadastro de Contribuintes Estadual e/ou Municipal relativo ao domicílio ou sede da licitante, pertinente ao seu ramo de atividade e compatível com o objeto;

**c)** Prova de regularidade para com a Fazenda Municipal, mediante apresentação de certidão negativa (ou positiva com efeitos de negativa) de tributos mobiliários, expedida no local do domicílio ou da sede da licitante; e Prova de regularidade para com a Fazenda Municipal, mediante apresentação de certidão negativa (ou positiva com efeitos de negativa) de Impostos sobre serviços (ISS), expedida no local do domicílio ou da sede da licitante;

**d)** Prova de regularidade perante o Fundo de Garantia por Tempo de Serviço (FGTS), por meio da apresentação do CRF Certificado de Regularidade do FGTS;

**e)** Prova de regularidade para com a Fazenda Federal, mediante a apresentação de Certidão Negativa de Débitos (ou positiva com efeitos de negativa), relativos a Tributos Federais e à Dívida Ativa da União, expedida pela Secretaria da Receita Federal;

**f)** Prova de inexistência de débitos inadimplidos perante a Justiça do Trabalho, mediante a apresentação de CNDT Certidão Negativa de Débitos Trabalhistas (ou positiva com efeitos de negativa), de acordo com a Lei nº 12.440/2011;

**7.3.4.1** A comprovação de regularidade fiscal das microempresas e empresas de pequeno porte somente será exigida para efeito de assinatura do contrato;

**7.3.4.2** As microempresas e empresas de pequeno porte, por ocasião da participação neste certame, deverão apresentar toda a documentação exigida para fins de comprovação de regularidade fiscal, mesmo que esta apresente alguma restrição;

**7.3.4.3** Para as micro empresas e empresas de pequeno porte, havendo alguma restrição na comprovação da regularidade fiscal, será assegurado o prazo de 05 (cinco) dias úteis, a contar da publicação da homologação do certame, prorrogáveis por igual período, a critério desta Municipalidade, para a regularização da documentação, pagamento ou parcelamento do débito, e emissão de eventuais certidões negativas ou positivas com efeito de certidão negativa;

**7.3.4.4** Para as micro empresas e empresas de pequeno porte, a não-regularização da documentação, no prazo previsto no subitem 7.3.4.3, implicará na decadência do direito à contratação, sem prejuízo das sanções previstas neste edital, procedendo-se a convocação dos licitantes para, em sessão pública, retomar os atos referentes ao procedimento licitatório, nos termos do art. 4º, inciso XXIII, da Lei 10.520/02.

**7.3.5** Os interessados deverão apresentar, ainda, para efeito de habilitação:

**a)** Declaração da licitante, elaborada em papel timbrado e subscrita por seu representante legal, de cumprimento do disposto no art. 7º, XXXIII, da Constituição Federal e na forma da Lei nº 9.854, de 27 de outubro de 1999 (Anexo VI);

**b)** Declaração de que não possui em seus quadros, servidores ou funcionários da Prefeitura Municipal de Mairiporã/SP, inclusive na condição de sócio ou dirigente, conforme modelo constante do Anexo VII;

**c)** Declaração da licitante, elaborada em papel timbrado e subscrita por seu representante legal, com a apresentação dos dados do responsável pela assinatura da Ata de Registro de Preços e/ou Contrato, em conformidade com a Resolução nº 01/2020 do TCE-SP, contendo: Nome; Cargo; CPF; RG; Data de Nascimento; Endereço Residencial Completo; E-mail institucional; Email pessoal; e Telefone(s), conforme modelo constante do Anexo VIII;

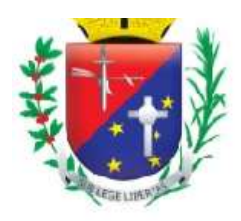

## Coordenadoria de Compras, Licitações e Contratos

**d)** Para as micro empresas e empresas de pequeno porte que declararam sua condição de enquadramento no credenciamento através da assinatura do Termo de Comprometimento, esta deverá comprovar sua condição de micro ou pequena empresa, mediante apresentação de um dos seguintes documentos:

**d-1)** Se inscrito na Junta Comercial, certidão simplificada expedida pela Junta Comercial ou equivalente, da sede do Microempreendedor Individual, da Microempresa ou da Empresa de Pequeno Porte, podendo o Pregoeiro diligenciar no próprio certame a verificação da veracidade da respectiva Certidão;

**d-2)** Se inscrito no Registro Civil de Pessoas Jurídicas, a declaração de enquadramento arquivada ou a Certidão de Breve Relato do Cartório de Registro Civil de Pessoas Jurídicas ou equivalentes, da sede do Microempreendedor Individual, da Microempresa ou da Empresa de Pequeno Porte;

**d-3)** No caso de microempreendedor individual, a comprovação de que tratam as alíneas "a" e "b", poderão ser substituídas pelo Certificado de Condição de Microempreendedor Individual – CCMEI, emitido pelo Portal do Empreendedor.

7.4 Os documentos para habilitação poderão ser apresentados em original ou cópias autenticadas em cartório ou na própria Administração ou por autenticação eletrônica.

7.5 As certidões e/ou certificados apresentados devem estar com o seu prazo de validade em vigor. Se este prazo não constar do próprio documento ou de lei específica, será considerado o prazo de validade de 90 (noventa) dias, a contar de sua expedição.

7.6 Não serão aceitos "protocolos de entrega" ou "solicitação de documentos" em substituição aos documentos ora exigidos, inclusive no que se refere às certidões;

7.7 Se o licitante for a matriz, todos os documentos deverão estar em nome da matriz, e se for a filial, todos os documentos deverão estar em nome da filial, exceto aqueles documentos que, pela própria natureza, comprovadamente, forem emitidos somente em nome da matriz;

**7.7.1** Caso o licitante pretenda que um de seus estabelecimentos, que não o participante desta licitação, execute o futuro contrato, deverá apresentar toda documentação de ambos os estabelecimentos, disposta no subitem 7.3;

7.8 Os Documentos que já forem apresentados no credenciamento não precisam ser apresentados novamente no Envelope 02 Documentos de Habilitação.

7.9 Se algum documento apresentar falta não sanável na sessão, acarretará a inabilitação da licitante;

7.10 O(a) Pregoeira(a) ou a Equipe de apoio poderão a critério da Pregoeira realizar diligência efetuando consulta direta na Internet nos sites dos órgãos expedidores para verificar a veracidade de documentos obtidos por este meio eletrônico.

### **VIII - DO RECEBIMENTO E ABERTURA DOS ENVELOPES E OFERECIMENTO DE LANCES VERBAIS**

**8.1** Os envelopes das propostas e da documentação de habilitação deverão ser entregues até às 09:00 horas do dia 29/03/2023, data e horário de abertura e julgamento do certame, a ser realizado na sala de licitações da Prefeitura Municipal de Mairiporã, localizada à Alameda Tibiriçá, n° 374, Centro, Mairiporã/SP.

**8.2** Em seguida, a Pregoeira indagará os licitantes se formalmente preenchem os requisitos da habilitação estabelecidos por este Edital, recebendo e registrando as declarações formais de que atendem a essa condição, nos termos do modelo constante do Anexo III deste Edital, documento este que obrigatoriamente deverá ser entregue a Pregoeira juntamente com o credenciamento, cujo modelo

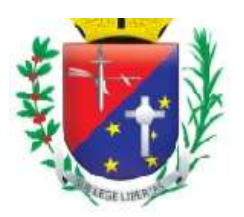

# Coordenadoria de Compras, Licitações e Contratos

encontra-se no Anexo IV.

**8.3** O Pregoeiro procederá a abertura primeiramente dos Envelopes que contêm as Propostas de Precos, avaliando o cumprimento das condições exigidas no Edital.

**8.4** Os envelopes de documentação de habilitação permanecerão fechados, em poder da Pregoeira, e serão abertos após a aceitabilidade das propostas, apenas em relação ao ofertante da proposta de menor valor para cada item deste edital;

**8.5** Verificada a conformidade das propostas com os requisitos formais estabelecidos no edital, a Pregoeira dará início à etapa competitiva da licitação através de lances verbais e sucessivos, que poderão ser oferecidos pelos autores da proposta de valor mais baixo por item do edital e das ofertas com preços de até 10% (dez por cento) superiores à primeira;

**8.6** Se não houver pelo menos três propostas nas condições indicadas acima, poderão fazer lances verbais os autores das três melhores propostas por item do edital, quaisquer que tenham sido os preços indicados nas propostas escritas, aí incluída a de menor valor;

**8.6.1** Caso duas ou mais propostas fiquem empatadas, será realizado sorteio para definir a ordem de apresentação dos lances.

#### **IX – DOS LANCES VERBAIS**

**9.1** Iniciada a etapa de lances o uso de aparelhos celulares será restrito, salvo quando previamente autorizado pelo Pregoeiro.

**9.2** As licitantes classificadas terão a oportunidade para nova disputa, por meio de lances verbais, que deverão ser formulados de forma sucessiva, com valores distintos e decrescentes, a partir da proposta comercial classificada de maior valor e os demais lances, em ordem decrescente de valor.

**9.2.1** O Pregoeiro convidará individualmente os autores das propostas selecionadas a formular lances de forma sequencial, a partir do autor da proposta de maior preço e os demais em ordem decrescentes de valor, decidindo-se por meio de sorteio no caso de empate de preços.

**9.2.2** O intervalo mínimo de valor entre cada lance será de **1% (um por cento),** incidindo sobre o preço unitário apresentado;

**9.2.3** Não haverá limite de rodadas para apresentação de lances;

**9.2.4** A etapa de lances será considerada encerrada quando todos os participantes dessa etapa declinarem da formulação de lances.

**9.3** O Pregoeiro poderá negociar com o autor da oferta de menor valor com vistas à redução do preço.

**9.4** Após a negociação se houver, o Pregoeiro examinará a aceitabilidade do menor preço, decidindo motivadamente a respeito.

**9.5** Não poderá haver desistência dos lances ofertados, sujeitando-se a Licitante desistente às penalidades legais e às sanções administrativas previstas neste Edital.

**9.6** Caso não se realizem lances verbais, será verificada a conformidade entre a proposta escrita e o valor estimado para a contratação.

#### **X – DO JULGAMENTO**

**10.1** O critério de julgamento será exclusivamente o de **TIPO MENOR PREÇO POR ITEM** para o objeto licitado.

**10.2** Declarada encerrada a etapa competitiva e ordenadas as ofertas, o Pregoeiro examinará a aceitabilidade da primeira classificada, quanto ao objeto e valor, decidindo motivadamente a respeito.

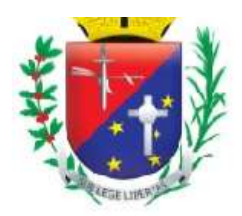

### Coordenadoria de Compras, Licitações e Contratos

**10.2.1** Em havendo apenas uma oferta e desde que atenda a todos os termos do Edital e que seu preço seja compatível com o valor estimado da contratação, esta poderá ser aceita, após a negociação com o pregoeiro com vistas à obtenção de melhor preço.

**10.2.2** O Pregoeiro poderá negociar com o autor da oferta de menor valor com vistas à redução do preço.

**10.3** Constatada e registrada a oferta de menor preço, será identificada se a mesma é de autoria de Microempreendedor, Micro Empresa ou Empresa de Pequeno Porte.

**10.3.1** Caso a oferta de menor preço valida seja de Microempreendedor, Micro Empresa ou Empresa de Pequeno Porte, será aberto o Envelope contendo os Documentos de Habilitação do licitante que a tiver formulado, para a confirmação de suas condições de habilitação.

**10.3.2** Caso a oferta de menor preço válida não seja de Microempreendedor, Micro Empresa ou Empresa de Pequeno Porte, o Pregoeiro verificará se alguma Micro Empresa ou Empresa de Pequeno Porte encontra-se com o preço em até 5% (cinco por cento) superior ao melhor preço ofertado, para que a mesma tenha a oportunidade de dar um novo lance inferior ao melhor preço em até 05 (cinco) minutos, conforme os dispostos no § 2º do art. 44 e o § 3º do art. 45 da Lei Complementar 123/2006.

**10.3.2.1** As disposições contidas no subitem 10.3.2 aplicam-se apenas às microempresas, empresas de pequeno porte ou microempreendedor individual que apresentarem propostas para a cota principal do objeto destinada à ampla concorrência.

**10.3.2.2** Não havendo vencedor para a cota reservada, esta poderá ser adjudicada ao vencedor da cota de ampla concorrência, ou, diante de sua recusa, aos licitantes remanescentes, desde que pratiquem o preço do primeiro colocado.

**13.3.2.2.1** Se a mesma licitante vencer a Cota Reservada e a Cota Principal, a contratação deverá ocorrer pelo menor preço ofertado pela empresa.

**10.3.2.3** As empresas que se enquadram para disputa da cota de ampla concorrência poderão apresentar propostas para os itens da cota reservada e poderão participar da disputa, desde que não haja no mínimo 03 (três) fornecedores competitivos enquadrados como Microempresas, Empresas de Pequeno Porte ou Microempreendedor Individual sediados local ou regionalmente e capazes de cumprir as exigências estabelecidas no instrumento convocatório.

**10.3.2.4** Os benefícios previstos nos Artigos 47 e 48 da Lei Complementar nº 123/06, para Cota Reservada não se aplicarão quando não houver um mínimo de 03 (três) fornecedores competitivos enquadrados como Microempresas, Empresas de Pequeno Porte ou Microempreendedor Individual sediados local ou regionalmente e capazes de cumprir as exigências estabelecidas no instrumento convocatório (Art. 49, inciso II da Lei Complementar nº 123/06).

**a)** Entende-se por microempresas e empresas de pequeno porte sediadas regionalmente, as que possuem sede dentro dos limites dos Municípios que integram a Região Metropolitana de São Paulo, também conhecida como Grande São Paulo. São elas: Arujá, Barueri, Biritiba-Mirim, Caieiras, Cajamar, Carapicuíba, Cotia, Diadema, Embu, Embu-Guaçu, Ferraz de Vasconcelos, Francisco Morato, Franco da Rocha, Guararema, Guarulhos, Itapevi, Itapecerica da Serra, Itaquaquecetuba, Jandira, Juquitiba, Mairiporã, Mauá, Mogi das Cruzes, Osasco, Pirapora do Bom Jesus, Poá, Ribeirão Pires, Rio Grande da Serra, Salesópolis, Santa Isabel, Santana de Parnaíba, Santo André, São Bernardo do Campo, São Caetano do Sul, São Lourenço da Serra, São Paulo, Suzano, Taboão da Serra e Vargem Grande Paulista. Ficam acrescidos a este rol os Municípios de Atibaia e Bragança Paulista.

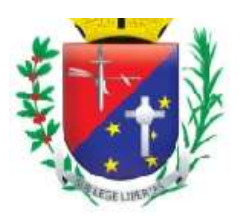

### Coordenadoria de Compras, Licitações e Contratos

**10.4** A análise da aceitabilidade das propostas, a começar pela de valor mais baixo para cada item, analisados ainda, os preços unitários, compreenderá o exame:

**10.4.1** Da compatibilidade das características dos produtos ofertados com as especificações indicadas neste edital e seus anexos;

**10.4.2** Da compatibilidade dos preços propostos com os praticados no mercado e com os custos reais estimados para a execução do contrato e com as disponibilidades orçamentárias da Administração.

**10.5** Serão consideradas inaceitáveis, sendo desclassificadas, as propostas:

**10.5.1** Que não contiverem todos os dados exigidos para o Envelope 01;

**10.5.2** Que não atenderem aos requisitos mínimos das especificações constantes deste edital e seus anexos;

10.5.3 Que ofertarem preços irrisórios, manifestamente inexequíveis ou incompatíveis com os valores de mercado, inclusive pela omissão de custos tributários incidentes sobre a contratação.

**10.6** As propostas consideradas aceitáveis serão classificadas a partir do valor mais baixo.

**10.7** Para efeito de classificação, serão considerados os preços finais, os resultantes de valores originariamente cotados e dos lances verbais oferecidos.

**10.8** O pregoeiro(a) indicará na ata da sessão os fundamentos da decisão sobre aceitabilidade ou inaceitabilidade de preços, bem como sobre a classificação ou desclassificação das propostas.

**10.9** Sendo aceitável a oferta de menor preço, será aberto o Envelope contendo os Documentos de Habilitação do licitante que a tiver formulado, para a confirmação de suas condições de habilitação, somente ao término de julgamento de todos os itens licitados.

**10.9.1** Caso a licitante declarada vencedora seja uma Micro Empresa e Empresa de Pequeno Porte, a mesma terá 05 (cinco) dias úteis, prorrogados por igual período a critério da administração, para regularizar pendências fiscais e trabalhista, caso esta apresente alguma restrição, conforme o disposto nos artigos 42 e 43 da Lei Complementar 123/2006.

**10.9.1.1** Caso a Micro Empresa ou Empresa de Pequeno Porte que se beneficiar no disposto no subitem 10.9.1 não o fizer dentro do prazo estipulado no mesmo subitem, será convocada a segunda licitante melhor classificada para a verificação de suas condições de habilitação, e assim sucessivamente até que aconteça a habilitação de uma das licitantes.

**10.10** Constatado o atendimento pleno as exigências editalícias, será declarado o proponente vencedor, sendo-lhe adjudicado o objeto para o qual apresentou proposta.

**10.11** Se a oferta não for aceitável ou se a licitante desatender as exigências editalícias, o Pregoeiro examinará a oferta subsequente, verificando a sua aceitabilidade e procedendo a verificação da habilitação da Licitante, na ordem de classificação, e assim sucessivamente, até a apuração de uma proposta que atenda as exigências editalícias, sendo a respectiva licitante declarada vencedora e a ela adjudicado o objeto do certame.

**10.12** Apurada a melhor proposta que atenda ao Edital, o Pregoeiro poderá negociar para que seja obtido um melhor preço.

**10.13** Da reunião, lavrar-se-á ata circunstanciada, na qual serão registrados todos os atos do procedimento e as ocorrências relevantes e que, ao final, será assinada pelo Pregoeiro, pela Equipe de Apoio e pelos licitantes presentes.

**10.14** Encerrado julgamento e nenhum licitante tendo manifestado imediata e motivada intenção de

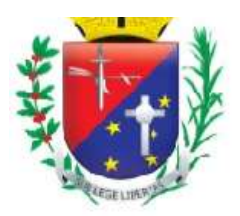

# Coordenadoria de Compras, Licitações e Contratos

recorrer, o processo será instruído com a respectiva adjudicação pelo Pregoeiro(a) e homologação pela Autoridade Competente.

#### **XI - DA PROVA DE CONCEITO**

**11.1** Uma vez conhecido o vencedor provisório da disputa, em estando o mesmo habilitado, o Pregoeiro suspenderá a sessão e convocará, formalmente, a licitante a demonstrar atendimento às exigências do objeto, via realização de Prova Prática de Conceito, em sessão pública, a ocorrer no prazo de 05 (cinco) dias úteis a contar da data da convocação.

**11.2** Justifica-se a realização da prova no intuito de resguardar essa Administração de contratação equivocada e prejudicial, vez que o não atendimento pelo objeto a ser contratado às exigências mínimas de operacionalização de sistemas descritas no edital poderá trazer graves prejuízos ao andamento da máquina administrativa, ao atendimento das normas legais, bem como das orientações e regras emanadas pelos órgãos de fiscalização. Ademais, a realização da mesma encontra respaldo em decisões do Tribunal de Contas do Estado de São Paulo (TC 0019228.989.14-4) e do Tribunal de Contas da União (TCU 2059/2017).

**11.3** A prova ocorrerá na sala de licitações, no Paço Municipal sito à Alameda Tibiriçá, nº 374, sendo na oportunidade disponibilizados local adequado, mesas e cadeiras. A necessária infraestrutura de hardware, internet, software, e base de dados necessária para demonstração do atendimento aos requisitos será de responsabilidade do Licitante, necessárias para a realização da prova. Poderá a licitante, credenciar até 01 (um) técnico por sistema a ser avaliado, além de eu representante no certame.

**11.4** A prova terá duração estimada de até 04 (quatro) dias, podendo sofrer prorrogação caso aconteça algum fato superveniente.

**11.5** No ato de convocação serão informados horário de início da Prova de Conceito, bem como a Ordem de Avaliação dos Sistemas, a ser definida pela Equipe Técnica a ser designada para tal fim, da qual participarão representantes da Administração nomeados para tal fim.

**11.6** Serão, conforme a ordem de sistemas a serem avaliados previamente informada á licitante, requeridas as exigências passíveis de comprovação, limitadas essas ao total de 70% do total de cada sistema descrito no Termo de Referência, descritos como itens obrigatórios e descrito nesse termo de referência.

**11.7** Durante a Prova de Conceito, em ordem de sistema a ser definida previamente pela Administração, o profissional integrante da Equipe Técnica designada pela Prefeitura, por área de destinação do sistema, solicitará diretamente para o representante da licitante o requisito a ser comprovado.

**11.8** Ao final da demonstração de atendimento do item, o profissional designado pela Administração atestará, de imediato, e, em ordem progressiva, o atendimento do requisito.

**11.9** Será considerada classificada a licitante caso comprove atendimento a todos os requisitos objetivamente requeridos na Prova de Conceito, assim solicitados dentre aqueles de caráter funcionais e tecnológicos previsto no Termo de Referência.

**11.10** Será considerada desclassificada a licitante que desatenda a qualquer requisito objetivamente requerido conforme Prova de Conceito. A comprovação das funcionalidades deverá se dar de forma progressiva e imediata ao solicitado, e não sendo admitida qualquer simulação de atendimento, atendimento parcial, ou desenvolvimento de funcionalidade na sessão.

**11.11** Se a licitante for desclassificada na Prova de Conceito, o Pregoeiro fará a abertura do envelope da documentação do autor da proposta classificada em segundo lugar e realizar-se-á o exame de seus documentos e a convocará para a Prova de Conceito, e assim sucessivamente, até que uma oferta atenda, integralmente, aos requisitos do edital, sendo então o licitante declarado vencedor.

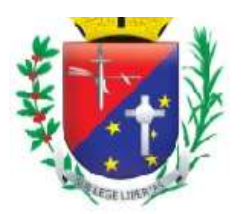

# Coordenadoria de Compras, Licitações e Contratos

# **XII – DOS RECURSOS**

**12.1** Declarado o vencedor, qualquer licitante poderá manifestar imediata e motivadamente a intenção de recorrer, quando lhe será concedido o prazo de 03 (três) dias úteis para a apresentação de razões de recurso, ficando os demais licitantes desde logo intimados para a apresentação de contrarrazões em igual número de dias, que começarão a correr do término do prazo do recorrente, sendo-lhes assegurada vista imediata dos autos.

**12.2** A falta de manifestação imediata e motivada da Licitante de recorrer importará a decadência do direito de recurso e a adjudicação do objeto da Licitação ao vencedor.

**12.3** O recurso contra decisão do Pregoeiro terá efeito suspensivo.

**12.4** Decididos os recursos, a autoridade superior fará a adjudicação do objeto da licitação à Licitante vencedora.

**12.5** Os autos do procedimento permanecerão com vistas franqueadas aos interessados, no Setor de Compras e Licitações, sito na sede da Prefeitura Municipal de Mairiporã/SP, sito à Alameda Tibiriçá, 374, Centro, Mairiporã/SP.

**12.6** Decididos os recursos ou transcorridos os prazos para a sua interposição relativamente ao Pregão, o Pregoeiro disponibilizará aos Licitantes, julgados desclassificados no certame, os Envelopes contendo os Documentos de Habilitação inviolados para retiradas por 30 (trinta) dias, sendo que após serão destruídos, podendo, todavia, retê-los até o encerramento da Licitação.

## **XIII - DO RESULTADO DO JULGAMENTO E HOMOLOGAÇÃO**

**13.1** O resultado final da licitação constará da ata da sessão pública, a ser assinada pelo Pregoeiro(a) e pelos licitantes, na qual deverão ser registrados os valores das propostas escritas, os valores dos lances verbais oferecidos, com os nomes dos respectivos ofertantes, as justificativas das eventuais declarações de aceitabilidade / inaceitabilidade e classificação de propostas, bem como de habilitação / inabilitação proclamadas, bem assim quaisquer outras ocorrências da sessão.

**13.2** Assinada a ata da sessão pública, o Pregoeiro(a) encaminhará o processo da licitação à autoridade competente para homologação.

**13.3** O despacho de homologação será publicado no Diário Oficial do Estado de São Paulo, para conhecimento geral.

## **XIV - DAS CONDIÇÕES DA CONTRATAÇÃO E PENALIDADES**

**14.1** Homologado o resultado da licitação, a vencedora terá o prazo de 03 (três) dias úteis a contar do recebimento da comunicação específica, para assinar o contrato ou a Autorização de Fornecimento, no qual constarão as condições da execução do fornecimento, do pagamento dos preços, as obrigações da contratada e as penalidades a que estará sujeita para eventual inobservância das condições ajustadas.

14.1.1 Para a assinatura do Termo de Contrato, a Adjudicatária deverá apresentar as seguintes informações e dados do responsável pela Assinatura de Contrato, conforme Anexo LC-01 da Resolução nº 03/2017 do TCE SP: Nome completo, Cargo, CPF, RG, Data de Nascimento, Endereço Residencial Completo, E-mail institucional, E-mail pessoal e Telefone.

**14.2** Quando o valor original da proposta tiver sido alterado por conta de lance oferecido na sessão pública do pregão, o licitante adjudicatário deverá apresentar, no prazo fixado para assinatura do Contrato, nova planilha de preços, com os valores correspondentes à adjudicação, a qual substituirá a primitiva, como parte integrante do Contrato.

**14.3** A adjudicatária executará o fornecimento do(s) item(ns) com observância rigorosa das condições deste Edital e de sua proposta.

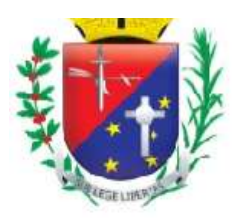

# Coordenadoria de Compras, Licitações e Contratos

**14.4** A recusa da adjudicatária em assinar o Contrato ou a Autorização de Fornecimento no prazo fixado na convocação específica caracterizará inadimplência das obrigações decorrentes desta licitação, sujeitando-a às penalidades previstas neste Edital e na legislação vigente.

**14.4.1** Ocorrendo essa hipótese, o processo retornará ao Pregoeiro(a), que convocará os licitantes e, em sessão pública, procederá ao exame das demais propostas, bem como da habilitação de seus ofertantes, segundo a ordem da classificação, até que uma proposta atenda, integralmente, ao Edital, sendo o seu autor declarado vencedor e convocado para assinar o Contrato.

**14.5** O licitante vencedor que se recusar a assinar o Contrato, ou apresentar documentação falsa exigida para o certame, ensejar o retardamento da execução de seu objeto, não mantiver a proposta, falhar ou fraudar a execução do contrato, comportar-se de modo inidôneo ou cometer fraude fiscal, estará sujeito às seguintes penalidades:

#### **14.5.1** Advertência;

**14.5.2** Suspensão do direito de licitar e impedimento de contratar com a Prefeitura Municipal de Mairiporã/SP, pelo prazo de até 05 (cinco) anos; e

**14.5.3** Multa equivalente a até 20% (vinte por cento) do valor da adjudicação;

**14.6** As penalidades serão aplicadas mediante procedimento administrativo que assegurará o contraditório e a ampla defesa.

### **XV – DA DOTAÇÃO ORÇAMENTÁRIA**

**15.1** As despesas decorrentes da presente contratação, objeto desta licitação, correrão por conta das seguintes dotações orçamentárias: (4652) 02.07.01 3.3.90.40.00 04 122 7002 2189. Fonte 01, Tesouro.

#### **XVI – DAS CONDIÇÕES DE PAGAMENTO**

**16.1** Após o recebimento dos produtos ou prestação dos serviços, o processo será instruído com a respectiva Nota Fiscal devidamente certificada pelo setor competente ou documento equivalente com registro de despesas devidamente liquidada, observando-se ainda o cumprimento integral das disposições contidas neste Edital.

**16.2** Os pagamentos dos custos de licenciamento serão realizados mensalmente após a sua prestação, em parcela, até o quinto dia do mês subsequente, bem como após o aceite da nota fiscal, devendo o proponente indicar o número da conta corrente e da agência bancária, que poderá ser Banco Santander, Caixa Econômica Federal ou Banco do Brasil. Os pagamentos dos custos de implantação deverão ser realizados, em parcela única, mediante Atesto dos Departamentos Responsáveis até o quinto dia do mês subsequente, bem como após o aceite da nota fiscal, devendo o proponente indicar o número da conta corrente e da agência bancária, que poderá ser Banco Santander, Caixa Econômica Federal ou Banco do Brasil

#### **XVII – DAS SANÇÕES CONTRATUAIS**

**17.1** Pelo descumprimento total ou parcial das condições contratuais, a CONTRATANTE poderá aplicar à CONTRATADA as seguintes penalidades, além da responsabilização civil e penal cabíveis, sem prejuízo as demais sanções previstas nos artigos 86 e 87 da Lei Federal 8.666/93.

**17.1.1** Multa de mora de 1% (um por cento) da parcela não cumprida do contrato por dia de atraso na entrega do objeto deste contrato, até o 10º (décimo) dia de atraso sobre o valor do objeto não executado;

**17.1.2** Multa de 20% (vinte por cento) sobre o valor da parcela não cumprida do objeto pela inexecução parcial ou total, quando o atraso for superior a 10 (dez) dias, com o consequente cancelamento da nota de empenho ou documento correspondente;

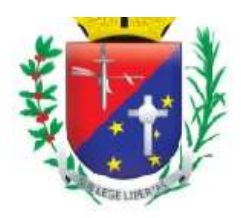

### Coordenadoria de Compras, Licitações e Contratos

**17.1.3** Multa de 20% (vinte por cento) sobre o valor global do contrato, no caso da adjudicatária, desistir do mesmo ou causar sua rescisão, ou ainda quando a contratada ceder o contrato, no todo ou em parte, a pessoa física ou jurídica, sem autorização da contratante, devendo reassumir o contrato no prazo máximo de 15 (quinze) dias, contados da data da aplicação da multa, sem prejuízo de outras sanções contratuais;

**17.1.4** Suspensão do direito de participar de licitações e impedimento de contratar com o Município de Mairiporã/SP, pelo prazo de até 05 (cinco) anos quando, por culpa da CONTRATADA, e se for o caso, descredenciamento do Cadastro de Fornecedores do Município de Mairiporã/SP pelo prazo de 05 (cinco) anos, enquanto perdurarem os motivos determinantes da punição;

**17.1.5** Declaração de inidoneidade para licitar ou contratar com a Administração Pública enquanto perdurarem os motivos determinantes da punição ou até que seja promovida a reabilitação perante a própria autoridade que aplicou a penalidade, que será concedida sempre que o contratado ressarcir a Administração pelos prejuízos resultantes e após decorrido o prazo da sanção aplicada com base no subitem anterior;

**17.1.6** Nenhuma sanção será aplicada sem o devido processo administrativo, que prevê defesa prévia do interessado e recurso nos prazos definidos em Lei, sendo-lhes franqueada vista ao processo.

**17.1.7** Caso seja constatado que o serviço que foi executado ou produto entregue pela contratada não apresente as condições exigidas no termo de referência, caberá a substituição do mesmo e aplicação de multa prevista no subitem 17.1.1.

**17.1.8** Multa de 5% sobre do valor da parcela do contrato por descumprimento de quaisquer obrigações decorrentes do ajuste que não estejam previstos nos subitens acima.

**17.1.9** As penalidades são independentes e a aplicação de uma não exclui a de outra.

**17.1.10** Garantido o contraditório e a ampla defesa, e decorrido o prazo para interposição de eventual recurso, o prazo para pagamento de multa será de 05 (cinco) dias uteis a contar da intimação da empresa. Não havendo pagamento pela empresa, o valor será inscrito como dívida ativa, sujeitando-se ao processo judicial de execução, podendo também ser retido de eventuais créditos da Contratada.

**17.1.11** As penalidades previstas nesta clausula tem caráter de sanção administrativa, consequentemente a sua aplicação não exime a contratada de reparar os prejuízos que seu ato venha a acarretar ao Município.

#### **XVIII - DAS DISPOSIÇÕES FINAIS**

**18.1** Este Edital deverá ser lido e interpretado na integra, e após apresentação da documentação e da proposta não serão aceitas alegações de desconhecimento ou discordância de seus termos.

**18.2** A Prefeitura Municipal de Mairiporã, responsável pelo Pregão, reserva-se o direito de:

**18.2.1** Revogá-lo, no todo ou em parte, sempre que forem verificadas razões de interesse público decorrente de fato superveniente, ou anular o procedimento, quando constatada ilegalidade no seu processamento;

**18.2.2** Alterar as condições deste Edital, reabrindo o prazo para apresentação de propostas, na forma de legislação, salvo quando a alteração não afetar a formulação das ofertas;

**18.2.3** Adiar o recebimento das propostas, divulgando, mediante aviso público, a nova data;

**18.2.4** Suspender a sessão pública.

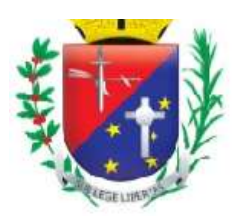

### Coordenadoria de Compras, Licitações e Contratos

**18.3** O Pregoeiro(a) ou a Autoridade Superior poderão, em qualquer fase da licitação, promover as diligências que considerarem necessárias para esclarecer ou complementar a instrução do processo licitatório.

**18.4** O Pregoeiro, por interesse da Administração, poderá relevar omissões puramente formais e erros meramente materiais observadas na documentação e proposta, desde que não contrariem a legislação vigente e não comprometa a lisura da licitação sendo possível a promoção de diligência destinada a esclarecer ou a complementar a instrução do processo.

**18.5** Na contagem dos prazos estabelecidos neste Edital, exclui-se o dia de início e inclui-se o do vencimento, observando-se que só se iniciam e vencem prazos em dia de expediente na Prefeitura Municipal de Mairiporã/SP

**18.6** Em atendimento ao protocolo ICMS 42 de 03/07/2009, cláusula segunda, inciso I, será obrigatória a emissão de Nota Fiscal Eletrônica modelo 55, em substituição à nota fiscal modelo 1 ou 1-A, independentemente da atividade econômica exercida, à exceção dos desobrigados.

**18.7** O Edital e seus anexos estarão à disposição a partir do dia 17 de MARÇO de 2023, na Coordenadoria de Compras, Licitações e Contratos da Prefeitura Municipal de Mairiporã/SP, localizada à Alameda Tibiriçá, nº 374, Mairiporã/SP, no horário das 08h00 às 16h00, ou através do site da Prefeitura, no endereço eletrônico [www.mairipora.sp.gov.br.](http://www.mairipora.sp.gov.br/)

**18.8** Aos casos omissos aplicam-se as disposições constantes das Leis 10.520/02 e 8.666/93, Lei Complementar 123/06 e nos Decretos Municipais 5.504/2009, 8.225/2017 e 8.303/2017.

### **MAIRIPORÃ/SP, 14 DE MARÇO DE 2023.**

 $\overline{O}$   $-03'00'$ RAFAEL BARBIERI | Assinado de forma digital PIMENTEL DA SILVA:2773639189 SILVA:27736391890  $\Omega$ por RAFAEL BARBIERI PIMENTEL DA Dados: 2023.03.14 17:58:11 -03'00'

#### **RAFAEL BARBIERI PIMENTEL DA SILVA**

Autoridade Competente

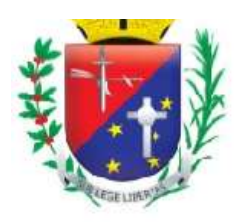

Coordenadoria de Compras, Licitações e Contratos

# **ANEXO I - RELAÇÃO DE ITENS E TERMO DE REFERÊNCIA**

## **PREGÃO PRESENCIAL Nº 020/2023**

#### **PROCESSO Nº 18.174/2022**

#### **1. OBJETO**

Contratação de empresa especializada em licenciamento de Sistema de Gestão em Saúde, em plataforma *Web,* para ser utilizado pela rede municipal da Saúde, compreendendo: gestão de implantação, gestão de pós-implantação, treinamento, suporte técnico e serviços básicos.

#### **1.1. DETALHAMENTO DO OBJETO**

Este objeto tem por finalidade a Locação de Sistema de Gestão em Saúde em plataforma Web para ser utilizado na integração e gestão dos serviços prestados pela rede municipal da Saúde, deste município, dotando-a de recursos tecnológicos e servidores públicos capacitados dentro da unificação e otimização de trabalho, proporcionados pela ferramenta sistêmica pretendida.

Para o desenvolvimento integral deste objeto devem ser adotadas as melhores práticas em gerenciamento de projetos segundo dispõe o guia PMBOK*®* do Instituto de Gerenciamento de Projeto – PMI*®*, sendo aceita padronização de gerenciamento de projetos equivalente (similar).

Portanto, a CONTRATADA deverá fornecer seu serviço técnico aplicado através das melhores práticas em gerenciamento de projetos, observando as regras e atividades estruturantes de cada um dos elementos abaixo:

a) **Serviço da Gestão de Implantação -** Consiste na execução das regras e atividades descritas no Anexo I – A, para colocar o sistema em operação nas unidades e setores da saúde.

b) **Serviço da Gestão de Pós-implantação**- Consiste na execução das regras e atividades descritas no Anexo I – B, referentes à operação dos serviços continuados nas unidades e setores da saúde.

c) **Serviços Básicos -** Consiste na execução das regras e atividades descritas no Anexo I – C, referentes aos serviços estruturantes e contínuos para o funcionamento do sistema de gestão informatizado.

d) **Detalhamento Tecnológico-** consiste no pleno atendimento de todos os requisitos solicitados descritos no Anexo I – D, referentes à tecnologia e regra de negócio estruturante em que o sistema de gestão informatizado deverá apresentar-se.

e) **Recursos Humanos do Projeto -** consiste no pleno atendimento de todos os requisitos solicitados descritos no Anexo I – E, referentes às responsabilidades e coordenação do desdobramento prático de cada serviço previsto neste projeto.

f) **Macrocronograma -** consiste no pleno atendimento da solicitação descrita no Anexo I – F, referente às entregas dos trabalhos previstos neste projeto.

g) **Prova de Conceito** consiste no pleno atendimento da solicitação descrita no Anexo I – G, referente à verificação técnica criteriosa em que a CONTRATANTE irá aplicar à CONTRATADA durante a condução licitatória.

#### **1.2. PMBOK® - PROJECT MANAGEMENT BODY OF KNOWLEDGE**

*PMBOK*® é um conjunto de conhecimentos gerenciado pela organização *PMI*® - *[Project Management](http://www.pmi.org/)  [Institute](http://www.pmi.org/)* e de maneira resumida é visto como a mais importante bibliografia de gestão de projetos da atualidade conhecido como "*PMBOK*®*Guide*" de autoria da própria organização *PMI*® pelo Comitê de Padronização - *Standards Committee* reconhecido em 1999 como um padrão de gerenciamento de projetos pelo A*NSI – [American National Standards Institute](http://www.ansi.org/)*.

Este guia contempla os principais aspectos que podem ser abordados no gerenciamento de um projeto genérico, naturalmente, tornando-se um manual que descreve em detalhes este universo de conhecimentos para o gerenciamento de projetos. Todavia, por sua imensa importância mundial atualmente, tanto no setor privado quanto no público, transformou-se num padrão que é fonte de inspiração para quase todos os outros

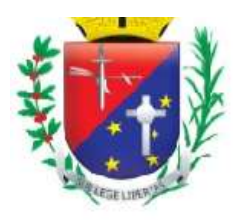

# Coordenadoria de Compras, Licitações e Contratos

guias existentes.

Não se trata de uma metodologia de gerenciamento de projetos, e sim, de uma padronização que identifica e nomeia processos, técnicas, regras e métodos, com ciclo de vida estruturado em (1) Iniciação, (2) Planejamento, (3) Execução, (4) Monitoramento e (5) Encerramento, interagindo com as seguintes Áreas de Conhecimento e Gestão:

- a) Gerenciamento de Integração;
- b) Gerenciamento do Escopo;
- c) Gerenciamento do Tempo;
- d) Gerenciamento de Custos;
- e) Gerenciamento da Qualidade;
- f) Gerenciamento de Recursos Humanos;
- g) Gerenciamento de Comunicações;
- h) Gerenciamento de Riscos;
- i) Gerenciamento das Aquisições;
- j) Gerenciamento de Partes Interessadas.

O objetivo da utilização da padronização em gerenciamento de projeto para este escopo de trabalho é garantir que todas as etapas sejam guiadas por normas, métodos, processos e práticas estabelecidas, entregues dentro dos prazos, com plena transparência.

A CONTRATADA poderá utilizar outro padrão de gerenciamento de projeto desde que seja reconhecido e aceitável pela similitude ao "PMBOK**®**Guide", tal como são os padrões abaixo:

- k) *ISO/FDIS 21500:2002* Orientações sobre Gerenciamento de Projetos (ABNT);
- l) *NBR – ISO 10006:2000 –* Diretrizes para Qualidade no Gerenciamento de Projetos (ABNT);
- m) *Prince 2™ Projects in a Controlled Environment*;
- n) ABNT [Associação Brasileira de Normas Técnicas;](http://www.abnt.org.br/)
- *o) ANSI – [American National Standards Institute;](http://www.ansi.org/)*
- *p) [APMG](http://www.apmgroupltd.com/) - Accreditation Professional Managers Group;*
- *q) IPMA - [International Project Management Association.](http://ipma.ch/)*

Informações adicionais poderão ser encontradas no endereço eletrônico: [http://brasil.pmi.org.](http://brasil.pmi.org/)

## **2. JUSTIFICATIVA**

A necessidade de se buscar continua melhoria na prestação de serviços públicos e modernização dos processos e procedimentos no atendimento, bem como a necessidade de se adequar às novas exigências legais e padronização dos serviços públicos, faz com que a Secretaria Municipal de Saúde de Mairiporã dê continuidade ao processo de informatização da gestão pública através de contratação de empresa especializada no licenciamento de uso de sistema de gestão em plataforma web para rede municipal de saúde.

Tendo como prioridade a reestruturação da Rede de Saúde para atender aos usuários do Sistema Único de Saúde – SUS - com efetividade e resolutividade, com informações organizadas e qualificadas, que se dará mediante a adoção de novos e modernos Sistemas de Informação Integrado em Saúde, capaz de coletar e disponibilizar informações altamente precisas, tanto para suportar a continuidade do processo assistencial, como para subsidiar o processo de decisão dos gestores.

A presente contratação pretende, cada vez mais, profissionalizar a gestão pública através de módulos informatizados para áreas que necessitam de controle e transparência.

Assim serão locados sistemas modulares, que deverão ser integrados entre si, ressaltando que a integração trará sinergia possibilitando a ação conjunta setorial, visando obter melhor desempenho. E ainda serão locados sistemas que deverão atender legislações recentes como novo programa **Previne Brasil** e controle de atendimentos a setores específicos.

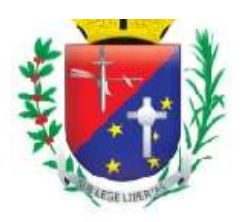

# Coordenadoria de Compras, Licitações e Contratos

Essa ação permitirá reduzir significativamente os retrabalhos e resultará na melhoria do processo de assistência à saúde, por meio de informação fidedigna e atualizada, resultando em ações de saúde mais eficazes.

A importância estratégica desta iniciativa baseia-se por sua inclusão no Programa do Registro Eletrônico em Saúde, exigida pelo Ministério da Saúde aos municípios como plataforma de Informação, promovendo a transparência e subsidiando o processo de gestão do SUS. Sendo assim, o novo sistema, deverá atender totalmente as exigências implementadas pelo Ministério da Saúde.

Com essas medidas, busca a administração pública modernizar seus sistemas para proporcionar melhor atendimento aos cidadãos, mais agilidade e segurança nas informações e melhor controle do erário público, bem como atender totalmente os novos programas do Governo Federal.

## **3. INFORMAÇÕES DE APOIO**

Para suprir a atual demanda dos serviços prestados, este município conta com as seguintes informações:

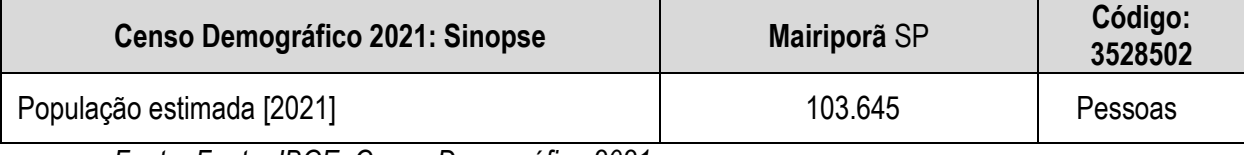

 *Fonte: Fonte: IBGE, Censo Demográfico 2021.*

Para suprir a atual demanda dos serviços prestados ao contingente populacional, o município conta com 300 profissionais, colaboradores diretos e indiretos na área da saúde que deverão ser geridos e aos quais deverá ser disponibilizado o acesso sistêmico.

Os serviços estão alocados nas seguintes unidades prestadoras de serviço: **Secretaria Municipal de Saúde:**

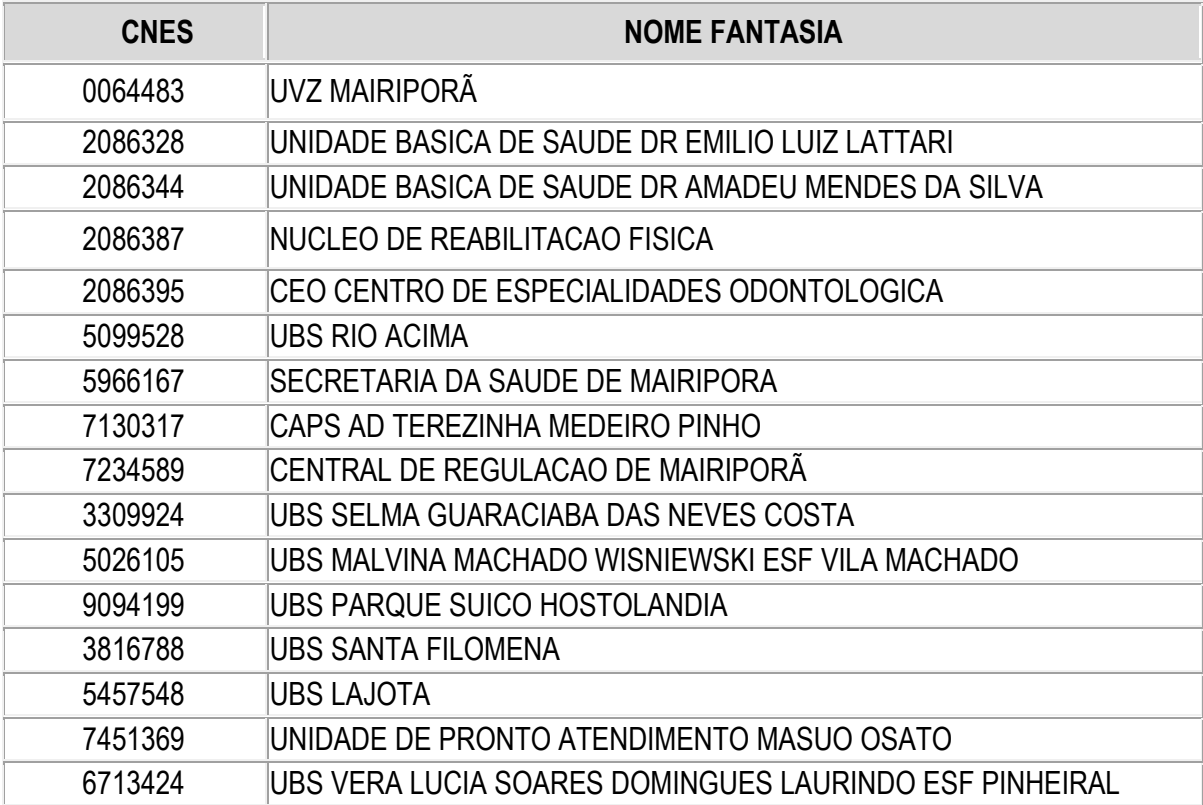

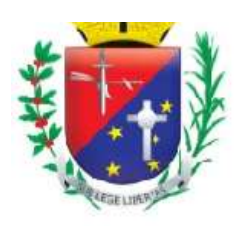

# Coordenadoria de Compras, Licitações e Contratos

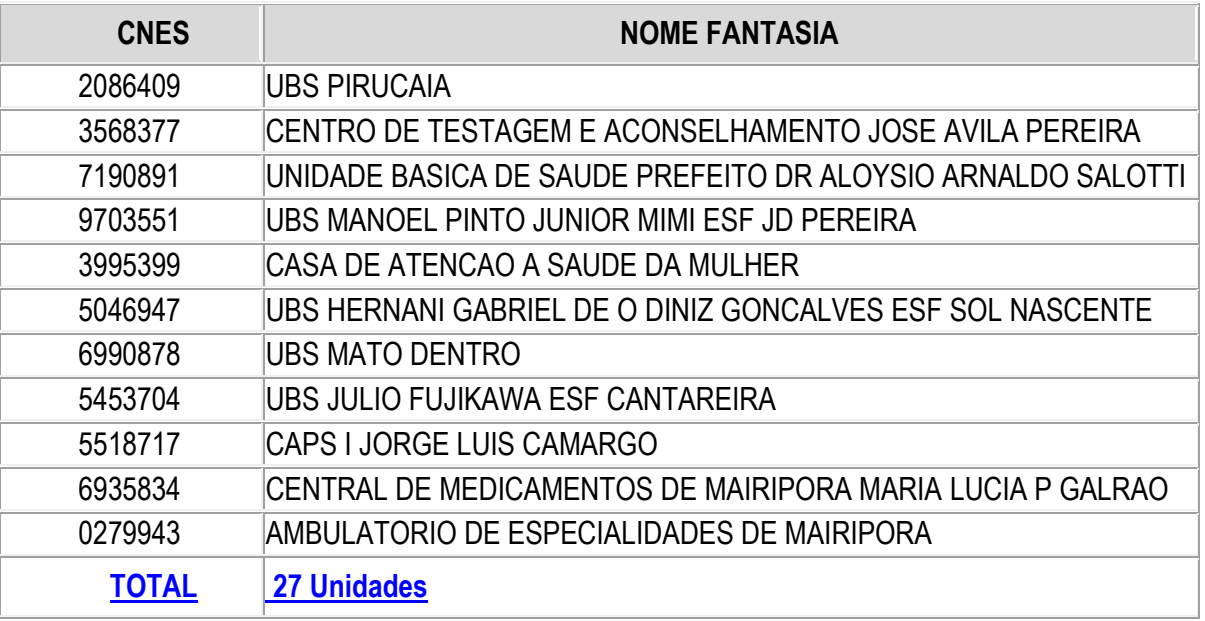

Como demonstrado, o município possui uma considerável rede prestadora de serviços, devendo a CONTRATADA utilizar-se da seguinte infraestrutura tecnológica disponível na Secretaria de Saúde.

## **ANEXO I-A- SERVIÇO DA GESTÃO DE IMPLANTAÇÃO**

#### **INSTALAÇÃO E IMPLANTAÇÃO DO SISTEMA DE GESTÃO INFORMATIZADO**

A instalação consiste na disponibilização online do sistema para a posterior preparação, cadastramento, parametrização e capacitação dos usuários finais, visando à operacionalização do sistema, compreendendo uma das fases de implantação do sistema de gestão informatizado detalhado no item "[1.1](#page-22-0)" no Anexo I – A.

A implantação do sistema consiste na instalação do sistema informatizado e do treinamento equipe de profissionais por parte da CONTRATANTE e da CONTRATADA, visando sua entrada em produção para uso nas unidades, estando suas fases contidas no Plano de Gestão do Projeto.

#### <span id="page-22-0"></span>**CARACTERÍSTICAS DA IMPLANTAÇÃO DO SISTEMA DE GESTÃO INFORMATIZADO**

Para a execução da implantação do sistema de gestão informatizado, a CONTRATADA deverá apresentar Plano de Gestão do Projeto que estabeleça as regras e responsabilidades das partes (CONTRATADA e CONTRATANTE) para a efetiva entrega do projeto no cronograma estabelecido.

A CONTRATANTE avaliará ainda, a qualidade das entregas do projeto por meio do seu gerente de projetos, com a observância rigorosa dos critérios que serão adotados para cada pacote de trabalho.

O Plano de Gestão do Projeto voltado para a instalação e implantação do sistema de gestão informatizado deverá conter de forma detalhada:

As estratégias para a realização do Evento de Abertura do Projeto;

A EAP – Estrutura Analítica do Projeto, contendo as entregas de cada pacote de trabalho de forma detalhada;

A lista [d](#page-23-0)os pacotes de trabalho (no mínimo os citados no item "d", a seguir), caracterizando, detalhadamente, as suas entregas ou subprodutos do projeto, representando o dicionário da EAP;

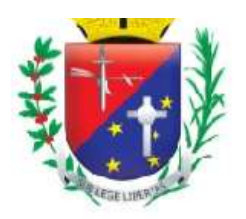

## Coordenadoria de Compras, Licitações e Contratos

<span id="page-23-0"></span>Pacotes de Trabalho:

**Planejamento**: Contempla a realização e entrega de todo o planejamento do trabalho;

Critérios de Aceitação do Pacote de Trabalho:

Esboço preliminar do projeto para avaliação da CONTRATANTE entregue dentro do cronograma do projeto;

Listagem de atividades executadas pela CONTRATADA para comprovação e aprovação dos serviços executados nas áreas envolvidas pela CONTRATANTE.

#### **Infraestrutura de Apoio**:

Contempla a identificação e acompanhamento da entrega da infraestrutura necessária para que os consultores da CONTRATADA possam executar as suas atividades na CONTRATANTE;

Critérios de Aceitação do Pacote de Trabalho:

Documentação formal entregue pela CONTRATANTE à CONTRATADA com a indicação da infraestrutura necessária para que os consultores da CONTRATADA possam executar os serviços de implantação e que, no entendimento, é de responsabilidade da CONTRATANTE;

E-mail do Gerente de Projetos da CONTRATANTE aprovando a infraestrutura solicitada pela CONTRATADA;

Listagem de atividades executadas pela CONTRATADA para comprovação e aprovação dos serviços executados nas áreas envolvidas pela CONTRATANTE.

**Infraestrutura de Capacitação**: Contempla a identificação e acompanhamento da entrega da infraestrutura necessária para a realização das capacitações de cadastro de tabelas e execução de rotinas operacionais.

Critérios de Aceitação do Pacote de Trabalho:

Documentação formal entregue pela CONTRATADA à CONTRATANTE com a indicação da infraestrutura necessária para que os consultores possam executar os serviços de capacitação e que, no entendimento, é de responsabilidade da CONTRATANTE;

E-mail do Gerente de Projeto da CONTRATANTE, aprovando a infraestrutura solicitada pela CONTRATADA;

Listagem de atividades executadas pela CONTRATADA para comprovação e aprovação dos serviços executados nas áreas envolvidas pela CONTRATANTE.

**Lista de Cadastros Prioritários**: Contempla a disponibilização, pela CONTRATADA, da lista de cadastros prioritários e seus campos correspondentes para o funcionamento adequado do sistema para posterior identificação dos responsáveis pelos cadastros junto à CONTRATANTE;

Critérios de Aceitação do Pacote de Trabalho:

Documentação formal entregue pela CONTRATANTE com a listagem dos cadastros (e seus campos correspondentes) considerados prioritários que deverão ser organizados e preparados previamente pela CONTRATADA, antes da data definida para a realização prática da capacitação em cadastramento de tabelas;

Listagem de atividades executadas pela CONTRATADA para comprovação e aprovação dos serviços executados nas áreas envolvidas pela CONTRATANTE.

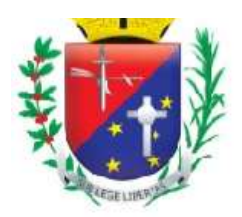

## Coordenadoria de Compras, Licitações e Contratos

**Lista de Informações Preliminares**: Contempla a lista de pré-requisitos e/ou ações que a CONTRATANTE deverá providenciar para posterior *input* no sistema.

Critérios de Aceitação do Pacote de Trabalho:

Documentação formal entregue pela CONTRATADA com a listagem de todas as definições e as regras que serão necessárias e que deverão ser organizadas e preparadas previamente, para o fiel cumprimento do cronograma;

Listagem de atividades executadas pela CONTRATADA para comprovação e aprovação dos serviços executados nas áreas envolvidas pela CONTRATANTE.

**Infraestrutura para a Realização do Evento de Abertura***:* Contempla a disponibilização da infraestrutura necessária para a realização da reunião de abertura do projeto.

Critérios de Aceitação do Pacote de Trabalho:

Documentação formal entregue pela CONTRATADA à CONTRATANTE com a indicação da infraestrutura necessária para a realização do evento de abertura;

E-mail do Gerente de Projeto da CONTRATANTE, aprovando a infraestrutura solicitada pela CONTRATADA;

Listagem de atividades executadas pela CONTRATADA para comprovação e aprovação dos serviços executados nas áreas envolvidas pela CONTRATANTE.

**Plano de Gestão do Projeto**: Contempla o plano de gestão do projeto que será parte integrante do contrato firmado entre CONTRATANTE e CONTRATADA;

Critérios de Aceitação do Pacote de Trabalho:

Documento Plano de Gestão do Projeto e seus anexos assinados pela CONTRATADA e CONTRATANTE, constando todas as regras do projeto;

Listagem de atividades executadas pela CONTRATADA para comprovação e aprovação dos serviços executados nas áreas envolvidas pela CONTRATANTE.

**Instalação**: Contempla as atividades que serão executadas para a disponibilização da tecnologia para a preparação, cadastramento, parametrização e capacitação dos usuários finais, visando posterior operacionalização do sistema;

Critérios de Aceitação do Pacote de Trabalho:

Sistema instalado no Data Center da CONTRATADA como ambiente de Produção, que deverá também, manter um ambiente de contingência, onde, em ambos os casos, serão administrados pela CONTRATADA e estarão disponíveis para acesso pelos usuários nas unidades e áreas envolvidas, entregues dentro do cronograma do projeto. A CONTRATADA poderá solicitar, a qualquer momento, a transferência do sistema para um Data Center próprio, caso haja necessidade.

Comprovação em documento formal de que a instalação do sistema foi concluída, com a assinatura do Gerente de Projetos da CONTRATANTE;

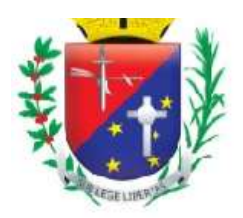

# Coordenadoria de Compras, Licitações e Contratos

Listagem de atividades executadas pela CONTRATADA para comprovação e aprovação dos serviços executados nas áreas envolvidas pela CONTRATANTE.

**Entendimento dos Processos para a Implantação de Sistema**: Contempla a realização de entrevistas com as áreas envolvidas para o conhecimento da sistemática de execução das atividades nas diversas unidades prestadoras de serviços, com a obrigatória documentação do *modus operandi* vigente que será submetida à aprovação dos responsáveis pelas referidas unidades e gestor do projeto por parte da CONTRATANTE;

Critérios de Aceitação do Pacote de Trabalho:

Levantamento da rotina atual detalhada e documentada, validada e assinada pelo responsável da área (por área participante do levantamento);

Especificação de Customização, Migração e/ou Integração, identificada e documentada;

Documentação formal com a indicação da infraestrutura física e lógica (hardwares e softwares) necessárias para o funcionamento do sistema em cada unidade mapeada para que a CONTRATANTE providencie a devida aquisição no prazo do cronograma formalizado;

Listagem das atividades executadas pela CONTRATADA para comprovação e aprovação pela CONTRATANTE, dos serviços executados nas áreas envolvidas.

**Parametrização**: Contempla a configuração e documentação desta etapa (*prints* de tela), demonstrando como o sistema será operacionalizado quando da entrada em produção;

Critérios de Aceitação do Pacote de Trabalho:

Documentação formal da parametrização efetuada, indicando, tela a tela do sistema, a forma de execução da rotina parametrizada para a unidade/área envolvida;

Listagem das atividades executadas pela CONTRATADA para comprovação e aprovação pela CONTRATANTE, dos serviços executados nas áreas envolvidas.

**Migração**: Contempla a identificação, acompanhamento, validação e entrega de todas as migrações identificadas no projeto;

Critérios de Aceitação do Pacote de Trabalho:

Consiste na execução das atividades de transferência de dados de um sistema em operação para o sistema contratado que será posto em operação;

A migração contempla a identificação, acompanhamento, validação e entrega de todas as migrações identificadas no projeto; A contratada deverá migrar os cadastros existentes.

Será disponibilizado o banco de dados em formato DUMP.

Os dados a serem migrados são:

1. Cadastros de materiais, medicamentos, unidades, funcionários, profissionais da saúde, pacientes, exames e agendamentos.

2. O tamanho aproximado do banco de dados é de 3 Gigabytes.

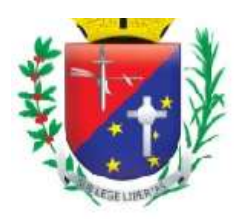

## Coordenadoria de Compras, Licitações e Contratos

Definição entre as partes para a confecção da documentação formal que indicará os critérios das atividades e responsabilidades das partes - CONTRATANTE e CONTRATADA - para a realização do processo de migração;

Atividade analítica de viabilidade técnica com observância de laudo técnico de avaliação a ser elaborado pela CONTRATADA, com a indicação do nível de aceitação dos dados analisados referentes às consistências, inconsistências e irregularidades diagnosticadas, constando a aprovação do Gerente de Projetos da CONTRATANTE.

Listagem de atividades executadas pela CONTRATADA para comprovação e aprovação pela CONTRATANTE, dos serviços executados nas áreas envolvidas;

**Integração**: Contempla a identificação, acompanhamento, entrega e validação de todas as integrações identificadas realizadas no projeto;

Critérios de Aceitação do Pacote de Trabalho:

Consiste na execução das atividades de estabelecimento de comunicação entre sistemas diversos em operação na CONTRATANTE com o sistema contratado;

A CONTRATANTE, em conjunto com a CONTRATADA, planejará e identificará as necessidades de integração de sistemas considerando sempre as condições técnicas envolvidas. Em caso de necessidade de integração com sistemas de terceiros, caberá à CONTRATANTE o estabelecimento de comunicação com o terceiro para viabilizar a realização dos serviços;

Documentação formal indicando os critérios de realização da integração de sistemas e as responsabilidades das partes - CONTRATANTE e CONTRATADA - para a realização da atividade de integração;

Listagem de atividades executadas pela CONTRATADA para comprovação e aprovação pela CONTRATANTE dos serviços executados.

**Customização**: Contempla a identificação, priorização, acompanhamento e entrega de todas as customizações identificadas no projeto;

Critérios de Aceitação do Pacote de Trabalho:

Documentação formal indicando os critérios de realização da customização e as responsabilidades das partes - CONTRATANTE e CONTRATADA - para a realização da atividade de customização;

Listagem das atividades executadas pela CONTRATADA para comprovação e aprovação dos serviços executados nas áreas envolvidas pela CONTRATANTE.

**Cargas Externas**: Contempla a apresentação de todas as cargas externas que a CONTRATADA e a CONTRATANTE deverão providenciar antecipadamente, dentro do cronograma, para inserção no sistema de gestão integrado;

Critérios de Aceitação do Pacote de Trabalho:

Documentação formal com a indicação de todas as cargas externas que o sistema necessita, inclusive com as responsabilidades das partes - CONTRATANTE e CONTRATADA - para a realização da atividade;

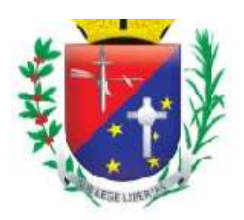

# Coordenadoria de Compras, Licitações e Contratos

Listagem de atividades executadas pela CONTRATADA para comprovação e aprovação pela CONTRATANTE dos serviços executados nas áreas envolvidas.

**Cadastros**: Contempla o plano de organização e capacitação da realização prática dos cadastros de tabelas pelos usuários que ficarão responsáveis por essa atividade (cadastramento das tabelas no sistema informatizado), devendo conter o mecanismo de acompanhamento e controle da realização dessa atividade para evitar o atraso na entrega dos cadastros por parte da CONTRATANTE. A qualidade da capacitação deverá ser avaliada por cada participante em formulário padrão a ser disponibilizado pela CONTRATADA;

Critérios de Aceitação do Pacote de Trabalho:

Agenda da capacitação de cadastramento de tabelas assinado pelo Gerente de Projetos da CONTRATANTE;

Lista de presença da capacitação assinada pelos participantes, comprovando a realização do evento (capacitação de cadastramento de tabelas);

Avaliação da Capacitação assinada pelos profissionais e Gerente de Projetos da CONTRATANTE;

Listagem de atividades executadas pela CONTRATADA para comprovação e aprovação pela CONTRATANTE dos serviços executados nas áreas envolvidas.

**Manuais**: Contempla a confecção dos manuais de operação do sistema, segundo a parametrização definida para as áreas envolvidas nas unidades prestadoras de serviço, tendo em vista os seus processos de trabalho, para posterior aprovação da usabilidade de cada manual pelo gestor do projeto por parte da CONTRATANTE;

Critérios de Aceitação do Pacote de Trabalho:

Documento formal constando a estrutura do Manual Operacional a ser desenvolvido pela CONTRATADA com a aprovação dessa estrutura pelo Gerente de Projetos da CONTRATANTE;

Manual Operacional constando o passo a passo de todas as rotinas das unidades/áreas que utilizam o sistema;

Listagem de atividades executadas pela CONTRATADA para comprovação e aprovação pela CONTRATANTE dos serviços executados nas áreas envolvidas;

**Capacitação ao Usuário Final**: Contempla o plano de organização e realização da capacitação operacional prática dos usuários finais que executarão as atividades de rotina nas unidades prestadoras de serviços, devendo conter o mecanismo de acompanhamento e controle de realização dessa atividade.

A capacitação deverá ser realizada nas dependências da prefeitura.

A capacitação deverá ser organizada a realizada por turma de acordo com o tema / módulo a ser ministrado.

Cada turma deverá ter no máximo 20 profissionais, respeitando o distanciamento social.

A capacitação deverá ser realizada de forma prática, onde o instrutor apresenta o conteúdo e os profissionais realizam simulações práticas no sistema.

A qualidade da capacitação deverá ser avaliada pelos participantes em formulário padrão a ser disponibilizado pela Contratada a fim de identificar a necessidade da realização de reforço de treinamento aos profissionais que tiveram dificuldades em assimilar o conteúdo ministrado.

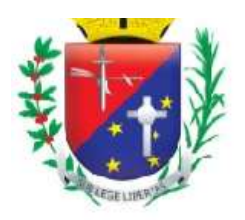

# Coordenadoria de Compras, Licitações e Contratos

A proponente deverá disponibilizar Manual Operacional com todo detalhamento das funcionalidade e regras dos sistemas, e de acordo com as parametrizações aplicadas.

O Cronograma detalhado das capacitações deve ser definida e validada entre as partes na fase de planejamento.

Deverão ser capacitados 300 profissionais.

Critérios de Aceitação do Pacote de Trabalho:

Agenda da capacitação operacional assinada pelo Gerente de Projetos da CONTRATANTE;

Lista de presença da capacitação assinada pelos participantes, comprovando a realização do evento (capacitação) nos níveis: operacional, tático e estratégico de acordo com a característica de cada unidade/área envolvida;

Avaliação da Capacitação assinada pelos profissionais e Gerente de Projetos da CONTRATANTE;

Listagem de atividades executadas pela CONTRATADA para comprovação e aprovação pela CONTRATANTE dos serviços executados nas áreas envolvidas;

**Simulação**: Contempla o plano de simulação estruturado segundo a realidade de operação definida no sistema e configurado para as unidades prestadoras de serviços, visando posterior disponibilização do plano de simulação aos usuários finais para que possam simular e treinar a execução das operações que serão executadas no sistema, após a sua entrada em produção, além dos mecanismos de acompanhamento e controle da efetiva realização da simulação pelos usuários finais;

Critérios de Aceitação do Pacote de Trabalho:

Listagem constando o plano de simulação para cada unidade/área que utilizará o sistema;

Laudo técnico de avaliação a ser elaborado pela CONTRATADA, com a indicação no nível de aceitação da simulação do sistema utilizado pelos usuários, constando a aprovação do Gerente de Projetos da CONTRATANTE;

Listagem de atividades executadas pela CONTRATADA para comprovação e aprovação dos serviços executados nas áreas envolvidas pela CONTRATANTE.

**Plano de Entrada em Produção**: Contempla a apresentação detalhada do planejamento para entrada em produção com as atividades obrigatórias, que são necessárias, antes, durante e imediatamente após a efetiva entrada do sistema em produção. O plano de entrada em produção deverá ser aprovado entre os gerentes de projeto das partes;

Critérios de Aceitação do Pacote de Trabalho:

Documento formal com a indicação do plano para a entrada do sistema em produção nas unidades/área, segundo o cronograma de implantação, constando a aprovação do Gerente de Projetos da CONTRATANTE;

Listagem de atividades executadas pela CONTRATADA para comprovação e aprovação pela CONTRATANTE dos serviços executados nas áreas envolvidas.

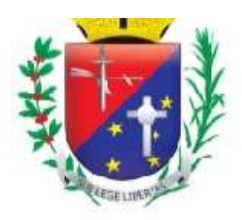

# Coordenadoria de Compras, Licitações e Contratos

**Acompanhamento da Entrada em Produção**: Contempla as atividades que serão executadas nos primeiros cinco dias, contados a partir da entrada do sistema em produção nas unidades prestadoras de serviços;

Critérios de Aceitação do Pacote de Trabalho:

Laudo técnico de avaliação a ser elaborado pela CONTRATADA, com a indicação do nível de aceitação da entrada em produção do sistema utilizado pelos usuários, constando a aprovação do Gerente de Projetos da CONTRATANTE;

Listagem de atividades executadas pela CONTRATADA para comprovação e aprovação dos serviços executados nas áreas envolvidas pela CONTRATANTE.

**Critérios de Encerramento do Projeto (Por Fases/Por Pacotes de Trabalho e Encerramento Global)**: Contempla o plano de encerramento do projeto por fases (pacotes de trabalho) e encerramento global, comprovando a efetiva entrega dos serviços contratados junto ao fornecedor pela CONTRATANTE. Os termos de encerramento somente serão aceitos com a devida aprovação do gerente de projeto da CONTRATADA (do Termo de Encerramento por Fase e do Termo de Encerramento Global) e pela equipe gestora da CONTRATANTE (somente do Termo de Encerramento Global);

Critérios de Aceitação do Pacote de Trabalho:

Termo de Encerramento de cada fase e Termo de Encerramento Global do projeto assinados pelo Gerente de Projetos da CONTRATANTE e da CONTRATADA;

Listagem de atividades executadas pela CONTRATADA para comprovação e aprovação, pela CONTRATANTE, dos serviços executados nas áreas envolvidas.

**OBS.:** A entrega de pacote de trabalho somente será considerada como concluída, após a devida aprovação em documento formal por parte dos gerentes de projeto da CONTRATANTE e da CONTRATADA.

As responsabilidades das partes em todas as fases do projeto ou em cada pacote de trabalho da EAP;

Os riscos preliminarmente identificados e os planos de respostas a esses riscos que garantam a entrega do projeto no prazo pactuado;

Os procedimentos para a realização de reuniões de acompanhamento do projeto nos níveis operacional, tático e estratégico, destacando a periodicidade necessária: 1) Reuniões entre os gerentes de projetos; 2) Reuniões para apresentação do *Status Report* do Projeto; 3) Reuniões para execução do Projeto;

O cronograma para execução do projeto;

As regras de solicitação de mudança no projeto;

Documentação das expectativas identificadas nas diversas áreas envolvidas (partes interessadas no projeto);

A sistemática de gerenciamento e comprovação de entrega das expectativas documentadas das diversas áreas envolvidas (partes interessadas no projeto).

#### **CRONOGRAMA DE TRABALHO**

Após a assinatura de contrato entre as partes, a CONTRATADA terá 30 dias corridos para a apresentação do Plano de Gestão do Projeto para avaliação e aprovação por parte da CONTRATANTE.

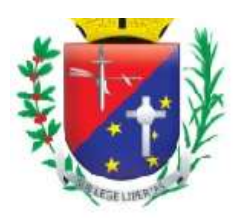

# Coordenadoria de Compras, Licitações e Contratos

O prazo limite para a implantação e plena operação do sistema é de 120 dias corridos a contar da data de assinatura do Contrato, devendo todo o seu detalhamento estar contido no Plano de Gerenciamento de Tempo que fará parte do Plano de Gestão do Projeto.

O Plano de Gestão do Projeto deverá apresentar:

Consonância com os critérios e diretrizes estabelecidos no edital;

Atender ao prazo de implantação do sistema

Detalhamento das responsabilidades das partes

Detalhamento dos recursos materiais necessários à execução do projeto;

Planos de gestão de escopo, tempo, qualidade, risco, comunicação, partes interessadas, integração e recursos humanos, nos termos do organismo internacional que disciplina as melhores práticas em gerenciamento de projeto *PMI®*– *Project Management Institute* ou equivalente (similar) de gerenciamento de projetos.

# **ANEXO I-B - SERVIÇO DA GESTÃO DE PÓS-IMPLANTAÇÃO**

### **1. GESTÃO PÓS-IMPLANTAÇÃO**

A Gestão Pós-implantação caracteriza-se pela prestação de serviços continuados após o encerramento do projeto global de implantação de sistema.

Caracterização do serviço: Representa o procedimento de visita mensal às unidades prestadoras de serviços.

Para a execução da Gestão Pós-implantação, a CONTRATADA deverá seguir as atividades do roteiro de trabalho já estruturado pelo Plano de Gestão do Projeto que estabelece as regras e responsabilidades das partes - CONTRATADA e CONTRATANTE - para a efetiva entrega do projeto no cronograma estabelecido.

Neste sentido integram, obrigatoriamente, as seguintes etapas:

## **1.1. PLANO DE GESTÃO PÓS-IMPLANTAÇÃO:**

Consiste no desenho e validação do planejamento do serviço de gestão pós-implantação em que sua estrutura documental deverá ser apresentada através do Plano de Gestão Pós-implantação.

O Plano de Gestão Pós-implantação deverá ser anexado e estar em consonância (conformidade) com o Plano de Gestão do Projeto caracterizado no item "[1.1](#page-22-0)" do Anexo I – A.

Somente após a aprovação do Plano de Gestão Pós-implantação pelas partes envolvidas, será permitido o início efetivo deste serviço. Havendo atraso na aprovação, as responsabilidades deverão ser apuradas e documentadas.

#### **Entrega(s):**

a) Plano de Gestão Pós-implantação aprovado pelas partes envolvidas.

## **1.2. A GESTÃO PÓS-IMPLANTAÇÃO INTEGRA, OBRIGATORIAMENTE, AS SEGUINTES ATIVIDADES:**

a) Realização da capacitação continuada para novos servidores das unidades:

**Caracterização da atividade:** Representa a preparação dos novos servidores públicos que ingressaram em qualquer unidade prestadora de serviços na operacionalização das suas atividades que são suportadas pelo sistema;

Todo novo servidor público capacitado no sistema deverá realizar avaliação da eficácia da capacitação e receber o Manual de Operação de suas atividades que são suportadas pelo sistema em operação.

b) Eliminação de dúvidas operacionais na utilização do sistema:

Página 24 de 75 **Caracterização da atividade:** Representa a disponibilização de profissionais da CONTRATADA na sede da CONTRATANTE em caráter permanente para prestar o suporte local e à distância às diversas

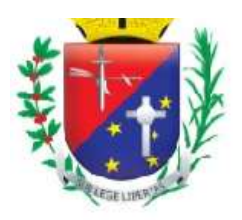

## Coordenadoria de Compras, Licitações e Contratos

unidades prestadoras de serviços para a contínua reciclagem dos usuários finais na utilização operacional do sistema;

A cada ciclo trimestral, os serviços prestados pela CONTRATADA às unidades prestadoras de serviços serão avaliados.

c) Recapacitação na operação do sistema:

**Caracterização da atividade:** Representa a realização de novas capacitações (reciclagem) aos servidores públicos já capacitados anteriormente em qualquer unidade prestadora de serviços na operacionalização de suas atividades que são suportadas pelo sistema;

Todo servidor público recapacitado no sistema deverá realizar avaliação da eficácia da nova capacitação e receber o Manual de Operação de suas atividades que são suportadas pelo sistema em operação.

d) Acompanhamento do nível de utilização do sistema:

**Caracterização da atividade:** Representa a realização de auditoria periódica e com indicadores previamente definidos para verificar o nível de utilização do sistema nas unidades prestadoras de serviços que tiveram o sistema implantado e estão em plena produção;

O produto dessa atividade deverá servir como base do plano de ação para que a CONTRATADA potencialize o uso do sistema nas unidades prestadoras de serviços que, por qualquer motivo, estejam apresentando índices que comprovem a redução no uso do sistema para a execução de suas atividades.

e) Acolhimento de propostas de customização no sistema:

**Caracterização da atividade:** Representa o recebimento da identificação detalhada das solicitações de customização no sistema efetuadas por qualquer unidade prestadora de serviços da CONTRATANTE;

As customizações solicitadas deverão sempre ser analisadas, detalhadas e deliberadas entre as áreas técnicas da CONTRATADA e da CONTRATANTE;

A CONTRATADA deverá manifestar-se sobre a viabilidade técnica de atendimento das solicitações de customização. As customizações não aprovadas pela CONTRATADA deverão ser acompanhadas de relatório técnico que comprovem a inviabilidade técnica da customização e da indicação de procedimento alternativo para atendimento da demanda apresentada pela CONTRATANTE ou por sua unidade prestadora de serviços.

f) Análise dos Indicadores das Unidades em conjunto com os responsáveis de área:

**Caracterização da atividade:** Representa o auxílio técnico às unidades prestadoras de serviços na interpretação de seus indicadores padrão que são disponibilizados pelo sistema. O resultado dessa reunião deverá periodicamente ser registrado em ata de reunião, tendo como foco o auxílio ao entendimento das informações já disponíveis no sistema e sem consumo por parte das unidades prestadoras de serviços.

g) Interação com o Setor de Suporte e/ou Setor de Desenvolvimento:

**Caracterização da atividade:** Representa a comunicação da equipe da CONTRATADA internalizada na CONTRATANTE com a sua equipe externa (da Fábrica de Software) com o objetivo de promover a interação adequada para o atendimento tempestivo das demandas apresentadas pelas unidades prestadoras de servicos.

h) Retorno de Solicitações às Unidades:

**Caracterização da atividade:** Representa a comunicação da equipe da CONTRATADA internalizada com a CONTRATANTE para dar retorno às demandas apresentadas pelas unidades prestadoras de serviços. i) Atualização do Manual de Operação do Sistema

**Caracterização da atividade:** Representa a manutenção dos manuais operacionais de uso do sistema, segundo a parametrização adotada em cada unidade prestadora de serviços da CONTRATANTE, mantendo-os atualizados.

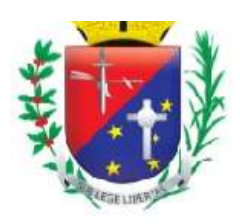

# Coordenadoria de Compras, Licitações e Contratos

A CONTRATADA deverá consolidar e apresentar a documentação gerada durante a execução das atividades de pós-implantação, minimamente, dos seguintes indicadores:

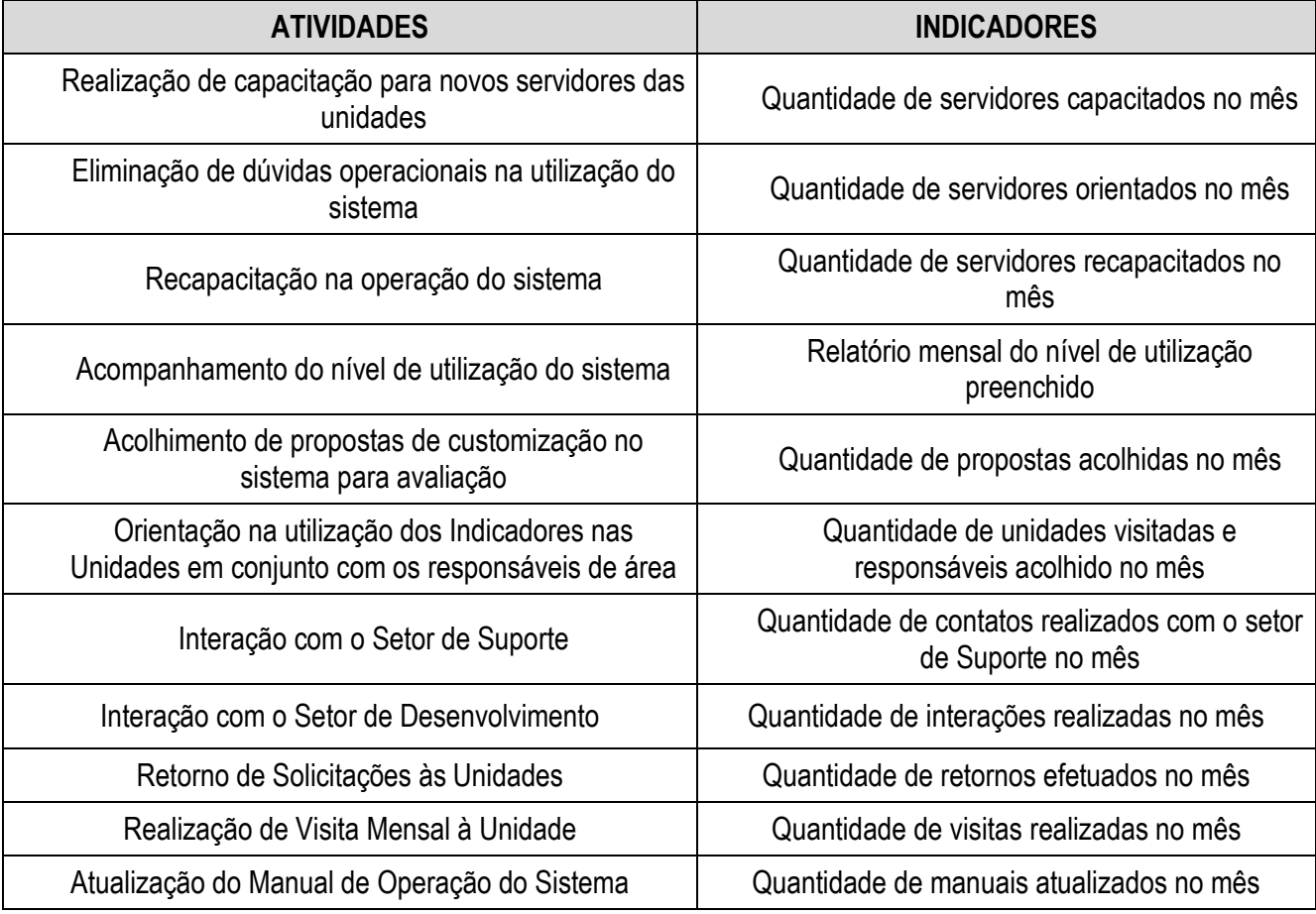

j) Atualizações das versões do Sistema:

**A atualização do Sistema** em suas respectivas versões não incidirá em custo adicional à CONTRATANTE.

## **1.3. CRONOGRAMA DE TRABALHO**

Após a assinatura do contrato entre as partes, a CONTRATADA, em caráter obrigatório, terá 30 dias corridos para a apresentação do Plano de Gestão Pós-implantação, contendo, detalhadamente, a sistemática de operacionalização das atividades.

A CONTRATADA deverá considerar a operacionalização da gestão de pós-implantação a partir do 5º mês, perdurando sua execução até o 12º mês de contrato, podendo o serviço ser renovado conforme os termos da Lei, contados a partir da assinatura do Termo de Encerramento do Projeto Global de Implantação do Sistema, previsto para ocorrer em até 04 meses.

O não cumprimento da apresentação do Plano de Gestão Pós-Implantação acarretará penalidades.

# **ANEXO I-C - SERVIÇOS BÁSICOS**

# **1. SERVIÇOS BÁSICOS**

Consiste, durante a vigência do contrato, na execução das regras e atividades descritas em cada elemento abaixo, sendo os serviços estruturantes e contínuos para o funcionamento do sistema de gestão informatizado.

Aos Serviços Básicos integra, obrigatoriamente:

## **1.1. LICENÇA DE USO**

Consiste durante a vigência do contrato a cessão de direito de uso do sistema de propriedade da CONTRATADA para utilização nas unidades, setores e áreas administrativas prestadoras de serviços sociais,

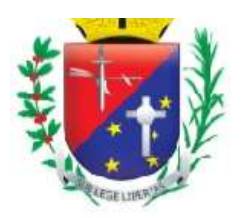

# Coordenadoria de Compras, Licitações e Contratos

sem limitação de usuários.

# **1.2. SUPORTE TÉCNICO**

Consiste em trabalho prático orientado por norma técnica ITIL em que a CONTRATADA deverá gerir a fim de solucionar dúvidas, problemas, ajustes e desenvolvimento técnico relacionado ao sistema de gestão informatizado.

**1.2.1.** Central de Serviço Técnico

Conforme recomendação ITIL, a CONTRATADA deverá estabelecer sua Central de Serviço Técnico para gerir minimamente as seguintes atividades:

a) Este serviço deverá centralizar toda a comunicação entre a CONTRATANTE e a CONTRATADA referente às solicitações de chamado técnico;

b) Realizar a primeira linha de investigação e diagnóstico do chamado – suporte de 1º nível – a fim de categorizar e atribuir a justa prioridade de nível de serviço, sendo encaminhado aos níveis seguintes e/ou complexos;

c) Monitorar e auditar o andamento resolutivo dos chamados encaminhados;

d) Estabelecer comunicação ativa mantendo o usuário solicitante informado sobre o status da resolução de cada chamado;

e) Realizar entrega dos chamados resolvidos;

- f) Encerrar entregas aprovadas;
- g) Avaliar cada entrega através de *feedback* eletrônico e/ou presencial referente à satisfação operacional;

h) Manter um banco de dados dos problemas superados, em que seja possível visualizar detalhadamente todo o histórico percorrido de cada ocorrência;

**1.2.2.** Ferramenta administrativa de suporte técnico

O sistema de gestão informatizado deverá possuir ferramenta administrativa de suporte técnico a fim de registrar monitorar as solicitações e intercorrências relativas ao sistema classificadas através de método de análise em Nível de Serviço, onde os usuários possam abrir os "Chamados", para:

- a) Reportar dúvidas.
- b) Reportar problemas bugs identificados.
- c) Solicitar ajustes legais.
- d) Solicitar melhorias e customizações específicas.
- **1.2.3.** Tipos de Chamado

Deverá conter minimamente os seguintes Tipos de Chamado:

a) Dúvidas – solicitação de atendimento para dúvidas na operação, funcionalidade e/ou modulo de trabalho.

b) Manutenção – manutenção corretiva de bugs recorrente de problemas identificados.

c) Ajuste – desenvolvimento de software para adequação legal.

d) Customização – serviço de desenvolvimento de software para adaptações, melhorias e/ou criações de novas funcionalidades e regras de negócio.

**1.2.3.1.** Dúvidas:

Caracteriza-se na detecção de dúvidas dos usuários para realização da operação sistêmica:

a) Este serviço está condicionado a identificar qualquer dúvida relatada pelos usuários, unicamente relacionada ao sistema, devendo sua resolução ser programada conforme enquadramento da prioridade;

**1.2.3.2.** No controle do suporte técnico essa classe de serviço deverá enquadrar-se em quaisquer das prioridades: NÍVEL 1, NÍVEL 2, NÍVEL 3.Manutenção:

Caracteriza-se no aperfeiçoamento sistêmico através do procedimento de manutenção corretiva direcionada a resolver defeitos e falhas de funcionamento do sistema em operação:

a) Este serviço está condicionado a resolver, unicamente, bugs identificados, tais como: erros no próprio [código-fonte,](https://pt.wikipedia.org/wiki/C%C3%B3digo-fonte) telas, relatórios, interfaces com sistema de terceiros, bancos de dados, falhas de

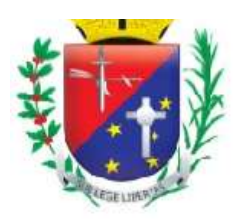

## Coordenadoria de Compras, Licitações e Contratos

segurança, dentre outros. Não faz parte deste serviço de manutenção: melhorias, adaptações e desenvolvimento de novas funções de relatórios, telas de manutenção de dados, funções de negócios e rotinas de controle específicas, ou ainda, alterações na estrutura tecnológica do software;

b) No controle do suporte técnico essa classe de serviço deverá enquadrar-se em quaisquer das prioridades: NÍVEL 1, NÍVEL 2, NÍVEL 3 ou NÍVEL 4.

**1.2.3.3.** Ajuste:

Caracteriza-se pela modificação do sistema em que seja necessária uma programação adaptativa ou específica para pleno atendimento de mudanças na legislação, advindas das esferas Federal, Estadual e/ou Municipal:

a) Este serviço é direcionado a enquadrar o sistema às regras legais e prazos estabelecidos pelo dispositivo da lei;

b) Por tratar-se de serviço complexo deverá obedecer aos critérios da metodologia de desenvolvimento de software prevista neste projeto;

c) No controle do suporte técnico essa classe de serviço deverá enquadrar-se, ordinariamente, na prioridade de NÍVEL 4.

**1.2.3.4.** Customização:

Caracteriza-se pelo aperfeiçoamento continuado através do procedimento de desenvolvimento de software das atuais funcionalidades de negócios, bem como desenvolvimento de novas regras de negócio:

a) Este serviço de customização é direcionado, unicamente, a realizar: melhoria de funcionalidades existentes, adição de novas funcionalidades e criação de novas rotinas e processos de negócio inexistentes no pretendido projeto, devendo obedecer aos critérios da metodologia de desenvolvimento de software prevista no projeto;

b) No controle do suporte técnico essa classe de serviço deverá enquadrar-se, ordinariamente, na prioridade de NÍVEL 4.

**1.2.4.** Tempo para resolução de cada prioridade:

O tempo máximo para a resolução de cada prioridade deverá ser:

- a) NÍVEL 1 atendimento em até 24 horas para a solução;
- b) NÍVEL 2 atendimento em até 72 horas para a solução;
- c) NÍVEL 3 atendimento em até 96 horas para a solução;
- d) NÍVEL 4 definido sob demanda o tempo deverá ser acordado entre as partes.

**1.2.4.1.** Contagem de tempo do chamado técnico:

A contagem de tempo do chamado técnico se dará a partir do momento em que ocorrer o registro de sua abertura.

a) Prioridade NIVEL 1: são situações – problemas – de alto impacto na operação do sistema, cujo não atendimento em curto espaço de tempo causará graves prejuízos de ordem financeira, operacional ou legal, tais como situações de auditoria para a CONTRATANTE ou ainda a terceiros – contribuintes, fornecedores etc.;

b) Prioridade NIVEL 2: são situações – problemas – de médio impacto na operação do sistema cujo não atendimento em médio espaço de tempo causará prejuízos de ordem financeira, operacional ou legal – tais como situações de auditoria para a CONTRATANTE ou ainda a terceiros – contribuintes, fornecedores etc.;

c) Prioridade NIVEL 3: são situações – problemas – que não causarão impactos na operação do sistema, sem prejuízo no fluxo de trabalho e dúvidas sobre a operação das funcionalidades;

d) Prioridade NIVEL 4: são situações de intervenções no código fonte e banco de dados do sistema cujo prazo de entrega deverá ser mensurado e acordado entre as partes.

**1.2.5.** Norteadores dos Níveis de Serviço:

a) Indicador TAC (Tempo de Atendimento dos Chamados);

b) Definição: Monitoramento do tempo decorrido entre a qualificação do chamado e o envio da resolução;

c) Cumprimento: Mínimo de 80% dos chamados atendidos nos prazos previstos;

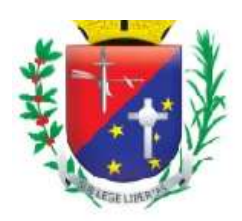

# Coordenadoria de Compras, Licitações e Contratos

- d) Período: Apuração mensal;
- e) Relatório: Apresentação mensal. Exemplo:

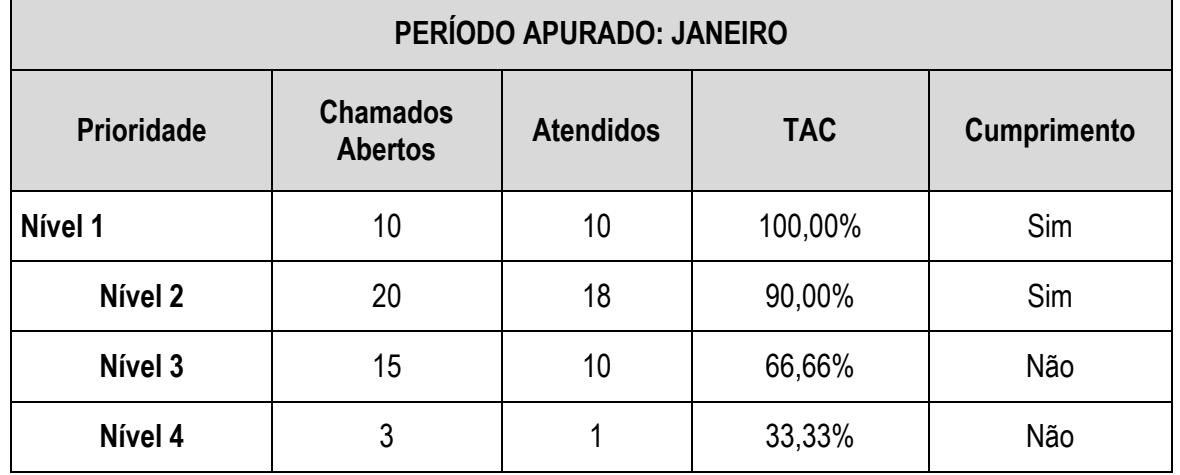

**1.2.6.** Limite de tempo para qualificar a prioridade:

A CONTRATADA terá limite de 30 minutos para qualificar a prioridade de cada registro técnico. Qualificado, dar-se-á início ao procedimento de resolução. Todo andamento do chamado técnico será acompanhado pelo solicitante.

**1.2.7.** Chamados complexos:

Havendo chamado sem clareza ou tecnicamente complexo, caberá à CONTRATADA organizar os esforços necessários juntamente com a CONTRATANTE na obtenção de pleno entendimento e detalhamento da solicitação.

## **1.2.8.** Pacote de atualização:

Ao término resolutivo de cada chamado técnico que resulte em correções, ajustes, adequações, melhorias e/ou adições sistêmicas, deverá ser gerado e aplicado o pacote de atualização ao sistema.

## **1.3. DESENVOLVIMENTO DE SOFTWARE:**

Consiste no procedimento de levantamento, detalhamento, validação, construção e entrega das solicitações qualificadas como ajustes e customizações, visando: adequação legal, melhoria de funcionalidades existentes, adição de novas funcionalidades e criação de novas rotinas e processos de negócio inexistentes no pretendido projeto.

Este serviço irá requerer pontualmente 50 horas mensais (600 horas anuais). Para cada hora trabalhada deve ser entendido que haja esforço da equipe técnica na realização das seguintes atividades:

- a) Abertura da solicitação qualificada;
- b) Levantamento e análise preliminar dos processos operacionais, estruturais e funções de negócios dos serviços, unidades e setores envolvidos;
- c) Estruturação detalhada da análise preliminar aprovada;
- d) Construção da documentação técnica com os devidos fluxos aprovados;
- e) Modelagem do banco de dados;
- f) Programação;
- g) Testes;
- h) Entrega aprovada.

A contabilização das horas trabalhadas neste serviço aplica-se exclusivamente aos chamados técnicos qualificados como ajustes e customização, devendo estar contemplado no valor da proposta, como item específico de customização.

# **1.4. HOSPEDAGEM DO SISTEMA: APLICAÇÃO E BANCO DE DADOS**
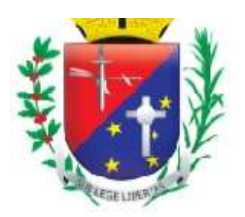

### Coordenadoria de Compras, Licitações e Contratos

Centro de hospedagem de dados é caracterizado pela disponibilização de Data Center detentora de infraestrutura profissional com serviços especializados para prover a hospedagem da aplicação e banco de dados do sistema de gestão informatizado 24 horas por dia x 07 dias por semana devendo atender máxima garantia de segurança das transações executadas.

**1.4.1.** Administração e alocação de Data Center

Essa necessidade se faz fundamental devendo a CONTRATADA administrar o(s) servidor(es) em que será(ão) instalado(s) o sistema, podendo estar alocada fisicamente em infraestrutura própria ou estar alocada fisicamente em infraestrutura subcontratada (sem prejuízo das responsabilidades contratuais e legais nos termos do artigo 72 da Lei nº 8.666/93).

**1.4.2.** Características técnicas do Data Center:

Para total garantia deste serviço o Data Center profissional proposto deverá possuir minimamente as seguintes características técnicas:

a) Visão geral:

i) Possuidora de instalações Auditadas SAS70 Tipo-II;

ii) Possuidora de instalações Certificadas ISO 27.001;

iii) Possuidora de instalações TIER-III.

b) Infraestrutura de energia:

i) Desenhado para exceder as especificações *Tier-III* do *Uptime Institute;* 

ii) Estruturado para atender 99.992% de garantia de disponibilidade de energia elétrica.

#### **1.5. ADMINISTRAÇÃO DE BANCO DE DADOS**

Consiste na disponibilidade de profissional especialista e responsável por gerenciar, instalar, configurar, atualizar e monitorar o SGDB - Sistema Gerenciador De Bancos De Dados - sob a responsabilidade da CONTRATADA, durante a vigência de contrato.

Nesta função, consistem nas seguintes atividades:

a) Criação e testes de *[backup](http://pt.wikipedia.org/wiki/Backup)* para garantir a recuperabilidade dos dados no caso de falha de *[hardware](http://pt.wikipedia.org/wiki/Hardware)* ou outros problemas severos, devendo ser observados os seguintes procedimentos:

i) A configuração e programação dos backups das bases de dados para que sejam feitas cópias de segurança, com regularidade, de todos os dados utilizados pelo sistema;

ii) Testes periódicos em conjunto com a CONTRATANTE referentes à restauração dos *backups* para validação do método utilizado para garantir a segurança na restauração em casos de desastre;

iii) O *backup* deverá ocorrer em local da rede determinado pelo responsável da CONTRATANTE, que se encarregará de armazenar os dados em mídias, mantendo assim, condições para atender a uma situação de desastre.

b) Realizar e modificar a estrutura do banco de dados quando necessário;

c) Verificar e zelar pela integridade do banco de dados;

d) Realizar controle de acesso ou privilégios aos dados, tais como: quem pode acessar, o que pode acessar e talvez, quando pode acessar;

e) Garantir o máximo de desempenho para as consultas ao banco de dados;

f) Realizar auxílio à equipe de desenvolvimento e à equipe de testes para maximizar o uso e desempenho do banco de dados;

g) Realizar auxílio à equipe de suporte técnico em caso de certos problemas com o banco de dados.

h) Os dados armazenados em banco deverão estar criptografados, a fim de dificultar a identificação de qualquer registro, em caso de vazamentos.

Fica a CONTRATADA obrigada a fornecer, mediante solicitação da CONTRATANTE ou obrigatoriamente ao término do contrato, o banco de dados em sua integra, Este processo será validado mediante ao carregamento e abertura completa do banco em um sistema de gerenciamento de banco de dados compatível (como mySQL, SQL Server, PostgreSQL ou Oracle).

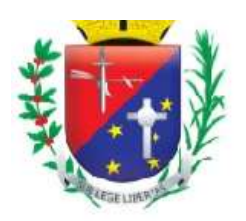

Coordenadoria de Compras, Licitações e Contratos

## **ANEXO I-D- DETALHAMENTO TECNOLÓGICO**

Consiste no detalhamento tecnológico em que o sistema de gestão informatizado deverá se apresentar para pleno atendimento da rotina de trabalho operante nas unidades prestadoras de serviço.

O Detalhamento Tecnológico integra, obrigatoriamente, os seguintes aspectos e requisitos:

### **1. ASPECTOS TECNOLÓGICOS DO SISTEMA DE GESTÃO INFORMATIZADO:**

**1.1.** O sistema deverá estar concebido integralmente em plataforma de tecnologia *WEB*, tendo sua linguagem de programação Interpretada e/ou orientada a objetos devendo todas as suas funcionalidades ser operacionalizadas unicamente através do navegador browser de internet, não sendo aceito o acesso ao sistema através de executáveis, serviços de terminal – *Terminal Services* – e/ou através de emuladores de terminal – *Virtual Machine*;

**1.2.** O SGBD – Sistema Gerenciador de Banco de Dados - deverá ser do tipo relacional com suporte à linguagem estruturada de consulta *SQL*, multiplataforma, preferencialmente livre de licenças. No caso de licenças pagas deverá a CONTRATADA prever em seu fornecimento quantidade necessária em número suficiente para atender ao projeto, sem ônus para CONTRATANTE;

**1.3.** O sistema deverá manter a integridade referencial entre as tabelas que compõem a base de dados em nível do SGBD;

**1.4.** Deverá garantir a integridade referencial, consistência, atualidade e inviolabilidade dos dados;

**1.5.** Deverá ser integralmente baseado no conceito de controle de transações, mantendo a integridade do banco de dados, em caso de quedas de energia e falhas de software/hardware;

**1.6.** Deverá garantir a atualização on-line dos dados de entrada, permitindo o acesso às informações atualizadas imediatamente após o término da transação;

**1.7.** O Sistema deverá controlar senhas de acesso que garanta armazenamento destas de forma criptografada em nível do banco de dados;

**1.8.** O sistema deverá permitir rastreabilidade das operações realizadas pelos usuários do sistema, através da auditoria dos registros de dados – Log;

**1.9.** O sistema deverá conter segurança nas conexões estabelecidas com seus usuários, assim, deve ser utilizado o Certificado Digital para Servidor Web que garanta a identificação, autenticação, verificação, privacidade e a integridade dos dados trafegados entre o navegador de internet do usuário e o sistema aplicativo hospedado no Centro de Hospedagem de Dados. Garantia mínima:

**1.9.1.** Canal criptográfico seguro com os usuários – clientes – do sistema utilizando os protocolos seguros SSL/TLS 1.2;

**1.9.2.** Criptografia de 128 bits;

**1.9.3.** Compatibilidade com os principais navegadores de internet, acompanhando as atualizações futuras.

**1.10.** O sistema deverá estar em conformidade com leis Municipais, Estaduais ou Federais no que regem a proteção de dados e a segurança da informação, como a LGPD (Lei Geral de Proteção de Dados) e a Política de Segurança da Informação do Município, ficando a CONTRATADA responsável por se enquadrar nas regras, enquanto estas estiverem em vigor.

## **2. REQUISITOS FUNCIONAIS DO SISTEMA DA REDE MUNICIPAL**

Segue a estrutura mínima e obrigatória dos requisitos funcionais em que o sistema de gestão informatizado deva apresentar.

Salientamos que a nomenclatura utilizada nas macro funcionalidades e suas respectivas subfuncionalidades solicitadas constituem-se num mero processo de classificação e organização da informação pretendida e necessária por este projeto, não representando qualquer restrição sistêmica quanto ao sistema que será ofertado.

As macro funcionalidades e suas respectivas subfuncionalidades solicitadas deverão estar contidas em um único banco de dados, não sendo aceito uma ou várias macro funcionalidades e/ou subfuncionalidades de trabalho e/ou parte do sistema tenha seu funcionamento em banco de dados desagregados.

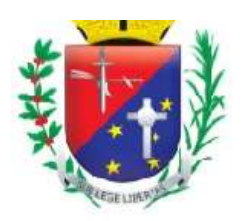

## Coordenadoria de Compras, Licitações e Contratos

### **2.1. Modulo Ajuda Online**

**2.1.1.** Deve permitir cadastrar os chamados de suporte técnico, contendo no mínimo: data e horário do chamado, unidade, usuário que originou o chamado, nome da funcionalidade, título do chamado, descrição do chamado;

**2.1.2.** Deve permitir abrir chamados somente das macro funcionalidades e subfuncionalidades que o usuário possui permissão;

**2.1.3.** Deve permitir anexar arquivos nos chamados;

**2.1.4.** Deve permitir editar o texto do chamado contendo no mínimo as opções: negrito, sublinhado, itálico, marcadores, alinhar a esquerda, centralizar, alinhar a direita, justificar;

**2.1.5.** Deve permitir cancelar o envio do chamado registrando o motivo do cancelamento;

**2.1.6.** Deve gerar automaticamente o número de protocolo do chamado;

**2.1.7.** Deve permitir controlar chamados lidos e não lidos;

**2.1.8.** Deve permitir controlar chamados por status contendo no mínimo: solicitação enviada, em atendimento, informações pendentes, solicitação concluída, solicitação finalizada;

**2.1.9.** Deve permitir registrar as interações com o suporte com no mínimo: nome do atendente, nome do usuário que originou o chamado, data e horário da interação, e descrição da interação.

**2.1.10.** Deve permitir visualizar e buscar os chamados em atendimento possibilitando visualizar todo o histórico do chamado;

**2.1.11.** Deve permitir finalizar os chamados resolvidos;

**2.1.12.** Deve permitir visualizar os chamados finalizados possibilitando visualizar todo o histórico deste chamado.

#### **2.2. Módulo Intranet**

**2.2.1.** Deve permitir enviar mensagens entre os funcionários que utilizarão o sistema, contendo no mínimo: destinatário, unidade do destinatário, título da mensagem, descrição da mensagem, data de envio da mensagem e remetente;

**2.2.2.** Deve permitir anexar arquivos nas mensagens;

**2.2.3.** Deve permitir enviar uma mensagem a vários destinatários;

**2.2.4.** Deve permitir editar o texto da mensagem contendo no mínimo as opções: negrito, sublinhado, itálico, marcadores, alinhar a esquerda, centralizar, alinhar a direita e justificar;

**2.2.5.** Deve permitir cancelar o envio da mensagem registrando o motivo do cancelamento;

**2.2.6.** Deve permitir controlar as mensagens lidas e não lidas;

**2.2.7.** Deve permitir registrar as interações, com no mínimo: mensagem original, nome do usuário que originou o chamado, nome do usuário que interagiu, data e horário da interação e descrição da interação;

**2.2.8.** Deve permitir escolher se quer visualizar todas as interações ou se quer ocultar as interações;

**2.2.9.** Deve permitir responder, excluir e arquivar mensagens;

**2.2.10.** Deve permitir visualizar e buscar as mensagens possibilitando visualizar todo o histórico da mensagem;

**2.2.11.** Deve permitir organizar as mensagens por pasta contendo no mínimo: caixa de entrada, mensagens enviadas, mensagens arquivadas;

**2.2.12.** Deve permitir visualizar os chamados finalizados possibilitando visualizar todo histórico do chamado finalizado.

#### **2.3. Módulo Cadastro**

**2.3.1.** O sistema deve permitir bloquear e/ou desbloquear os pacientes do SUS.

**2.3.2.** O sistema deve diferenciar os pacientes bloqueados dos pacientes desbloqueados.

**2.3.3.** O sistema deve permitir registrar um motivo ao realizar o bloqueio dos pacientes do SUS.

**2.3.4.** O sistema deve permitir o desbloqueio de pacientes somente se o usuário do sistema tiver permissão de desbloqueio cadastrada.

**2.3.5.** O sistema deve apresentar os pacientes do SUS cadastrados, diferenciando-os por status.

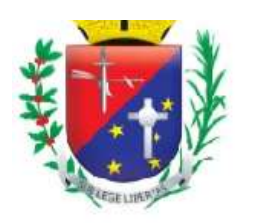

## Coordenadoria de Compras, Licitações e Contratos

**2.3.6.** O sistema deve permitir cadastrar pacientes do SUS.

**2.3.7.** O sistema deve permitir registrar óbito para os pacientes.

**2.3.8.** O sistema deve permitir cancelar o óbito registrado equivocadamente para o paciente.

**2.3.9.** Ao registrar óbito para um paciente que é responsável familiar e que possui outros residentes no mesmo endereço (domicílio) com cadastro individual na atenção básica diferente do status óbito, o sistema deve permitir atribuir a responsabilidade para outro membro da família.

**2.3.10.** Ao cancelar o óbito registrado para um paciente que era responsável familiar, o sistema não deve atribuir a responsabilidade (responsável familiar) novamente.

**2.3.11.** O sistema deve apresentar os pacientes do SUS cadastrados, diferenciando-os por status.

**2.3.12.** Ao registrar óbito para um paciente, o sistema deve permitir identificar que o paciente faleceu.

**2.3.13.** O sistema deve permitir alteração dos dados do óbito.

**2.3.14.** Tanto no cadastro quanto na alteração dos dados de óbito, o sistema deve permitir registrar somente data de óbito menor ou igual à data atual.

**2.3.15.** O sistema deve permitir registrar somente data da certidão de óbito igual ou maior que a data de óbito.

**2.3.16.** O sistema deve permitir consultar, cadastrar e alterar os dados cadastrais dos fornecedores.

**2.3.17.** O sistema deve verificar se o cadastro do fornecedor já existe e deve informar a duplicidade caso o usuário do sistema tente cadastrá-lo novamente.

**2.3.18.** O sistema deve permitir consultar, cadastrar e alterar os dados das unidades de saúde.

**2.3.19.** O sistema deve permitir cadastrar setores para as unidades de saúde.

**2.3.20.** O sistema deve permitir cadastrar o responsável pela unidade de saúde.

**2.3.21.** O sistema deve permitir cadastrar o responsável pelo setor da unidade de saúde.

**2.3.22.** O sistema deve permitir exclusão dos responsáveis cadastrados.

**2.3.23.** O sistema deve verificar se o cadastro da unidade de saúde já existe e deve informar a duplicidade caso o usuário do sistema tente cadastrá-la novamente.

**2.3.24.** O sistema deve permitir cadastrar, alterar, consultar e excluir cargos.

**2.3.25.** O sistema deve permitir consultar os dados do paciente cadastrado por nome, data de nascimento, número do prontuário, número do prontuário antigo, número do cartão nacional de saúde (CNS) e nome da mãe.

**2.3.26.** O sistema deve apresentar os pacientes do SUS cadastrados, diferenciando-os por status (ativo, bloqueado, óbito).

**2.3.27.** O sistema deve permitir cadastrar os pacientes do SUS.

**2.3.28.** Se a raça/cor informada for indígena, o sistema deve obrigar a escolha de uma etnia indígena para o paciente.

**2.3.29.** O sistema deve permitir vincular a unidade de saúde que o paciente do SUS pertence.

**2.3.30.** O sistema deve permitir informar se o paciente é munícipe, provisório ou de outro município.

**2.3.31.** O sistema deve permitir vincular o endereço de residência completo do paciente.

**2.3.32.** O sistema deve permitir cadastrar telefones para contato do paciente e deve obrigar o preenchimento de pelo menos um número de telefone.

**2.3.33.** O sistema deve permitir registrar a validade do cadastro do paciente.

**2.3.34.** Se a validade do cadastro expirar, o sistema deve bloquear o cadastro do paciente.

**2.3.35.** O sistema deve permitir informar se o paciente é safrista, turista ou estudante.

**2.3.36.** O sistema deve permitir registrar o número da família.

**2.3.37.** O sistema deve permitir bloquear o cadastro do paciente SUS.

**2.3.38.** O sistema deve permitir registrar um motivo ao realizar o bloqueio do cadastro do paciente.

**2.3.39.** O sistema deve permitir desbloquear o cadastro do paciente SUS.

**2.3.40.** O sistema deve permitir cadastrar um novo logradouro.

**2.3.41.** O sistema deve permitir registrar o prontuário antigo (físico) do paciente por unidade.

**2.3.42.** O sistema deve gerar um número novo de prontuário (único) para o paciente SUS, que será utilizado em todas as unidades de saúde.

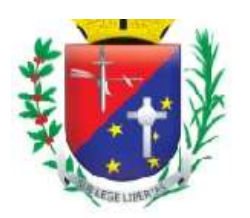

### Coordenadoria de Compras, Licitações e Contratos

**2.3.43.** O sistema deve permitir alterar os dados do cadastro do paciente SUS e deve registrar a data da última alteração e o nome do usuário do sistema que realizou a última alteração.

**2.3.44.** O sistema deve permitir cadastrar os documentos do paciente SUS: CPF, número do cartão nacional de saúde (CNS), número do título de eleitor, RG, certidão (nascimento, casamento, divórcio) e carteira de trabalho.

**2.3.45.** O sistema deve permitir indicar se os documentos RG, CPF e CNS são obrigatórios.

**2.3.46.** O sistema deve verificar se o número do CPF e CNS são válidos.

**2.3.47.** O sistema não deve permitir duplicidade de cadastro de paciente. Deve verificar por: nome do paciente e data de nascimento, interligando ou com o nome da mãe, ou o nome do pai, ou o município de nascimento.

**2.3.48.** O sistema deve gerar etiqueta com código de barras contendo no mínimo: nome do paciente, data de nascimento, sexo, número do prontuário, número do cartão nacional de saúde (CNS), unidade de saúde que o paciente SUS pertence, data de emissão, município de residência e número de identificação social (NIS).

**2.3.49.** O sistema deve gerar o cartão SUS para o paciente contendo no mínimo: número do cartão nacional de saúde (CNS), nome do paciente, data de nascimento, sexo, data de emissão e município de residência.

**2.3.50.** O sistema deve permitir imprimir etiqueta com código de barras do paciente SUS.

**2.3.51.** O sistema deve permitir imprimir o cartão SUS do paciente.

**2.3.52.** O sistema deve permitir consultar os prontuários antigos do paciente por unidade.

**2.3.53.** O sistema deve permitir gerar e imprimir etiqueta cartão SUS com código de barras contendo no mínimo: nome do paciente, data de nascimento, sexo e número do cartão nacional de saúde (CNS).

**2.3.54.** O sistema deve permitir gerar e imprimir etiqueta com códigos de barras contendo no mínimo: nome do paciente, data de nascimento, sexo, número do cartão nacional de saúde (CNS) e número do prontuário. **2.3.55.** O sistema deve permitir imprimir listagem com os dados cadastrais do paciente SUS.

**2.3.56.** O sistema deve permitir cadastrar as condições de moradia do paciente SUS que serão utilizadas no atendimento domiciliar na atenção básica: área e micro área do domicílio, tipo do imóvel, localização (urbano ou rural), tipo de domicílio, quantidade de moradores, quantidade de cômodos, energia elétrica, abastecimento de água, tratamento de água, destino do lixo, animais, higiene residencial, benefícios (bolsa família, vale gás, bolsa escola), renda mensal e profissão.

**2.3.57.** O sistema deve permitir vincular os residentes atuais do domicílio.

**2.3.58.** O sistema deve permitir excluir os residentes atuais do domicílio.

**2.3.59.** O sistema deve permitir vincular os dados do profissional responsável pelo cadastro domiciliar: nome do responsável pelo cadastro, unidade, CBO do responsável pelo cadastro, código da equipe e data do cadastro.

**2.3.60.** O sistema deve permitir consultar o prontuário, nome, data de nascimento e parentesco dos moradores atuais do domicílio.

**2.3.61.** O sistema deve permitir cadastrar os usuários do sistema, incluindo os profissionais que irão realizar algum tipo de atendimento (pronto atendimento, atendimento odontológico, farmácia, laboratório).

**2.3.62.** O sistema deve verificar se o e-mail informado é valido.

**2.3.63.** O sistema deve permitir consultar os dados dos usuários do sistema.

**2.3.64.** O sistema deve permitir alterar os dados dos usuários do sistema.

**2.3.65.** Ao realizar uma consulta, o sistema deve permitir diferenciar os usuários do sistema que realizam atendimento dos demais usuários.

**2.3.66.** Ao realizar o cadastro de profissionais que realizam atendimentos, o sistema deve permitir cadastrar a categoria do registro profissional e o número do registro.

**2.3.67.** O sistema deve permitir relacionar o usuário do sistema com a unidade de saúde a que ele pertence.

**2.3.68.** O sistema deve permitir vincular as especialidades médicas somente para os profissionais que realizam atendimentos.

**2.3.69.** O sistema deve permitir indicar se o usuário do sistema cadastrado poderá ser controlado pelo RH.

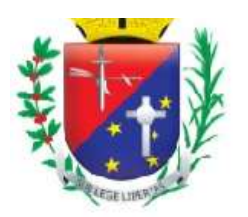

### Coordenadoria de Compras, Licitações e Contratos

**2.3.70.** O sistema deve permitir registrar os dados de acesso do usuário do sistema: username, expediente de trabalho (horário de trabalho e dias da semana trabalhados), expediente extra de trabalho e obrigatoriedade de troca de senha no próximo acesso.

**2.3.71.** Quando o usuário do sistema realizar seu primeiro login, o sistema deve obrigar a troca da senha de acesso.

**2.3.72.** O sistema deve restringir o cadastro de senha de acesso, aplicando critérios de segurança.

**2.3.73.** Ao cadastrar uma senha, o sistema deve apresentar quais são os critérios de segurança para a criação da senha.

**2.3.74.** O sistema deve permitir vincular o cargo do usuário do sistema.

**2.3.75.** O sistema deve permitir imprimir listagem com os dados de acesso (login) do usuário do sistema.

**2.3.76.** O sistema deve registrar a quantidade de login que o usuário do sistema realizou até a data atual.

**2.3.77.** O sistema deve permitir registrar o tempo máximo de permanência no sistema.

**2.3.78.** O sistema deve permitir que o administrador do sistema resete a senha do usuário que não consiga acessar o sistema por motivo de esquecimento da senha cadastrada.

**2.3.79.** O sistema não deve permitir exclusão de especialidade médica, caso o profissional possua histórico de atendimento.

**2.3.80.** O sistema deve permitir imprimir listagem dos usuários do sistema cadastrados.

**2.3.81.** O sistema deve permitir cadastrar os dados que serão gerenciados pelo RH: data de admissão, data de demissão, salário fixo, salário variável, plantão (horas), data de início na saúde, função, insalubridade, periculosidade, programa de incentivos, adicional noturno, carga horária de trabalho e readaptação.

**2.3.82.** O sistema deve permitir imprimir listagem com os dados cadastrais detalhados do usuário do sistema.

**2.3.83.** O sistema deve permitir imprimir listagem com os dados cadastrais do usuário do sistema pertinentes ao RH.

**2.3.84.** O sistema deve permitir imprimir listagem com as especialidades médicas cadastradas para o profissional que realiza atendimentos.

**2.3.85.** O sistema deve permitir bloquear e/ou desbloquear o acesso (login) do usuário do sistema.

**2.3.86.** Ao realizar login, o sistema deve informar que o acesso do usuário do sistema está bloqueado.

**2.3.87.** O sistema deve permitir cadastrar, alterar e consultar os logradouros que serão utilizados no cadastro de pacientes do SUS.

**2.3.88.** O sistema deve permitir exclusão de logradouro somente se o logradouro não tiver cadastrado para nenhum paciente.

**2.3.89.** O sistema deve permitir cadastrar permissões de classificação (paciente é munícipe, provisório ou de outro município) que cada usuário do sistema poderá informar ao realizar o cadastro de pacientes do SUS.

**2.3.90.** O sistema deve permitir alterar as permissões de classificação registradas para os usuários do sistema.

**2.3.91.** O sistema deve permitir consultar as permissões cadastradas para os usuários do sistema.

**2.3.92.** O sistema deve permitir excluir as permissões cadastradas.

**2.3.93.** O sistema deve permitir cadastrar e alterar permissão que indique quais usuários do sistema poderão desbloquear os pacientes do SUS que estão bloqueados.

**2.3.94.** O sistema deve permitir transferir as movimentações (histórico) de um usuário do sistema para outro usuário do sistema.

**2.3.95.** O sistema deve permitir excluir o usuário do sistema que teve seu histórico transferido.

**2.3.96.** O sistema deve permitir consultar o paciente por nome, data de nascimento e número do prontuário para registro da recusa de atendimento.

**2.3.97.** O sistema deve permitir registrar o motivo da recusa do atendimento do paciente SUS.

**2.3.98.** O sistema deve permitir alterar o motivo da recusa do atendimento do paciente SUS.

**2.3.99.** O sistema deve permitir consultar as recusas de atendimento do paciente SUS.

**2.3.100.** O sistema deve permitir gerar e imprimir a certidão de recusa de atendimento do paciente SUS.

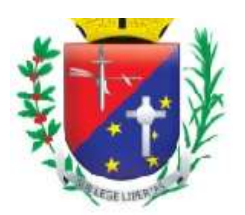

### Coordenadoria de Compras, Licitações e Contratos

**2.3.101.** O sistema deve apresentar na certidão de recusa de atendimento o nome do paciente, nome da unidade de saúde, data (data e horário), nome do responsável (usuário do sistema) e o motivo pelo qual não foi realizado o atendimento do paciente SUS.

#### **2.4. Módulo Painel de Controle**

**2.4.1.** Deve possuir sistema de permissão possibilitando definir o que cada usuário e/ou grupo de usuários poderão ter acesso;

**2.4.2.** O Sistema de permissão deve possibilitar definir vários níveis de acesso: consulta simples, consulta completa, alteração, exclusão e impressão;

**2.4.3.** Deve possuir opção para excluir todas as permissões do usuário sem a necessidade de entrar em cada funcionalidade;

**2.4.4.** Deve possuir opção para atribuir todas as permissões de um usuário ou de um grupo;

**2.4.5.** Deve possuir tela de monitoramento on-line, onde seja possível visualizar em uma única tela todos os usuários conectados simultaneamente no sistema, as últimas falhas de acesso, o último acesso válido, o último desbloqueio e o usuário com maior número de acessos;

**2.4.6.** Deve possuir ferramenta para bloquear e desbloquear usuários;

**2.4.7.** Deve possuir ferramenta para criar uma senha aos usuários;

**2.4.8.** Deve permitir cadastrar os dias da semana e horários que cada usuário pode acessar o sistema;

**2.4.9.** Deve permitir cadastrar o tempo de acesso de cada usuário;

**2.4.10.** Ao expirar o tempo de acesso permitido o sistema deve alertar se o usuário quer manter conectado ou não, se não houver confirmação, o sistema deve fechar automaticamente;

**2.4.11.** Deve solicitar a troca de senha periodicamente;

**2.4.12.** Deve bloquear o usuário que ficar sem acessar por um de tempo pré-definido;

**2.4.13.** Deve possuir relatórios de acesso com no mínimo: nome do usuário, data e horário de entrada, data e horário de saída, IP, status do acesso (sucesso ou falha);

**2.4.14.** Deve prever relatório de acesso a funcionalidades com no mínimo: data e horário do acesso, módulo, funcionalidade, usuário, total de acessos;

**2.4.15.** Deve prever relatório de permissão com no mínimo: usuário do sistema com permissão, módulo, funcionalidade, unidades, e níveis de permissão (consulta simples, consulta completa, imprimir, cadastrar, alterar, excluir);

**2.4.16.** Deve permitir o cadastro de feriados e pontos facultativos contendo no mínimo: descrição do feriado, tipo do feriado (municipal, estadual, federal, facultativo), dia do feriado, mês do feriado, ano do feriado;

**2.4.17.** Deve possuir tabela SIGTAP integrada no sistema;

**2.4.18.** Deve prever atualizações automáticas das tabelas e layouts de arquivos dos programas do Ministério da Saúde, Secretaria de Estado da Saúde e legislação municipal, de acordo com os programas utilizados por esta municipalidade;

**2.4.19.** Deve possuir tabela CID 10 integrada ao sistema;

**2.4.20.** Deve possuir tabela de especialidades integrada com a tabela de CBO (Código Brasileiro de Ocupação);

**2.4.21.** Deve possuir ferramenta para consultar no período e em uma única tela, todo o histórico do paciente na rede municipal de saúde, contendo no mínimo: atendimentos realizados nas unidades básicas, atendimentos realizados nas unidades especializadas, atendimentos realizados nas unidades de Urgência e emergência, medicamentos

**2.4.22.** Retirados em todas as unidades dispensadoras, exames laboratoriais realizados no município e/ou nos prestadores, exames de imagem realizados no município, vacinas aplicadas;

**2.4.23.** Deve possuir ferramenta para consultar no período e em uma única tela todas as ocorrências do paciente na rede municipal de saúde, contendo no mínimo: faltas nos atendimentos agendados, cancelamentos nos atendimentos agendados, reagendamentos de atendimentos agendados, cancelamento e/ou desistência de atendimento de urgência/emergência, falta na coleta de exames, falta na execução do exame de imagem, vacinas atrasadas;

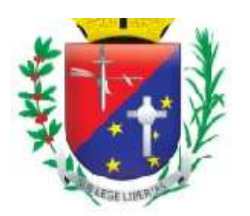

### Coordenadoria de Compras, Licitações e Contratos

**2.4.24.** Deve possuir tela que mostre a quantidade e porcentagem de todos os pacientes cadastrados no sistema, por sexo masculino e feminino, e por faixa etária;

**2.4.25.** Deve gerar relatório de pacientes cadastrados por bairro contendo no mínimo: unidade, bairro, nome do paciente, número de prontuário, número do CNS, data de nascimento, endereço (logradouro, número, bairro), telefone;

**2.4.26.** Deve gerar relatório de pacientes por classificação: munícipe, temporário, outro município, safrista, turista;

**2.4.27.** Deve gerar relatório de pacientes atualizados por unidade contendo no mínimo: período, unidade, faixa etária, quantidade de pacientes atualizados;

**2.4.28.** Deve gerar relatório de pacientes cadastrados contendo no mínimo: nome do paciente, data de nascimento, número de prontuário, nome da mãe, nome do cadastrador, unidade, data do cadastro;

**2.4.29.** Deve gerar relatório de pacientes com óbito contendo no mínimo: período, nome do paciente, data de nascimento, número do prontuário, data do óbito.

#### **2.5. Módulo Controle do Agendamento e Tratamento das Consultas de Especialidades**

**2.5.1.** O sistema deve permitir consultar o paciente por nome, número do prontuário e data de nascimento para realizar o agendamento retroativo.

**2.5.2.** O sistema deve permitir registrar agendamentos em datas retroativas.

**2.5.3.** O sistema deve permitir consultar o paciente SUS por nome, número do prontuário e data de nascimento para realizar o agendamento de consulta ou retorno.

**2.5.4.** O sistema deve apresentar histórico de consultas agendadas do paciente selecionado, contendo no mínimo: data, horário, especialidade médica, unidade de saúde, profissional e tipo de consulta (consulta ou retorno).

**2.5.5.** O sistema deve apresentar histórico das consultas que foram realizadas para o paciente, contendo no mínimo: data, horário, especialidade médica, unidade de saúde, profissional, tipo de consulta (consulta ou retorno) e status.

**2.5.6.** O sistema deve permitir atualizar os números de telefone de contato do paciente.

**2.5.7.** O sistema deve permitir escolher a unidade de saúde que o paciente será atendido, a especialidade médica e o profissional que possua agenda criada para realizar o agendamento de consulta ou retorno para o paciente.

**2.5.8.** Ao agendar uma consulta ou retorno para o paciente SUS, o sistema deve sugerir o primeiro horário livre (data, horário e dia da semana) da agenda do profissional.

**2.5.9.** O sistema deve permitir imprimir comprovante de agendamento para o paciente SUS, contendo no mínimo: informações da unidade de saúde que o paciente será atendido, nome do paciente, nome social, número do prontuário, tipo de atendimento (consulta ou retorno), data e horário do agendamento, especialidade médica, profissional que realizará o atendimento e mensagem de orientação.

**2.5.10.** O sistema deve permitir consultar a agenda do profissional por mês e ano.

**2.5.11.** O sistema deve apresentar na agenda do profissional as datas disponíveis para agendamento de consultas conforme jornada de trabalho definida.

**2.5.12.** O sistema deve apresentar na agenda do profissional as datas disponíveis para agendamento de retorno conforme jornada de trabalho definida.

**2.5.13.** O sistema deve apresentar na agenda do profissional os feriados cadastrados.

**2.5.14.** O sistema deve permitir gerar e imprimir etiqueta de identificação do paciente, contendo no mínimo: nome do paciente, número do cartão nacional de saúde (CNS), data de nascimento, data de emissão, sexo, município de residência, unidade de saúde que o paciente SUS pertence e número do prontuário.

**2.5.15.** O sistema deve permitir visualizar durante o agendamento os dados do paciente: nome do paciente, data de nascimento, idade, sexo, número do prontuário, unidade de saúde que o paciente SUS pertence, município de residência e os números de telefone para contato.

**2.5.16.** O sistema deve permitir alertar que o paciente está com os dados cadastrais desatualizados.

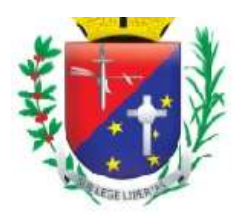

### Coordenadoria de Compras, Licitações e Contratos

**2.5.17.** O sistema deve bloquear a agenda do profissional nos feriados ou pontos facultativos cadastrados no sistema, nas férias do profissional ou nos dias em que o profissional se ausentar por alguma ocorrência (licença, falta, congresso, entre outras).

**2.5.18.** Ao atingir o limite de vagas definido para o dia, o sistema deve bloquear a data na agenda do profissional e deve permitir agendamentos somente com a senha de supervisor.

**2.5.19.** O sistema deve apresentar na agenda do profissional a quantidade de vagas disponíveis para agendamento e a quantidade de vagas agendadas (ocupadas) conforme a jornada de trabalho definida para o dia.

**2.5.20.** O sistema deve bloquear o agendamento quando solicitado para o mesmo paciente uma especialidade médica que já está agendada.

**2.5.21.** O sistema deve permitir realizar o agendamento descentralizado, possibilitando agendar consultas e retornos em todas as unidades de saúde do município.

**2.5.22.** Ao realizar o agendamento, o sistema deve permitir visualizar todas as unidades de saúde que poderão receber agendamentos ou somente a unidade do usuário do sistema que está realizando agendamentos.

**2.5.23.** O sistema deve apresentar histórico por paciente com os atendimentos realizados, agendados e faltas, contendo no mínimo: data da consulta, nome do paciente, número do prontuário, unidade de saúde, especialidade médica, nome do profissional, status, total de faltas, total de atendimentos realizados e total de agendamentos.

**2.5.24.** O sistema deve permitir agendar consultas, retornos e consultas de urgência (demanda espontânea e encaixes).

**2.5.25.** Ao realizar o agendamento, o sistema deve permitir incluir observação (orientação) para o paciente que deverá ser impressa no comprovante de agendamento.

**2.5.26.** O sistema deve permitir informar que existe a especialidade médica solicitada na unidade de saúde que o paciente pertence.

**2.5.27.** O sistema deve permitir verificar se o paciente possui faltas registradas dentro do período definido e deve apresentar a quantidade total de faltas especificando data, horário, especialidade médica e o profissional agendado.

**2.5.28.** Quando o paciente não for munícipe (de outro município), o sistema deve informar quais especialidades médicas poderão ser agendadas.

**2.5.29.** Se o paciente estiver realizando algum tratamento, o sistema deve permitir agendar várias datas para a mesma especialidade médica.

**2.5.30.** Ao realizar o agendamento, o sistema deve verificar se a especialidade médica (procedimento vinculado) está em conformidade com a tabela unificada de procedimentos (SIGTAP) de acordo com o paciente escolhido.

**2.5.31.** O sistema deve permitir realizar o envio de mensagem SMS ao paciente com informações do agendamento, contendo no mínimo: nome do paciente, especialidade médica, data e horário da consulta, unidade de saúde e mensagem de orientação com o telefone da unidade.

**2.5.32.** Se o paciente participar do Programa Bolsa Família, o sistema deve permitir informar que o paciente possui esse benefício.

**2.5.33.** O sistema deve permitir agendar vários pacientes no mesmo horário.

**2.5.34.** O sistema deve permitir agendar pacientes com horário marcado conforme sugestão do sistema.

**2.5.35.** O sistema deve permitir que o paciente escolha o horário de sua consulta de acordo com a jornada de trabalho do profissional.

**2.5.36.** O sistema deve permitir que os pacientes sejam agendados em bloco (fisioterapia).

**2.5.37.** Ao confirmar a consulta, se o paciente tiver outros agendamentos (exame laboratorial, exame de imagem, transporte, regulação, consultas especializadas) no mesmo dia/turno da consulta que está sendo agendada, o sistema deve apresentar os agendamentos especificando: data, turno, horário, local de exame/coleta, prestador, destino da viagem, unidade de saúde e/ou especialidade médica.

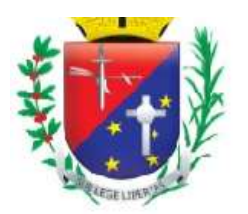

### Coordenadoria de Compras, Licitações e Contratos

**2.5.38.** O sistema deve permitir que a mesma especialidade médica seja agendada mais de uma vez no dia para o mesmo paciente.

**2.5.39.** O sistema deve permitir cadastrar supervisores que possam autorizar agendamentos acima da capacidade da jornada dos profissionais assim como outras operações no controle de agendamento que necessitem de autorização.

**2.5.40.** O sistema deve apresentar os supervisores cadastrados.

**2.5.41.** O sistema deve verificar se o cadastro do supervisor já existe e deve informar a duplicidade caso o usuário do sistema tente cadastrá-lo novamente.

**2.5.42.** O sistema deve permitir excluir o supervisor cadastrado.

**2.5.43.** O sistema deve permitir consultar o paciente por nome, número do prontuário e data de nascimento para visualizar as consultas agendadas e as consultas que já foram realizadas (finalizadas).

**2.5.44.** Ao consultar o histórico de consultas agendadas e realizadas do paciente, o sistema deve permitir visualizar: nome do paciente, número do prontuário, número do cartão nacional de saúde (CNS), data de nascimento, sexo, estado civil, RG, CPF, unidade de saúde que o paciente SUS pertence, número da família, logradouro e números de telefone para contato.

**2.5.45.** O sistema deve apresentar as consultas agendadas para o paciente, contendo no mínimo: data, horário, especialidade médica, unidade de saúde, profissional e tipo de agendamento.

**2.5.46.** O sistema deve apresentar as consultas realizadas para o paciente, contendo no mínimo: data, horário, especialidade médica, unidade de saúde, profissional, tipo de atendimento e status.

**2.5.47.** O sistema deve permitir reimprimir o comprovante de agendamento do paciente SUS, contendo no mínimo: informações da unidade de saúde que o paciente será atendido, nome do paciente, número do prontuário, tipo de atendimento (consulta ou retorno), data e horário do agendamento, especialidade médica, profissional que realizará o atendimento e mensagem de orientação.

**2.5.48.** O sistema deve permitir imprimir o histórico de consultas agendadas e realizadas do paciente, contendo no mínimo: data, horário, especialidade médica, unidade de saúde, profissional, tipo de agendamento e status (consulta finalizada).

**2.5.49.** O sistema deve permitir consultar e imprimir os dados da consulta realizada para o paciente, contendo no mínimo: dados da triagem (peso, altura, pressão arterial, temperatura, pulso, respiração, HGT hemoglicoteste ou teste de dosagem do nível de glicemia, cintura, quadril, IMC - índice de massa corporal), prescrição médica e procedimentos executados durante o atendimento (procedimento, CBO, CID).

**2.5.50.** O sistema deve permitir consultar os atendimentos agendados por data, unidade de saúde, especialidade e profissional.

**2.5.51.** O sistema deve apresentar os atendimentos agendados, contendo no mínimo: nome do paciente, idade e número do prontuário.

**2.5.52.** O sistema deve permitir registrar o fechamento dos atendimentos agendados.

**2.5.53.** Ao finalizar cada agendamento, o sistema deve permitir registrar se o atendimento foi realizado ou se o paciente faltou.

**2.5.54.** O sistema deve permitir registrar os procedimentos executados durante o atendimento.

**2.5.55.** O sistema deve permitir registrar os CID's (Classificação Internacional de Doenças e Problemas Relacionados com a Saúde) identificados durante o atendimento.

**2.5.56.** O sistema somente deve permitir registrar procedimentos que estejam em conformidade com a tabela unificada de procedimentos SUS (SIGTAP).

**2.5.57.** O sistema somente deve permitir registrar procedimentos compatíveis com o CBO (Classificação Brasileira de Ocupações) do profissional.

**2.5.58.** O sistema somente deve permitir registrar CID's compatíveis com o procedimento de acordo com a tabela unificada de procedimentos SUS (SIGTAP).

**2.5.59.** O sistema deve permitir registrar automaticamente para todos os atendimentos agendados o comparecimento ou falta dos pacientes.

**2.5.60.** O sistema deve permitir lançar o mesmo procedimento para todos os pacientes da agenda.

**2.5.61.** O sistema deve permitir lançar vários procedimentos em um único atendimento.

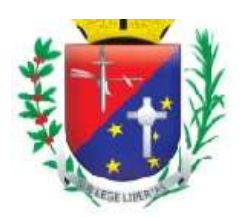

## Coordenadoria de Compras, Licitações e Contratos

**2.5.62.** O sistema deve permitir lançar o programa de saúde vinculado ao atendimento.

**2.5.63.** O sistema deve permitir consultar o procedimento por código e nome.

**2.5.64.** O sistema deve permitir cadastrar os dados da pré-consulta (triagem) realizada para o paciente, contendo no mínimo: peso, altura, pressão arterial, temperatura, pulso, respiração, HGT - hemoglicoteste ou teste de dosagem do nível de glicemia, cintura, quadril, IMC - índice de massa corporal e observação da enfermagem.

**2.5.65.** O sistema deve permitir visualizar e imprimir os dados da pré-consulta (triagem) realizada para o paciente.

**2.5.66.** O sistema deve permitir visualizar o histórico completo de consultas realizadas e agendadas.

**2.5.67.** No fechamento da consulta, o sistema deve permitir a emissão da prescrição médica.

**2.5.68.** O sistema deve permitir consultar o profissional da saúde por nome e cargo para criar sua agenda de atendimento.

**2.5.69.** O sistema deve permitir cadastrar, alterar ou excluir jornadas de trabalho do profissional por dia ou por período.

**2.5.70.** Ao criar a agenda de atendimentos para o profissional por dia, o sistema deve permitir escolher o município, a unidade de saúde e a especialidade que o profissional realizará o atendimento.

**2.5.71.** Ao criar a agenda de atendimentos para o profissional por período, o sistema deve permitir escolher o município, a unidade de saúde, os dias da semana, a operação desejada (inclusão, alteração ou exclusão) e a especialidade que o profissional realizará o atendimento.

**2.5.72.** O sistema deve permitir cadastrar jornadas de trabalho para o profissional em diferentes unidades de saúde do município.

**2.5.73.** O sistema deve permitir cadastrar jornadas de trabalho para o mesmo profissional em especialidades diferentes.

**2.5.74.** O sistema deve permitir configurar a agenda do profissional para agendar vários pacientes no mesmo horário.

**2.5.75.** O sistema deve permitir configurar a agenda do profissional para agendar pacientes com horário marcado conforme sugestão do sistema.

**2.5.76.** O sistema deve permitir configurar a agenda do profissional para que o paciente possa escolher o horário de sua consulta de acordo com a jornada de trabalho do profissional.

**2.5.77.** O sistema deve permitir configurar a agenda do profissional para que os pacientes sejam agendados em bloco (fisioterapia).

**2.5.78.** Ao criar a agenda de atendimentos, por dia ou por período, para o profissional, o sistema deve permitir cadastrar o horário inicial da jornada de trabalho, a quantidade de consultas e/ou retornos que o profissional atenderá e o tempo médio de cada atendimento.

**2.5.79.** O sistema deve permitir alterar a jornada de trabalho do profissional quando surgir alguma ocorrência que o impeça de realizar atendimentos (licença, falta, congresso, plantão, emergência, férias, atestado, entre outras).

**2.5.80.** De acordo com a data escolhida na agenda, o sistema deve apresentar as jornadas de trabalho cadastradas para o profissional incluindo o município, a unidade de saúde e a especialidade que o profissional realizará o atendimento.

**2.5.81.** Ao criar a agenda de atendimentos, por dia ou por período, para o profissional, o sistema deve permitir cadastrar jornadas de trabalho para municípios pactuados.

**2.5.82.** O sistema deve permitir consultar a agenda do profissional por mês e ano.

**2.5.83.** O sistema deve apresentar na agenda do profissional os feriados cadastrados.

**2.5.84.** Ao criar a agenda de atendimentos para o profissional, o sistema deve apresentar conforme a jornada de trabalho definida para o dia, a quantidade de vagas disponíveis para agendamento e a quantidade de vagas agendadas (ocupadas).

**2.5.85.** O sistema deve permitir excluir a agenda de atendimentos do profissional (jornadas de trabalho) somente se não existir pacientes vinculados.

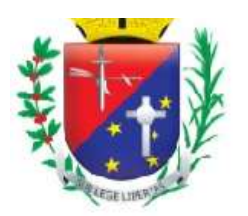

#### Coordenadoria de Compras, Licitações e Contratos

**2.5.86.** Ao criar a agenda de atendimentos para o profissional, por dia ou por período, o sistema deve permitir visualizar, no mínimo, os seguintes dados: nome, data de nascimento, sexo, número do registro profissional, RG, CPF e estado civil.

**2.5.87.** O sistema não deve permitir cadastrar jornadas para o mesmo profissional em dias e horários coincidentes.

**2.5.88.** O sistema deve permitir consultar o paciente por nome, número do prontuário e data de nascimento para gerenciar as consultas agendadas.

**2.5.89.** O sistema deve apresentar as consultas agendadas do paciente selecionado, contendo no mínimo: data, horário, especialidade médica, unidade de saúde, profissional e tipo de agendamento.

**2.5.90.** O sistema deve permitir reimprimir o comprovante de agendamento do paciente SUS, contendo no mínimo: informações da unidade de saúde que o paciente será atendido, nome do paciente, número do prontuário, tipo de atendimento (consulta ou retorno), data e horário do agendamento, especialidade médica, profissional que realizará o atendimento e mensagem de orientação.

**2.5.91.** O sistema deve permitir cancelar ou reagendar as consultas do paciente selecionado.

**2.5.92.** O sistema deve solicitar confirmação do usuário do sistema antes de realizar o cancelamento da consulta agendada.

**2.5.93.** Ao realizar o reagendamento da consulta, o sistema deve apresentar para seleção a unidade de saúde que realizará o atendimento e o profissional com disponibilidade de horários na especialidade médica desejada.

**2.5.94.** Ao realizar o reagendamento da consulta, o sistema deve apresentar histórico de consultas agendadas do paciente selecionado, contendo no mínimo: data, horário, especialidade médica, unidade de saúde, profissional e tipo de consulta (consulta ou retorno).

**2.5.95.** Ao realizar o reagendamento da consulta, o sistema deve apresentar histórico das consultas que foram realizadas para o paciente, contendo no mínimo: data, horário, especialidade médica, unidade de saúde, profissional, tipo de consulta (consulta ou retorno) e status.

**2.5.96.** Ao realizar o reagendamento da consulta, o sistema deve permitir atualizar os números de telefone de contato do paciente.

**2.5.97.** Ao realizar o reagendamento da consulta, o sistema deve permitir consultar a agenda do profissional por mês e ano.

**2.5.98.** Ao realizar o reagendamento da consulta, o sistema deve permitir imprimir comprovante de agendamento para o paciente SUS, contendo no mínimo: informações da unidade de saúde que o paciente será atendido, nome do paciente, número do prontuário, tipo de atendimento (consulta ou retorno), data e horário do agendamento, especialidade médica, profissional que realizará o atendimento e mensagem de orientação.

**2.5.99.** Ao realizar o reagendamento da consulta, o sistema deve apresentar as datas disponíveis do profissional.

**2.5.100.** Ao realizar o reagendamento da consulta, o sistema deve apresentar na agenda do profissional os feriados cadastrados.

**2.5.101.** Ao realizar o reagendamento da consulta, o sistema deve permitir gerar e imprimir etiqueta de identificação do paciente, contendo no mínimo: nome do paciente, número do cartão nacional de saúde (CNS), data de nascimento, data de emissão, sexo, município de residência, unidade de saúde que o paciente SUS pertence e número do prontuário.

**2.5.102.** Ao realizar o reagendamento da consulta, o sistema deve bloquear a agenda do profissional nos feriados ou pontos facultativos cadastrados no sistema, nas férias do profissional ou nos dias em que o profissional se ausentar por alguma ocorrência (licença, falta, congresso, entre outras).

**2.5.103.** Ao realizar o reagendamento da consulta, o sistema deve permitir visualizar os dados do paciente: nome do paciente, data de nascimento, idade, sexo, número do prontuário, unidade de saúde que o paciente SUS pertence, município de residência e os números de telefone para contato.

**2.5.104.** Ao realizar o reagendamento da consulta, o sistema deve permitir alertar que o paciente está com os dados cadastrais desatualizados.

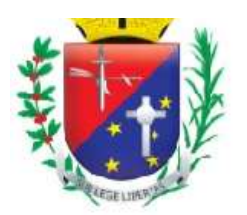

### Coordenadoria de Compras, Licitações e Contratos

**2.5.105.** Ao realizar o reagendamento da consulta, o sistema deve sugerir o primeiro horário livre (data, horário e dia da semana) da agenda do profissional.

**2.5.106.** Ao realizar o reagendamento da consulta, o sistema deve apresentar na agenda do profissional a quantidade de vagas disponíveis para agendamento e a quantidade de vagas agendadas (ocupadas) conforme a jornada de trabalho definida para o dia.

**2.5.107.** Ao realizar o reagendamento da consulta, atingindo o limite de vagas definido para o dia, o sistema deve bloquear a data na agenda do profissional, permitindo agendamentos somente mediante senha de supervisor.

**2.5.108.** Ao realizar o reagendamento da consulta, o sistema deve permitir incluir observação (orientação) para o paciente que deverá ser impressa no comprovante de agendamento.

**2.5.109.** Ao realizar o reagendamento da consulta, o sistema deve permitir remarcar em qualquer unidade de saúde do município (agendamento descentralizado).

**2.5.110.** O sistema deve permitir consultar o paciente por nome, número do prontuário e data de nascimento para gerenciar as consultas agendadas por solicitação do profissional.

**2.5.111.** O sistema deve apresentar as consultas agendadas do paciente selecionado, contendo no mínimo: data, horário, especialidade, unidade de saúde, profissional e tipo de agendamento.

**2.5.112.** O sistema deve permitir reimprimir o comprovante de agendamento do paciente SUS, contendo no mínimo: informações da unidade de saúde que o paciente será atendido, nome do paciente, número do prontuário, tipo de atendimento (consulta ou retorno), data e horário do agendamento, especialidade, profissional que realizará o atendimento e mensagem de orientação.

**2.5.113.** O sistema deve permitir reagendar ou cancelar o agendamento do paciente por solicitação do profissional.

**2.5.114.** O sistema deve solicitar confirmação antes de realizar o cancelamento da consulta agendada.

**2.5.115.** O sistema deve permitir reagendar a consulta do paciente por solicitação do profissional.

**2.5.116.** O sistema deve gerar relatório para confirmação de consultas, contendo no mínimo: nome do paciente, nome social, número do prontuário, idade, horário do agendamento, tipo do atendimento (consulta ou retorno), data da solicitação e números de telefone para contato.

**2.5.117.** O sistema deve permitir consultar o profissional da saúde por nome e cargo para transferir a sua agenda de atendimentos para outra agenda.

**2.5.118.** O sistema deve permitir visualizar os dados de identificação do profissional para transferir a sua agenda de atendimentos.

**2.5.119.** O sistema deve permitir escolher o município, a unidade de saúde e a especialidade para transferir a agenda de atendimentos do profissional.

**2.5.120.** O sistema deve permitir escolher na agenda do profissional a data que deseja transferir os agendamentos.

**2.5.121.** O sistema deve permitir escolher o profissional para receber a agenda de atendimentos.

**2.5.122.** O sistema deve permitir transferir os agendamentos para outra agenda.

**2.5.123.** O sistema deve permitir consultar o profissional da saúde por nome e cargo para transferir a sua agenda de atendimentos de uma data para outra ou cancelar os agendamentos.

**2.5.124.** O sistema deve permitir visualizar os dados de identificação do profissional para transferir a sua agenda de atendimentos de uma data para outra ou cancelar os agendamentos.

**2.5.125.** O sistema deve permitir escolher o município, a unidade de saúde e a especialidade para transferir a agenda de atendimentos do profissional de uma data para outra ou cancelar os agendamentos.

**2.5.126.** O sistema deve permitir escolher na agenda do profissional a data que deseja transferir ou cancelar os agendamentos.

**2.5.127.** O sistema deve permitir cancelar os agendamentos.

**2.5.128.** O sistema deve permitir transferir os agendamentos para outra agenda do profissional.

**2.5.129.** Ao cancelar os agendamentos ou transferir a agenda de atendimentos do profissional de uma data para outra, o sistema deve permitir visualizar os números de telefone de contato do paciente.

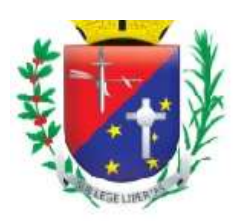

### Coordenadoria de Compras, Licitações e Contratos

**2.5.130.** O sistema deve gerar relatório quantitativo de produção, contendo no mínimo: procedimento, CBO, quantidade de execução do procedimento e total geral de procedimentos realizados.

**2.5.131.** O sistema deve gerar relatório de alteração das jornadas de trabalho do profissional, contendo no mínimo: profissional, especialidade, data da alteração, usuário que realizou a alteração, data do atendimento, dados da jornada anterior e dados da jornada atual.

**2.5.132.** O sistema deve gerar relatório que apresente as jornadas canceladas por profissional, contendo no mínimo: nome do profissional, motivo, especialidade e total de ausências.

**2.5.133.** O sistema deve gerar relatório de consultas agendadas, contendo no mínimo: data da solicitação, unidade de saúde, especialidade médica, nome do profissional e total de consultas agendadas na data.

**2.5.134.** O sistema deve gerar relatório que apresente as jornadas de trabalho do profissional, contendo no mínimo: data do atendimento, nome do profissional, especialidade médica, dia da semana, horário inicial da jornada, município, total de consultas e retornos definidos, total de agendamentos realizados, total geral (consultas e retornos definidos e agendamentos realizados) e status da jornada.

**2.5.135.** O sistema deve gerar relatório que apresente o histórico de atendimentos por paciente, contendo no mínimo: nome do paciente, prontuário, data de nascimento, consultas agendadas e atendimentos realizados (sinais vitais, prescrição médica e procedimentos executados).

**2.5.136.** O sistema deve gerar relatório que apresente as cotas definidas e utilizadas por especialidade em cada município, contendo no mínimo: especialidade, total de cotas definidas e total de cotas utilizadas.

**2.5.137.** O sistema deve gerar relatório de morbidade (pacientes considerados doentes ou vítimas de uma doença), contendo no mínimo: nome do programa de saúde, tipo de atendimento, tipo de consulta e total de procedimentos realizados.

**2.5.138.** O sistema deve gerar relatório quantitativo por CID, contendo no mínimo: CID (código e nome), unidade de saúde e quantidade de CID's lançados.

**2.5.139.** O sistema deve gerar relatório dos atendimentos que não foram lançados procedimentos e CID's, contendo no mínimo: data do atendimento, paciente, prontuário, especialidade médica, profissional e total de atendimentos (sem procedimentos/CID's).

**2.5.140.** O sistema deve gerar relatório que apresente os agendamentos que foram reagendados, contendo no mínimo: data e horário do agendamento, especialidade médica, unidade de saúde, profissional e tipo de agendamento.

**2.5.141.** O sistema deve gerar relatório que apresente os agendamentos por endereço, contendo no mínimo: nome do paciente, data de nascimento, número do prontuário, horário de atendimento e endereço.

**2.5.142.** O sistema deve gerar relatório quantitativo de produção por nome do procedimento, contendo no mínimo: procedimento (código e nome), CBO (código e nome) e quantidade de execução do procedimento.

**2.5.143.** O sistema deve permitir consultar os atendimentos finalizados por data, unidade de saúde, especialidade e profissional.

**2.5.144.** O sistema deve apresentar os atendimentos finalizados.

**2.5.145.** O sistema deve permitir alterar o status dos atendimentos finalizados, possibilitando realizar novo fechamento.

**2.5.146.** O sistema deve permitir consultar o paciente por nome, número do prontuário e data de nascimento para realizar a exclusão de consultas agendadas.

**2.5.147.** O sistema deve apresentar as consultas agendadas para o paciente, contendo no mínimo: data, horário, especialidade médica, unidade de saúde, profissional e tipo de agendamento.

**2.5.148.** O sistema deve permitir excluir a consulta agendada apenas mediante autorização de supervisor previamente cadastrado.

**2.5.149.** O sistema deve solicitar confirmação do usuário do sistema antes de realizar a exclusão da consulta agendada.

**2.5.150.** O sistema deve permitir reimprimir o comprovante de agendamento do paciente SUS, contendo no mínimo: informações da unidade de saúde que o paciente será atendido, nome do paciente, número do prontuário, tipo de atendimento (consulta ou retorno), data e horário do agendamento, especialidade médica, profissional que realizará o atendimento e mensagem de orientação.

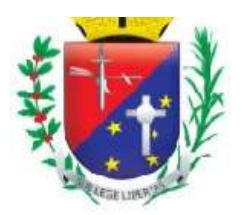

#### Coordenadoria de Compras, Licitações e Contratos

**2.5.151.** O sistema deve gerar relatório de procedimentos lançados, contendo no mínimo: data do atendimento, município, unidade de saúde, especialidade médica, profissional, procedimento e quantidade de execução do procedimento.

**2.5.152.** O sistema deve permitir visualizar e imprimir o histórico de consultas fechadas por paciente.

**2.5.153.** O sistema deve permitir consultar as consultas agendadas de acordo com o período escolhido.

**2.5.154.** O sistema deve apresentar listagem de consultas agendadas conforme período selecionado, contendo no mínimo: nome do paciente, data de nascimento, número do prontuário, horário, tipo de agendamento, município, data da solicitação, usuário do sistema que realizou o agendamento e total de agendamentos no período.

**2.5.155.** O sistema deve permitir impressão da listagem de consultas agendadas em formato de formulário.

**2.5.156.** O sistema deve gerar relatório que apresente as consultas excluídas, contendo no mínimo: data do agendamento, data da exclusão, unidade de saúde, especialidade, profissional, paciente e usuário do sistema que realizou a exclusão.

**2.5.157.** O sistema deve permitir consultar os pacientes agendados para atendimento.

**2.5.158.** O sistema deve apresentar os pacientes agendados para atendimento, contendo no mínimo: nome do paciente, número do prontuário, especialidade, horário do agendamento, classificação de risco e status do atendimento.

**2.5.159.** Durante o atendimento do paciente, o sistema deve permitir visualizar o nome do paciente, número do cartão nacional de saúde (CNS), data de nascimento, idade, sexo, unidade de saúde que o paciente pertence e município de residência.

**2.5.160.** O sistema deve permitir visualizar os dados socioeconômicos do paciente durante o atendimento, contendo no mínimo: número de pessoas residentes, tipo de moradia, escoamento sanitário, energia elétrica, água encanada, portadores de deficiência, renda familiar e higiene residencial.

**2.5.161.** Durante o atendimento do paciente, o sistema deve permitir visualizar os dados da pré-consulta: peso, altura, pressão arterial, temperatura, pulso, respiração, HGT - hemoglicoteste ou teste de dosagem do nível de glicemia, cintura, quadril, IMC - índice de massa corporal e observação da enfermagem.

**2.5.162.** O sistema deve permitir registrar os dados da pré-consulta (triagem) durante o atendimento do paciente.

**2.5.163.** O sistema deve permitir registrar no atendimento do paciente os dados da anamnese, contendo no mínimo: antecedentes (pessoais, familiares e alérgicos), interrogatório de diferentes aparelhos e antecedentes obstétricos.

**2.5.164.** O sistema deve permitir registrar no atendimento do paciente dados do primeiro atendimento, história da moléstia, exames (físicos, oftalmológicos, laboratoriais e de imagem) hipótese diagnosticada, procedimentos, CID, conduta, prescrição médica, evolução, nova consulta, resultado de exames e encaminhamento.

**2.5.165.** O sistema deve permitir registrar no atendimento do paciente os dados verificados pela enfermagem, contendo no mínimo: queixa principal, história da doença atual, exames (físicos e oftalmológicos), procedimentos, CID's, pré-atendimento, conduta, acompanhamento de gestantes e prénatais.

**2.5.166.** O sistema deve permitir registrar no atendimento do paciente os dados da avaliação odontológica, contendo no mínimo: queixa principal, história da doença atual, odontograma, procedimento/CID/CIAP, exames (laboratoriais e de imagem), prescrição médica e tratamento.

**2.5.167.** Durante o atendimento do paciente, o sistema deve permitir visualizar o histórico detalhado de todos os atendimentos realizados para o paciente.

**2.5.168.** O sistema deve permitir gerar atestado médico.

**2.5.169.** O sistema deve permitir gerar impressão do atendimento completo.

**2.5.170.** O sistema deve permitir gerar declaração de comparecimento.

**2.5.171.** O sistema deve permitir visualizar o tempo total do atendimento e o tempo despendido em cada etapa (triagem, atendimento de enfermagem e atendimento médico).

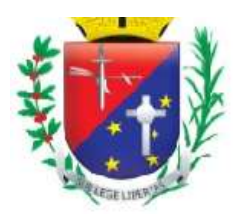

### Coordenadoria de Compras, Licitações e Contratos

**2.5.172.** O sistema deve permitir que os profissionais prescrevam medicamentos padronizados da rede municipal de saúde.

**2.5.173.** O sistema deve permitir que os profissionais prescrevam medicamentos que não fazem parte da lista padronizada da rede municipal de saúde.

**2.5.174.** O sistema deve permitir que os profissionais solicitem exames (laboratoriais e de imagem) padronizados da rede municipal de saúde.

**2.5.175.** O sistema deve permitir que os profissionais solicitem exames (laboratoriais e de imagem) que não fazem parte da lista padronizada da rede municipal de saúde.

**2.5.176.** O sistema deve permitir gerar impressão da prescrição médica, contendo no mínimo: data da prescrição, nome do paciente, data de nascimento, documento de identificação do paciente, nome do medicamento, orientação de uso do medicamento, campo para carimbo e assinatura do profissional solicitante.

**2.5.177.** O sistema deve permitir gerar impressão de solicitação de exames laboratoriais, contendo no mínimo: unidade solicitante, nome do paciente, documento de identificação do paciente, data de nascimento, idade, sexo, nome da mãe, endereço residencial, número de telefone para contato, nome e especialidade do profissional solicitante, data e horário da solicitação, nome do exame, suspeita clínica e campo para assinatura do profissional solicitante.

**2.5.178.** O sistema deve permitir gerar impressão de solicitação de exames de imagem, contendo no mínimo: unidade solicitante, nome do paciente, documento de identificação do paciente, data de nascimento, idade, sexo, nome da mãe, endereço residencial, número de telefone para contato, nome e especialidade do profissional solicitante, data e horário da solicitação, nome do exame, suspeita clínica e campo para assinatura do profissional solicitante.

**2.5.179.** O sistema deve permitir encaminhar o paciente para outros atendimentos especializados.

**2.5.180.** O sistema deve gerar relatório da produção ambulatorial por profissional, contendo no mínimo: nome do profissional, procedimento realizado, CBO, especialidade médica, idade do paciente, quantidade de execução do procedimento e total de procedimentos realizados.

**2.5.181.** O sistema deve gerar relatório de atendimento por paciente, contendo no mínimo: data do atendimento, nome do paciente, prontuário, unidade de saúde, especialidade médica, profissional, status e total de consultas (agendadas, realizadas e faltas).

**2.5.182.** O sistema deve gerar relatório dos atendimentos realizados por especialidade médica, contendo no mínimo: unidade de saúde, especialidade médica, profissional, tipo de atendimento, turno, data do atendimento, nome do paciente, prontuário, data de nascimento, idade, unidade de saúde que o paciente SUS pertence, bairro, total de atendimentos realizados e total geral de atendimentos realizados.

**2.5.183.** O sistema deve permitir consultar os atendimentos agendados por data, unidade de saúde, especialidade, profissional e turno.

**2.5.184.** O sistema deve apresentar os atendimentos agendados, contendo no mínimo: nome do paciente, número do prontuário, especialidade, horário do agendamento, profissional e status do atendimento.

**2.5.185.** O sistema deve permitir cadastrar os dados da pré-consulta (triagem) realizada para o paciente, contendo no mínimo: peso, altura, pressão arterial, temperatura, pulso, respiração, HGT - hemoglicoteste ou teste de dosagem do nível de glicemia, cintura, quadril, IMC - índice de massa corporal, classificação de risco e observação da enfermagem.

**2.5.186.** O sistema deve permitir registrar o atendimento completo de enfermagem realizado para o paciente. **2.5.187.** O sistema deve permitir registrar se o paciente faltou ao atendimento.

**2.5.188.** O sistema deve gerar relatório de pacientes para atendimento, contendo no mínimo: data do atendimento, nome do paciente, prontuário, unidade de saúde, especialidade médica e profissional.

**2.5.189.** O sistema deve gerar relatório dos atendimentos realizados, contendo no mínimo: nome do profissional, total de atendimentos realizados por dia e total de atendimentos realizados no mês.

**2.5.190.** O sistema deve gerar relatório dos atendimentos realizados por unidade, contendo no mínimo: unidade de saúde, nome do profissional, total de atendimentos realizados no período e total geral de atendimentos realizados no período.

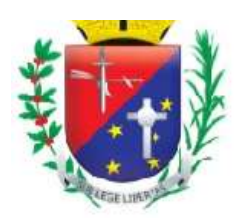

### Coordenadoria de Compras, Licitações e Contratos

**2.5.191.** O sistema deve gerar relatório quantitativo de procedimentos por unidade, contendo no mínimo: nome do procedimento, CBO, unidade de saúde e quantidade de execução do procedimento.

**2.5.192.** O sistema deve gerar relatório de procedimentos realizados, contendo no mínimo: unidade de saúde, nome do profissional, especialidade médica, procedimento (código e nome), quantidade de execução do procedimento, total de atendimentos do profissional, total de procedimentos realizados pelo profissional, total de atendimentos prestados pela unidade e total de procedimentos executados na unidade de saúde.

**2.5.193.** O sistema deve gerar relatório que apresente as jornadas de trabalho do profissional, contendo no mínimo: mês, ano, unidade de saúde, dias do mês, dias da semana, nome do profissional e total de consultas definidas e agendadas por especialidade médica.

**2.5.194.** O sistema deve permitir bloquear a agenda do profissional conforme a unidade de saúde, especialidade médica e período selecionado.

**2.5.195.** O sistema deve apresentar a unidade de saúde, a especialidade médica e o período que está bloqueado na agenda do profissional.

**2.5.196.** O sistema deve permitir excluir o período de bloqueio cadastrado para a agenda do profissional.

**2.5.197.** O sistema deve permitir excluir o bloqueio realizado na agenda do profissional.

**2.5.198.** O sistema deve gerar relatório financeiro da produção ambulatorial, contendo no mínimo: procedimento (código e nome), quantidade de execução do procedimento, valor unitário e valor total.

**2.5.199.** O sistema deve gerar relatório de consultas solicitadas, contendo no mínimo: unidade solicitante, especialidade médica, quantidade de agendamentos e total de consultas solicitadas.

**2.5.200.** O sistema deve gerar relatório de produção médica, contendo no mínimo: unidade de saúde, mês e ano, nome do profissional, especialidade médica, tipo de contratação, PGI (Programa de Incentivos), G.A (Gratificação Ambulatorial) e total de atendimentos finalizados por dia e por mês.

**2.5.201.** O sistema deve gerar relatório que apresente os pacientes que passaram por consultas mais de uma vez no período, na mesma unidade de saúde, com o mesmo profissional e mesma especialidade médica, contendo no mínimo: data do atendimento, unidade de saúde, especialidade médica, profissional e nome do paciente.

**2.5.202.** O sistema deve permitir definir os diagnósticos dentais que serão utilizados no atendimento do paciente (odontograma).

**2.5.203.** O sistema deve permitir definir, de acordo com a especialidade, os status que serão apresentados no fechamento de consultas.

**2.5.204.** O sistema deve gerar relatório dos tratamentos concluídos por especialidade médica, contendo no mínimo: paciente, data de nascimento, idade, prontuário, cartão SUS e data de conclusão do tratamento.

**2.5.205.** O sistema deve permitir definir, para cada CBO, quais etapas do prontuário médico serão preenchidas durante o atendimento do paciente.

**2.5.206.** O sistema deve gerar relatório de procedimentos realizados, contendo no mínimo: data do atendimento, paciente, data de nascimento, idade, prontuário, especialidade médica, CBO, nome do profissional e código do procedimento.

**2.5.207.** O sistema deve permitir definir as configurações utilizadas para o envio de mensagens SMS aos pacientes.

**2.5.208.** O sistema deve gerar relatório que permita consultar o status dos SMSs que foram enviados para os pacientes, contendo no mínimo: paciente, celular, unidade de saúde, especialidade médica, data do envio, status e total de SMSs enviados.

**2.5.209.** O sistema deve gerar relatório quantitativo de atendimento médico que considere os status das consultas agendadas e realizadas, contendo no mínimo: unidade de saúde, nome do profissional, total de atendimentos no período (do profissional e da unidade de saúde) e total geral de atendimentos no período.

**2.5.210.** O sistema deve permitir visualizar o histórico detalhado do atendimento realizado para o paciente.

**2.5.211.** O sistema deve permitir agendar atendimentos de demanda espontânea.

**2.5.212.** O sistema deve apresentar os acolhimentos agendados (não programados) para atendimento.

**2.5.213.** O sistema deve permitir registrar procedimentos para pacientes em atendimento pós-consulta.

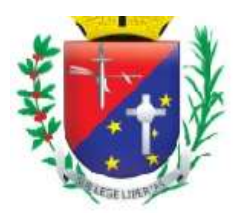

### Coordenadoria de Compras, Licitações e Contratos

**2.5.214.** O sistema deve permitir realizar baixa de materiais/medicamentos do estoque da unidade quando estes forem utilizados para atender o paciente.

**2.5.215.** O sistema deve permitir consultar pacientes para fins de registro de procedimentos de pós-consulta e/ou para dar baixa em produtos/medicamentos utilizados no atendimento, por: data, unidade, especialidade, especialista.

**2.5.216.** O sistema deve permitir registrar uso de materiais/medicamentos para pacientes em atendimento Pós-Consulta.

**2.5.217.** O sistema deve permitir excluir procedimentos lançados para pacientes em atendimento Pós-Consulta.

**2.5.218.** O sistema deve permitir verificar todas as consultas agendadas dentro de um período determinado, discriminado por unidade, especialidade e especialista, contendo no mínimo: nome do paciente, data de nascimento, número do prontuário, prontuário antigo, horas, tipo de consulta, município, data da solicitação, agendador / unidade.

**2.5.219.** O sistema deve gerar relatório estatístico de consulta, contendo no mínimo: data, município, unidade, especialidade, médico, tipo, status, quantidade e total.

**2.5.220.** O sistema deve permitir pesquisar o relatório estatístico de consulta por unidade, especialidade e médico conforme a data selecionada.

**2.5.221.** O sistema deve permitir pesquisar o relatório quantitativo de procedimentos por unidade, procedimentos, profissional e CBO conforme a data selecionada.

**2.5.222.** O sistema deve gerar relatório quantitativo de procedimentos, contendo no mínimo: código, procedimento, nome do profissional e quantidade.

**2.5.223.** O sistema deve gerar relatório de acompanhamento das consultas realizadas, contendo no mínimo: nome do paciente, número do prontuário, data de nascimento, idade, data da consulta, unidade, especialidade e especialista.

**2.5.224.** O sistema deve gerar relatório que apresente as consultas finalizadas, contendo no mínimo: profissional, especialidade, data da consulta, nome do paciente, número do prontuário, horário agendado, procedimentos lançados, CID lançado e programa de saúde vinculado.

**2.5.225.** O sistema deve gerar relatório que apresente as consultas realizadas, contendo no mínimo: unidade, CBO, médico e quantidade.

**2.5.226.** O sistema deve gerar relatório que apresente as jornadas canceladas, contendo no mínimo: data, profissional, especialidade, unidade de saúde, jornada de trabalho definida e motivo.

**2.5.227.** O sistema deve permitir consultar os atendimentos agendados por data, unidade de saúde, especialidade e profissional.

**2.5.228.** O sistema deve apresentar os atendimentos agendados, contendo no mínimo: nome do paciente, data de nascimento, idade, número do prontuário, número da família, número do cartão nacional de saúde (CNS), horário do agendamento e procedimentos lançados no fechamento da consulta.

**2.5.229.** O sistema deve permitir imprimir os atendimentos agendados, contendo no mínimo: nome do paciente, data de nascimento, idade, número do prontuário, número da família, número do cartão nacional de saúde (CNS), horário do agendamento e procedimentos lançados no fechamento da consulta.

**2.5.230.** O sistema deve permitir que imprima de uma só vez todas as fichas de atendimento ambulatorial dos pacientes que foram agendados, conforme critérios escolhidos na busca.

**2.5.231.** O sistema deve permitir imprimir a ficha de atendimento Ambulatorial do paciente agendado, contendo no mínimo: nome do paciente, idade, CPF, RG, prontuário, data de nascimento, sexo e número do CNS.

**2.5.232.** O sistema deve permitir gerar PDF dos atendimentos agendados, contendo no mínimo: nome do paciente, data de nascimento, idade, número do prontuário, prontuário antigo e número família, cartão SUS, tipo consulta e hora, procedimento e CID, CIAP e assinatura.

**2.5.233.** O sistema deve permitir imprimir os atendimentos agendados, contendo no mínimo: cabeçalho com a data, unidade, profissional, CBO e consultas agendadas com nome paciente, data de nascimento, idade,

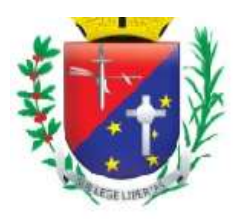

## Coordenadoria de Compras, Licitações e Contratos

número prontuário, número família, prontuário antigo, cartão SUS, hora, tipo de consulta, procedimento/CID, CIAP e assinatura.

**2.5.234.** O sistema deve gerar relatório que apresente a quantidade de consultas realizadas, por CBO contendo no mínimo: CBO e quantidade.

**2.5.235.** O sistema deve gerar relatório que apresente os atendimentos realizados, contendo no mínimo: data, município, médico, especialidade, paciente, CNS, status e idade.

**2.5.236.** O sistema deve gerar relatório que apresente relação entre procedimentos e CID's, contendo no mínimo: CID, descrição do CID, procedimento e descrição do procedimento.

**2.5.237.** O sistema deve gerar relatório que apresente a estatística de atendimentos, contendo no mínimo: médico, especialidade, unidade, quantidade de atendimentos realizados, porcentagem de atendimentos realizados, quantidade de atendimentos que o paciente faltou, porcentagem de atendimentos que o paciente faltou e total de atendimentos.

**2.5.238.** O sistema deve gerar relatório da produção ambulatorial, contendo no mínimo: procedimento realizado, CBO, idade do paciente e quantidade de execução do procedimento.

**2.5.239.** O sistema deve permitir marcar falta para um paciente que não compareceu à unidade.

**2.5.240.** O sistema deve exibir os dados dos pacientes para registro de chegada ou falta, no mínimo por: nome do paciente, número do prontuário e data de nascimento.

#### **2.6. Módulo Pronto Atendimento / Pronto Socorro Municipal**

**2.6.1.** O acesso ao sistema deverá se dar através de usuário e senha previamente cadastrados.

**2.6.2.** O sistema deverá permitir recuperação de senha através de envio automático para o e-mail do usuário cadastrado.

**2.6.3.** Ao acessar o sistema, deverá permitir a seleção da unidade de atendimento à qual o usuário está vinculado.

**2.6.4.** Após selecionar a unidade que está vinculado, o sistema deverá permitir selecionar qual setor o usuário irá atuar.

**2.6.5.** O sistema deverá exibir a unidade à qual o usuário está vinculado.

**2.6.6.** O sistema deverá permitir a troca de unidade sem a necessidade de realizar o "logoff".

**2.6.7.** O sistema deverá permitir qual o instrumento de registro será utilizado, sendo necessário selecionar entre as opções "BPA INDIVIDUALIZADO" ou "BPA CONSOLIDADO".

**2.6.8.** O sistema deverá permitir a criação de papéis, aos quais o usuário deverá estar vinculado.

**2.6.9.** O sistema deverá permitir a edição de papel já criado.

**2.6.10.** O sistema deverá permitir a exclusão de um papel já criado.

**2.6.11.** O sistema não deverá permitir a exclusão de um papel caso ele já esteja vinculado à um usuário e possua registro de atividade.

**2.6.12.** O sistema deverá permitir vincular funcionalidades a um papel criado.

**2.6.13.** O sistema deverá permitir incluir um usuário do sistema, já cadastrado, para associar quais permissões ele possui no sistema.

**2.6.14.** O sistema deverá permitir alterar as permissões de usuário.

**2.6.15.** O sistema deverá permitir a exportação do arquivo de produção, permitindo selecionar a unidade e o mês de competência.

**2.6.16.** O sistema deverá permitir realizar o download do arquivo gerado.

**2.6.17.** O sistema deverá permitir a exclusão do arquivo gerado.

**2.6.18.** O sistema deverá permitir realizar o encaminhamento do arquivo gerado, a fim consolidar a produção.

**2.6.19.** O sistema não deverá permitir a exclusão do arquivo gerado após realizar o encaminhamento.

**2.6.20.** O sistema deverá permitir realizar busca por arquivo de BPA CONSOLIDADO já criado.

**2.6.21.** O sistema deverá permitir gerar o arquivo BPA CONSOLIDADO, permitindo selecionar a unidade e o mês de competência.

**2.6.22.** O sistema deverá permitir cadastrar procedimento de BPA CONSOLIDADO, informando a Unidade, a Competência, Nome/Código do Procedimento, CBO do Profissional que realizou, Quantidade e Idade.

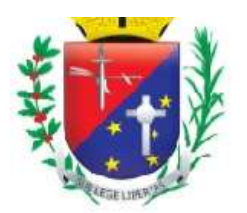

### Coordenadoria de Compras, Licitações e Contratos

**2.6.23.** O sistema deverá permitir a exclusão de um arquivo BPA CONSOLIDADO, permitindo selecionar a unidade e a competência.

**2.6.24.** O sistema não deverá permitir a exclusão de um arquivo BPA CONSOLIDADO caso tenha sido encaminhado.

**2.6.25.** O sistema deverá permitir realizar busca por arquivo de BPA INDIVIDUALIZADO já criado.

**2.6.26.** O sistema deverá permitir gerar o arquivo BPA INDIVIDUALIZADO, permitindo selecionar a unidade e o mês de competência.

**2.6.27.** O sistema deverá permitir cadastrar procedimento de BPA INDIVIDUALIZADO, informando a Unidade, a Competência, Profissional, CBO do Profissional, Dados do Paciente, Data do Atendimento, Código/Nome do Procedimento, Quantidade, Serviço, Classificação, CID e Caráter de Atendimento.

**2.6.28.** O sistema deverá permitir a exclusão de um arquivo BPA INDIVIDUALIZADO, permitindo selecionar a unidade e a competência.

**2.6.29.** O sistema não deverá permitir a exclusão de um arquivo BPA INDIVIDUALIZADO caso tenha sido encaminhado.

**2.6.30.** O sistema deverá permitir gerar relatório de inconsistências selecionando a Unidade, a Competência e o tipo de Instrumento de Registro, que são BPA CONSOLIDADO e BPA INDIVIDUALIZADO.

**2.6.31.** O sistema deverá permitir visualizar as inconsistências para eventuais correções.

**2.6.32.** O sistema deverá permitir realizar busca por tipos de alergia cadastrados, podendo buscar por Tipo ou Agente/Substância Específica.

**2.6.33.** O sistema deverá permitir cadastrar tipos de Alergias, sendo obrigatório selecionar um Tipo e informar o Agente/Substância Específica.

**2.6.34.** O sistema deverá permitir alterar um cadastro de alergia, podendo alterar o Tipo e o Agente/Substância Específica.

**2.6.35.** 4. O sistema não deverá permitir alterar um cadastro de alergia, podendo alterar o Tipo e o Agente/Substância Específica se estiver vinculado a um paciente/atendimento.

**2.6.36.** 5. O sistema deverá permitir excluir um cadastro de alergia.

**2.6.37.** 6. O sistema não deverá permitir excluir um cadastro de alergia, se es/tiver vinculado a um paciente/atendimento.

**2.6.38.** 1. O sistema deverá permitir realizar busca por bairros cadastrados.

**2.6.39.** 2. O sistema deverá permitir cadastrar o nome do bairro

**2.6.40.** 3. O sistema deverá permitir alterar um cadastro de bairro.

**2.6.41.** 4. O sistema não deverá permitir alterar um cadastro de bairro, se estiver vinculado a um cadastro de paciente.

**2.6.42.** 5. O sistema deverá permitir excluir um cadastro de bairro.

**2.6.43.** 6. O sistema não deverá permitir excluir um cadastro de bairro, se estiver vinculado a um cadastro de paciente.

**2.6.44.** O sistema deverá permitir realizar busca por convênios médicos cadastrados.

**2.6.45.** O sistema deverá permitir cadastrar o nome do convênio médico.

**2.6.46.** O sistema deverá permitir alterar o nome do convênio médico.

**2.6.47.** O sistema não deverá permitir alterar o nome do convênio médico, se estiver vinculado a um cadastro de paciente.

**2.6.48.** O sistema deverá permitir excluir o cadastro do convênio médico.

**2.6.49.** O sistema não deverá permitir excluir um cadastro do convênio médico, se estiver vinculado a um cadastro de paciente.

**2.6.50.** O sistema deverá permitir realizar busca por logradouros cadastrados, podendo pesquisar por: Tipo, Nome, Bairro, CEP, Município ou UF.

**2.6.51.** O sistema deverá permitir cadastrar novo logradouro informando Tipo, Nome, Bairro, CEP, Estado e Município.

**2.6.52.** O sistema deverá permitir alterar o cadastro do logradouro, podendo alterar os campos Tipo, Nome, Bairro, CEP, Estado e Município.

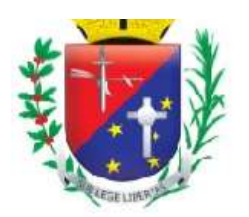

### Coordenadoria de Compras, Licitações e Contratos

**2.6.53.** O sistema não deverá permitir alterar o cadastro do logradouro, podendo alterar os campos Tipo, Nome, Bairro, CEP, Estado e Município, caso esteja vinculado ao cadastro de paciente.

**2.6.54.** O sistema deverá permitir excluir o cadastro do logradouro.

**2.6.55.** O sistema não deverá permitir excluir o cadastro do logradouro, se estiver vinculado ao cadastro de paciente.

**2.6.56.** O sistema deverá permitir realizar busca por loteamentos cadastrados.

**2.6.57.** O sistema deverá permitir cadastrar o nome do loteamento.

**2.6.58.** O sistema deverá permitir alterar o nome do loteamento.

**2.6.59.** O sistema não deverá permitir alterar o nome do loteamento, se estiver vinculado ao cadastro de paciente.

**2.6.60.** O sistema deverá permitir excluir o cadastro de loteamento.

**2.6.61.** O sistema não deverá permitir excluir o cadastro de loteamento, se estiver vinculado ao cadastro de paciente.

**2.6.62.** O sistema deverá permitir realizar busca por medicamentos cadastrados.

**2.6.63.** O sistema deverá permitir cadastrar medicamentos, informando Nome, Unidade de Medida, Forma Farmacêutica, Via de Administração e Tipo de Receita.

**2.6.64.** O sistema deverá permitir informar se esse medicamento será exibido ou não na Receita Médica ou na Prescrição Interna.

**2.6.65.** O sistema deverá permitir alterar o nome do medicamento, informando Nome, Unidade de Medida, Forma Farmacêutica, Via de Administração e Tipo de Receita.

**2.6.66.** O sistema não deverá permitir alterar o nome do medicamento, se estiver vinculado a um atendimento.

**2.6.67.** O sistema deverá permitir excluir o cadastro do medicamento.

**2.6.68.** O sistema não deverá permitir excluir o cadastro do medicamento, se estiver vinculado a um atendimento.

**2.6.69.** O sistema deverá permitir realizar busca por pacientes cadastrados, podendo pesquisar por Nome (Nome Social), Data de Nascimento, Nome da Mãe, Prontuário Municipal, CPF ou CNS.

**2.6.70.** O sistema deverá permitir cadastrar pacientes, informando CNS, CPF, se o CPF não pertencer ao cidadão informar qual o Motivo, Nome, Nome Social, Como prefere ser chamado, Data de Nascimento, Data do Óbito, Sexo, Identidade de Gênero, Estado Civil, Cônjuge, Situação Familiar/Conjugal, Nome da Mãe, Nome do Pai, Local de Nascimento, País de Nascimento, Nacionalidade, Data de Naturalização, Estado de Nascimento, Município de Nascimento, Raça/Cor, Etnia Indígena, Tipo Sanguíneo, Pessoa com Deficiência (PcD), Outra (PcD), Escolaridade, Frequenta Escola, E-mail, Telefone, Observação, Convênio Médico. Classificação, Subclassificação, Prontuário da Unidade, Unidade de Referência, CEP, Logradouro, Número, Complemento, Ponto de Referência, Bairro, Loteamento, Município de Residência, UF, Código IBGE, País, Zona (Urbana ou Rural), Reside no município desde; Título de Eleitor, Carteira de Identidade, Certidão (Administrativa, Casamento, Divórcio ou Nascimento), Carteira de Trabalho, Carteira Nacional de Habilitação, Questionário de Saúde.

**2.6.71.** O sistema deverá permitir alterar o cadastro do paciente.

**2.6.72.** O sistema deverá permitir excluir o cadastro do paciente.

**2.6.73.** O sistema não deverá permitir excluir o cadastro do paciente, se estiver vinculado a um atendimento.

**2.6.74.** O sistema deverá permitir realizar busca por salas cadastradas, permitindo buscar por Setor ou Nome.

**2.6.75.** O sistema deverá permitir cadastrar a sala.

**2.6.76.** O sistema deverá permitir alterar o Setor e/ou Nome.

**2.6.77.** O sistema não deverá permitir alterar o Setor e/ou Nome, se estiver vinculado a um atendimento.

**2.6.78.** O sistema deverá permitir excluir o cadastro da sala.

**2.6.79.** O sistema não deverá permitir excluir o cadastro da sala, se estiver vinculado a um atendimento.

**2.6.80.** O sistema deverá permitir realizar busca por setores cadastrados, permitindo buscar por Tipo, Serviço ou Nome.

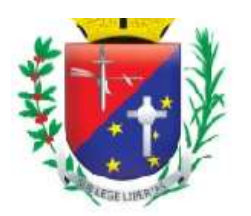

## Coordenadoria de Compras, Licitações e Contratos

**2.6.81.** O sistema deverá permitir cadastrar Setor informando Tipo, Serviço e o Nome.

**2.6.82.** O sistema deverá permitir alterar o Setor, alterando Tipo, Serviço ou Nome.

**2.6.83.** O sistema não deverá permitir alterar o Setor, se estiver vinculado a um atendimento.

**2.6.84.** O sistema deverá permitir excluir o cadastro do setor.

**2.6.85.** O sistema não deverá permitir excluir o cadastro do setor, se estiver vinculado a um atendimento.

**2.6.86.** O sistema deverá permitir realizar busca por unidades cadastrados, permitindo buscar por CNES, Nome Fantasia, CNPJ ou Gestor.

**2.6.87.** O sistema deverá permitir cadastrar unidade informando CNPJ, Nome Fantasia, Razão Social, email, Site, Tipo de Unidade, Esfera Administrativa, Gestor, natureza Jurídica, CNES, se Pertence ao Sus, se é Unidade de Referência, Nome da Unidade, Telefone, UF, Município, Logradouro, Número, Complemento, Bairro, CEP, Zona (Urbana ou Rural).

**2.6.88.** O sistema deverá permitir alterar o cadastro da unidade.

**2.6.89.** O sistema não deverá permitir alterar o cadastro da unidade, se estiver vinculado a um atendimento.

**2.6.90.** O sistema deverá permitir excluir o cadastro da unidade.

**2.6.91.** O sistema não deverá permitir excluir o cadastro da unidade, se estiver vinculado a um atendimento.

**2.6.92.** O sistema deverá permitir realizar busca por usuários cadastrados, permitindo buscar pelo Nome.

**2.6.93.** O sistema deverá permitir realizar cadastro de usuários informando CNS, CPF, se o CPF não pertencer ao cidadão informar qual o Motivo, Nome, Nome Social, Como prefere ser chamado, Data de Nascimento, Data do Óbito, Sexo, Identidade de Gênero, Estado Civil, Cônjuge, Situação Familiar/Conjugal, Nome da Mãe, Nome do Pai, Local de Nascimento, País de Nascimento, Nacionalidade, Data de Naturalização, Estado de Nascimento, Município de Nascimento, Raça/Cor, Etnia Indígena, Tipo Sanguíneo, Pessoa com Deficiência (PcD), Outra (PcD), Mobilidade Reduzida, Escolaridade, Telefone, Observação, Convênio Médico, CEP, Logradouro, Número, Complemento, Ponto de Referência, Bairro, Loteamento, Município de Residência, UF, Código IBGE, País, Zona (Urbana ou Rural), Reside no município desde, Nº Título de Eleitor, Carteira de Identidade, Certidão (Administrativa, Casamento, Divórcio ou Nascimento), Carteira de Trabalho, Carteira Nacional de Habilitação, Conselho Profissional, Unidade, Local de Atendimento, CBO, e-mail, Nome de Usuário.

**2.6.94.** O sistema deverá permitir bloquear ou desbloquear o cadastro de usuário.

**2.6.95.** O sistema deverá permitir gerar nova senha para o usuário.

**2.6.96.** O sistema deverá permitir alterar o cadastro de usuário.

**2.6.97.** O sistema deverá permitir excluir o cadastro de usuário.

**2.6.98.** O sistema não deverá permitir excluir o cadastro de usuário se estiver vinculado a um atendimento.

**2.6.99.** O sistema deverá emitir senhas para os pacientes no autoatendimento ou no setor responsável.

**2.6.100.** O sistema deverá permitir buscar encaminhamentos realizados, podendo pesquisar por "Setor de" ou "Setor para".

**2.6.101.** O sistema deverá permitir cadastrar os encaminhamentos, informando "Setor de" e "Setor para". **2.6.102.** O sistema deverá permitir alterar o cadastro dos encaminhamentos.

**2.6.103.** O sistema não deverá permitir alterar o cadastro de encaminhamento caso esteja vinculado a um atendimento.

**2.6.104.** O sistema deverá permitir excluir cadastro de encaminhamento.

**2.6.105.** O sistema não deverá permitir excluir o cadastro de encaminhamento caso esteja vinculado a um atendimento.

**2.6.106.**

**2.6.107.** O sistema deverá permitir buscar opções de chamada, podendo pesquisar por Setor ou Tela

**2.6.108.** O sistema deverá permitir cadastrar as opções de chamada, informando Setor e Tela.

**2.6.109.** O sistema deverá permitir alterar o cadastro das opções de chamada.

**2.6.110.** O sistema não deverá permitir alterar o cadastro das opções de chamada caso esteja vinculado a um atendimento.

**2.6.111.** O sistema deverá permitir excluir cadastro das opções de chamada.

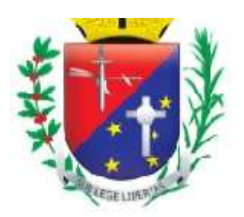

### Coordenadoria de Compras, Licitações e Contratos

**2.6.112.** O sistema não deverá permitir excluir o cadastro das opções de chamada caso esteja vinculado a um atendimento.

**2.6.113.** O sistema deverá permitir buscar opções de entrada, podendo pesquisar por Setor, Nome ou Sigla.

**2.6.114.** O sistema deverá permitir cadastrar as opções de entrada, informando Setor, Nome, Prioridade Obrigatória, Perfil de Atendimento e Sigla.

**2.6.115.** O sistema deverá permitir alterar o cadastro das opções de entrada.

**2.6.116.** O sistema não deverá permitir alterar o cadastro das opções de entrada caso esteja vinculado a um atendimento.

**2.6.117.** O sistema deverá permitir excluir cadastro das opções de entrada.

**2.6.118.** O sistema não deverá permitir excluir o cadastro das opções de entrada caso esteja vinculado a um atendimento.

**2.6.119.** O sistema deverá permitir buscar opções de status, podendo pesquisar por Setor, Tipo ou Nome.

**2.6.120.** O sistema deverá permitir cadastrar as opções de status, informando Setor, Tipo e Nome.

**2.6.121.** O sistema deverá permitir alterar o cadastro das opções de status.

**2.6.122.** O sistema não deverá permitir alterar o cadastro das opções de status caso esteja vinculado a um atendimento.

**2.6.123.** O sistema deverá permitir excluir cadastro das opções de status.

**2.6.124.** O sistema não deverá permitir excluir o cadastro das opções de status caso esteja vinculado a um atendimento.

**2.6.125.** O sistema deverá permitir buscar telas cadastradas, podendo pesquisar pelo Nome da Tela.

**2.6.126.** O sistema deverá permitir cadastrar telas informando Nome.

**2.6.127.** O sistema deverá permitir visualizar as telas criadas.

**2.6.128.** O sistema deverá permitir alterar o nome das telas.

**2.6.129.** O sistema não deverá permitir alterar o nome das telas caso esteja vinculado a um atendimento.

**2.6.130.** O sistema deverá permitir excluir cadastro das telas.

**2.6.131.** O sistema não deverá permitir excluir o cadastro das telas caso esteja vinculado a um atendimento.

**2.6.132.** O sistema deverá permitir buscar tempos de espera cadastrados, podendo pesquisar por Cor ou Tempo de Espera.

**2.6.133.** O sistema deverá permitir cadastrar o tempo de espera informando a cor e o tempo em minutos.

**2.6.134.** O sistema deverá permitir alterar o cadastro do tempo de espera informando a cor e o tempo em minutos.

**2.6.135.** O sistema não deverá permitir alterar o cadastro do tempo de espera caso esteja vinculado a um atendimento.

**2.6.136.** O sistema deverá permitir excluir o cadastro do tempo de espera.

**2.6.137.** O sistema não deverá permitir excluir o cadastro do tempo de espera caso esteja vinculado a um atendimento.

**2.6.138.**

**2.6.139.** O sistema deverá permitir buscar exames cadastrados, podendo pesquisar por Nome, Tipo, Procedimento ou Código.

**2.6.140.** O sistema deverá permitir cadastrar exames informando a Sigla, Nome, Tipo, Procedimento, Observação, se o exame está Ativo ou Inativo, Valor do Exame, Prazo de entrega, Validade do Exame, Quantidade Máxima, Último Resultado, se o exame é Sigiloso, se está liberado para pacientes com cadastro classificados de Outro Município, se está liberado para pacientes com cadastro classificado como Provisório e se exige Senha de Supervisor.

**2.6.141.** O sistema deverá permitir alterar o cadastro do exame.

**2.6.142.** O sistema não deverá permitir alterar o cadastro do exame caso esteja vinculado a um atendimento. **2.6.143.** O sistema deverá permitir excluir o cadastro do exame.

**2.6.144.** O sistema não deverá permitir excluir o cadastro do exame caso esteja vinculado a um atendimento. **2.6.145.** O sistema deverá permitir buscar kits de exames cadastrados, podendo pesquisar por Nome do Kit, Tipo de Exame.

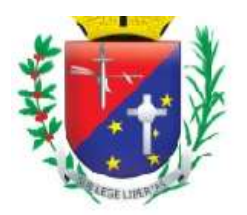

### Coordenadoria de Compras, Licitações e Contratos

**2.6.146.** O sistema deverá permitir cadastrar kit de exames informando o Tipo de Exame, o Nome do Kit e o Exame.

**2.6.147.** O sistema deverá permitir alterar o cadastro do kit de exames, podendo inserir ou remover exames do kit.

**2.6.148.** O sistema deverá permitir excluir o cadastro do kit de exames sem excluir os cadastros dos exames. **2.6.149.** O sistema deverá permitir buscar procedimentos inseridos.

**2.6.150.** O sistema deverá permitir configurar procedimentos, podendo inserir o Procedimento e o Apelido.

**2.6.151.** O sistema deverá permitir alterar o apelido do procedimento.

**2.6.152.** O sistema deverá permitir excluir o cadastro do apelido do procedimento sem excluir o procedimento da tabela interna.

**2.6.153.** O sistema deverá permitir realizar busca por paciente com solicitação de internação, podendo pesquisar por Data da solicitação, Nº IH, Nº FAA, Nome do Paciente ou Município.

**2.6.154.** O sistema deverá permitir cadastrar internação podendo pesquisar pacientes cadastrados ou realizar novo cadastro de pacientes.

**2.6.155.** O sistema deverá permitir informar a Unidade Solicitante da Internação, a Unidade de Internação, o CID Principal, CID Secundário, CID Causas Associadas, Diagnóstico Inicial, Número da FAA, Principais Sinais e Sintomas Clínicos, Condições que justifiquem a internação, Principais resultados de provas diagnósticas.

**2.6.156.** O sistema deverá permitir informar o código ou nome do procedimento relacionado ao CID Principal, Data da Solicitação, Clínica, Caráter de Internação, Nome do Profissional Solicitante/Assistente.

**2.6.157.** O sistema deverá permitir registrar as causas da internação, sendo necessário selecionar entre as opções Não Informado, Acidente de Trabalho Típico, Acidente de Trabalho Trajeto, Acidente de Trânsito, CNPJ da Seguradora, Nº do Bilhete, Série, CNPJ da Empresa, CNAE da Empresa, CBOR.

**2.6.158.** O sistema deverá permitir registrar o vínculo com a Previdência, sendo necessário selecionar uma das opções Não Informado, Aposentado, Autônomo, Desempregado, empregador, Não Segurado.

**2.6.159.** O sistema deverá permitir registrar o nome do profissional que autorizou a internação, podendo selecionar um dos documentos de identificação, que são: CNS ou CPF, Data de Autorização, Código do Órgão Emissor.

**2.6.160.** O sistema deverá permitir registrar o desfecho da internação, sendo necessário informar a Internação Finalizada NÃO ou SIM.

**2.6.161.** O sistema deverá permitir realizar busca de paciente aguardando atendimento no setor de triagem aplicando os filtros de Nome, Ordenação, Tempo de Espera, Opção de entrada, Prioridade, Classificação de Risco, Status.

**2.6.162.** O sistema deverá permitir que o setor de triagem realize a chamada do paciente através do monitor de senhas.

**2.6.163.** O sistema deverá permitir que o setor de triagem registre a evasão do paciente.

**2.6.164.** O sistema deverá permitir que o setor de triagem realize o atendimento do paciente.

**2.6.165.** O sistema deverá permitir que o setor de triagem registre informações de Fatores de Risco do paciente, Alergias/Reações Adversas, Medicamentos em Uso, Sinais Vitais, Avaliação Antropométrica, Atendimento com Histórico de Enfermagem, Outras Avaliações e Condições e Observações, Classificação de Risco e Setor de Encaminhamento.

**2.6.166.** O sistema deverá permitir, após registro das informações pelo setor de triagem, a impressão da ficha de atendimento, permitindo imprimir a versão simplificada ou completa.

**2.6.167.** O sistema deverá permitir realizar busca de paciente aguardando atendimento no setor de enfermagem aplicando os filtros de Nome, Ordenação, Tempo de Espera, Opção de entrada, Prioridade, Classificação de Risco, Status, Prescrição Médica, Exames Laboratoriais, Serviços de Enfermagem.

**2.6.168.** O sistema deverá permitir que o setor de enfermagem realize a chamada do paciente através do monitor de senhas.

**2.6.169.** O sistema deverá permitir que o setor de enfermagem realize a impressão da ficha de atendimento de forma simplificada ou completa.

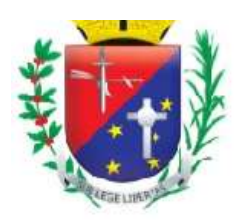

### Coordenadoria de Compras, Licitações e Contratos

**2.6.170.** O sistema deverá permitir que o setor de enfermagem registre a evasão do paciente.

**2.6.171.** O sistema deverá permitir que o setor de enfermagem realize o atendimento do paciente.

**2.6.172.** O sistema deverá permitir que o setor de enfermagem verifique informações de registradas no setor de triagem como: Classificação de Risco, Fatores de Risco do paciente, Alergias/Reações Adversas, Medicamentos em Uso, Sinais Vitais, Avaliação Antropométrica, Atendimento Médico.

**2.6.173.** O sistema deverá permitir que o setor de enfermagem registre as informações do atendimento de enfermagem, como: Histórico de Enfermagem, Outras Avaliações e Condições, Diagnóstico de Enfermagem, Planejamento de Enfermagem, Implementação, Avaliação de Enfermagem, Anotações de Enfermagem, Observações, Serviço de Enfermagem, Setor de Encaminhamento.

**2.6.174.** O sistema deverá permitir que o setor de enfermagem visualize as solicitações de Exames Imagem/Laboratoriais e Prescrição Médica.

**2.6.175.** O sistema deverá permitir, após registro das informações pelo setor de enfermagem, a impressão da ficha de atendimento, permitindo imprimir a versão simplificada ou completa.

**2.6.176.** O sistema deverá permitir o setor de enfermagem registrar o desfecho da consulta.

**2.6.177.** O sistema deverá permitir realizar busca de paciente aguardando atendimento médico aplicando os filtros de Nome, Ordenação, Tempo de Espera, Opção de entrada, Prioridade, Classificação de Risco, Status.

**2.6.178.** O sistema deverá permitir que o médico realize a chamada do paciente através do monitor de senhas.

**2.6.179.** O sistema deverá permitir que o médico realize a impressão da ficha de atendimento de forma simplificada ou completa.

**2.6.180.** O sistema deverá permitir que o médico registre a evasão do paciente.

**2.6.181.** O sistema deverá permitir que o médico realize o atendimento do paciente.

**2.6.182.** O sistema deverá permitir que o médico verifique informações de registradas no setor de triagem como: Classificação de Risco, Fatores de Risco do paciente, Alergias/Reações Adversas, Medicamentos em Uso, Sinais Vitais, Avaliação Antropométrica, Atendimento de Enfermagem, Anotações de Enfermagem.

**2.6.183.** O sistema deverá permitir que o médico registre as informações do atendimento de enfermagem, como: Queixa Principal e Duração, História do Paciente, Exame Físico, Diagnóstico, Conduta, Observações de Serviços de Enfermagem, Observações.

**2.6.184.** O sistema deverá permitir que o médico registre quais procedimentos foram realizados durante a consulta e qual o CID Principal.

**2.6.185.** O sistema deverá permitir que o médico registre o encaminhamento do paciente informando o Setor de Encaminhamento.

**2.6.186.** O sistema deverá permitir que o médico, durante o atendimento ao paciente, registre a Prescrição Interna, a Solicitação de Exames, o Serviço de Enfermagem, a Receita Médica, o Encaminhamento Médico, as Orientações ao paciente, o Atestado Médico e a Declaração de Comparecimento.

**2.6.187.** O sistema deverá permitir, após registro das informações pelo médico, a impressão da ficha de atendimento, permitindo imprimir a versão simplificada ou completa.

**2.6.188.** O sistema deverá permitir ao médico registrar o desfecho da consulta.

**2.6.189.** O sistema deverá permitir realizar busca de paciente para registro do atendimento pelo campo Nome.

**2.6.190.** O sistema deverá permitir realizar um cadastro do paciente, caso não esteja cadastrado no sistema, podendo realizar cadastro como Paciente Não Identificado ou Novo Paciente.

**2.6.191.** O sistema deverá permitir o registro das informações referente ao atendimento informando a Data do Atendimento, hora do Início do Atendimento, Motivo do Atendimento, Se possui acompanhante ou não, Origem da Entrada e Observação.

**2.6.192.** O sistema deverá permitir realizar busca pelo Nome do paciente.

**2.6.193.** O sistema deverá exibir o motivo da evasão.

**2.6.194.** O sistema deverá permitir o Cancelamento do registro de evasão, informando o motivo do cancelamento.

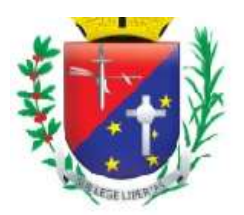

### Coordenadoria de Compras, Licitações e Contratos

**2.6.195.** O sistema deverá permitir realizar busca das classificações de risco registradas, podendo buscar pelo Nome e Tipo.

**2.6.196.** O sistema deverá permitir cadastrar classificação de risco informando o Nome e o Tipo.

**2.6.197.** O sistema deverá permitir alterar o cadastro da classificação de risco, alterando o Nome e o Tipo.

**2.6.198.** O sistema não deverá permitir alterar o cadastro da classificação de risco caso esteja vinculado a um atendimento.

**2.6.199.** O sistema deverá permitir excluir o cadastro da classificação de risco.

**2.6.200.** O sistema não deverá permitir excluir o cadastro da classificação de risco caso esteja vinculado a um atendimento.

**2.6.201.** O sistema deverá permitir realizar busca para fechamento de FAA, permitindo selecionar os filtros de: Período, Serviço, Profissional e Número de FAA.

**2.6.202.** O sistema deverá permitir atribuir um Serviço, Profissional, Procedimento Padrão e CID Principal para todos os pacientes que se deseja finalizar a FAA.

**2.6.203.** O sistema deverá permitir a alteração de FAA, permitindo a inserção ou exclusão de procedimentos, inclusão ou alteração de fatores de risco e alteração ou alteração do desfecho do atendimento.

**2.6.204.** O sistema deverá permitir o registro de FAA Extraviada.

**2.6.205.** O sistema deverá permitir realizar busca no histórico de atendimento pelos filtros Data, Início do Atendimento, FAA, Paciente, Setor Atual.

**2.6.206.** O sistema deverá permitir realizar consulta do histórico de atendimento.

**2.6.207.** O sistema deverá permitir excluir um atendimento.

**2.6.208.** O sistema não deverá permitir excluir um atendimento caso o paciente já tenha recebido algum atendimento.

**2.6.209.** O sistema deverá permitir realizar busca para impressão de FAA eletrônica, selecionando um dos seguintes filtros Período, Paciente, Sexo, Data de Nascimento e FAA.

**2.6.210.** O sistema deverá permitir a impressão da FFA eletrônica.

**2.6.211.** O sistema deverá permitir realizar busca de pacientes em observação a partir dos filtros Tipo de Atendimento, Data do Atendimento, Nome, Idade, Tempo em Observação, Próxima Reavaliação/Desfecho. **2.6.212.** O sistema deverá permitir a impressão da FAA de forma Simplificada ou Completa.

**2.6.213.** O sistema deverá permitir registrar a evasão do paciente.

**2.6.214.** O sistema deverá permitir registrar o atendimento ao paciente pelo setor de observação.

**2.6.215.** Se Enfermeiro, o sistema deverá permitir o registro da Classificação de Risco, os Fatores de Risco, as Alergias/Reações Adversas, os Medicamentos em Uso, os Sinais Vitais, a Avaliação Antropométrica, X – EXSANGUINAÇÃO, A – VIAS AÉREAS, B – OXIGENAÇÃO/RESPIRAÇÃO/VENTILAÇÃO, C – CIRCULAÇÃO E HEMORRAGIAS – PULSO, D – AVALIAÇÃO NEUROLÓGICA – PUPILAS, E – EXPOSIÇÃO E HIPOTERMIA, Avaliação do Trauma por Partes do Corpo, Escala de Coma de Glasgow, as Anotações de Enfermagem, o Atendimento de Enfermagem, os Procedimentos, o Serviço de Enfermagem.

**2.6.216.** Se Enfermeiro, o sistema deverá permitir visualizar os registros do Atendimento Médico, os Exames Imagem/Laboratoriais prescritos e a Prescrição Interna.

**2.6.217.** Se Médico, o sistema deverá permitir o registro da Classificação de Risco, os Fatores de Risco, as Alergias/Reações Adversas, os Medicamentos em Uso, os Sinais Vitais, a Avaliação Antropométrica, Atendimento Médico, Procedimentos, CID Principal e Próxima Avaliação.

**2.6.218.** Se Médico, o sistema deverá permitir visualizar os registros do Atendimento de Enfermagem.

**2.6.219.** O sistema deverá permitir realizar busca nos serviços de enfermagem cadastrados, buscando por Código ou Nome.

**2.6.220.** O sistema deverá permitir registrar serviços de enfermagem selecionando serviços previamente cadastrados.

**2.6.221.** O sistema deverá permitir excluir serviços de enfermagem somente nos casos em que não esteja vinculado a um atendimento.

**2.6.222.** O sistema deverá permitir parametrizar o atendimento médico, sendo possível inserir um procedimento padrão para o atendimento.

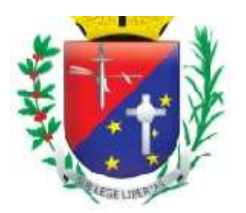

### Coordenadoria de Compras, Licitações e Contratos

**2.6.223.** O sistema deverá permitir realizar busca por tipo cadastrado, buscando por Unidade, Local de Atendimento ou Tipo.

**2.6.224.** O sistema deverá permitir alteração do cadastro do tipo de atendimento médico, permitindo alteração dos campos Unidade, Local de Atendimento e Tipo.

**2.6.225.** O sistema não deverá permitir a alteração do cadastro de tipo de atendimento médico caso esteja vinculado a um atendimento.

**2.6.226.** O sistema deverá permitir excluir o cadastro do tipo de atendimento médico.

**2.6.227.** O sistema não deverá permitir excluir o cadastro do tipo de atendimento médico caso esteja vinculado a um atendimento.

**2.6.228.** O sistema deverá permitir realizar busca por cadastros dos plantões, buscando por Período ou Unidade.

**2.6.229.** O sistema deverá permitir realizar o Cadastro de Plantões, permitindo selecionar Unidade, Local de Atendimento, Profissional, CBO, Serviço, Perfil de Atendimento, Período, Entrada, Escala Fixa, Escala Dinâmica, Escala Única, Jornada Número de Atendimentos, Dias da Semana.

**2.6.230.** O sistema deverá permitir alterar um cadastro de plantão.

**2.6.231.** O sistema deverá permitir confirmar um cadastro de plantão.

**2.6.232.** O sistema deverá permitir informar o Plantonista Ausente.

**2.6.233.** O sistema deverá permitir excluir um cadastro de plantão.

**2.6.234.** O sistema não deverá permitir excluir um cadastro de plantão, caso o profissional tenha realizado atendimento.

**2.6.235.** O sistema deverá permitir realizar busca dos atendimentos realizados para reabertura do atendimento, permitindo pesquisar por Data, FAA, Sexo, Paciente.

**2.6.236.** O sistema deverá exibir todos os pacientes que aguardam atendimento no setor de Recepção e que emitiram senha através do Autoatendimento.

**2.6.237.** O sistema deverá permitir realizar busca por pacientes aguardando atendimento no setor de Recepção, permitindo busca por Nome, Tempo de Espera, Opção de Entrada, Prioridade, Classificação de Risco e Status.

**2.6.238.** O sistema deverá permitir chamar o paciente através de painel de senhas.

**2.6.239.** O sistema deverá permitir excluir a senha da fila de atendimento.

**2.6.240.** O sistema deverá permitir realizar atendimento do paciente, permitindo buscar um paciente cadastrado através do Nome ou permitindo realizar novo cadastro de paciente.

**2.6.241.** O sistema deverá permitir atualizar cadastro do paciente caso o usuário que esteja usando o sistema tenha permissão.

**2.6.242.** O sistema deverá permitir registrar o atendimento do paciente informando, opção de entrada, caso não utilize o autoatendimento, Origem da Entrada, Serviço, Especialidade Médica, Setor de Encaminhamento e Observação.

**2.6.243.** O sistema deverá permitir realizar busca por cadastros para regularização, permitindo buscar por Data, FAA, Sexo e Nome do Paciente.

**2.6.244.** O sistema deverá permitir o registro das informações obrigatórias, que são: CPF, Classificação e Telefone.

**2.6.245.** O sistema deverá permitir realizar busca selecionando filtros que são: Período, Hora, Dia da Semana, Unidade, Local de Atendimento, Classificação de Risco, Desfecho, CBO, Profissional, Status, CID, Idade, Paciente, Prontuário, Sexo, Classificação do Paciente, Unidade Referência, FAA, Câncer, Diabetes, Etilismo, Hipertensão, Obesidade, Radioterapia, Perfil Sanguíneo, Tabagismo, Uso de Medicamentos antineoplásicos ou imunossupressores e Outro.

**2.6.246.** O sistema deverá permitir selecionar quais colunas deverão ser exibidas no resultado da pesquisa, que são: todas, FAA, Endereço, Desfecho, Unidade de Referência, Unidade, Local de Atendimento, Classificação de Risco, Classificação do Paciente, Procedimentos, Status, CID, Profissional, CBO, Idade, Dia da Semana, Câncer, Diabetes, Etilismo, Hipertensão, Obesidade, Perfil Sanguíneo Alterado, Radioterapia, Tabagismo, Uso de Medicamentos Antineoplásicos ou Imunossupressores ou Outro.

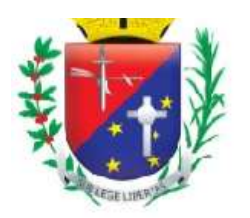

### Coordenadoria de Compras, Licitações e Contratos

**2.6.247.** O sistema deverá permitir imprimir o resultado da pesquisa.

**2.6.248.** O sistema deverá permitir a exportação dos dados do resultado da pesquisa em arquivo xls.

**2.6.249.** O sistema deverá permitir realizar busca por atendimento após a geração do arquivo, permitindo buscar por Data, Prontuário, Paciente.

**2.6.250.** O sistema deverá permitir realizar busca selecionando filtros de Período, Classificação de Risco, Unidade ou Local de Atendimento.

**2.6.251.** O sistema deverá permitir selecionar quais colunas deverão ser exibidas no resultado da pesquisa, que são: Todas, Local de Atendimento, Emergência, Muito urgente, Não Urgente, Pouco Urgente ou Urgente.

**2.6.252.** O sistema deverá permitir imprimir o resultado da pesquisa.

**2.6.253.** O sistema deverá permitir a exportação dos dados do resultado da pesquisa em arquivo.

**2.6.254.** O sistema deverá permitir realizar busca por plantões cadastrados selecionando os filtros de Período, Hora, Unidade, Local de Atendimento, CBO ou Profissional.

**2.6.255.** O sistema deverá permitir selecionar quais colunas deverão ser exibidas no resultado da pesquisa, que são: Todas, unidade, Local de Atendimento, Especialidade, Horas Trabalhadas ou Horas Totais.

**2.6.256.** O sistema deverá permitir imprimir o resultado da pesquisa.

**2.6.257.** O sistema deverá permitir a exportação dos dados do resultado da pesquisa em arquivo.

**2.6.258.** O sistema deverá permitir realizar busca no resultado da pesquisa, permitindo pesquisar por Entrada, Saída, Profissional, Unidade, Local de Atendimento, Especialidade, Horas Trabalhadas, Horas Totais.

**2.6.259.** O sistema deverá permitir realizar busca por produção médica selecionando os filtros de Período, Unidade, Local de Atendimento, Médico, Origem da Entrada ou Status.

**2.6.260.** O sistema deverá permitir selecionar quais colunas deverão ser exibidas no resultado da pesquisa, que são: Todas Unidade e Local de Atendimento.

**2.6.261.** O sistema deverá permitir imprimir o resultado da pesquisa.

**2.6.262.** O sistema deverá permitir a exportação dos dados do resultado da pesquisa em arquivo.

**2.6.263.** O sistema deverá permitir realizar busca no resultado da pesquisa, permitindo pesquisar por Início do Plantão, Fim do Plantão e Médico.

**2.6.264.** O sistema deverá permitir realizar busca por produção selecionando os filtros de Período, Unidade, Local de Atendimento, Idade, CBO, Procedimento ou Status.

**2.6.265.** O sistema deverá permitir selecionar quais colunas deverão ser exibidas no resultado da pesquisa, que são: Todas, CBO, Idade e Status.

**2.6.266.** O sistema deverá permitir imprimir o resultado da pesquisa.

**2.6.267.** O sistema deverá permitir a exportação dos dados do resultado da pesquisa em arquivo.

**2.6.268.** O sistema deverá permitir realizar busca no resultado da pesquisa, permitindo pesquisar por Procedimento, CBO, Idade ou Status.

#### **2.7. Módulo Controle dos Exames Laboratoriais**

**2.7.1.** Deve permitir cadastrar grupos de exames;

**2.7.2.** Deve permitir cadastrar supervisores que terão privilégio de liberar exames bloqueados e exames sigilosos;

**2.7.3.** Deve permitir cadastrar exames contendo no mínimo: código do exame, descrição do exame, sexo de abrangência, grupo de exame, prazo de entrega, prazo de validade, ativo (sim ou não), número de reagente, código do procedimento, valor;

**2.7.4.** Deve permitir utilizar valor dos exames da tabela SIGTAP automaticamente;

**2.7.5.** Deve permitir cadastrar valor de exames conforme tabela dos prestadores;

**2.7.6.** Deve permitir configurar se o exame é sigiloso;

**2.7.7.** Deve permitir cadastrar a posição do exame no mapa de produção;

**2.7.8.** Deve permitir configurar quais exames poderão ser realizados por pacientes provisórios e de outros municípios;

**2.7.9.** Deve permitir configurar laudo por exame;

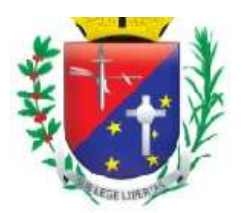

## Coordenadoria de Compras, Licitações e Contratos

**2.7.10.** Deve permitir cadastrar o tipo de resultado por exame contendo no mínimo as opções: numérico, texto, alfanumérico, opções, fórmula;

**2.7.11.** Deve permitir cadastrar quantidade de casas decimais por linha de resultado;

**2.7.12.** Deve permitir cadastrar unidades de medidas;

**2.7.13.** Deve permitir cadastrar por exame o limite inferior mínimo e o limite superior máximo;

**2.7.14.** Deve permitir cadastrar os valores de referência por exame, por idade, por sexo;

**2.7.15.** Deve permitir cadastrar os exames que terão laudo exclusivo;

**2.7.16.** Deve permitir cadastrar os exames que terão laudo agrupado por grupo de exames;

**2.7.17.** Deve permitir cadastrar fórmulas de resultados;

**2.7.18.** Deve permitir cadastrar os locais de coletas contendo no mínimo: nome da unidade, dias da semana, horário inicial de coleta por dia da semana, horário final de coleta por dia da semana, quantidade máxima de coleta por dia da semana;

**2.7.19.** Deve permitir cadastrar várias unidades de coleta e unidades de coleta terceirizadas;

**2.7.20.** Deve permitir cadastrar os laboratórios executores contendo no mínimo: nome da unidade, dias da semana, horário inicial de coleta por dia da semana, horário final de coleta por dia da semana, quantidade máxima de coleta por dia da semana;

**2.7.21.** Deve permitir cadastrar vários laboratórios executores e terceirizados;

**2.7.22.** Deve permitir cadastrar cota e horário de coleta por unidade de coleta e por dia;

**2.7.23.** Deve permitir cadastrar cota física ou financeira por unidade solicitante contendo no mínimo: unidade solicitante, tipo da cota (física ou financeira), valor da cota, cota utilizada, mês, ano;

**2.7.24.** Deve permitir alterar/excluir cota física ou financeira por unidade solicitante;

**2.7.25.** Deve permitir cadastrar cota física ou financeira por laboratório executante contendo no mínimo: laboratório executante, tipo da cota (física ou financeira), valor da cota, cota utilizada, mês, ano, descrição da cota;

**2.7.26.** Deve permitir alterar/excluir cota física ou financeira por laboratório executante;

**2.7.27.** Deve permitir agendar a coleta de exame contendo no mínimo: nome do paciente, número do prontuário, data de nascimento, idade, sexo, estado civil, RG, CPF, médico solicitante, uso de medicamento, suspeita clinica urgente (sim ou não), local da coleta, laboratório executor, exames, data da coleta;

**2.7.28.** Deve permitir no agendamento da coleta, registrar a data da última menstruação, gestante (sim ou não), urgente (sim ou não);

**2.7.29.** Deve permitir no mesmo pedido agendar vários exames;

**2.7.30.** Deve mostrar a quantidade de coleta disponível por dia e por local de coleta;

**2.7.31.** Deve permitir que o agendamento de coleta seja feito de forma descentralizada online;

**2.7.32.** Não deve permitir agendar coletas em datas com feriados ou pontos facultativos cadastrados;

**2.7.33.** Não deve permitir agendar a coleta sem selecionar o local da coleta;

**2.7.34.** Não deve permitir agendar coleta de exames incompatíveis com o sexo do paciente;

**2.7.35.** Não deve permitir agendar coleta de exames sigilosos para operadores não autorizados;

**2.7.36.** Deve bloquear solicitação de agendamento de exames de pacientes que realizaram o mesmo exame e que está dentro do prazo de validade;

**2.7.37.** Deve bloquear o agendamento de exames a pacientes temporários e de outros municípios;

**2.7.38.** Deve permitir liberar o exame bloqueado através de senha de supervisor;

**2.7.39.** Deve bloquear o agendamento de exames ao atingir a capacidade máxima de coleta por unidade de coleta;

**2.7.40.** Deve bloquear o agendamento de exames ao atingir a cota de solicitação por unidade ou a cota do laboratório executor;

**2.7.41.** Deve permitir visualizar no calendário de agendamento a cota disponível por unidade solicitante;

**2.7.42.** Deve gerar comprovante de agendamento de exame contendo no mínimo: nome da unidade solicitante, endereço da unidade solicitante, telefone da unidade solicitante, nome do paciente, data de nascimento, número do prontuário, médico solicitante, código do pedido, data da coleta, horário da coleta, data prevista de entrega do laudo, local da coleta, exames solicitados, mensagem de observação;

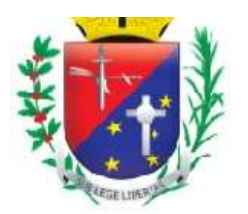

### Coordenadoria de Compras, Licitações e Contratos

**2.7.43.** Deve gerar etiqueta de agendamento de exame contendo no mínimo: nome do paciente, idade, prontuário, unidade, número do pedido;

**2.7.44.** Deve gerar o número do pedido automaticamente considerando todas as unidades solicitantes;

**2.7.45.** Deve permitir agendar pedidos de exames em datas retroativas;

**2.7.46.** Deve permitir reimprimir comprovante de agendamento de exames;

**2.7.47.** Deve permitir personalizar a mensagem de orientação do comprovante de agendamento de exames;

**2.7.48.** Deve permitir alterar agendamentos de coleta contendo no mínimo: nome do paciente, número do prontuário, número do pedido, data da solicitação, médico solicitante, operador que realizou o agendamento, exame, unidade de coleta, laboratório executor, calendário de coleta;

**2.7.49.** Deve permitir excluir agendamentos de coleta registrados erroneamente;

**2.7.50.** Deve gerar listagem de coletas agendadas contendo no mínimo: data, unidade de coleta, exame, nome do paciente, idade, número do prontuário, número do pedido, exame;

**2.7.51.** Deve gerar etiquetas com código de barras a serem coladas nos tubos contendo no mínimo: nome do paciente, idade, exame, código do pedido, unidade solicitante;

**2.7.52.** Deve permitir imprimir todas as etiquetas dos pacientes agendados no dia;

**2.7.53.** Deve permitir o lançamento de coleta contendo no mínimo: data, grupo de exames, exame, unidade solicitante, unidade de coleta, nome do paciente, número do prontuário, número do pedido, médico solicitante, status (faltou ou realizado);

**2.7.54.** Deve permitir a geração de mapa de produção contendo no mínimo: data, grupo de exames, exame, unidade, nome do paciente, idade, código do pedido, código do exame, campos de resultados;

**2.7.55.** Deve gerar o mapa de produção de acordo com as configurações do cadastro de exames, considerando exames do mesmo grupo, exames agrupados, exames exclusivos, posição no mapa;

**2.7.56.** Deve permitir o lançamento de resultado contendo no mínimo: código do pedido, nome do paciente, data de nascimento, data da coleta, exame, resultado, observação;

**2.7.57.** Deve permitir o lançamento de diferentes tipos de resultado com no mínimo: numérico, texto, alfanumérico, opção, fórmula;

**2.7.58.** Deve informar automaticamente se o resultado está alterado;

**2.7.59.** Deve permitir registrar o resultado de vários exames do mesmo paciente em uma única tela;

**2.7.60.** Deve permitir alterar/excluir resultados de exames registrados erroneamente;

**2.7.61.** Deve permitir rotina para autorizar laudos contendo no mínimo: data do pedido, nome do paciente, data de nascimento, código do pedido, nome do responsável, exame, resultados do exame, opção para autorizar;

**2.7.62.** Deve permitir gerar autorização do laudo através de senha digitalizada;

**2.7.63.** Deve gerar impressão dos laudos no laboratório ou descentralizada, possibilitando que todas as unidades de rede municipal de Saúde possam imprimir o laudo "on-line" com assinatura digitalizada dos profissionais executores;

**2.7.64.** Deve gerar impressão do Laudo contendo no mínimo: nome do paciente, número do prontuário, data de nascimento, idade, sexo, telefone, unidade solicitante, médico solicitante, número do pedido, data da solicitação, data da coleta, data do laudo, resultados do exame, nome e assinatura do profissional executor, número do registro profissional do profissional executor;

**2.7.65.** Deve permitir acesso on-line dos laboratórios terceirizados, para que estes retirem a listagem das pessoas que irão realizar a coleta;

**2.7.66.** Deve permitir que o laboratório terceirizado possa lançar e auditar o resultado do exame do munícipe diretamente no Sistema de Gestão via internet (on-line) e desta maneira possibilitar a entrega do exame em qualquer Unidade de Saúde;

**2.7.67.** Deve permitir controle de exames por status contendo no mínimo: agendado, não coletado, pendente de lançamento de resultados, pendente de conferência, pendente de impressão de laudo, pendente de entrada, entregue;

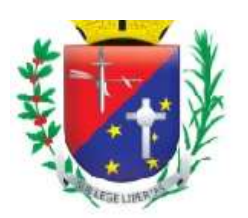

### Coordenadoria de Compras, Licitações e Contratos

**2.7.68.** Deve permitir registrar a entrega dos exames contendo no mínimo: nome do paciente, número do prontuário, data de nascimento, código do pedido, data do pedido, data da coleta, exame, entregue (sim ou não), impressão do laudo, campo para o paciente assinar que retirou o exame;

**2.7.69.** Deve permitir consulta por paciente ao histórico de exames laboratoriais contendo no mínimo: nome do paciente, data de nascimento, número do prontuário, endereço, telefone, número do pedido, data da solicitação, data da coleta, previsão de entrega, unidade solicitante, médico solicitante, exame, status;

**2.7.70.** Deve gerar relatório de exames bloqueados contendo no mínimo: período, unidade, exame, data do pedido, hora do pedido, nome do paciente, unidade solicitante, exame bloqueado, valor economizado por exame, quantidade total de exames economizados no período, valor total economizado no período;

**2.7.71.** Deve gerar relatório de exames repetidos contendo no mínimo: período, unidade, nome do paciente, número do prontuário, data de nascimento, médico solicitante, data da coleta, exame, código e descrição do procedimento, valor unitário por exame, quantidade de exames por paciente, valor total por paciente;

**2.7.72.** Deve gerar relatório de exames por status contendo no mínimo: período, exame, status, unidade solicitante, unidade de coleta, laboratório executor, data do pedido, data da coleta, nome do paciente;

**2.7.73.** Deve gerar relatório de pacientes atendidos contendo no mínimo: período, unidade solicitante, médico solicitante, data do pedido, data da coleta, código do pedido, nome do paciente, total de pacientes atendidos;

**2.7.74.** Deve gerar relatório de produção contendo no mínimo: período, unidade de coleta, laboratório executor, exame, quantidade de exames realizados por procedimento, quantidade por reagentes, quantidade total de exames, quantidade total de reagentes;

**2.7.75.** Deve gerar relatório financeiro de exames contendo no mínimo: exame, quantidade por exame, valor unitário por exame, valor total por exame, valor total geral;

**2.7.76.** Deve gerar relatório histórico do paciente contendo no mínimo: período, unidade, exame, nome do paciente, data de nascimento, exame, status, quantidade de exames;

**2.7.77.** Deve gerar relatório quantitativo de exames solicitados contendo no mínimo: período, unidade, exame, quantidade por exame, quantidade total geral;

**2.7.78.** O módulo de exames laboratoriais deverá trabalhar integrado com o módulo faturamento.

#### **2.8. Módulo Controle dos Exames de Imagem**

**2.8.1.** O sistema deve permitir alterar um pedido de exames agendado.

**2.8.2.** O sistema deve permitir consultar o paciente por nome, número do prontuário e data de nascimento para alterar o pedido de exames agendado.

**2.8.3.** O sistema deve permitir visualizar todos os pedidos de exames agendados para o paciente, contendo no mínimo: nome do paciente, número do pedido, data solicitada, data agendada, nome do médico solicitante e nome do operador que realizou o agendamento.

**2.8.4.** O sistema deve permitir cancelar o pedido de exames agendado.

**2.8.5.** Ao cancelar o pedido de exames agendado, o sistema deve liberar na agenda a vaga da jornada cancelada.

**2.8.6.** O sistema deve permitir visualizar no pedido todos os exames já agendados para o paciente.

**2.8.7.** O sistema deve permitir incluir novos exames no pedido agendado.

**2.8.8.** O sistema deve permitir excluir os exames agendados erroneamente.

**2.8.9.** O sistema deve permitir reimprimir o comprovante de agendamento de exames para o paciente.

**2.8.10.** Ao alterar um pedido de exames agendado, o sistema deve permitir reimprimir a etiqueta do paciente, contendo no mínimo: nome do paciente, data de nascimento, número do prontuário, médico solicitante, número do pedido, data do agendamento e exame.

**2.8.11.** O sistema deve permitir alterar a data de agendamento do pedido de exames.

**2.8.12.** Ao alterar um pedido de exames agendado, o sistema deve apresentar na agenda, de forma destacada, a data que o pedido está agendado.

**2.8.13.** O sistema deve permitir consultar os exames de imagem agendados por data do agendamento, unidade executante, grupo de exames, profissional e nome do exame.

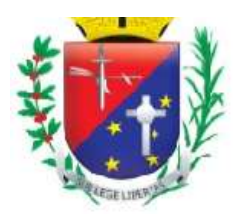

#### Coordenadoria de Compras, Licitações e Contratos

**2.8.14.** O sistema deve permitir visualizar os exames agendados, contendo no mínimo: data do agendamento, nome do paciente, idade, número do prontuário, nome do médico solicitante e nome do exame solicitado.

**2.8.15.** O sistema deve permitir registrar se o exame de imagem agendado para o paciente foi realizado ou não.

**2.8.16.** O sistema deve permitir registrar automaticamente para todos os exames de imagem agendados se eles foram realizados ou não.

**2.8.17.** Ao fechar o exame de imagem agendado, o sistema deve permitir registrar o laudo médico (resultado do exame).

**2.8.18.** O sistema deve permitir parametrizar se os exames de imagem serão faturados para a unidade executante ou para a unidade prestadora.

**2.8.19.** O sistema deve permitir realizar um exame de imagem somente se ele estiver em conformidade com a tabela unificada de procedimentos SUS (SIGTAP): idade do paciente, sexo do paciente, instrumento de registro, CBO.

**2.8.20.** O sistema deve permitir consultar os exames de imagem realizados para o paciente por data do agendamento, nome do paciente, número do prontuário, data de nascimento e nome do exame para lançar o laudo médico.

**2.8.21.** O sistema deve permitir lançar o resultado do exame, contendo no mínimo: nome do paciente, número do prontuário, data de nascimento, idade completa, nome do exame, médico solicitante, unidade solicitante, unidade executante, data do pedido e data de realização do exame.

**2.8.22.** O sistema deve permitir impressão do laudo médico, contendo no mínimo: nome do paciente, número do prontuário, data de nascimento, idade completa, nome do exame, unidade solicitante, médico solicitante, unidade executante, nome do profissional executante, data do pedido, data de realização do exame, resultado do exame, assinatura do profissional executor e número do registro profissional.

**2.8.23.** O sistema deve gerar relatório dos exames de imagem agendados, contendo no mínimo: nome do paciente, nome social, idade, número do prontuário, telefone para contato, horário do agendamento, profissional executante, grupo de exames, nome do exame, unidade solicitante, nome do operador que realizou o agendamento e total de exames agendados.

**2.8.24.** O sistema deve permitir impressão da etiqueta do paciente com a identificação do exame agendado.

**2.8.25.** O sistema deve permitir consultar o paciente por nome, número do prontuário e data de nascimento para agendar exames de imagem.

**2.8.26.** O sistema deve permitir visualizar os dados do paciente durante o agendamento de exames, contendo no mínimo: nome do paciente, nome social, sexo, data de nascimento, idade, número do prontuário, CNS, estado civil, RG e CPF.

**2.8.27.** Ao agendar exames de imagem, o sistema deve permitir gerenciar os agendamentos por exames ou atendimentos.

**2.8.28.** Ao agendar exames de imagem, o sistema deve permitir consultar a agenda do profissional por mês e ano.

**2.8.29.** O sistema deve permitir agendar exames de imagem, contendo no mínimo: nome do médico solicitante, local de realização do exame, grupo de exames, nome do profissional certificado para realizar exames, data e horário do agendamento, exames solicitados e se o pedido é urgente.

**2.8.30.** O sistema deve permitir solicitar vários exames de imagem no mesmo pedido.

**2.8.31.** Ao agendar exames de imagem, o sistema deve permitir cadastrar observação que deverá ser impressa no comprovante de agendamento.

**2.8.32.** Ao realizar o agendamento de exames de imagem, o sistema deve permitir informar o responsável pelo paciente.

**2.8.33.** Ao agendar exames de imagem, o sistema deve permitir cadastrar novos médicos (médico solicitante).

**2.8.34.** O sistema deve permitir visualizar na agenda do profissional as datas disponíveis para agendamento de exames conforme jornada de trabalho definida.

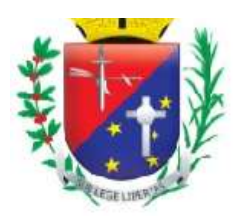

### Coordenadoria de Compras, Licitações e Contratos

**2.8.35.** O sistema deve permitir visualizar na agenda do profissional a quantidade de vagas definidas para agendamento de exames e a quantidade de vagas agendadas (ocupadas) por dia.

**2.8.36.** Ao agendar exames de imagem, o sistema deve sugerir o primeiro horário livre (data, horário e dia da semana) da agenda do profissional.

**2.8.37.** O sistema deve bloquear na agenda do profissional os dias com feriados ou pontos facultativos cadastrados.

**2.8.38.** O sistema deve bloquear a agenda do profissional nos dias em que o profissional se ausentar por alguma ocorrência (licença, falta, congresso, entre outras) e nas férias do profissional.

**2.8.39.** O sistema deve permitir agendar exames de imagem em todas as unidades executantes do município.

**2.8.40.** O sistema deve permitir impressão do comprovante de agendamento de exames para o paciente, contendo no mínimo: dados da unidade solicitante, dados da unidade executante (nome, endereço e telefone), nome do paciente, nome social, número do prontuário, data de nascimento, nome do médico solicitante, data e horário do agendamento, nome do profissional que realizará os exames de imagem, grupo de exames, número do pedido e os nomes dos exames agendados.

**2.8.41.** Ao atingir o limite de vagas para agendamentos de exames (exames ou atendimentos) definidos para o dia, o sistema deve bloquear a data na agenda do profissional e permitir agendamentos somente com a senha de supervisor.

**2.8.42.** Ao atingir o limite da cota mensal para agendamentos de exames, o sistema deve informar que a cota do prestador foi atingida e deve permitir agendamentos somente com a senha de supervisor.

**2.8.43.** Ao agendar exames de imagem, o sistema deve apresentar quais exames poderão ser agendados por pacientes provisórios e de outros municípios.

**2.8.44.** Ao realizar o agendamento de exames de imagem, o sistema deve permitir agendar somente os exames que estejam em conformidade (idade do paciente, sexo do paciente) com a tabela unificada de procedimentos SUS (SIGTAP).

**2.8.45.** O sistema deve permitir alertar que o paciente está com os dados cadastrais desatualizados.

**2.8.46.** O sistema deve permitir consultar o paciente por nome, número do prontuário e data de nascimento para reimprimir os resultados dos exames realizados.

**2.8.47.** O sistema deve permitir reimpressão do laudo médico, contendo no mínimo: nome do paciente, número do prontuário, data de nascimento, idade completa, nome do exame, unidade solicitante, médico solicitante, unidade executante, nome do profissional executante, data do pedido, data de realização do exame, resultado do exame, assinatura do profissional executor e número do registro profissional.

**2.8.48.** O sistema deve gerar relatório quantitativo de exames de imagem solicitados, contendo no mínimo: nome do exame, código do procedimento, quantidade e total.

**2.8.49.** O sistema deve permitir cadastrar exames de imagem contendo no mínimo: nome do exame, sexo de abrangência, prazo de entrega, validade do exame, preparo, número de incidências e se o exame exige procedimento.

**2.8.50.** O sistema deve permitir vincular um procedimento ao exame de imagem.

**2.8.51.** O sistema deve permitir cadastrar o preparo do exame para orientar o paciente.

**2.8.52.** O sistema deve permitir inativar ou ativar o exame de imagem cadastrado.

**2.8.53.** O sistema deve permitir utilizar automaticamente o valor dos exames de imagem da tabela SIGTAP.

**2.8.54.** O sistema deve permitir cadastrar o valor dos exames de imagem conforme tabela dos prestadores.

**2.8.55.** O sistema deve permitir parametrizar quais exames de imagem poderão ser realizados por pacientes provisórios e de outros municípios.

**2.8.56.** O sistema deve permitir indicar a qual grupo de exames pertence o exame cadastrado.

**2.8.57.** O sistema deve permitir visualizar os exames de imagem cadastrados.

**2.8.58.** O sistema deve permitir alterar os exames de imagem cadastrados.

**2.8.59.** O sistema deve permitir registrar se o exame de imagem é regulado ou não.

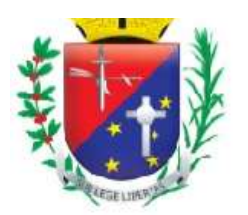

### Coordenadoria de Compras, Licitações e Contratos

**2.8.60.** O sistema deve permitir formatar o laudo médico por exame, contendo no mínimo: tamanho da fonte, cor da fonte, negrito, itálico, sublinhado, alinhamento do texto, recortar, copiar, colar, marcadores, numeração, diminuir recuo e aumentar recuo.

**2.8.61.** O sistema deve permitir personalizar a mensagem de orientação do comprovante de agendamento de exames.

**2.8.62.** O sistema deve permitir cadastrar, consultar e excluir locais de realização de exames de imagem.

**2.8.63.** O sistema deve permitir visualizar os locais de realização de exames cadastrados.

**2.8.64.** O sistema deve permitir parametrizar os grupos de exames de imagem.

**2.8.65.** O sistema deve permitir visualizar os grupos de exames cadastrados.

**2.8.66.** O sistema deve permitir excluir o grupo de exames parametrizado somente se não existir exames vinculados.

**2.8.67.** O sistema deve permitir parametrizar se os agendamentos de exames serão controlados por exames ou por atendimentos nas unidades executantes.

**2.8.68.** O sistema deve permitir cadastrar unidades executantes e prestadores de serviços de exames de imagem.

**2.8.69.** O sistema deve permitir definir um prestador padrão (público ou privado) para a unidade executante.

**2.8.70.** O sistema deve permitir alterar o prestador padrão definido para a unidade executante.

**2.8.71.** O sistema deve permitir visualizar as unidades executantes e os prestadores de exames cadastrados.

**2.8.72.** O sistema deve permitir consultar as unidades executantes e os prestadores cadastrados.

**2.8.73.** O sistema deve permitir excluir, desabilitar ou habilitar a unidade executante e o prestador cadastrados.

**2.8.74.** O sistema deve permitir cadastrar supervisores que terão permissão para autorizar agendamentos de exames quando o limite da jornada definida para a unidade executante exceder e quando o limite da cota de exames definida para o prestador exceder.

**2.8.75.** O sistema deve permitir visualizar os supervisores cadastrados.

**2.8.76.** O sistema deve permitir excluir o supervisor cadastrado.

**2.8.77.** O sistema deve permitir cadastrar cotas mensais para as unidades prestadoras de exames, contendo no mínimo: nome da unidade, tipo de cota (física ou financeira), quantidade/valor da cota, mês e ano.

**2.8.78.** O sistema deve permitir consultar as cotas cadastradas por nome do prestador, ano e mês.

**2.8.79.** O sistema deve permitir visualizar as cotas cadastradas por prestador, contendo no mínimo: nome da unidade, cota definida, cota utilizada, tipo de cota, mês e ano.

**2.8.80.** O sistema deve permitir alterar a cota de exames cadastrada para o prestador.

**2.8.81.** O sistema deve permitir excluir a cota cadastrada para o prestador.

**2.8.82.** O sistema deve permitir consultar o profissional por nome e cargo para criar sua agenda de atendimentos de exames de imagem.

**2.8.83.** Ao criar a agenda de atendimentos de exames de imagem, o sistema deve permitir visualizar o nome completo do profissional, data de nascimento, sexo, estado civil, número do registro profissional, RG, CPF e tipo de contratação.

**2.8.84.** O sistema deve permitir cadastrar jornadas de trabalho para o profissional (médico, técnico ou outro profissional certificado para realizar exames de imagem) em diferentes unidades executantes do município. **2.8.85.** O sistema deve permitir criar a agenda de exames por dia e por período.

**2.8.86.** Ao criar a agenda por dia, o sistema deve permitir escolher a unidade executante e o grupo de exames.

**2.8.87.** Ao criar a agenda por período, o sistema deve permitir escolher a unidade executante, os dias da semana, a operação desejada na agenda (inclusão, alteração ou exclusão) e o grupo de exames.

**2.8.88.** Ao criar a agenda do profissional, o sistema deve permitir controlar as jornadas por exames ou atendimentos.

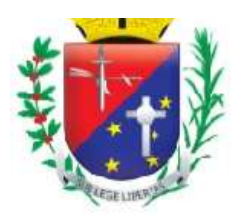

### Coordenadoria de Compras, Licitações e Contratos

**2.8.89.** Ao criar a agenda de exames, o sistema deve permitir cadastrar o horário inicial da jornada de trabalho, a quantidade de atendimentos ou exames que poderão ser agendados, tempo médio de cada atendimento, status da jornada e o prestador.

**2.8.90.** O sistema deve permitir visualizar as jornadas de trabalho cadastradas na agenda do profissional.

**2.8.91.** O sistema deve permitir consultar a agenda do profissional por mês e ano.

**2.8.92.** O sistema deve permitir alterar a agenda do profissional quando surgir alguma ocorrência que o impeça de realizar atendimentos de exames (licença, falta, congresso, plantão, emergência, férias, atestado, entre outras).

**2.8.93.** O sistema deve permitir cadastrar, alterar ou excluir jornadas de trabalho do profissional.

**2.8.94.** O sistema deve permitir visualizar na agenda de atendimentos do profissional a quantidade de vagas definidas para agendamento de exames e a quantidade de vagas agendadas (ocupadas) de acordo com as jornadas cadastradas.

**2.8.95.** Ao criar a agenda de atendimentos de exames, o sistema deve permitir visualizar os feriados ou pontos facultativos cadastrados.

**2.8.96.** O sistema deve permitir excluir a agenda de atendimentos de exames do profissional (jornadas de trabalho) somente se não existir agendamentos vinculados.

**2.8.97.** O sistema não deve permitir cadastrar jornadas para o mesmo profissional em dias e horários coincidentes.

**2.8.98.** O sistema deve permitir consultar o paciente por nome, número do prontuário e data de nascimento para realizar o agendamento de exames retroativo.

**2.8.99.** O sistema deve permitir registrar agendamentos de exames de imagem em datas retroativas.

**2.8.100.** O sistema deve gerar relatório de jornadas de trabalho cadastradas para o profissional (médico, técnico ou outro profissional certificado para realizar exames de imagem), contendo no mínimo: data do atendimento, nome do profissional, grupo de exames, dia da semana, horário inicial e final da jornada de trabalho, quantidade de atendimentos ou exames que poderão ser agendados, quantidade de agendamentos, status da jornada, total geral de atendimentos ou exames que poderão ser agendados e total geral de agendamentos.

**2.8.101.** O sistema deve gerar relatório financeiro de exames de imagem, contendo no mínimo: código do procedimento, nome do exame, quantidade, valor unitário, valor total e total geral.

**2.8.102.** O sistema deve gerar relatório financeiro de exames de imagem por paciente, contendo no mínimo: nome do paciente, número do prontuário, data de nascimento, data, nome do exame, código e nome do procedimento, valor unitário, valor total, total de exames por paciente, valor total por paciente, valor médio por paciente, total geral de exames, valor total geral e valor médio geral.

**2.8.103.** O sistema deve permitir consultar o paciente por nome, número do prontuário e data de nascimento para visualizar os exames de imagem agendados e os já realizados para o paciente.

**2.8.104.** Ao visualizar os exames de imagem agendados e os já realizados, o sistema deve exibir os dados do paciente, contendo no mínimo: nome do paciente, número do prontuário, número do cartão nacional de saúde (CNS), data de nascimento, sexo, estado civil, RG, CPF, unidade de saúde que o paciente pertence, número da família, logradouro e telefones para contato.

**2.8.105.** O sistema deve permitir visualizar os exames de imagem agendados e os realizados para o paciente, contendo no mínimo: data, horário, nome do exame, unidade executante, profissional e número do pedido.

**2.8.106.** O sistema deve permitir visualizar os exames de imagem agendados e não realizados (paciente faltou).

**2.8.107.** O sistema deve permitir reimprimir o comprovante de agendamento de exames para o paciente.

**2.8.108.** O sistema deve permitir reimprimir o resultado do exame.

**2.8.109.** O sistema deve permitir impressão dos exames de imagem agendados e realizados para o paciente. **2.8.110.** O sistema deve gerar relatório de exames de imagem por status, contendo no mínimo: data, nome do paciente, número do prontuário, nome do exame, código do procedimento, unidade solicitante, unidade executante, prestador, status, total de pacientes e total de exames.

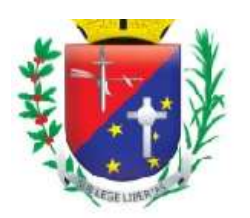

### Coordenadoria de Compras, Licitações e Contratos

**2.8.111.** O sistema deve gerar relatório de produção, contendo no mínimo: código e nome do procedimento, nome do exame, quantidade, unidade solicitante, unidade executante, nome do prestador, total de exames por unidade (solicitante, executante e prestadora) e total geral de exames.

**2.8.112.** O sistema deve permitir consultar os exames finalizados por data do atendimento, status do atendimento, unidade executante, grupo de exames, nome do profissional e nome do exame para alterar o status do exame registrado erroneamente.

**2.8.113.** O sistema deve permitir visualizar os exames finalizados, contendo no mínimo: nome do paciente, número do prontuário, nome do exame, código do procedimento e status registrados.

**2.8.114.** O sistema deve permitir alterar o status dos exames finalizados erroneamente para o status agendado.

**2.8.115.** O sistema deve permitir visualizar o total de exames realizados e não realizados de acordo com a data do atendimento.

**2.8.116.** O sistema deve gerar relatório de exames agendados e posteriormente cancelados, contendo no mínimo: data agendada, data em que o pedido foi cancelado, unidade executante, grupo de exames, profissional solicitante, nome do paciente, nome do exame, nome do operador que cancelou o pedido e total de exames cancelados.

**2.8.117.** O sistema deve permitir consultar o profissional por nome e cargo para transferir sua agenda de atendimentos de exames de imagem para outro profissional.

**2.8.118.** Ao transferir a agenda de atendimentos de exames de imagem, o sistema deve permitir visualizar o nome completo do profissional, data de nascimento, sexo, estado civil, número do registro profissional, RG, CPF e tipo de contratação.

**2.8.119.** O sistema deve permitir escolher o município, a unidade executante e o grupo de exames para visualizar os agendamentos de exames que poderão ser transferidos para outro profissional.

**2.8.120.** O sistema deve permitir escolher o profissional que receberá os agendamentos de exames (agenda) de outro profissional.

**2.8.121.** O sistema deve permitir escolher os pacientes que serão transferidos para outro profissional.

**2.8.122.** O sistema deve permitir escolher a jornada de trabalho que deseja transferir os pacientes.

#### **2.9. Módulo Faturamento**

**2.9.1.** O sistema deve permitir gerar o arquivo de exportação do faturamento, no padrão de layout disponibilizado pelo DATASUS, com todos os procedimentos (BPA/I e BPA/C) executados pelas unidades de saúde.

**2.9.2.** O sistema deve permitir gerar o arquivo de exportação do faturamento (BPA/I e BPA/C) por competência, unidade de saúde e financiamento.

**2.9.3.** Ao gerar o arquivo de exportação do faturamento (BPA/I e BPA/C), o sistema deve permitir informar o nome do arquivo a ser gravado.

**2.9.4.** O sistema deve permitir consultar, por período e unidade de saúde, os arquivos de exportação gerados (BPA/I e BPA/C).

**2.9.5.** Ao consultar os arquivos de exportação gerados (BPA/I e BPA/C), o sistema deve exibir a competência, nome da unidade de saúde, financiamento, data e hora de geração do arquivo e arquivo encaminhado (arquivo entregue ou não ao SIA).

**2.9.6.** O sistema deve permitir download do arquivo de exportação do faturamento (BPA/I e BPA/C), para ser encaminhado ao SIA.

**2.9.7.** O sistema deve gerar relatório de controle de remessa dos arquivos de exportação gerados (BPA/I e BPA/C), contendo no mínimo: competência, nome da unidade de saúde, nome do arquivo gerado e quantidade de registros gravados.

**2.9.8.** O sistema deve permitir o faturamento retroativo, de três meses, dos atendimentos prestados (procedimentos executados BPA/I e BPA/C), conforme regras do Sistema de Informação Ambulatorial (SIA/SUS).

**2.9.9.** O sistema deve permitir gerar o BPA consolidado por competência, aproveitando a produção já lançada pela unidade de saúde.
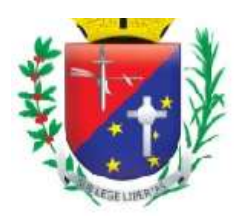

## Coordenadoria de Compras, Licitações e Contratos

**2.9.10.** Ao gerar a produção dos procedimentos consolidados, por competência, o sistema deve considerar todos os atendimentos realizados na unidade de saúde, da competência atual e mais três anteriores, que não entraram nos arquivos de exportação do faturamento ao SIA.

**2.9.11.** Ao gerar a produção dos procedimentos consolidados, o sistema deve apresentar a quantidade de procedimentos gerados, a quantidade de folhas e de erros.

**2.9.12.** Ao gerar o BPA consolidado, o sistema deve informar se existem procedimentos executados, ainda não faturados, na unidade de saúde.

**2.9.13.** Ao gerar a produção, o sistema deve apresentar a folha e a quantidade de linhas dos procedimentos consolidados.

**2.9.14.** Ao gerar a produção dos procedimentos consolidados, o sistema deve agrupar, por competência, a quantidade de procedimentos realizados por CBO e idade.

**2.9.15.** O sistema deve permitir consultar a produção, por competência, unidade de saúde e CNES, dos procedimentos consolidados executados nos atendimentos prestados pela unidade de saúde.

**2.9.16.** Ao consultar a produção dos atendimentos realizados (procedimentos consolidados) pela unidade de saúde, o sistema deve exibir o CNES, nome da unidade, competência e folha.

**2.9.17.** O sistema deve apresentar, por competência, todos os procedimentos consolidados executados nos atendimentos prestados pela unidade de saúde, contendo no mínimo: procedimento, CBO, idade do paciente e quantidade de execução do procedimento.

**2.9.18.** O sistema deve permitir lançar manualmente, por competência, o boletim de produção ambulatorial (BPA) consolidado dos atendimentos prestados pelas unidades de saúde.

**2.9.19.** Ao lançar manualmente o BPA consolidado, o sistema deve permitir cadastrar no mínimo: CNES, competência, folha, procedimento, CBO, idade do paciente, quantidade de execução do procedimento e competência do atendimento.

**2.9.20.** Ao lançar manualmente o BPA consolidado, o sistema deve permitir cadastrar somente CBO válido.

**2.9.21.** Ao lançar manualmente o BPA consolidado, o sistema não deve exigir idade do paciente, se o procedimento inserido é realizado "em grupo".

**2.9.22.** Ao lançar manualmente o BPA consolidado, o sistema deve permitir informar somente procedimentos compatíveis com o CBO do profissional, conforme regras do SIGTAP.

**2.9.23.** Ao lançar manualmente o BPA consolidado, o sistema deve permitir cadastrar somente procedimentos com instrumento de registro consolidado.

**2.9.24.** Ao lançar manualmente o BPA consolidado, o sistema deve verificar, de acordo com a competência, se o procedimento inserido é um procedimento válido na tabela SIGTAP.

**2.9.25.** Ao lançar manualmente o BPA consolidado, o sistema deve obrigar o preenchimento da idade, somente para os procedimentos que exigem idade, conforme regras do SIGTAP.

**2.9.26.** Ao lançar manualmente o BPA consolidado, o sistema deve permitir cadastrar somente procedimentos compatíveis com a idade do paciente.

**2.9.27.** No BPA consolidado, o sistema deve permitir alterar a produção (lançamento manual e geração automática) dos atendimentos prestados pela unidade de saúde.

**2.9.28.** O sistema deve permitir excluir os procedimentos consolidados das competências não finalizadas.

**2.9.29.** No BPA consolidado, o sistema não deve permitir gerar o faturamento, para a unidade e competência, se o arquivo de exportação já foi encaminhado ao SIA.

**2.9.30.** O sistema deve permitir gerar o BPA individualizado por competência, aproveitando a produção já lançada pela unidade de saúde.

**2.9.31.** Ao gerar a produção dos procedimentos individualizados, por competência, o sistema deve considerar todos os atendimentos realizados na unidade de saúde, da competência atual e mais três anteriores, que não entraram nos arquivos de exportação do faturamento ao SIA.

**2.9.32.** Ao gerar a produção dos procedimentos individualizados, o sistema deve apresentar a quantidade de procedimentos gerados, a quantidade de folhas e de erros.

**2.9.33.** Ao gerar o BPA individualizado, o sistema deve informar se existem procedimentos executados, ainda não faturados, na unidade de saúde.

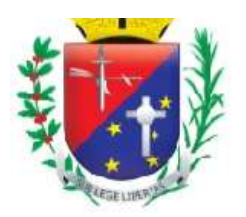

## Coordenadoria de Compras, Licitações e Contratos

**2.9.34.** Ao gerar a produção, o sistema deve apresentar a folha e a quantidade de linhas dos procedimentos individualizados.

**2.9.35.** O sistema deve permitir consultar a produção, por competência, unidade de saúde e CBO, dos procedimentos individualizados executados nos atendimentos prestados pela unidade de saúde.

**2.9.36.** Ao consultar a produção dos atendimentos realizados (procedimentos individualizados) pela unidade de saúde, o sistema deve exibir a competência, CNES, nome da unidade, CNS do profissional, CBO e folha. **2.9.37.** O sistema deve apresentar, por competência, todos os procedimentos individualizados executados nos atendimentos prestados pela unidade de saúde, contendo no mínimo: nome do paciente, data do atendimento, procedimento, quantidade de execução do procedimento, CID e caráter de atendimento.

**2.9.38.** O sistema deve permitir lançar manualmente, por competência, o boletim de produção ambulatorial (BPA) individualizado dos atendimentos prestados pelas unidades de saúde.

**2.9.39.** Ao lançar manualmente o BPA individualizado, o sistema deve permitir cadastrar no mínimo: CNES, competência, folha, CBO, CNS do profissional, nome do paciente, data de nascimento, CNS, sexo, município, raça/cor, etnia indígena, nacionalidade, data do atendimento, procedimento, quantidade de execução do procedimento, CID e caráter de atendimento.

**2.9.40.** Ao lançar manualmente o BPA individualizado, o sistema deve permitir cadastrar somente CBO válido.

**2.9.41.** Ao lançar manualmente o BPA individualizado, o sistema deve permitir informar somente procedimentos compatíveis com o CBO e/ou CID.

**2.9.42.** Ao lançar manualmente o BPA individualizado, o sistema deve permitir cadastrar somente procedimentos compatíveis com a idade do paciente.

**2.9.43.** Ao lançar manualmente o BPA individualizado, o sistema deve permitir cadastrar somente procedimentos compatíveis com o sexo do paciente.

**2.9.44.** Ao lançar manualmente o BPA individualizado, o sistema deve permitir cadastrar somente procedimentos com instrumento de registro individualizado.

**2.9.45.** Ao lançar manualmente o BPA individualizado, o sistema deve obrigar o preenchimento do CID, somente para os procedimentos que exigem CID, conforme regras do SIGTAP.

**2.9.46.** Ao lançar manualmente o BPA individualizado, o sistema deve permitir cadastrar, no mesmo atendimento, somente a quantidade de execução do procedimento permitida pelo SIGTAP (quantidade máxima).

**2.9.47.** Ao lançar manualmente o BPA individualizado, o sistema deve verificar, de acordo com a competência, se o procedimento inserido exige que o CNS do profissional e do paciente estejam preenchidos, conforme regras do SIGTAP (atributo complementar).

**2.9.48.** Ao lançar manualmente o BPA individualizado, o sistema deve verificar, de acordo com a competência, se o procedimento inserido é um procedimento válido na tabela SIGTAP.

**2.9.49.** No BPA individualizado, o sistema deve permitir alterar a produção (lançamento manual e geração automática) dos atendimentos prestados pela unidade de saúde.

**2.9.50.** O sistema deve permitir excluir os procedimentos individualizados das competências não finalizadas.

**2.9.51.** No BPA individualizado, o sistema não deve permitir gerar o faturamento, para a unidade e competência, se o arquivo de exportação já foi encaminhado ao SIA.

**2.9.52.** O sistema deve permitir gerar o RAAS, RAS-PSI, por CNES e competência, aproveitando a produção já lançada pela unidade de saúde.

**2.9.53.** Ao gerar a produção dos procedimentos RAAS (Atenção Psicossocial), por competência, o sistema deve considerar todos os atendimentos realizados na unidade de saúde, da competência atual e mais três anteriores, que não entraram nos arquivos de exportação do faturamento ao SIA.

**2.9.54.** Ao gerar a produção dos procedimentos RAAS (Atenção Psicossocial), o sistema deve apresentar a quantidade de procedimentos gerados, a quantidade de folhas e de erros.

**2.9.55.** Ao gerar o RAAS (Atenção Psicossocial), o sistema deve informar se existem procedimentos executados, ainda não faturados, na unidade de saúde.

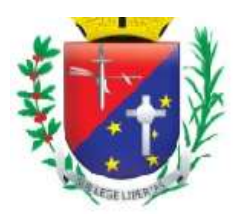

## Coordenadoria de Compras, Licitações e Contratos

**2.9.56.** Ao gerar a produção, o sistema deve apresentar a folha e a quantidade de linhas dos procedimentos RAAS (Atenção Psicossocial).

**2.9.57.** O sistema deve permitir consultar a produção, por competência, unidade de saúde e CBO, dos procedimentos RAAS (Atenção Psicossocial) executados nos atendimentos prestados pela unidade de saúde.

**2.9.58.** Ao consultar a produção dos atendimentos realizados (procedimentos RAAS - Atenção Psicossocial) pela unidade de saúde, o sistema deve exibir a competência, CNES, nome da unidade, CNS do profissional, CBO e folha.

**2.9.59.** O sistema deve apresentar, por competência, todos os procedimentos RAAS (Atenção Psicossocial) executados nos atendimentos prestados pela unidade de saúde, contendo no mínimo: nome do paciente, data do atendimento, procedimento, quantidade de execução do procedimento, CID e caráter de atendimento.

**2.9.60.** O sistema deve permitir lançar manualmente, por competência, os procedimentos RAAS, RAS-PSI, dos atendimentos prestados pelas unidades de saúde.

**2.9.61.** Ao lançar manualmente o RAAS (Atenção Psicossocial), o sistema deve permitir cadastrar no mínimo: CNES, competência, folha, CBO, CNS do profissional, nome do paciente, data de nascimento, CNS, sexo, município, raça/cor, etnia indígena, nacionalidade, data do atendimento, procedimento, quantidade de execução do procedimento, CID, caráter de atendimento, autorização, destino do paciente e classificação do serviço.

**2.9.62.** Ao lançar manualmente o RAAS (Atenção Psicossocial), o sistema deve permitir cadastrar somente CBO válido.

**2.9.63.** Ao lançar manualmente o RAAS (Atenção Psicossocial), o sistema deve permitir informar somente procedimentos compatíveis com o CBO e/ou CID.

**2.9.64.** Ao lançar manualmente o RAAS (Atenção Psicossocial), o sistema deve permitir cadastrar somente procedimentos compatíveis com a idade do paciente.

**2.9.65.** Ao lançar manualmente o RAAS (Atenção Psicossocial), o sistema deve permitir cadastrar somente procedimentos compatíveis com o sexo do paciente.

**2.9.66.** Ao lançar manualmente o RAAS (RAS-PSI), o sistema deve permitir cadastrar somente procedimentos com instrumento de registro RAAS (Atenção Psicossocial).

**2.9.67.** Ao lançar manualmente o RAAS (Atenção Psicossocial), o sistema deve obrigar o preenchimento do CID, somente para os procedimentos que exigem CID, conforme regras do SIGTAP.

**2.9.68.** Ao lançar manualmente o RAAS (Atenção Psicossocial), o sistema deve permitir cadastrar, no mesmo atendimento, somente a quantidade de execução do procedimento permitida pelo SIGTAP (quantidade máxima).

**2.9.69.** Ao lançar manualmente o RAAS (Atenção Psicossocial), o sistema deve verificar, de acordo com a competência, se o procedimento inserido exige que o CNS do profissional e do paciente estejam preenchidos conforme as regras do SIGTAP (atributo complementar).

**2.9.70.** Ao lançar manualmente o RAAS (Atenção Psicossocial), o sistema deve verificar, de acordo com a competência, se o procedimento inserido é um procedimento válido na tabela SIGTAP.

**2.9.71.** O sistema deve permitir excluir os procedimentos RAAS (Atenção Psicossocial) das competências não finalizadas.

**2.9.72.** No RAAS (Atenção Psicossocial), o sistema não deve permitir gerar o faturamento, para a unidade e competência, se o arquivo de exportação já foi encaminhado ao SIA.

**2.9.73.** O sistema deve permitir gerar o arquivo de exportação do faturamento, no padrão de layout disponibilizado pelo DATASUS, com todos os procedimentos (RAAS (Atenção Psicossocial)) executados pelas unidades de saúde.

**2.9.74.** O sistema deve permitir gerar o arquivo de exportação do faturamento (RAAS (Atenção Psicossocial)) por competência, unidade de saúde e financiamento.

**2.9.75.** Ao gerar o arquivo de exportação do faturamento (RAAS (Atenção Psicossocial)), o sistema deve permitir informar o nome do arquivo a ser gravado.

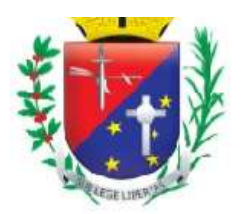

## Coordenadoria de Compras, Licitações e Contratos

**2.9.76.** O sistema deve permitir consultar, por período e unidade de saúde, os arquivos de exportação gerados (RAAS (Atenção Psicossocial)).

**2.9.77.** Ao consultar os arquivos de exportação gerados (RAAS (Atenção Psicossocial)), o sistema deve exibir a competência, nome da unidade de saúde, financiamento, data e hora de geração do arquivo e arquivo encaminhado (arquivo entregue ou não ao SIA).

**2.9.78.** O sistema deve permitir download do arquivo de exportação do faturamento (RAAS (Atenção Psicossocial)), para ser encaminhado ao SIA.

**2.9.79.** O sistema deve gerar relatório de controle de remessa dos arquivos de exportação gerados (RAAS (Atenção Psicossocial)), contendo no mínimo: competência, nome da unidade de saúde, nome do arquivo gerado e quantidade de registros gravados.

**2.9.80.** O sistema deve permitir o faturamento retroativo, de três meses, dos atendimentos prestados (procedimentos executados RAAS (Atenção Psicossocial)), conforme regras do Sistema de Informação Ambulatorial (SIA/SUS).

**2.9.81.** O sistema deve permitir cadastrar unidades do tipo "primária" ou "secundária".

**2.9.82.** O sistema deve permitir vincular unidades do tipo "secundárias" às unidades do tipo "primárias".

**2.9.83.** O sistema deve permitir excluir as unidades do tipo "primárias".

**2.9.84.** O sistema deve permitir desvincular as unidades do tipo "secundárias" das unidades do tipo "primárias".

**2.9.85.** O sistema deve gerar relatório de BPA Consolidado, contendo no mínimo: número, procedimento, CBO, idade, quantidade, folha e consistência.

**2.9.86.** O sistema deve gerar relatório de BPA Individualizado, contendo no mínimo: folha, número sequencial, nome do usuário, data, código procedimento, quantidade, CID, CBO e consistência.

**2.9.87.** O sistema deve gerar relatório financeiro BPA, contendo no mínimo: procedimento, descrição, quantidade, valor unitário e valor total.

**2.9.88.** O sistema deve gerar relatório de BPA por CBO, contendo no mínimo: número, CBO, procedimento e quantidade.

**2.9.89.** O sistema deve gerar relatório de RASS PSI, contendo no mínimo: nome do usuário, data, número de autorização, procedimento, quantidade, CID, CBO e consistência.

#### **2.10. Módulo Atenção Básica**

**2.10.1.** O sistema deve permitir realizar o cadastro individual do cidadão (e-SUS AB), contendo no mínimo: responsável pelo cadastro, unidade do profissional, código da equipe (INE), área, microárea, CBO, data do cadastro, nome completo do cidadão, nome social, data de nascimento, sexo, raça/cor, etnia, nome completo da mãe, nome completo do pai, nacionalidade, país de nascimento, município e UF de nascimento, número do cadastro nacional de saúde (cartão SUS), unidade/área/micro área do cidadão e permitir informar se o cidadão é o responsável familiar.

**2.10.2.** O sistema deve permitir cadastrar informações sociodemográficas no cadastro individual do cidadão, contendo no mínimo: relação de parentesco com o responsável familiar, ocupação, frequenta escola, curso mais elevado que frequenta ou frequentou, situação no mercado de trabalho, se possui crianças de 0 a 9 anos e com quem ficam, se frequenta cuidador tradicional, se participa de algum grupo comunitário, se possui plano de saúde privado, se é membro de comunidade tradicional, se deseja informar a orientação sexual, se deseja informar identidade de gênero, se tem alguma deficiência (auditiva, intelectual/cognitiva, visual, física, outra), saída do cidadão do cadastro (mudança de território ou óbito e a data) e permitir informar se o usuário recusou o cadastro por meio do termo de recusa do cadastro individual.

**2.10.3.** Ao realizar o cadastro individual do cidadão (e-SUS AB), o sistema deve permitir informar os problemas e condições de saúde dos usuários no território das equipes de AB, contendo no mínimo: se é gestante, DUM, nome da maternidade de referência, situação do peso, se é fumante, se faz uso de álcool, se usa drogas, se tem hipertensão arterial, se tem diabetes, se teve AVC/derrame, se teve infarto, se tem doença cardíaca e quais, se tem doenças respiratórias e quais, se está com hanseníase, se está com tuberculose, se tem ou teve câncer, se tem ou teve problemas nos rins e quais, se teve alguma internação nos últimos 12 meses e motivo, se fez ou faz tratamento com psiquiatra ou teve internação por problema de

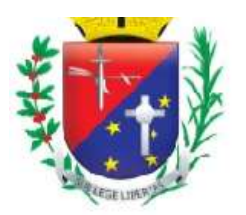

## Coordenadoria de Compras, Licitações e Contratos

saúde mental, se está acamado, se está domiciliado, se usa plantas medicinais e quais, se usa práticas integrativas e complementares.

**2.10.4.** Ao realizar o cadastro individual do cidadão (e-SUS AB), o sistema deve permitir informar se o cidadão está em situação de rua, contendo no mínimo: tempo em situação de rua, se é acompanhado por outras instituições e quais, se recebe algum benefício, se possui referência familiar, se visita algum familiar com frequência e qual o grau de parentesco, quantas vezes se alimenta ao dia, qual a origem da alimentação e se tem acesso à higiene pessoal e quais.

**2.10.5.** O sistema deve gerar o termo de recusa da atenção básica quando o cidadão se recusar a fornecer os dados para preenchimento do cadastro individual.

**2.10.6.** O sistema deve permitir impressão do termo de recusa da atenção básica quando o cidadão se recusar a fornecer os dados para preenchimento do cadastro individual.

**2.10.7.** O sistema deve gerar a ficha de cadastro individual da atenção básica (e-SUS AB).

**2.10.8.** O sistema deve permitir impressão da ficha de cadastro individual da atenção básica (e-SUS AB).

**2.10.9.** O sistema deve permitir cadastrar o atendimento individual (e-SUS AB), contendo no mínimo: nome do paciente, cartão SUS, data de nascimento, nome e CBO do profissional que realizou o atendimento, unidade de saúde, área, micro área, código da equipe (INE), data do atendimento, turno, local de atendimento, tipo de atendimento, peso do paciente, altura, perímetro cefálico, se está com a vacinação em dia e aleitamento materno.

**2.10.10.** Ao realizar o atendimento individual, o sistema deve permitir cadastrar as informações da gestante (DUM, gravidez planejada, idade gestacional, gestações prévias, partos), risco da família (escala de coelho), modalidade do atendimento domiciliar, condição avaliada, doenças transmissíveis, rastreamento, CIAP2 (Classificação Internacional da Atenção Primária 2ª ed.), CID10, exames avaliados, exames solicitados, PIC, se ficou em observação, triagem neonatal, NASF/Polo, conduta, encaminhamento e procedimentos realizados.

**2.10.11.** Ao realizar o atendimento individual (e-SUS AB), o sistema deve permitir consultar o paciente por nome, prontuário, CNS e data de nascimento.

**2.10.12.** No atendimento individual da atenção básica, o sistema deve permitir visualizar o histórico dos atendimentos realizados para o paciente.

**2.10.13.** O sistema deve permitir excluir o atendimento individual somente se a ficha não tiver sido exportada para o e-SUS AB.

**2.10.14.** O sistema deve permitir cadastrar a ficha de Procedimentos e-SUS AB, contendo no mínimo: nome e CBO do profissional que realizou o atendimento, unidade de saúde, data do atendimento, nome do paciente, prontuário, cartão SUS, data de nascimento, área e microárea do paciente, local de atendimento, turno, código da equipe (INE), área e microárea do profissional, se teve escuta inicial/orientação e os procedimentos realizados (procedimentos/pequenas cirurgias, testes rápidos, administração de medicamentos, medição de peso, medição de altura, aferição de PA, glicemia, aferição de temperatura, coleta de material para exame laboratorial e outros procedimentos SIGTAP).

**2.10.15.** Ao cadastrar a ficha de Procedimentos e-SUS AB, o sistema deve permitir informar o código da equipe (INE), área e microárea do profissional e os procedimentos consolidados realizados (aferição de PA, aferição de temperatura, curativo simples, coleta de material para exame laboratorial, glicemia capilar, medição de altura e medição de peso) de acordo com a ficha do profissional.

**2.10.16.** O sistema deve permitir consultar as fichas de procedimentos do profissional (e-SUS AB) por data do atendimento, unidade de saúde e nome do profissional.

**2.10.17.** O sistema deve permitir excluir as fichas de procedimentos do profissional somente se a ficha (arquivo) não tiver sido exportada para o e-SUS AB.

**2.10.18.** O sistema deve exibir os atendimentos registrados para os pacientes (procedimentos realizados), contendo no mínimo: nome do paciente, cartão SUS e data de nascimento.

**2.10.19.** Ao realizar a visita domiciliar (e-SUS AB), o sistema deve permitir consultar o paciente por nome, prontuário, CNS e data de nascimento.

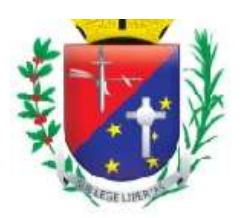

## Coordenadoria de Compras, Licitações e Contratos

**2.10.20.** O sistema deve permitir cadastrar as visitas domiciliares (e-SUS AB), contendo no mínimo: nome do paciente, cartão SUS, data de nascimento, área e microárea do paciente, nome e CBO do profissional que realizou o atendimento, unidade de saúde, código da equipe, área, microárea, data do atendimento, turno, tipo do imóvel, se a visita foi acompanhada por outro profissional, motivos da visita (tipo de visita (cadastro/atualização, visita periódica) busca ativa, controle ambiental, acompanhamento), antropometria (peso, altura) e desfecho da visita.

**2.10.21.** O sistema deve permitir visualizar o histórico das visitas domiciliares realizadas para o paciente.

**2.10.22.** O sistema deve permitir excluir a visita domiciliar somente se a ficha não tiver sido exportada para o e-SUS AB.

**2.10.23.** Ao realizar a visita domiciliar, o sistema deve permitir visualizar a família (residentes), contendo no mínimo: logradouro (tipo de logradouro, logradouro, número, complemento, bairro e cidade) e os residentes (nome do cidadão, CNS, prontuário, data de nascimento e nome da mãe).

**2.10.24.** O sistema deve permitir cadastrar visita territorial (locais sem residentes).

**2.10.25.** Ao realizar o atendimento odontológico (e-SUS AB), o sistema deve permitir consultar o paciente por nome, prontuário, CNS e data de nascimento.

**2.10.26.** O sistema deve permitir cadastrar o atendimento odontológico (e-SUS AB), contendo no mínimo: nome do paciente, nome social, cartão SUS, data de nascimento, nome e CBO do profissional que realizou o atendimento, unidade de saúde, área, microárea, código da equipe, data do atendimento, turno, local de atendimento, tipo de atendimento, tipo de consulta, se o paciente possui necessidades especiais, se é gestante, vigilância em saúde bucal, procedimentos realizados, fornecimento de produtos de higiene bucal (escova dental, creme dental, fio dental), conduta e encaminhamento.

**2.10.27.** No atendimento odontológico da atenção básica, o sistema deve permitir visualizar o histórico dos atendimentos realizados para o paciente.

**2.10.28.** O sistema deve permitir alterar os dados do atendimento odontológico somente se a ficha não tiver sido exportada para o e-SUS AB.

**2.10.29.** O sistema deve permitir registrar a atividade coletiva (e-SUS AB), contendo no mínimo: data da atividade, PSE (Programa Saúde na Escola), código INEP da escola/creche, local de atividade, CNES, turno, nome e CBO do profissional responsável pela atividade coletiva, unidade do profissional, código da equipe (INE), área, microárea, atividade (reunião de equipe, reunião com outras equipes de saúde, reunião intersetorial/conselho local de saúde/controle social, educação em saúde, atendimento em grupo, avaliação/procedimento coletivo e mobilização social), número de participantes e número de avaliações alteradas.

**2.10.30.** O sistema deve permitir cadastrar as atividades reunião de equipe, reunião com outras equipes de saúde e reunião intersetorial/conselho local de saúde/controle social, informando os temas para reunião (questões administrativas/funcionamento, processos de trabalho, diagnóstico do território/monitoramento do território, planejamento/monitoramento das ações da equipe, discussão de caso/projeto terapêutico singular e/ou educação permanente).

**2.10.31.** Ao registrar a atividade coletiva (e-SUS AB), o sistema deve permitir informar o público-alvo, os temas para saúde e as práticas em saúde de acordo com a atividade (ação) realizada.

**2.10.32.** Ao registrar a atividade coletiva (e-SUS AB), o sistema deve permitir cadastrar as pessoas avaliadas, contendo no mínimo: nome do cidadão, avaliação alterada, peso, altura, Programa Nacional de Controle do Tabagismo informando se o cidadão cessou o hábito de fumar e/ou abandonou o grupo.

**2.10.33.** O sistema deve permitir visualizar as pessoas avaliadas (atividade coletiva e-SUS AB), contendo no mínimo: nome do cidadão, nome social, cartão SUS, avaliação alterada (sim ou não), peso, altura, Programa Nacional de Controle do Tabagismo informando se o cidadão cessou o hábito de fumar e/ou abandonou o grupo e os procedimentos realizados.

**2.10.34.** O sistema deve gerar a ficha de atividade coletiva da atenção básica (e-SUS AB).

**2.10.35.** O sistema deve permitir impressão da ficha de atividade coletiva da atenção básica (e-SUS AB).

**2.10.36.** O sistema deve permitir consultar as atividades realizadas (atividade coletiva e-SUS AB) por data da atividade e nome do profissional responsável.

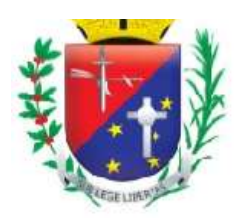

### Coordenadoria de Compras, Licitações e Contratos

**2.10.37.** O sistema deve permitir parametrizar, por município, as áreas de abrangência das unidades básicas de saúde (UBSs), as microáreas (subdivisão da área), os códigos das equipes (INE) de atenção básica responsáveis pelo território (território-área e território-microárea) e os tipos de equipe (ESF, NASF e AD).

**2.10.38.** O sistema deve permitir parametrizar a área de abrangência de uma unidade básica de saúde, contendo no mínimo: nome da unidade, código da equipe (INE - código Identificador Nacional de Equipes), área e microárea.

**2.10.39.** O sistema deve permitir vincular os profissionais às equipes de atenção básica (INE) que atuarão em território definido e prestarão um conjunto de ações de saúde, em âmbito individual e coletivo, relacionadas com a promoção, prevenção, diagnóstico e tratamento, provendo atenção integral.

**2.10.40.** O sistema deve permitir excluir o profissional da equipe de atenção básica somente se ele não tiver atendimentos registrados.

**2.10.41.** Se existir atendimento realizado pelo profissional na equipe de atenção básica (INE), o sistema deve permitir somente inativar ou ativar o profissional na equipe.

**2.10.42.** O sistema deve permitir parametrizar se os procedimentos (alguns pré-definidos) realizados na atenção básica (e-SUS AB) deverão ser faturados e exportados para o sistema do governo SIASUS.

**2.10.43.** O sistema deve permitir parametrizar os CBOs que poderão realizar atendimentos na atenção básica (e-SUS AB).

**2.10.44.** O sistema deve permitir cadastrar supervisores para gerenciar e autorizar determinadas operações realizadas na atenção básica (e-SUS AB).

**2.10.45.** O sistema deve permitir gerar o arquivo de exportação do faturamento da atenção básica, no padrão de layout disponibilizado pelo e-SUS AB, com todas as informações das fichas de CDS (Coleta de Dados Simplificada).

**2.10.46.** O sistema deve permitir exportação dos dados das fichas de CDS (atenção básica) para os sistemas do governo: e-SUS AB, BPA Magnético, SIASUS e SISAB.

**2.10.47.** O sistema deve permitir consultar as fichas de atendimento domiciliar do profissional por data do atendimento, nome do profissional e unidade de saúde.

**2.10.48.** O sistema deve permitir cadastrar o atendimento domiciliar (serviços de atenção domiciliar - SAD), contendo no mínimo: nome e CBO do profissional que realizou o atendimento, unidade de saúde, código da equipe, área, microárea, data do atendimento, nome do profissional auxiliar no atendimento, nome do paciente, nome social, CNS, data de nascimento, área e microárea do paciente, local de atendimento, tipo de atendimento, modalidade, turno que foi realizado o atendimento, condições avaliadas, procedimentos realizados, conduta/motivo de saída do SAD e início de acompanhamento pós-óbito.

**2.10.49.** O sistema deve permitir visualizar os atendimentos realizados pelo profissional (atendimento domiciliar) por nome do paciente, CNS e data de nascimento.

**2.10.50.** O sistema deve permitir visualizar o histórico de atendimento domiciliar dos pacientes.

**2.10.51.** O sistema deve permitir excluir o atendimento domiciliar do paciente somente se a ficha não tiver sido exportada para o e-SUS AB.

**2.10.52.** O sistema deve permitir cadastrar os marcadores de consumo alimentar (e-SUS AB), contendo no mínimo: nome do paciente, cartão SUS, data de nascimento, área e microárea do paciente, nome e CBO do profissional, unidade de saúde, código da equipe, área, microárea, data do atendimento e local de atendimento.

**2.10.53.** O sistema deve permitir registrar os marcadores de consumo alimentar de acordo com a idade do paciente: menor de 6 meses (se a criança tomou leite materno no dia anterior, se a criança consumiu (mingau, água/chá, leite de vaca, fórmula infantil, suco de fruta, fruta, comida com sal e/ou outros alimentos/bebidas) no dia anterior).

**2.10.54.** O sistema deve permitir registrar os marcadores de consumo alimentar de acordo com a idade do paciente: de 6 a 23 meses (se a criança tomou leite materno, se a criança comeu fruta inteira, em pedaços ou amassada no dia anterior, se a criança comeu comida com sal no dia anterior e como essa comida foi oferecida (em pedaços, amassada, passada na peneira, liquidificada ou só o caldo), se a criança consumiu no dia anterior (outro leite sem ser o materno, mingau com leite, iogurte, legumes, vegetal ou fruta de cor

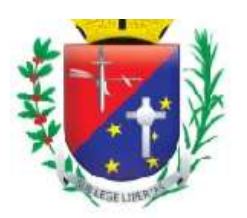

## Coordenadoria de Compras, Licitações e Contratos

alaranjada ou folhas verdes escuras, verdura de folha, carne, fígado, feijão, arroz, batata, inhame, aipim/macaxeira/mandioca, farinha ou macarrão, hambúrguer e/ou embutidos, bebidas adoçadas, macarrão instantâneo, salgadinhos de pacote ou biscoitos salgados, biscoito recheado, doces ou guloseimas)).

**2.10.55.** O sistema deve permitir registrar os marcadores de consumo alimentar de acordo com a idade do paciente: acima de 2 anos (se o paciente tem o costume de comer assistindo TV, mexendo no computador/celular, quais refeições faz durante o dia (café da manhã, lanche da manhã, almoço, lanche da tarde, jantar, ceia), alimentos consumidos no dia anterior (feijão, frutas frescas, verduras e/ou legumes, hambúrguer e/ou embutidos, bebidas adoçadas, macarrão instantâneo, salgadinhos de pacote ou biscoitos salgados, biscoito recheado, doces ou guloseimas)).

**2.10.56.** O sistema deve permitir visualizar o histórico dos marcadores de consumo alimentar registrados para o paciente.

**2.10.57.** Ao registrar os marcadores de consumo alimentar (e-SUS AB), o sistema deve permitir consultar o paciente por nome, prontuário, CNS e data de nascimento.

**2.10.58.** O sistema deve permitir alterar os marcadores de consumo alimentar registrados somente se a ficha não tiver sido exportada para o e-SUS AB.

**2.10.59.** O sistema deve permitir cadastrar a Avaliação de Elegibilidade e Admissão (e-SUS AB) para o SAD (Serviços de Atenção Domiciliar), contendo no mínimo: nome do paciente, nome social, cartão SUS, data de nascimento, área e microárea do paciente, nome e CBO do profissional que realizou a avaliação (atendimento), unidade do profissional, código da equipe (INE), área, microárea, turno, data da avaliação, procedência, condições avaliadas, CID, conclusão e cuidador.

**2.10.60.** O sistema deve permitir visualizar o histórico das avaliações de elegibilidade e admissão (e-SUS AB) realizadas para o paciente, contendo no mínimo: data da avaliação e profissional que realizou o atendimento (nome, CNS e unidade).

**2.10.61.** Ao realizar a Avaliação de Elegibilidade e Admissão (e-SUS AB), o sistema deve permitir consultar o paciente por nome, prontuário, CNS e data de nascimento.

**2.10.62.** O sistema deve gerar a ficha de Avaliação de Elegibilidade e Admissão da atenção básica (e-SUS AB).

**2.10.63.** O sistema deve permitir impressão da ficha de Avaliação de Elegibilidade e Admissão da atenção básica (e-SUS AB).

**2.10.64.** O sistema deve permitir alterar os dados da Avaliação de Elegibilidade e Admissão registrada para o paciente somente se a ficha (arquivo) não tiver sido exportada para o e-SUS AB.

**2.10.65.** O sistema deve gerar relatório dos atendimentos realizados (Atendimento Individual e/ou Odontológico e-SUS AB) por unidade, contendo no mínimo: nome da unidade, data do atendimento, tipo de atendimento, nome do paciente, prontuário, nome do profissional que realizou o atendimento, área e microárea do paciente, local de atendimento, tipo de atendimento, conduta, encaminhamento, exames solicitados, total de atendimentos por unidade e total geral de atendimentos de todas as unidades.

**2.10.66.** O sistema deve gerar relatório que apresente as visitas domiciliares por unidade, contendo no mínimo: data da visita, nome do paciente, número do prontuário, nome do profissional que realizou a visita, desfecho, área e microárea do paciente e total de visitas realizadas no período.

**2.10.67.** O sistema deve gerar relatório dos atendimentos realizados (e-SUS AB) por unidade, contendo no mínimo: data do atendimento, nome do paciente, prontuário, data de nascimento, idade completa, sexo, nome do profissional, hipertenso, diabético, gestante, aleitamento materno, local do atendimento, condição avaliada, vacina em dia, total de pacientes e total de atendimentos.

**2.10.68.** O sistema deve gerar relatório que apresente os pacientes cadastrados na atenção básica por unidade, contendo no mínimo: nome do paciente, prontuário, data de nascimento, idade completa, sexo, área e microárea do paciente, nome do usuário responsável pelo cadastro e condicionalidades (hipertenso, diabético, gestante, hanseníase, tuberculose, peso, fumante, álcool, drogas, AVC/derrame, infarto, câncer, internação, doença cardíaca, doença renal, doença respiratória, tratamento psiquiátrico, acamado, domiciliado, plantas medicinais e práticas integrativas e complementares).

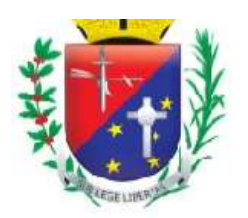

## Coordenadoria de Compras, Licitações e Contratos

**2.10.69.** O sistema deve gerar relatório que apresente as visitas por domicílio de acordo com a unidade, contendo no mínimo: data da visita, nome do responsável familiar, número do prontuário, área e microárea do domicílio, nome do profissional que realizou a visita, logradouro (tipo, descrição do logradouro, número e complemento), quantidade de residentes, total de domicílios visitados, total de visitas e total de usuários atendidos.

**2.10.70.** O sistema deve gerar relatório consolidado dos atendimentos realizados (e-SUS AB) por unidade, contendo no mínimo: número de pessoas no território da equipe, número de pessoas de 15 ou mais anos, número de mulheres de 10 a 59 anos, número de gestantes, número de crianças menores de 02 anos acompanhadas, número de crianças menores de 01 ano acompanhadas, número de crianças menores de 06 meses acompanhadas, número de crianças menores de 04 meses acompanhadas, número de hipertensos, número de diabéticos, número de gestantes como pré-natal no mês, número de gestantes acompanhadas por meio de visitas domiciliares, número de crianças menores de 06 meses com aleitamento materno exclusivo, número de crianças menores de 04 meses com aleitamento materno exclusivo, número de crianças menores de 01 ano com vacina em dia e número de crianças menores de 02 anos pesadas.

**2.10.71.** O sistema deve gerar relatório que apresente as famílias cadastradas (e-SUS AB), contendo no mínimo: endereço, área e microárea, nome dos residentes, prontuário, data de nascimento, idade completa, sexo, renda, relação de parentesco com o responsável familiar, responsável pelo cadastro, condições/situações de saúde (fumante, hipertensão arterial, diabetes, gestante, hanseníase e/ou tuberculose), total de pessoas na família, total por condicionalidades na família (fumante, hipertensão arterial, diabetes, gestante, hanseníase e tuberculose), renda familiar e renda média familiar.

**2.10.72.** O sistema deve gerar relatório que apresente os dados que não foram exportados para o e-SUS AB e os motivos (inconsistências), contendo no mínimo: data do atendimento, tipo de ficha, identificação do paciente (nome e prontuário), nome do profissional e descrição dos erros.

**2.10.73.** O sistema deve gerar relatório que apresente as atividades coletivas realizadas (e-SUS AB), contendo no mínimo: data da atividade, atividade, tema, nome do profissional responsável pela atividade coletiva, local de atividade, nomes dos outros profissionais, total de participantes, pessoas avaliadas e total de atividades.

**2.10.74.** O sistema deve permitir cadastrar a ficha complementar (e-SUS AB - Registro de Emergência em Saúde Pública Síndrome Neurológica por Zika/Microcefalia), contendo no mínimo: nome e CBO do profissional que realizou o atendimento, unidade de saúde, código da equipe, área, microárea, data do atendimento, turno, nome do paciente, cartão SUS e data de nascimento.

**2.10.75.** O sistema deve permitir registrar os resultados de exames (ficha complementar e-SUS AB), contendo no mínimo: Teste do olhinho (Reflexo vermelho: data de realização e resultado (presente bilateral, duvidoso ou ausente)), Exame de fundo de olho (data de realização e resultado (normal, alterado)), Teste da orelhinha – PEATE (data de realização e resultado (passou, falhou)), US Transfontanela (data de realização e resultado (normal, sugestivo de infecção congênita, outras alterações, indeterminado)), Tomografia computadorizada (data de realização e resultado (normal, sugestivo de infecção congênita, outras alterações, indeterminado)) e Ressonância magnética (data de realização e resultado (normal, sugestivo de infecção congênita, outras alterações, indeterminado)).

**2.10.76.** Ao registrar a ficha complementar (e-SUS AB), o sistema deve permitir consultar o paciente por nome, CNS, prontuário e data de nascimento.

**2.10.77.** O sistema deve permitir visualizar o histórico dos atendimentos realizados para o paciente (ficha complementar e-SUS AB).

**2.10.78.** O sistema deve permitir alterar os dados da Ficha Complementar registrada para o paciente somente se a ficha (arquivo) não tiver sido exportada para o e-SUS AB.

**2.10.79.** O sistema deve gerar relatório quantitativo de produção dos atendimentos realizados na atenção básica, contendo no mínimo: código do procedimento, CBO e quantidade.

**2.10.80.** Ao realizar o cadastro domiciliar e territorial (e-SUS AB), o sistema deve permitir registrar o endereço, contendo no mínimo: tipo de logradouro, logradouro, bairro, CEP, número, loteamento, complemento, município e UF.

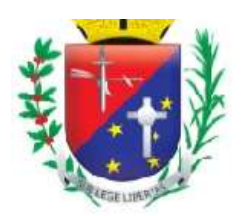

### Coordenadoria de Compras, Licitações e Contratos

**2.10.81.** Ao realizar o cadastro domiciliar e territorial, o sistema deve permitir registrar as condições de moradia, contendo no mínimo: área/microárea do domicílio, FA (fora de área), tipo do imóvel, situação, localização, tipo de domicílio, quantidade de moradores, quantidade de cômodos, situação rural, tipo de acesso ao domicílio, material predominante (paredes externas), disponibilidade de energia elétrica, tipo de abastecimento de água, tipo de tratamento de água, destino do lixo, forma de escoamento sanitário, se tem animais no domicílio (quantidade e tipo de animais), higiene residencial e permitir informar se o usuário recusou o cadastro por meio do termo de recusa do cadastro domiciliar e territorial.

**2.10.82.** Ao realizar o cadastro domiciliar e territorial, o sistema deve permitir informar o responsável pelo cadastro, unidade do profissional, CBO, código da equipe (INE), área, microárea e data do cadastro.

**2.10.83.** Ao realizar o cadastro domiciliar e territorial, o sistema deve permitir visualizar a família (residentes), contendo no mínimo: nome do cidadão, nome social, prontuário, data de nascimento, relação de parentesco com o responsável familiar e renda familiar.

**2.10.84.** O sistema deve gerar a ficha de cadastro domiciliar e territorial da atenção básica (e-SUS AB).

**2.10.85.** O sistema deve permitir impressão da ficha de cadastro domiciliar e territorial da atenção básica (e-SUS AB).

**2.10.86.** O sistema deve permitir consultar o endereço (logradouro estruturado) para realizar o cadastro domiciliar e territorial da atenção básica.

**2.10.87.** O sistema deve gerar relatório quantitativo que apresente os tipos de atendimento realizados (Atendimento Individual, Atendimento Domiciliar e Atendimento Odontológico e-SUS AB), contendo no mínimo: tipos de atendimento, outros tipos de atendimento e locais de atendimento.

**2.10.88.** O sistema deve gerar relatório que apresente o total de procedimentos realizados (e-SUS AB) no período, contendo no mínimo: procedimentos consolidados, administração de medicamentos, procedimentos/pequenas cirurgias, fornecimento e saúde bucal.

**2.10.89.** O sistema deve gerar relatório quantitativo dos atendimentos realizados (Atendimento Individual e-SUS AB), contendo no mínimo: descrição do exame, quantidade solicitada e quantidade avaliada.

**2.10.90.** O sistema deve gerar relatório quantitativo dos atendimentos realizados (e-SUS AB), contendo no mínimo: conduta/desfecho, desfecho da visita domiciliar, encaminhamentos e encaminhamentos especializados.

**2.10.91.** O sistema deve gerar relatório quantitativo dos atendimentos realizados na atenção básica (Atendimento Odontológico, Atendimento Domiciliar, Visita Domiciliar e Atividade Coletiva), contendo no mínimo: vigilância em saúde bucal, atenção domiciliar, busca ativa, atividades, outras atividades, temas nas ações de reuniões, temas para saúde e práticas em saúde.

**2.10.92.** O sistema deve gerar relatório consolidado que apresente os cadastros realizados na atenção básica (e-SUS AB), contendo no mínimo: resumo do cadastro (cadastrados e recusados: número de usuários, número de domicílios e número de famílias), situação de rua, pessoas com deficiência, situação sócio-demográfica, localização do domicílio, tipo de tratamento de água, disponibilidade de energia elétrica e destino do lixo.

**2.10.93.** O sistema deve gerar relatório de gestantes e puérperas, contendo no mínimo: nome, DUM, idade gestacional, data do último atendimento, vacina em dia, sorologia de sífilis (VDRL) solicitada e avaliada, data da última consulta odontológica e data da última visita ACS.

**2.10.94.** O sistema deve gerar relatório dos atendimentos realizados (e-SUS AB) a crianças com idade igual ou menor de 5 anos, contendo no mínimo: nome da criança, teste pezinho, teste orelhinha, teste olhinho, última consulta odontológica, última visita domiciliar ACS, último atendimento individual, aleitamento materno, vacina em dia, perímetro cefálico, peso e altura.

**2.10.95.** O sistema deve gerar relatório que apresente os pacientes com risco cardiovascular, contendo no mínimo: nome do paciente, hipertensão, diabetes, fumante, data da última consulta odontológica e data da última visita ACS.

**2.10.96.** O sistema deve gerar relatório mensal que apresente as visitas realizadas por domicílio, contendo no mínimo: área e microárea do domicílio, nome do profissional que realizou a visita, nome do logradouro,

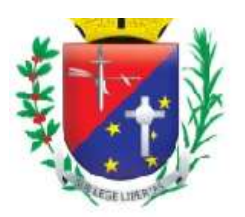

## Coordenadoria de Compras, Licitações e Contratos

número, complemento, bairro, nome do responsável familiar, total de residentes, total de atendimentos e total de visitas realizadas.

**2.10.97.** O sistema deve permitir consultar a quantidade de procedimentos realizados dentro de um período determinado, discriminado por unidade, atendimento, CBO, profissional e procedimento, contendo no mínimo: unidade, código do procedimento, descrição do procedimento e quantidade.

**2.10.98.** O sistema deve gerar relatório de atendimentos odontológicos, contendo no mínimo: 1ª consulta odontológica programática, escovação dental supervisionada, tratamento concluído, urgência, atendimento a gestante e instalações de próteses dentárias.

**2.10.99.** O sistema deve gerar relatório de acompanhamento contendo no mínimo: motivo da visita, tipos de acompanhamento, doenças transmissíveis, rastreamento, condições avaliadas e problemas mais frequentes.

**2.10.100.** O sistema deve gerar relatório de serviços ofertados pela equipe de atenção básica referente a indicador de monitoramento definido pelo PMAQ, que exiba o quantitativo de ações e serviços realizados pelas unidades e condizentes às fichas de atendimento individual, atividade coletiva e de procedimentos, contendo no mínimo (por unidade e somatório de todas as unidades selecionadas): total quantitativo mensal, somatório quantitativo dos meses selecionados, média mensal, somatório das médias dos meses selecionados, percentual mensal e somatório percentual dos meses do período selecionado. As ações e serviços a serem contabilizados são: administração de medicamentos endovenoso, administração de medicamentos via intramuscular, administração de medicamentos via oral, administração de penicilina para tratamento de sífilis, aferição de pressão arterial, atendimento de urgência em atenção básica, atendimento individual em domicílio, atividade coletiva - educação em saúde, atividade coletiva - avaliação/ procedimento coletivo, avaliação antropométrica, coleta de material p/ exame citopatológico de colo uterino, coleta de material p/ exame laboratorial, consulta médica em atenção básica, curativo especial, curativo simples, drenagem de abscesso, exame do pé diabético, glicemia capilar, nebulização/inalação, retirada de cerume, retirada de corpo estranho da cavidade auditiva e nasal, retirada de corpo estranho subcutâneo, retirada de pontos de cirurgias básicas (por paciente), sutura simples, tamponamento nasal anterior e/ou posterior, terapia de reidratação oral, teste do pezinho, triagem oftalmológica.

**2.10.101.** O sistema deve gerar relatório com o percentual, média e quantidade mensal de encaminhamentos à especialistas pertencentes às equipes de Estratégia Saúde da Família – ESF, contendo no mínimo: unidade, equipe/área/microárea, especialista, sexo, serviço, meses e total do período

**2.10.102.** O sistema deve gerar relatório de serviços ofertados pela equipe de saúde bucal referente a indicador de monitoramento definido pelo PMAQ, que exiba o quantitativo de ações e serviços realizados pelas unidades e condizentes às fichas de atividade coletiva e de atendimento odontológico, contendo no mínimo (por unidade e somatório de todas as unidades selecionadas): total quantitativo mensal, somatório quantitativo dos meses selecionados, média mensal, somatório das médias dos meses selecionados, percentual mensal e somatório percentual dos meses do período selecionado. As ações e serviços a serem contabilizados são: ação coletiva de aplicação tópica de flúor gel, ação coletiva de escovação dental supervisionada, ação coletiva de exame bucal com finalidade epidemiológica, acesso à polpa dentaria e medicação (por dente), assistência domiciliar por equipe multiprofissional, atendimento a gestante, atendimento de urgência, avaliação dos itens de vigilância em saúde bucal, consulta agendada, consulta de conclusão do tratamento em odontologia, curativo de demora c/ ou s/ preparo biomecânico, exodontia de dente decíduo, exodontia de dente permanente, orientação de higiene bucal, primeira consulta odontológica programática, profilaxia/ remoção de placa bacteriana, pulpotomia dentária, raspagem alisamento e polimento supragengivais (por sextante), raspagem alisamento subgengivais (por sextante), restauração de dente decíduo, restauração de dente permanente anterior, restauração de dente permanente posterior, selamento provisório de cavidade dentária, tratamento de alveolite, ulotomia/ulectomia.

**2.10.103.** O sistema deve gerar relatório de tratamentos odontológicos que exiba os tratamentos concluídos e as primeiras consultas realizadas nas unidades, contendo no mínimo (por unidade e somatório de todas as unidades selecionadas): quantitativo mensal de primeiras consultas, somatório quantitativo de primeiras consultas dos meses selecionados, quantitativo mensal de tratamentos concluídos, somatório quantitativo

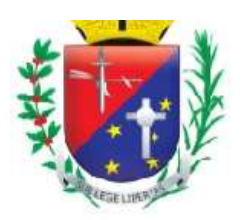

## Coordenadoria de Compras, Licitações e Contratos

de tratamentos concluídos dos meses selecionados, média mensal, somatório das médias dos meses selecionados, percentual mensal e somatório percentual dos meses do período selecionado.

**2.10.104.** O sistema deve gerar relatório de cobertura de primeira consulta odontológica dos atendimentos condizentes como primeira consulta odontológica programática, contendo no mínimo (por unidade e somatório de todas as unidades selecionadas): total quantitativo mensal, somatório quantitativo dos meses selecionados, média mensal, somatório das médias dos meses selecionados, percentual mensal, somatório percentual dos meses selecionados, quantidade mensal de cadastros e somatório dos cadastros dos meses selecionados.

**2.10.105.** O sistema deve gerar relatório com o percentual, média e quantidade mensal dos índices de atendimentos por condição avaliada, discriminado por diabetes, hipertensão arterial e obesidade, contendo no mínimo: unidade, equipe/área/microárea, CBO, especialista, serviço, meses e total do período.

**2.10.106.** O sistema deve gerar relatório de exames citopatológicos, contendo no mínimo (por unidade e somatório de todas as unidades selecionadas): total quantitativo mensal, somatório quantitativo dos meses selecionados, média mensal, somatório das médias dos meses selecionados, percentual mensal, somatório percentual dos meses selecionados, quantidade mensal de cadastros e somatório dos cadastros dos meses selecionados.

**2.10.107.** O sistema deve gerar relatório de produtividade por tipo de atendimento, separado por unidade, contendo no mínimo: número do registro, nome do profissional, total de atendimentos, percentual de atendimentos.

**2.10.108.** O sistema deve gerar relatório de atendimento por consulta, condizentes aos atendimentos realizados (por unidade, profissional e somatório de todas as unidades selecionadas), contendo no mínimo: total quantitativo mensal, somatório quantitativo dos meses selecionados, média mensal, somatório das médias dos meses selecionados, percentual mensal, somatório percentual dos meses selecionados.

**2.10.109.** O sistema deve gerar relatório médio de atendimento de especialistas separados por unidade, equipe/área/micro área e especialista, contendo no mínimo (por unidade e somatório de todas as unidades selecionadas): total quantitativo mensal, somatório quantitativo dos meses selecionados, média mensal, somatório das médias dos meses selecionados, percentual mensal e somatório percentual dos meses do período selecionado.

**2.10.110.** O sistema deve gerar relatório com o percentual, a média e o total mensal de atendimentos do núcleo de apoio à saúde da família – NASF, de acordo com o período escolhido, contendo no mínimo: unidade, equipe/área/microárea, especialista, tipo de atendimento, serviço, meses e total do período.

**2.10.111.** O sistema deve gerar relatório de atendimentos a recém-nascidos, contendo no mínimo: total do período, total mensal, média e percentual de atendimentos em relação a quantidade de recém-nascidos cadastrados.

## **2.11. Módulo Controle Logístico dos Medicamentos, Materiais de Enfermagem e Odontológicos**

**2.11.1.** Deve permitir o controle logístico dos medicamentos, materiais de enfermagem, materiais odontológicos, materiais de consumo, materiais de limpeza, bem como o gerenciamento on-line do estoque e de requisições;

**2.11.2.** Deve permitir cadastrar os grupos a serem gerenciados contendo no mínimo: código do grupo, descrição do grupo, tipo do grupo, unidade responsável por grupo;

**2.11.3.** Deve permitir alterar os grupos cadastrados;

**2.11.4.** Deve permitir cadastrar os produtos contendo no mínimo: descrição do produto, código do produto, unidade de medida, grupo, controle de lote, estoque mínimo e máximo, tipo de estoque, ativo ou inativo;

**2.11.5.** Deve permitir cadastrar fornecedores contendo no mínimo: nome fantasia, razão social, CNPJ, Inscrição Estadual, site, endereço, telefones, tipo de fornecedor;

**2.11.6.** Deve permitir cadastrar os contatos em cada fornecedor contendo no mínimo: nome do contato, departamento, cargo, telefone, celular, e-mail;

**2.11.7.** Deve permitir consultar a relação de fornecedores por tipo de fornecedor;

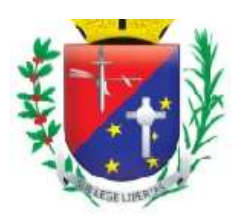

### Coordenadoria de Compras, Licitações e Contratos

**2.11.8.** Deve permitir visualizar histórico de cada produto contendo todo histórico de compras e de saídas, contendo no mínimo: data de entrada, fornecedor, lote, validade, quantidade de entrada, quantidade disponível por lote, valor unitário, valor total por lote, data de saída, unidade requisitante, usuário requisitante, setor requisitante, quantidade de saída;

**2.11.9.** Deve permitir visualizar o estoque total por produto e por lote,

**2.11.10.** Deve permitir o controle de estoque descentralizado, possibilitando criar vários almoxarifados na rede municipal de saúde;

**2.11.11.** Deve permitir o controle de estoque por centro de custo;

**2.11.12.** Deve permitir cadastrar entrada de materiais contendo no mínimo: unidade, fornecedor, data da entrada, nome do operador, código do pedido de compras, número da nota fiscal, data da nota fiscal, produto, quantidade, lote, valor unitário, valor total por lote, valor total da nota;

**2.11.13.** Deve permitir registrar vários produtos em uma mesma entrada;

**2.11.14.** Deve permitir registrar entrada de materiais por doação;

**2.11.15.** Deve permitir estornar entradas registradas erroneamente;

**2.11.16.** Deve permitir alterar entradas realizadas;

**2.11.17.** Deve gerar listagem de produtos para inventário contendo no mínimo: grupo de produtos, unidade, código de produto, descrição do produto, unidade de medida, código do grupo, descrição do grupo, quantidade;

**2.11.18.** Deve permitir registrar a quantidade do inventário e automaticamente o sistema deve realizar as correções de estoque;

**2.11.19.** Deve permitir registrar o estoque inicial;

**2.11.20.** Deve permitir cadastrar as saídas de materiais contendo no mínimo: nome do almoxarifado, nome do operador, unidade requisitante, usuário requisitante, setor requisitante, código da requisição, data da requisição, produto, quantidade;

**2.11.21.** Deve permitir realizar a saída de vários materiais em uma única requisição;

**2.11.22.** Deve permitir realizar saída somente dos materiais sob a responsabilidade da unidade que está realizando a operação;

**2.11.23.** Não deve permitir realizar a saída de materiais que não possuem estoque disponível;

**2.11.24.** Deve permitir visualizar por material todos os lotes com estoque disponível;

**2.11.25.** Deve permitir visualizar por produto quais lotes estão saindo;

**2.11.26.** Deve automaticamente sair com os lotes que vencem primeiro;

**2.11.27.** Deve registrar o valor da saída considerando o valor real do material;

**2.11.28.** Deve imprimir comprovante de saída, contendo no mínimo: código da requisição, unidade solicitante, endereço da unidade solicitante, grupo do material, descrição do material, lote, quantidade, campo para o usuário assinar o recebimento dos materiais, campo para preencher a data do recebimento dos materiais;

**2.11.29.** Deve permitir o controle de estoque físico e financeiro;

**2.11.30.** Deve permitir estornar saídas registradas erroneamente;

**2.11.31.** Deve permitir cadastrar baixas de materiais vencidos, quebrados e interditados;

**2.11.32.** Deve permitir cadastrar transferências de materiais entre almoxarifados e municípios;

**2.11.33.** Deve permitir cadastrar fechamentos de balancetes;

**2.11.34.** Não deve permitir movimentação de estoque nos meses fechados (já contabilizados);

**2.11.35.** Deve permitir o cadastro de requisição online contendo no mínimo: unidade requisitante, nome do operador, nome do almoxarifado, grupo de material, descrição do material, quantidade por material;

**2.11.36.** Deve permitir cadastrar quais materiais cada unidade pode solicitar;

**2.11.37.** Deve disponibilizar para cada unidade somente a relação dos materiais liberadas para unidade solicitante;

**2.11.38.** Deve permitir que as unidades acompanhem o status da requisição contendo no mínimo: data da solicitação, data de envio dos materiais requisitados, almoxarifado requisitado, usuário solicitante, código da requisição, material, quantidade solicitada, quantidade enviada, quantidade recebida, lote, validade do lote;

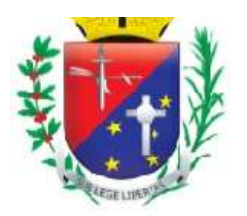

## Coordenadoria de Compras, Licitações e Contratos

**2.11.39.** Deve permitir que a unidade requisitante confirme o recebimento e registre a quantidade recebida por material;

**2.11.40.** Deve permitir que o Almoxarifado visualize e gerencie em uma única tela todas as requisições online contendo no mínimo: data do pedido, unidade requisitante, usuário requisitante, código de da requisição, material solicitado, quantidade requisitada, quantidade disponível no almoxarifado, quantidade enviada;

**2.11.41.** Deve permitir visualizar a quantidade em estoque do material solicitado na unidade requisitante, e as últimas remessas do material à unidade solicitante;

**2.11.42.** Deve permitir cadastrar justificativa do não envio da quantidade ou do material solicitado;

**2.11.43.** Deve permitir o controle de requisição por status com no mínimo: pendente, em andamento, retornado, finalizado;

**2.11.44.** Deve permitir o cadastro de contratos contendo no mínimo: período do contrato, número do contrato, fornecedor, modalidade de contratação, valor total do contrato, número de parcelas;

**2.11.45.** Deve permitir o gerenciamento das entregas dos contratos, possibilitando cadastrar informações de cada produto entregue, número da nota fiscal, quantidade entregue, saldo e quantidade pendente;

**2.11.46.** Deve gerar relatório de Balancete contendo no mínimo: período, grupo de material, código do grupo, material, unidade de medida, saldo anterior físico e financeiro por material, entradas no período físico e financeiro por material, saídas no período físico e financeiro por material, saldo atual físico e financeiro por material, saldo anterior financeiro total, entrada financeira total, saída financeira total, saldo atual financeiro total;

**2.11.47.** Deve gerar relatório resumo de balancete contendo no mínimo: período, grupos, saldo financeiro anterior por grupo de material, entradas financeiras por grupo de material, saídas financeiras por grupo de material, saldo atual financeiro por grupo de material, saldo financeiro anterior total, entrada financeira total, saída financeira total, saldo financeiro atual;

**2.11.48.** Deve gerar relatório de Baixa de Estoque contendo no mínimo: período, unidade, grupo de material, motivo da baixa, data da baixa, operador que realizou a baixa, quantidade de materiais baixados;

**2.11.49.** Deve gerar relatório de consumo médio diário contendo no mínimo: período, unidade, setor, grupo de material, material, unidade de medida, total consumido por dia, média do consumido por dia, saldo atual;

**2.11.50.** Deve gerar relatório de consumo médio mensal contendo no mínimo: período, unidade, setor, grupo de material, material, unidade de medida, total consumido por mês, média do consumido por mês, saldo atual;

**2.11.51.** Deve gerar relatório de entrada de materiais contendo no mínimo: período, grupo de material, material, fornecedor, data do documento, data do lançamento, número do pedido, unidade de medida, quantidade, valor unitário, valor total por material, valor total geral;

**2.11.52.** Deve gerar relatório de estorno de entrada de material contendo no mínimo: período, fornecedor, material, data do estorno, data do documento, número do documento, operador que realizou o estorno, quantidade estornada;

**2.11.53.** Deve gerar relatório de estorno de saída de material contendo no mínimo: período, requisitante, material, data do estorno, data da saída, número da requisição, operador que realizou a saída, operador que realizou o estorno, quantidade estornada;

**2.11.54.** Deve gerar relatório de posição de estoque por material contendo no mínimo: unidade, grupo de material, material, unidade de medida, estoque mínimo, estoque máximo, estoque disponível, status (abaixo do mínimo, acima do máximo, normal, zerado);

**2.11.55.** Deve gerar relatório de produtos a vencer contendo no mínimo: período, unidade, grupo de material, material, lote, validade do lote, tempo restante, quantidade em estoque por material;

**2.11.56.** Deve gerar relatório de saída por unidade contendo no mínimo: período, almoxarifado, tipo da saída (requisição ou baixa), motivo da baixa, unidade requisitante, grupo de material, material, data da saída, usuário requisitante, quantidade por material, número da requisição, quantidade total de baixas, quantidade total de consumo;

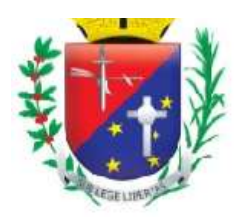

## Coordenadoria de Compras, Licitações e Contratos

**2.11.57.** Deve gerar relatório de entrada por fornecedor contendo no mínimo: período, fornecedor, material, unidade de medida, data do documento, número do lote, validade do lote, quantidade, valor por produto, valor total de entradas;

**2.11.58.** Deve gerar relatório de saída de material contendo no mínimo: período, unidade requisitante, setor requisitante, usuário requisitante, grupo de materiais, material, unidade de medida, data da saída, data da requisição, quantidade de saída por material, quantidade de saída total.

### **2.12. Módulo Controle da Farmácia**

**2.12.1.** O sistema deve cadastrar processos envolvendo medicamentos de alto custo.

**2.12.2.** O sistema deve permitir gerenciar os processos de medicamentos de alto custo cadastrados.

**2.12.3.** O sistema deve permitir consultar informações pertinentes ao processo (identificar quais medicamentos de alto custo serão retirados para o paciente, bem como a data de envio e entrega do medicamento).

**2.12.4.** O sistema deve permitir que os processos sejam visualizados por todas as unidades.

**2.12.5.** O sistema deve permitir alteração/exclusão do processo somente pela unidade que cadastrou o processo.

**2.12.6.** Ao acessar a funcionalidade, o sistema deve verificar a permissão do usuário logado.

**2.12.7.** O sistema deve buscar o médico solicitante pelo nome ou pelo CRM.

**2.12.8.** O sistema deve apresentar listagem e impressão de processos cadastrados para o paciente, contendo no mínimo: nome do paciente, CPF, CNS, tipo de processo, medicamento, quantidade e observação.

**2.12.9.** O sistema deve permitir consulta e impressão de processos cadastrados para o paciente, contendo no mínimo: nome do paciente, prontuário, prontuário alto custo, data de início (primeira retirada do medicamento, independente do processo), medicamento, retiradas (todas as retiradas do medicamento, independente do processo).

**2.12.10.** O sistema deve gerar relatório de dispensação dos medicamentos de alto custo retirados no gerenciamento de processos, contendo no mínimo: data, unidade, paciente, médico, medicamento, quantidade, total de pacientes e total de medicamentos dispensados.

**2.12.11.** O sistema deve registrar as saídas de medicamentos no estoque da farmácia.

**2.12.12.** Ao realizar a baixa do medicamento, o sistema deve permitir informar o motivo da baixa.

**2.12.13.** O sistema deve registrar log de todas as baixas realizadas.

**2.12.14.** O sistema deve registrar o supervisor no banco de dados somente se o motivo da baixa exigir senha do supervisor.

**2.12.15.** O sistema deve permitir consultar o estoque atual do medicamento.

**2.12.16.** O sistema deve apresentar todos os motivos de baixa cadastrados que estiverem ativos.

**2.12.17.** Após realizar a baixa, o sistema deve atualizar o saldo do medicamento no banco de dados.

**2.12.18.** Ao solicitar autorização de supervisor, o sistema deve realizar autenticação do usuário supervisor.

**2.12.19.** Ao registrar a baixa, o sistema deve gravar as informações da baixa na tabela referente ao sistema Hórus somente se o motivo da baixa foi indicado como validade vencida ou perda no cadastro de motivos de baixa.

**2.12.20.** O sistema deve permitir cadastrar/alterar os motivos de baixa, indicar se o motivo deverá ser enviado ao sistema Hórus e determinar se o motivo exigirá senha de supervisor.

**2.12.21.** O sistema deve permitir inativar ou ativar o motivo da baixa.

**2.12.22.** O sistema deve permitir excluir o motivo da baixa somente se o motivo não possuir nenhum registro de baixa.

**2.12.23.** O sistema não deve permitir duplicidade de motivo de baixa.

**2.12.24.** O sistema deve permitir cadastrar pacientes que tenham processos relacionados à dispensação de medicamentos.

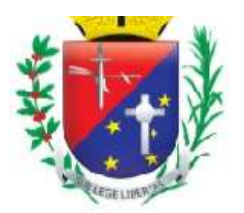

## Coordenadoria de Compras, Licitações e Contratos

**2.12.25.** O sistema deve permitir consultar pacientes que tenham processos cadastrados relacionados à dispensação de medicamentos.

**2.12.26.** O sistema deve permitir alterar processos cadastrados para os pacientes relacionados à dispensação de medicamentos.

**2.12.27.** O sistema deve permitir inativar ou ativar processos cadastrados relacionados à dispensação de medicamentos.

**2.12.28.** O sistema deve realizar cadastro de supervisores para autorizar determinadas operações na Farmácia.

**2.12.29.** O sistema deve permitir excluir o supervisor cadastrado.

**2.12.30.** O sistema deve permitir consultar o estoque atual do medicamento de todas as unidades que tiverem o medicamento cadastrado.

**2.12.31.** O sistema deve permitir consultar medicamentos para realizar o estorno de baixa.

**2.12.32.** O sistema deve permitir realizar o estorno de baixa dos medicamentos.

**2.12.33.** O sistema deve permitir consultar pacientes para realizar o estorno de dispensação dos medicamentos.

**2.12.34.** O sistema deve permitir realizar o estorno de dispensação dos medicamentos.

**2.12.35.** O sistema deve permitir consultar medicamentos para realizar o estorno de entrada.

**2.12.36.** O sistema deve realizar estorno de entrada dos medicamentos.

**2.12.37.** O sistema deve gravar log de estorno de entrada no banco de dados.

**2.12.38.** O sistema deve controlar os medicamentos que entram na farmácia.

**2.12.39.** O sistema deve permitir consultar os medicamentos cadastrados na farmácia.

**2.12.40.** O sistema deve apresentar produtos/medicamentos cadastrados no almoxarifado.

**2.12.41.** O sistema deve permitir cadastrar nomenclatura (nome referência) para os medicamentos na farmácia.

**2.12.42.** O sistema deve permitir relacionar os produtos/medicamentos cadastrados no almoxarifado com os medicamentos cadastrados na farmácia.

**2.12.43.** O sistema deve permitir desfazer o vínculo dos produtos/medicamentos do almoxarifado relacionados com os medicamentos da farmácia.

**2.12.44.** O sistema deve permitir exclusão dos medicamentos cadastrados na farmácia (nome referência).

**2.12.45.** O sistema deve permitir bloquear ou desbloquear os medicamentos cadastrados na farmácia.

**2.12.46.** O sistema deve permitir alterar a nomenclatura (nome referência) dos medicamentos cadastrados na farmácia.

**2.12.47.** O sistema deve permitir realizar entradas de estoque na farmácia somente se os produtos da farmácia tiverem como referência os produtos do almoxarifado.

**2.12.48.** O sistema deve permitir consultar as entradas realizadas no estoque da farmácia.

**2.12.49.** O sistema deve registrar log do usuário que realizar a alteração da nomenclatura (nome referência) dos medicamentos cadastrados na farmácia.

**2.12.50.** O sistema deve permitir consultar e imprimir a posição de estoque dos medicamentos cadastrados na farmácia.

**2.12.51.** O sistema deve apresentar somente os medicamentos cadastrados na unidade do usuário que estiver logado.

**2.12.52.** O sistema deve permitir consultar e imprimir a posição de estoque dos medicamentos cadastrados na farmácia.

**2.12.53.** O sistema deve apresentar somente os medicamentos cadastrados de acordo com a unidade escolhida pelo usuário.

**2.12.54.** O sistema deve gerar relatório dos medicamentos que foram dispensados para os pacientes do SUS, bem como o endereço da residência de cada paciente, contendo no mínimo: data, nome, prontuário, RG, endereço, medicamento e quantidade.

**2.12.55.** O sistema deve gerar relatório dos medicamentos que foram dados baixa por algum motivo na farmácia, contendo no mínimo: unidade, usuário, medicamento, quantidade e motivo.

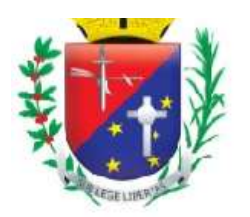

## Coordenadoria de Compras, Licitações e Contratos

**2.12.56.** O sistema deve gerar relatório das dispensações realizadas diariamente e/ou em um determinado período, contendo no mínimo: data, paciente, prontuário, unidade e tipo.

**2.12.57.** O sistema deve gerar relatório que apresente o valor financeiro das dispensações de medicamentos realizadas para os pacientes, contendo no mínimo: nome paciente, prontuário, data, medicamento, quantidade, valor unitário, valor total, subtotal e total.

**2.12.58.** O sistema deve gerar relatório que apresente o consumo médio mensal das dispensações de medicamentos realizadas, contendo no mínimo: grupo, medicamento, meses de consumo (apenas se escolher cálculo = específico), média, total, saldo atual e total (geral).

**2.12.59.** O sistema deve gerar relatório das dispensações realizadas e permitir consultar um medicamento específico de acordo com a unidade escolhida pelo usuário, contendo no mínimo: unidade, médico, medicamento, quantidade, paciente e total (total de medicamentos dispensados).

**2.12.60.** O sistema deve gerar relatório das dispensações que foram realizadas somente para os medicamentos cadastrados no grupo de produtos "antibióticos" e deve permitir também consultar um medicamento específico de acordo com a unidade escolhida pelo usuário, contendo no mínimo: data, tipo, histórico, quantidade, estoque e saldo anterior.

**2.12.61.** O sistema deve gerar relatório que apresente os medicamentos que foram dispensados para os pacientes do SUS, contendo no mínimo: paciente, prontuário, data (data - horário da dispensação), operador, unidade, médico, medicamento, quantidade, validade, origem da receita, total atendimentos (por paciente e geral), total de medicamentos (por paciente e geral) e total de pacientes.

**2.12.62.** O sistema deve gerar relatório que apresente as entradas de estoque realizadas na farmácia de acordo com a unidade escolhida pelo usuário, contendo no mínimo: data, operador, medicamento, lote, validade e quantidade.

**2.12.63.** O sistema deve gerar relatório que apresente os envios realizados ao sistema Hórus com retorno igual a "Sucesso" (registros consistentes recebidos pelo Hórus), contendo no mínimo: entrada, saídas por perda, saídas por vencimento, dispensações e quantidade dispensada.

**2.12.64.** O sistema deve gerar relatório que apresente os estornos de dispensação de medicamentos realizados para os pacientes, contendo no mínimo: data saída, data estorno, medicamento, paciente, usuário que dispensou, usuário que estornou e quantidade.

**2.12.65.** O sistema deve gerar relatório que apresente os pacientes do SUS que fazem uso de medicação contínua para tratamento de hipertensão e/ou diabetes, indicando quanto da medicação é consumida por dia, auxiliando a farmácia a planejar a compra desses medicamentos (qual medicamento e quantidade). O relatório deve conter no mínimo: medicamento, paciente, prontuário, comprimidos/unidades por dia, total pacientes, total/dia, total pacientes (geral) e total/dia (geral).

**2.12.66.** O sistema deve gerar relatório que apresente os medicamentos que estão por vencer de acordo com o período definido pelo usuário, contendo no mínimo: grupo, produto, lote, validade, quantidade a vencer, quantidade em estoque e tempo restante.

**2.12.67.** O sistema deve gerar relatório que apresente a quantidade de pacientes que solicitaram medicamentos (dispensação) em um determinado período, contendo no mínimo: nome paciente, prontuário, data, unidade, medicamento, grupo, quantidade, total de dispensações e total de pacientes atendidos.

**2.12.68.** O sistema deve gerar relatório de processos com as dispensações realizadas para os pacientes que possuem processos de medicamentos cadastrados, contendo no mínimo: nome paciente, prontuário, processo, tipo de processo, data e medicamento.

**2.12.69.** O sistema deve gerar relatório que mostre, em um determinado período, os medicamentos que têm data prevista para os pacientes do SUS retirarem, contendo no mínimo: data de próxima retirada, nome do paciente, medicamento, quantidade de medicamento e total (total de medicamentos).

**2.12.70.** O sistema deve gerar relatório que apresente todos os tipos de saídas de medicamentos realizadas na farmácia (dispensação, baixa e/ou transferência), contendo no mínimo: data, unidade, médico, usuário/baixa, medicamento, quantidade e total (total de medicamentos que foram dispensados/dados baixa/transferidos).

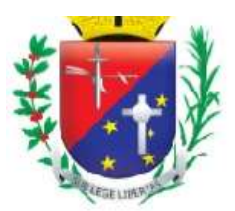

## Coordenadoria de Compras, Licitações e Contratos

**2.12.71.** O sistema deve gerar relatório que apresente a quantidade de medicamentos dispensados na farmácia, contendo no mínimo: medicamento, quantidade dispensada e total. **2.12.72.** O sistema deve permitir realizar a transferência de medicamentos entre unidades. **2.12.73.** O sistema deve permitir transferência de medicamentos somente com estoque maior que 0 (zero).

**2.12.74.** O sistema deve permitir incluir e excluir medicamentos antes de realizar a transferência.

**2.12.75.** O sistema deve apresentar lista com todos os medicamentos que serão transferidos.

**2.12.76.** O sistema deve apresentar tela de impressão com as saídas de material/medicamento.

**2.12.77.** O sistema deve gerar relatório que apresente as transferências de medicamentos entre unidades,

contendo no mínimo: data, medicamento, unidade de destino e quantidade transferida.

**2.12.78.** O sistema deve permitir consultar os medicamentos que irão vencer.

**2.12.79.** O sistema deve permitir imprimir os medicamentos que irão vencer.

**2.12.80.** O sistema deve permitir consultar pacientes para realizar a dispensação de medicamentos.

**2.12.81.** O sistema deve verificar se existem pacientes com cadastro bloqueado e informar o usuário do sistema. Os pacientes bloqueados devem ser diferenciados dos demais pacientes.

**2.12.82.** O sistema não deve permitir dispensação de medicamentos para pacientes bloqueados.

**2.12.83.** O sistema deve permitir consultar as receitas pendentes de dispensação.

**2.12.84.** O sistema deve permitir excluir as receitas pendentes de dispensação.

**2.12.85.** O sistema deve permitir incluir e excluir medicamentos antes de realizar a dispensação.

**2.12.86.** O sistema deve registrar as saídas de medicamentos para os pacientes.

**2.12.87.** O sistema deve permitir dispensar medicamentos a partir das receitas pendentes.

**2.12.88.** O sistema deve permitir consultar os medicamentos dispensados anteriormente para o paciente.

**2.12.89.** O sistema deve verificar se o medicamento pode ser dispensado com estoque igual a 0 (zero) ou não.

**2.12.90.** Quando o usuário do sistema for excluir uma receita pendente de dispensação, o sistema deve permitir cadastrar o motivo da exclusão.

**2.12.91.** O sistema deve indicar os medicamentos que foram estornados após a dispensação.

**2.12.92.** O sistema deve permitir imprimir recibo de medicamentos para o paciente.

**2.12.93.** O sistema deve permitir reimprimir recibo de medicamentos para o paciente.

**2.12.94.** O sistema deve permitir alterar dados dos medicamentos incluídos na dispensação.

**2.12.95.** O sistema deve permitir consultar o paciente por nome, número do prontuário e data de nascimento para registrar a dispensação do aparelho de insulina.

**2.12.96.** O sistema deve permitir cadastrar a marca do aparelho de insulina.

**2.12.97.** O sistema deve permitir registrar as dispensações de aparelhos de insulina para os pacientes do SUS.

**2.12.98.** O sistema deve permitir indicar na dispensação se o aparelho de insulina é novo ou usado.

**2.12.99.** O sistema deve permitir excluir a dispensação do aparelho de insulina realizada.

**2.12.100.** O sistema deve permitir consultar as dispensações de aparelhos de insulina que foram realizadas para o paciente.

**2.12.101.** O sistema deve permitir consultar o paciente SUS para realizar o cadastro de hipertensão e/ou diabetes.

**2.12.102.** O sistema deve permitir cadastrar se o paciente SUS é hipertenso e/ou diabético.

**2.12.103.** O sistema deve permitir alterar as doenças concomitantes cadastradas para o paciente SUS.

**2.12.104.** O sistema deve permitir cadastrar os medicamentos contínuos que o paciente faz uso para tratamento da hipertensão e/ou diabetes.

**2.12.105.** O sistema deve permitir excluir o medicamento contínuo cadastrado para o paciente.

**2.12.106.** O sistema deve permitir consultar os pacientes cadastrados com hipertensão e/ou diabetes.

**2.12.107.** O sistema deve permitir excluir o cadastro do paciente hipertenso e/ou diabético.

**2.12.108.** O sistema deve permitir cadastrar e alterar as credenciais de acesso ao sistema Hórus para envio das informações de movimentação de entrada e saída de medicamentos da farmácia.

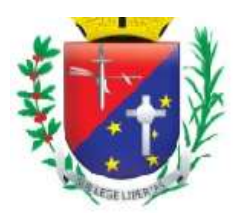

## Coordenadoria de Compras, Licitações e Contratos

**2.12.109.** O sistema deve gerar relatório das baixas realizadas na farmácia, contendo no mínimo: nome do medicamento e quantidade da baixa.

**2.12.110.** O sistema deve gerar relatório das movimentações realizadas na farmácia e deve indicar se a movimentação foi enviada ou não ao sistema Hórus, contendo no mínimo: data, medicamento, quantidade, tipo de movimentação e status.

**2.12.111.** O sistema deve apresentar somente as movimentações da farmácia referentes à unidade do usuário autenticado.

**2.12.112.** O sistema deve permitir consultar o medicamento para realizar a baixa no estoque da farmácia.

**2.12.113.** O sistema deve apresentar somente os medicamentos que possuem lote.

**2.12.114.** Ao realizar a baixa do medicamento, o sistema deve permitir informar o motivo da baixa.

**2.12.115.** O sistema deve permitir consultar o saldo atual do medicamento.

**2.12.116.** O sistema deve registrar a saída do medicamento no estoque da farmácia.

**2.12.117.** Após realizar a baixa, o sistema deve atualizar o saldo do medicamento no estoque da farmácia.

**2.12.118.** O sistema deve permitir consultar os lotes do medicamento antes de realizar a baixa e deve apresentar o fornecedor, lote, validade, quantidade e quantidade da baixa informada.

**2.12.119.** O sistema deve gerar relatório que apresente os pacientes que retiraram medicamentos na farmácia, contendo no mínimo: data, nome do paciente, número do prontuário, data de nascimento, número do cartão nacional de saúde (CNS), observação e total de pacientes.

**2.12.120.** O sistema deve permitir cadastrar livro para gerenciar a saída dos medicamentos controlados (psicotrópicos) da farmácia, contendo no mínimo: número do livro, data de abertura, nome do livro, tipo de livro, quantidade de páginas, nome do farmacêutico e autoridade sanitária.

**2.12.121.** O sistema deve permitir consultar os livros cadastrados por nome, tipo de livro e status (aberto ou fechado).

**2.12.122.** O sistema deve permitir atualizar o livro de medicamentos controlados com as movimentações realizadas na farmácia.

**2.12.123.** O sistema deve informar se houve alguma movimentação ou não no livro cadastrado de medicamentos controlados.

**2.12.124.** O sistema deve permitir consultar o histórico de movimentação (entrada, saída e/ou baixa) do medicamento controlado por nome do medicamento e tipo de movimentação.

**2.12.125.** O sistema deve apresentar o histórico de movimentação do medicamento controlado, contendo no mínimo: data de movimentação, quantidade (entrada, saída e/ou baixa) e saldo atual do medicamento na farmácia.

**2.12.126.** O sistema deve permitir fechar o livro de medicamentos controlados cadastrado.

**2.12.127.** O sistema deve permitir imprimir parcialmente o histórico de movimentação dos medicamentos controlados.

**2.12.128.** O sistema deve permitir cadastrar livro para gerenciar a saída do medicamento talidomida da farmácia, contendo no mínimo: número do livro, data de abertura, nome do livro, tipo de livro, quantidade de páginas, nome do farmacêutico e autoridade sanitária.

**2.12.129.** O sistema deve permitir consultar os livros cadastrados do medicamento talidomida por nome, tipo de livro e status (aberto ou fechado).

**2.12.130.** O sistema deve permitir atualizar o livro do medicamento talidomida com as movimentações realizadas na farmácia.

**2.12.131.** O sistema deve informar se houve alguma movimentação ou não no livro cadastrado do medicamento talidomida.

**2.12.132.** O sistema deve permitir consultar o histórico do medicamento talidomida por tipo de movimentação (entrada, saída e/ou baixa).

**2.12.133.** O sistema deve apresentar o histórico de movimentação do medicamento talidomida na farmácia.

**2.12.134.** O sistema deve permitir fechar o livro do medicamento talidomida cadastrado.

**2.12.135.** O sistema deve permitir imprimir o histórico de movimentação do medicamento talidomida.

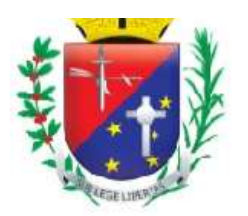

## Coordenadoria de Compras, Licitações e Contratos

**2.12.136.** O sistema deve gerar relatório que apresente a movimentação (entrada, saída e/ou transferência) dos medicamentos cadastrados na farmácia, contendo no mínimo: nome do medicamento, saldo anterior, entrada, saída, transferido e saldo atual.

**2.12.137.** Caso haja dispensação pendente para o paciente, dentro da validade da receita e o usuário queira dispensar os mesmos medicamentos, o sistema deve exigir senha de supervisor para salvar a dispensação no sistema.

**2.12.138.** O sistema deve permitir buscar medicamentos cadastrados na farmácia

**2.12.139.** O sistema deve permitir cadastrar número do documento, fabricante e fornecedor para entradas antigas realizadas diretamente no módulo farmácia.

**2.12.140.** O sistema deve gerar relatório de movimentação geral de medicamentos, contendo no mínimo: nome do medicamento, grupo, saldo inicial, entradas, dispensado, baixa, outras saídas e saldo final.

**2.12.141.** O sistema deve gerar relatório detalhado de movimentação contendo no mínimo: data, tipo, origem/destino, medicamento, quantidade movimentada e saldo.

**2.12.142.** O sistema deve gerar relatório de dispensação de psicotrópicos, contendo no mínimo: saldo anterior, data, tipo, histórico, quantidade e estoque.

**2.12.143.** O sistema deve gerar relatório de dispensação de psicotrópicos que apresente um determinado medicamento, contendo no mínimo: saldo anterior, data, tipo, histórico, quantidade e estoque.

**2.12.144.** O sistema deve permitir gerar relatório de estoque unificado de medicamentos, contendo no mínimo: Medicamento e Quantidade.

**2.12.145.** O sistema deve permitir vincular uma unidade a um usuário do sistema.

**2.12.146.** O sistema deve permitir alterar vínculo entre unidade e usuário do sistema.

**2.12.147.** O sistema deve permitir excluir vínculo entre unidade e usuário do sistema.

**2.12.148.** O sistema deve permitir consultar o histórico de dispensações migrado de sistema utilizado anteriormente, contendo no mínimo: nome do paciente, data de nascimento, prontuário.

**2.12.149.** O sistema deve permitir imprimir o histórico de dispensações de um determinado paciente, contendo no mínimo: nome do paciente, data de nascimento, prontuário, unidade, usuário do sistema, medicamento, data de saída, número do lote, data de validade e quantidade.

**2.12.150.** O sistema deve permitir consultar os erros geradas no envio do Web Service BNDASAF.

**2.12.151.** O sistema deve permitir reenviar ao Web Service BNDASAF os registros inconsistentes após a correção. O envio poderá ser realizado individualmente ou de acordo com a seleção do usuário.

#### **2.13. Módulo Controle de Imunização**

**2.13.1.** Deve permitir cadastrar/habilitar as vacinas padronizadas pelo governo contendo no mínimo: descrição da vacina, descrição abreviada da vacina e sigla da vacina;

**2.13.2.** Deve permitir configurar se todas as movimentações utilizarão a descrição da vacina, ou a descrição completa ou a sigla da vacina;

**2.13.3.** Deve permitir cadastrar vacinas que não fazem parte da relação padronizada de vacinas;

**2.13.4.** Deve permitir cadastrar salas de vacinação;

**2.13.5.** Deve permitir cadastrar unidade responsável pela imunização no município;

**2.13.6.** Deve permitir cadastrar entradas de vacinação contendo no mínimo: identificação da sala de imunização, data da entrada, nome do responsável pela entrada das vacinas, origem, descrição da vacina, produtor, apresentação, quantidade, lote, validade do lote;

**2.13.7.** Deve permitir realizar na mesma entrada, vários tipos de vacinas;

**2.13.8.** A descrição das vacinas, produtor e apresentação deve seguir a lista padronizada do governo;

**2.13.9.** Deve permitir consultar o estoque por vacina e por sala de vacinação;

**2.13.10.** Deve permitir distribuir as vacinas para as salas de vacinação contendo no mínimo: sala de vacinação de origem, data do envio, responsável pela saída, sala de vacinação de destino, descrição da vacina, lote, estoque disponível, quantidade de saída;

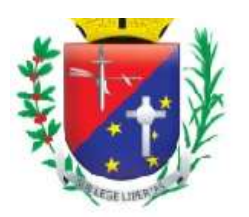

### Coordenadoria de Compras, Licitações e Contratos

**2.13.11.** Deve permitir cadastrar requisição de vacinas contendo no mínimo: sala de vacinação solicitante, funcionário solicitante, data da solicitação, código da requisição, sala de vacinação requisitante, descrição da vacinação, quantidade requisitada;

**2.13.12.** Deve permitir gerenciar as requisições de vacinas contendo no mínimo: unidade solicitante, funcionário solicitante, data da solicitação, número da requisição, descrição das vacinas solicitadas, quantidade requisitada, estoque na unidade requisitante, estoque na unidade requisitada, quantidade enviada, justificativas em caso de não enviar a quantidade solicitada;

**2.13.13.** Ao finalizar uma requisição, o sistema deverá, automaticamente, realizar a baixa do estoque da unidade requisitada e realizar entrada na unidade requisitante;

**2.13.14.** Deve permitir cadastrar aplicação de vacinas contendo no mínimo: nome do paciente, cartão SUS do paciente, data de nascimento do paciente, idade do paciente, nome da mãe, sala de vacinação, nome do aplicador, data de aplicação, descrição da vacina, lote, dose, produtor, grupo de atendimento, estratégia, aprazamento, se o paciente é gestante, se o paciente possui hanseníase, se o paciente teve imunização advertida, se é o último uso do frasco;

**2.13.15.** Deve permitir configurar se a aplicação das vacinas seguirá as limitações do SI-PNI como idade mínima e máxima e estratégia de vacinação;

**2.13.16.** Deve permitir consultar durante a aplicação o histórico de vacinação: descrição de vacina, dose, data, sala de vacinação, observação;

**2.13.17.** Deve gerar impressão de vacinas aplicadas contendo no mínimo: descrição de vacina, dose, data, sala de vacinação, observação;

**2.13.18.** Deve permitir cadastrar campanha contendo no mínimo: nome da campanha, período da campanha, descrição das vacinas, meta a ser cumprida, se é aplicação única, faixa etária e sexo do público alvo;

**2.13.19.** Deve permitir cadastrar aplicação de vacinas de campanha contendo no mínimo: nome do paciente, cartão SUS do paciente, data de nascimento do paciente, idade do paciente, nome da mãe, sala de vacinação, nome do aplicador, data da aplicação, descrição da vacina, lote, dose, produtor, grupo de atendimento, estratégia, aprazamento, observação, se o paciente é gestante, se o paciente possui hanseníase, se o paciente possui imunização advertida, se é o último uso do frasco;

**2.13.20.** Ao registrar aplicação de vacinas deve realizar automaticamente a baixa do estoque da sala de vacinação;

**2.13.21.** Deve permitir registrar se o paciente tem ou teve reação de alguma vacinação;

**2.13.22.** Deve permitir registrar baixa de vacinação contendo no mínimo: usuário responsável pela baixa, sala de vacinação, tipo (baixa ou indisponibilidade), motivo da baixa (quebra, falta de energia, falha equipamento, validade vencida, procedimento inadequado, perdas no transporte, outros);

**2.13.23.** Deve permitir estornar entradas de vacinas registradas erroneamente, baixas de vacinas registradas erroneamente, distribuição de vacinas registradas erroneamente, requisições registradas erroneamente;

**2.13.24.** Deve gerar relatório consolidado de aplicação contendo no mínimo: período, sala de vacinação, quantidade de aplicação por vacina e por sala de vacinação, quantidade de aplicação de campanhas;

**2.13.25.** Deve gerar relatório de aplicação contendo no mínimo: período, sala de vacinação, descrição da vacina, nome do paciente, data de aplicação, quantidade total de aplicação no período;

**2.13.26.** Deve gerar relatório de movimentação contendo no mínimo: período, descrição da vacina, sala de vacinação, tipo da movimentação (entrada, distribuição, baixa, entrada requisição, saída requisição), data da movimentação, quantidade movimentada, origem, destino, motivo;

**2.13.27.** Deve gerar relatório de aplicações pendentes e aprazamentos contendo no mínimo: descrição da vacina, nome do paciente, cartão SUS do paciente, unidade, data prevista;

**2.13.28.** Deve gerar relatório de vacinas especiais contendo no mínimo: período, sala de vacinação, descrição da vacina, nome do paciente, cartão SUS do paciente, data da aplicação da vacina especial; **2.13.29.** Deve gerar exportação para o sistema do governo SIPNI.

#### **2.14. Módulo Vigilância Sanitária**

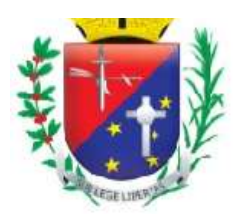

## Coordenadoria de Compras, Licitações e Contratos

**2.14.1.** Deve permitir cadastrar reclamação contendo no mínimo: número da reclamação, data da reclamação, área, reclamante, reclamado, motivo da reclamação;

**2.14.2.** Deve permitir cadastrar se a reclamação será tratada como sigilosa;

**2.14.3.** Deve permitir cadastrar as providências iniciais a serem tomadas na reclamação;

**2.14.4.** Deve permitir gerar comprovante de cadastro de reclamação contendo no mínimo: número da reclamação, data da reclamação, área, nome do reclamante, endereço do reclamante, telefone do reclamante, nome do reclamado, endereço do reclamado, telefone do reclamado, motivo da reclamação, providências iniciais a serem tomadas;

**2.14.5.** Deve permitir cadastrar áreas de atuação contendo no mínimo: alimentos, correlatos, cosméticos higiene e perfume, dengue, médica, medicamentos, odontológica, saneamento básico, saneamento domissanitários, serviços de saúde, zoosanitária;

**2.14.6.** Deve permitir cadastrar fiscal sanitário contendo no mínimo: nome do fiscal, data de nascimento, telefone, observação, número da credencial;

**2.14.7.** Deve permitir atribuir a reclamação ao fiscal habilitado;

**2.14.8.** Deve permitir registrar e consultar todas as ações executadas pelo fiscal contendo no mínimo: número da reclamação, data da reclamação, área da reclamação, data da ação, fiscal que realizou a ação, descrição da ação;

**2.14.9.** Deve permitir registrar todas as visitas dos fiscais;

**2.14.10.** Deve permitir cadastrar a finalização do processo de reclamação contendo no mínimo: data da finalização, motivo da finalização, número do AIF, considerações finais;

**2.14.11.** Deve permitir registrar motivo de finalização da reclamação contendo no mínimo: deferido, indeferido, arquivado, AIP;

**2.14.12.** Deve permitir registrar as penalizações contendo no mínimo: número do AIP, número do AIF, tipo de penalização, fiscal, número da credencial do fiscal, interessado, data da penalidade, descrição da penalidade, valor da multa;

**2.14.13.** Deve permitir cadastrar tipo de penalização contendo no mínimo: advertência, multa, interdição total de estabelecimento, interdição parcial de estabelecimento, cancelamento de licença de funcionamento, cancelamento de autorização de funcionamento, proibição de propaganda, apreensão de produto, interdição total do produto, interdição parcial do produto, suspensão de venda de produto, suspensão de fabricação de produto, cancelamento de registro de produto, inutilização de produto, apreensão de equipamento;

**2.14.14.** Deve permitir cadastrar processos/denúncias contendo no mínimo: data da denúncia, número do processo, número do AIF, tipo do processo/denuncia, área, interessado, denunciado, valor do processo, valor do alvará, valor TRT, valor do protocolo, valor do equipamento, valor total do processo, resumo do processo/denúncia;

**2.14.15.** Deve calcular automaticamente o valor total do processo;

**2.14.16.** Deve permitir atribuir o processo/ denúncia ao fiscal habilitado;

**2.14.17.** Deve permitir registrar e consultar todas as ações executadas pelo fiscal contendo no mínimo: número do processo/ denúncia, data do processo/ denúncia, tipo do processo/ denúncia, área, data da ação, fiscal que realizou a ação, descrição da ação;

**2.14.18.** Deve permitir registrar todas as visitas dos fiscais;

**2.14.19.** Deve permitir cadastrar a finalização do processo de reclamação contendo no mínimo: tipo do processo/reclamação, área, data da finalização, motivo da finalização, validade do alvará;

**2.14.20.** Deve permitir registrar motivo de finalização do processo/ denúncia contendo no mínimo: deferido, indeferido, arquivado, AIP.

#### **2.15. Módulo Controle das Viagens dos Pacientes SUS**

**2.15.1.** Deve permitir cadastrar os grupos de viagem;

**2.15.2.** Deve permitir cadastrar motivos de viagem contendo no mínimo: nome do grupo de viagem, nome do motivo da viagem, código do procedimento vinculado à tabela SIGTAP;

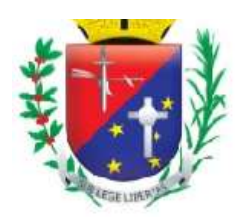

## Coordenadoria de Compras, Licitações e Contratos

**2.15.3.** Deve permitir alterar e excluir os motivos de viagem cadastrados erroneamente;

**2.15.4.** Deve permitir cadastrar os destinos de viagem contendo no mínimo: nome do destino / prestador, CNPJ do prestador, endereço do prestador, telefone do prestador;

**2.15.5.** Deve permitir cadastrar os pontos de partida contendo no mínimo: descrição do ponto e bairro;

**2.15.6.** Deve permitir cadastrar os veículos contendo no mínimo: número da placa, marca, modelo, capacidade, ano de fabricação, tipo do veículo (passeio, passageiro, carga), cor, tipo de combustível, RENAVAM, número de eixos, número do chassi, nome do proprietário do veículo, CNPJ do proprietário do veículo;

**2.15.7.** Deve permitir cadastrar as jornadas dos veículos possibilitando definir a quantidade de viagem que cada veículo poderá executar no dia contendo no mínimo: dias da semana, período da jornada, horário de saída da jornada e horário de retorno da jornada, status da jornada;

**2.15.8.** Deve permitir cadastrar motoristas contendo no mínimo: nome do motorista vinculado ao módulo de recursos humanos, data da inclusão, número da CNH, data da primeira habilitação, data do vencimento da CNH, categoria da CNH;

**2.15.9.** Deve permitir cadastrar supervisores que terão privilégios para agendar pacientes acima da capacidade do veículo;

**2.15.10.** Deve permitir agendar o transporte com no mínimo: nome do paciente, data de nascimento, idade, número do prontuário, endereço, motivo de viagem, data agendada no prestador/destino, horário agendado no prestador/destino, município de destino, nome do prestador previamente cadastrado e vinculado ao município, número de acompanhantes, ponto de partida, data da saída da viagem, horário de saída da viagem, veículo, jornada vinculada ao veículo;

**2.15.11.** Deve permitir o registro de pacientes com atenção especial, como cadeirantes, macas e acamados, possibilitando a identificação e destinação ao veículo adequado;

**2.15.12.** Deve gerar comprovante de agendamento do transporte contendo no mínimo: nome e endereço da unidade que registrou o agendamento, nome do paciente agendado, nome do destino, data da viagem, motivo da viagem, ponto de partida, quantidade de acompanhantes, data e horário da saída do veículo, e mensagem de observação/orientação;

**2.15.13.** Deve permitir reimprimir o comprovante de agendamento;

**2.15.14.** Deve permitir que os agendamentos sejam realizados de forma descentralizada evitando que o paciente se desloque ao departamento de transporte;

**2.15.15.** Deve possuir funcionalidades para gerenciar os veículos de acordo com a quantidade de pacientes a serem transportados contendo no mínimo: identificação da data da viagem, identificação dos municípios com viagens agendadas, identificação dos destinos por município, relação dos pacientes (nome do paciente, idade, prestador destino, município destino, descrição do ponto de partida, horário da partida e observações especiais), seleção dos veículos disponíveis e com a capacidade disponível;

**2.15.16.** Deve bloquear ao tentar agendar pacientes acima da capacidade do veículo;

**2.15.17.** Deve permitir agendar pacientes acima da capacidade com a liberação de senha de supervisor;

**2.15.18.** Deve gerar listagem dos transportes agendados contendo no mínimo: data da viagem, veículo, jornada, motorista, relação dos pacientes, nome do paciente, endereço do paciente, telefone do paciente, motivo da viagem, horário da saída, hora do atendimento no destino/prestador, número de acompanhantes, informações de atendimentos especiais (cadeirantes, maca, acamado), ponto de partida;

**2.15.19.** Deve permitir a impressão das listagens dos transportes agendados contendo as informações necessárias para o motorista, em relação aos dados dos pacientes e do destino;

**2.15.20.** Deve permitir o registro da distância percorrida registrando o KM inicial e o KM Final, por veículo e por viagem;

**2.15.21.** Deve permitir o registro de horários da viagem registrando o horário de partida, o horário de chegada ao destino, o horário de saída do destino, e horário de chegada da viagem;

**2.15.22.** Deve permitir o registro de despesas de viagem contendo no mínimo: despesa com refeição, despesa hospedagem, despesa com combustível, despesa com pedágios, outras despesas;

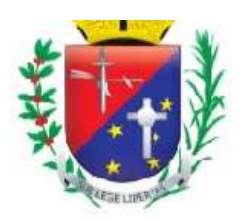

## Coordenadoria de Compras, Licitações e Contratos

**2.15.23.** Deve permitir registrar o fechamento da viagem informando se os pacientes foram transportados ou não, além de registrar todas as despesas da viagem e os horários percorridos;

**2.15.24.** O sistema deverá permitir o reagendamento de datas de viagem;

**2.15.25.** Deve permitir alterar o agendamento da viagem contendo no mínimo: nome do paciente, data de nascimento, data da viagem agendada, horário da viagem agendada, município de destino, local de destino, motivo da viagem, status da viagem, ponto de partida, número de acompanhantes,

**2.15.26.** Deve permitir o cancelamento de agendamento de viagens, data da viagem, horário da viagem, veículo, jornada;

**2.15.27.** Deve permitir transferir todos os pacientes a serem transportados de um veículo para outro;

**2.15.28.** Deve permitir o pré-cadastramento de pacientes que possuam viagens / tratamentos contínuos facilitando o agendamento do transporte para esses pacientes;

**2.15.29.** Deve gerar relatório de atendimento contendo no mínimo: veículo, cidade de destino, local de destino, motivo da viagem, nome do paciente, número do prontuário, data da viagem, hora da viagem, motivo da viagem;

**2.15.30.** Deve gerar relatório de viagens por motorista contendo no mínimo: motorista, quantidade de viagens por destino e por mês, quantidade total por mês;

**2.15.31.** Deve gerar relatório quantitativo de viagem contendo no mínimo: período, veículo, cidade destino, local de destino, motivo de viagem, data da viagem, quantidade de pacientes transportados, quantidade de pacientes transportados por data e por destino, quantidade de acompanhantes transportados por data e por destino, quantidade total de pacientes transportados no período, quantidade total de acompanhantes transportados no período;

**2.15.32.** O módulo transporte deverá trabalhar integrado com o módulo de regulação.

#### **2.16. Módulo Controle de Regulação**

**2.16.1.** Deve permitir cadastrar os grupos de procedimentos;

**2.16.2.** Deve permitir cadastrar os procedimentos a serem regulados com no mínimo: grupo de procedimentos, descrição dos procedimentos, código dos procedimentos integrados à tabela SIGTAP;

**2.16.3.** Deve permitir cadastrar se os procedimentos regulados são executados dentro da rede municipal e/ou fora do município;

**2.16.4.** Deve permitir alterar e excluir procedimento regulado cadastrado erroneamente;

**2.16.5.** Deve permitir cadastrar os prestadores de serviços contendo no mínimo: nome prestador, CNPJ do prestador, endereço do prestador, telefone do prestador;

**2.16.6.** Deve permitir cadastrar senhas a supervisores para liberar as solicitações de procedimentos bloqueadas;

**2.16.7.** Deve permitir cadastrar solicitação dos procedimentos regulados contendo no mínimo: nome do paciente, data de nascimento, número do prontuário, unidade que o paciente pertence, CNS, RG e CPF;

**2.16.8.** Endereço do paciente, telefone do paciente, data da solicitação, grupo de procedimentos, nome dos procedimentos, médico solicitante, unidade solicitante, hipótese diagnóstica, prioridade, tipo de agendamento, observação;

**2.16.9.** Deve permitir durante o cadastro de solicitação de procedimento, alterar o endereço e o telefone do paciente;

**2.16.10.** Deve permitir cadastrar a prioridade do procedimento regulado contendo no mínimo: (normal, urgência, emergência);

**2.16.11.** Deve permitir cadastrar o tipo da solicitação do procedimento regulado contendo no mínimo: encaminhamento da consulta, solicitação de retorno, contrarreferência, solicitação de exames, idosos, crianças, gestantes, hipertensos e diabéticos;

**2.16.12.** Deve bloquear e/ou alertar quando o paciente solicitar um procedimento que já está na lista de espera;

**2.16.13.** Deve bloquear e/ou alertar quando o paciente não tiver o CPF, RG e CNS preenchidos;

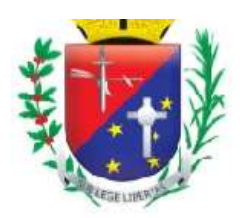

### Coordenadoria de Compras, Licitações e Contratos

**2.16.14.** Deve permitir agendar procedimentos bloqueados através de senha de supervisor;

**2.16.15.** Deve permitir que a solicitação dos procedimentos regulados seja realizada de forma descentralizada possibilitando que as unidades demandadoras registrem a solicitação sem a necessidade de o paciente se deslocar às unidades reguladoras;

**2.16.16.** Deve permitir cadastrar solicitação de cirurgias eletivas contendo no mínimo: nome do paciente, data de nascimento, número do prontuário, número do CNS, unidade que o paciente pertence, CPF, RG, endereço, telefone, data da solicitação da cirurgia, descrição da cirurgia, complexidade da cirurgia, médico solicitante, unidade solicitante;

**2.16.17.** Deve gerar comprovante de solicitação de procedimentos regulados contendo no mínimo: Data/Hora da solicitação, nome do paciente, especialidade, hipótese diagnóstica, médico demandador, local demandador, atendente, mensagem de orientação;

**2.16.18.** Deve permitir personalizar a mensagem de orientação do comprovante de solicitação;

**2.16.19.** Deve permitir reimprimir o comprovante de agendamento;

**2.16.20.** Deve permitir gerar lista de espera com no mínimo: período, unidade solicitante, médico solicitante, grupo de procedimento, procedimento, prioridade, tipo de agendamento, nome do paciente, número do prontuário do paciente, data da solicitação, hipótese diagnostica, status;

**2.16.21.** Deve permitir trabalhar com status contendo no mínimo as opções: solicitado, agendado, selecionados, lista de espera, realizado, faltou, devolvido, cancelado, não enviado, reagendado;

**2.16.22.** Deve permitir registrar motivo de cancelamento do procedimento solicitado;

**2.16.23.** Deve permitir visualizar por paciente todo histórico de movimentação da solicitação do procedimento regulado contendo no mínimo: prestador, data agendada, hora agendada, profissional agendado, tipo de vaga, data da movimentação;

**2.16.24.** Deve permitir visualizar no período selecionado todos os pacientes solicitados por status;

**2.16.25.** Deve permitir listar os pacientes por prioridade e por data da solicitação;

**2.16.26.** Deve permitir listar por hipótese diagnóstica;

**2.16.27.** Deve permitir agendar os procedimentos regulados no prestador contendo no mínimo: nome do prestador, data agendada no prestador, horário agendado no prestador, nome do profissional que realizar o atendimento, tipo da vaga (SUS, convênio, particular);

**2.16.28.** Deve permitir agendar os procedimentos regulados nas unidades da rede municipal;

**2.16.29.** Deve gerar lista dos pacientes com procedimentos regulados agendados, realizados, cancelados e reagendados;

**2.16.30.** Deve permitir cadastrar os contatos telefônicos com o paciente contendo no mínimo: nome do paciente, número do prontuário, telefones, data do contato, nome do funcionário que realizou o contato, descrição do que foi conversado com o paciente ou familiar;

**2.16.31.** Deve permitir gerar lista de espera de cirurgias eletivas contendo no mínimo: período, unidade solicitante, médico solicitante, nome do paciente, número do prontuário do paciente, data da solicitação, procedimento, status (lista de espera, autorizada, realizado, cancelado, revalidar);

**2.16.32.** Deve permitir registrar o motivo do cancelamento das cirurgias eletivas;

**2.16.33.** Deve permitir visualizar por paciente todo histórico de movimentação da solicitação de cirurgias eletivas contendo no mínimo: prestador, data agendada, hora agendada, profissional agendado, tipo de vaga, data da movimentação;

**2.16.34.** Deve permitir alterar os dados da solicitação contendo no mínimo: nome do paciente, número do prontuário, data de nascimento, data da solicitação, data da entrada, unidade solicitante, grupo de procedimento, procedimento, médico solicitante, unidade solicitante, hipótese diagnóstica, prioridade, tipo de agendamento;

**2.16.35.** Deve permitir excluir solicitação de procedimentos registrados erroneamente;

**2.16.36.** Deve permitir cadastrar quais unidades poderão solicitar os procedimentos regulados;

**2.16.37.** Deve permitir gerar cotas físicas e percentuais por unidade e por grupo de procedimentos;

**2.16.38.** Deve permitir cadastrar o período da visualização das cotas e de repescagem;

**2.16.39.** Deve permitir reajustar as cotas que estão sobrando;

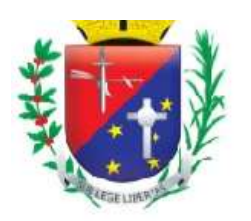

## Coordenadoria de Compras, Licitações e Contratos

**2.16.40.** Deve permitir reaproveitar as vagas não preenchidas no período da cota;

**2.16.41.** Deve gerar relatório de distribuição de vagas por unidade, por período, e por grupo;

**2.16.42.** Deve gerar listagem de procedimentos agendados contendo no mínimo: período, unidade solicitante, prestador, grupo de procedimentos, nome do paciente, data de nascimento, procedimento, prestador agendado, data agendada, horário agendado;

**2.16.43.** Deve gerar listagem de procedimentos por status contendo no mínimo: prestador, procedimento, status, data, nome do paciente, número do prontuário, data de nascimento, CNS, CPF;

**2.16.44.** Deve gerar relatório quantitativo de procedimentos contendo no mínimo: ano, período, status, quantidade de procedimentos por status, por unidade e por mês, quantidade total por mês;

**2.16.45.** Deve gerar relatório de agendamento de procedimentos contendo no mínimo: período, unidade solicitante, grupo de procedimentos, procedimento, status, data da solicitação, data agendada, nome do paciente, médico solicitante;

**2.16.46.** Deve gerar relatório por prestador e por status e relação de pacientes;

**2.16.47.** Deve gerar relatório quantitativo de procedimentos agendados, pendentes e cancelados;

**2.16.48.** Deve gerar relatórios quantitativos solicitados por unidade, mostrando por unidade a quantidade de procedimentos solicitados por mês e total no período analisado;

**2.16.49.** O módulo regulação deverá trabalhar integrado com o módulo de transporte e com o módulo de agendamento;

**2.16.50.** Deve alterar automaticamente o status do encaminhamento para agendado na confirmação do agendamento, substituindo de solicitado ou lista de espera.

#### **2.17. Módulo Manutenção**

**2.17.1.** O sistema deve permitir cadastrar os tipos de serviço.

**2.17.2.** O sistema deve permitir alterar o cadastro do tipo de serviço.

**2.17.3.** O sistema deve permitir excluir um tipo de serviço cadastrado somente se não houver registro de chamado ao tipo de serviço.

**2.17.4.** O sistema deve permitir inativar um tipo de serviço cadastrado somente se houver registro de chamado ao tipo de serviço.

**2.17.5.** O sistema deve permitir consultar os tipos de serviço cadastrado.

**2.17.6.** O sistema deve permitir cadastrar os grupos.

**2.17.7.** O sistema deve permitir consultar os grupos cadastrados.

**2.17.8.** O sistema deve permitir alterar o nome do grupo.

**2.17.9.** O sistema deve permitir excluir o grupo cadastrado somente se não houver registro de chamado vinculado ao grupo.

**2.17.10.** O sistema deve permitir inativar o grupo cadastrado somente se não houver registro de chamado vinculado ao grupo.

**2.17.11.** Ao cadastrar um grupo, o sistema deve permitir cadastrar um novo tipo de serviço para ser vinculado ao grupo.

**2.17.12.** Ao cadastrar um grupo, o sistema deve permitir que seja selecionado um tipo de serviço para ser vinculado ao grupo.

**2.17.13.** O sistema deve permitir cadastrar os chamados.

**2.17.14.** O sistema deve permitir alterar o status do chamado.

**2.17.15.** O sistema deve permitir consultar os chamados cadastrados.

**2.17.16.** O sistema deve permitir imprimir o chamado cadastrado.

**2.17.17.** O sistema deve permitir gerenciar os chamados cadastrados permitindo alterar o status conforme a necessidade.

**2.17.18.** O sistema deve permitir a baixa e a transferência de patrimônio somente se o usuário do sistema tiver permissão.

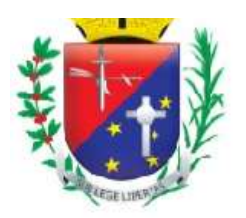

## Coordenadoria de Compras, Licitações e Contratos

**2.17.19.** Se a unidade for do tipo almoxarifado, o sistema deve permitir que seja feita a saída do material de consumo do estoque.

**2.17.20.** Se a unidade não for do tipo almoxarifado, o sistema deve permitir que seja feita a requisição do material na funcionalidade Requisições Abertura/Fechamento.

**2.17.21.** Ao gerenciar o chamado, o sistema deve permitir consultar os chamados cadastrados.

**2.17.22.** Ao gerenciar o chamado, o sistema deve permitir imprimir o chamado cadastrado.

**2.17.23.** O sistema deve gerar o relatório de chamados contendo no mínimo: data de abertura e encerramento do chamado, tempo de atendimento, status do chamado, unidade e usuário solicitante, grupos, tipos de serviços, causas prováveis e custo da manutenção.

**2.17.24.** O sistema deve permitir cadastrar as unidades que serão responsáveis pelo atendimento dos chamados cadastrados.

**2.17.25.** O sistema deve permitir consultar as unidades responsáveis pelo atendimento dos chamados cadastrados.

**2.17.26.** O sistema deve permitir excluir uma unidade (responsável pelo atendimento dos chamados) somente se não existir vínculo com nenhum chamado cadastrado.

### **2.18. Módulo Painel de Senhas**

**2.18.1.** O sistema deve permitir cadastrar unidades que emitem senhas de atendimentos com no mínimo as informações de nome da unidade e módulos que a unidade possui.

**2.18.2.** O sistema deve permitir excluir cadastro de unidades que emitem senhas de atendimentos.

**2.18.3.** O sistema deve permitir alterar cadastro de unidades que emitem senhas de atendimentos.

**2.18.4.** O sistema deve permitir vincular usuários aos módulos que a unidade cadastrada possui.

**2.18.5.** O sistema deve permitir excluir usuários vinculados aos módulos da unidade cadastrada.

**2.18.6.** O sistema deve permitir cadastrar opções de senha com no mínimo as informações de descrição da opção, sigla e o módulo que a opção é vinculada.

**2.18.7.** O sistema deve permitir excluir opção senha.

**2.18.8.** O sistema deve permitir emitir senha de atendimento para pacientes.

**2.18.9.** O sistema deve permitir indicar local do atendimento da senha emitida para o paciente.

**2.18.10.** O sistema deve permitir chamar senha de atendimento conforme ordenação por prioridades.

**2.18.11.** O sistema deve exibir tempo de espera para o atendimento.

**2.18.12.** O sistema deve exibir tempo de atendimento.

**2.18.13.** Após a terceira chamada, o sistema deve permitir indicar evasão do paciente no atendimento ou mantê-lo na fila.

**2.18.14.** O sistema deve permitir finalizar tempo de atendimento.

**2.18.15.** O sistema deve permitir visualizar a fila de senhas emitidas.

**2.18.16.** Ao realizar a chamada de uma senha de atendimento, o sistema deve permitir atender o paciente.

**2.18.17.** Caso o paciente já tenha sido chamado três vezes, o sistema não deve permitir nova chamada.

**2.18.18.** O sistema deve exibir senha de atendimento chamada pelo usuário do sistema.

**2.18.19.** O sistema deve emitir som ao chamar senha.

**2.18.20.** O sistema deve exibir últimas senhas chamadas.

**2.18.21.** O sistema deve permitir gerar relatório de senhas emitidas, contendo no mínimo: unidade, data, módulo, opção de senha, senha, usuário do SUS e status.

**2.18.22.** O sistema deve permitir emitir senha por totem após a seleção de tipo de atendimento e opção de senha.

#### **2.19. Módulo Envio de SMS**

**2.19.1.** O sistema deve permitir realizar o envio de mensagem SMS ao paciente com informações do agendamento, contendo no mínimo: nome do paciente, especialidade médica, data e horário da consulta, unidade de saúde e mensagem de orientação com o telefone da unidade.

**2.19.2.** O sistema deve permitir definir as configurações utilizadas para o envio de mensagens SMS aos pacientes, podendo configurar por período, por unidade e por especialidade.

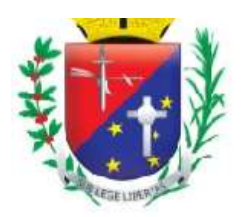

## Coordenadoria de Compras, Licitações e Contratos

**2.19.3.** O sistema deve permitir definir as configurações para envio das mensagens, definindo a quantidade de dias de antecedência do evento agendado que será enviado a mensagem.

**2.19.4.** O sistema deve gerar relatório que permita consultar o status dos SMS que foram enviados para os pacientes, contendo no mínimo: paciente, celular, unidade de saúde, especialidade médica, data do envio, status e total de SMS's enviados.

**2.19.5.** Serão disponibilizados 20.000 envios de SMS's mensalmente.

#### **2.20. Módulo Mobile**

**2.20.1.** Deve permitir que o registro das atividades da equipe da Estratégia da Saúde da Família, seja registrado em dispositivos móveis (tablets e smartphones).

**2.20.2.** Deve permitir que o registro das atividades da equipe da Estratégia da Saúde da Família no dispositivo móvel seja realizado de maneira off-line.

**2.20.3.** Deve possuir mecanismos de sincronização / carregamento dos dados das famílias antes das visitas a serem realizadas pela equipe.

**2.20.4.** Deve possuir mecanismos de sincronização / carregamento dos dados das famílias e dos atendimentos/procedimentos realizados.

**2.20.5.** Deve possuir mecanismos de importação/atualização da tabela SIGTAP no dispositivo móvel.

**2.20.6.** Deve permitir cadastrar novos pacientes e novas famílias no dispositivo móvel.

**2.20.7.** Deve permitir registrar no dispositivo móvel, os cadastros individuais e domiciliares.

**2.20.8.** Deve permitir registrar no dispositivo móvel, as visitas domiciliares realizadas pelos Agentes Comunitários de Saúde.

**2.20.9.** Deve permitir registrar no dispositivo móvel, os atendimentos individuais realizados pelos profissionais de nível superior (Médicos e Enfermeiros).

**2.20.10.** Deve permitir registrar no dispositivo móvel, os atendimentos odontológicos realizados pelos profissionais da saúde bucal.

**2.20.11.** Deve permitir registrar no dispositivo móvel, os procedimentos realizados pela equipe ESF (médicos, enfermeiros, técnicos, profissionais da saúde bucal).

**2.20.12.** Deve permitir registrar no dispositivo móvel, os marcadores de consumo alimentar realizados pela equipe da ESF.

**2.20.13.** Todos os registros no dispositivo móvel devem estar de acordo com as regras do ESUS.

**2.20.14.** Deve permitir que o registro das atividades da equipe da Estratégia da Saúde da Família, seja registrado em dispositivos móveis (tablets e smartphones).

## **2.21. Módulo Business Intelligence**

**2.21.1.** Ferramenta para auxílio na Tomada de decisões, utilizando BI (Bussiness Intelligence) para acesso e cruzamento de informações do Banco de Dados de forma amigável.

**2.21.2.** Deve ter apresentação do software integral em português;

**2.21.3.** Deve possuir interface de operação 100% WEB

**2.21.4.** Acessibilidade (Permitir ser acessado via Web podendo o usuário acessar os principais navegadores gratuitos (Firefox e Google Chrome);

**2.21.5.** Deve exportar os dados em xls, cvs e PDF, com ou sem filtros aplicados;

**2.21.6.** Análise dinâmica das informações com cliques do mouse;

**2.21.7.** DrillDrown, DrillUp para navegação em em profundidade nas informações;

**2.21.8.** Possibilidade de combinação de vários filtros em uma consulta;

**2.21.9.** Ordenação automática e filtro dos dados das colunas da tabela pelo usuário;

**2.21.10.** Funcionamento em tablet e smartphones;

**2.21.11.** Controle de segurança para atribuição de privilégios de usuários por item de menu;

**2.21.12.** Capacidade de impressão dos gráficos visíveis pelo usuário;

**2.21.13.** Capacidade de impressão de relatório com ou sem a utilização de filtros;

**2.21.14.** Permitir que seja gerado arquivo PDF total ou parcial;

**2.21.15.** Permitir que seja gerado arquivo PPTX total ou parcial;

**2.21.16.** Permitir acesso aos diversos dashboards da solução, através de estrutura de Menus;

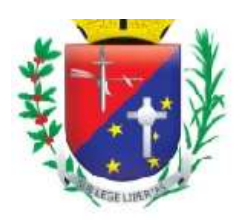

## Coordenadoria de Compras, Licitações e Contratos

**2.21.17.** Perfil de acesso de usuários por item de menu da aplicação;

**2.21.18.** Todos os visuais devem suportar serem exibidos como tabelas;

2.21.19. Todos os visuais devem permitir a ordenação em ordem crescente e decrescente;

**2.21.20.** Deve ser possível gerenciar permissões;

**2.21.21.** Deve ser possível imprimir páginas;

**2.21.22.** Deve ser possível alterar configurações de exibição;

**2.21.23.** Permitir que os usuários tenham acesso aos dados da saúde de forma gerencial;

**2.21.24.** Apresentar vários gráficos, em cubos de decisão disponibilizados, baseado no banco de dados da saúde.

**2.21.25.** Permitir a geração de painéis para visualização de diversas medidas nas áreas de atuação. Os painéis devem interagir com o usuário de forma amigável e de fácil compreensão;

**2.21.26.** Possibilitar que o processo ETL (extract, transform an load) possa ser iniciado de forma automática em horários programados, para que estes não prejudiquem a performance funcional, também deverá permitir que seja iniciado manualmente conforme necessidade do gestor;

**2.21.27.** Os dados deverão poder ser analisados em gráfico tipo: Barras verticais, Barras verticais 3D, Barra Horizontal, Barra Horizontal 3D, Barras Verticais Empilhadas, Linhas Verticais, Linhas Horizontais, Área vertical, Área Horizontal, Área Vertical Empilhada, Área Horizontal Empilhada, Pizza por Coluna, Pizza por Coluna 3D, Pizza por Linha 3D.

**2.21.28.** Painel de gráficos que permitem acompanhar os atendimentos no Pronto atendimento, com filtros por período, unidade de atendimento, especialista, CID, classificação de risco;

**2.21.29.** Painéis que contenham informações sobre a porcentagem de atendimento realizados no total, desistências, internações, pacientes diabéticos, hipertenso, CIDs e classificação de risco;

**2.21.30.** Painéis com gráficos contendo a quantidade de atendimentos nas unidades básicas de saúde com filtros por período, unidade de atendimento, cargos e especialidades.

**2.21.31.** Painéis que mostrem as quantidades e porcentagens de pacientes atendidos nas unidades básicas de saúde;

**2.21.32.** Gráficos contendo a quantidade de atendimentos nas unidades básicas de saúde realizados pela equipe de enfermagem com filtros por período, unidade de atendimento, cargos e especialidades.

**2.21.33.** Painéis que mostrem as quantidades e porcentagens de pacientes atendidos pela equipe de enfermagem nas unidades básicas de saúde;

**2.21.34.** Gráficos contendo o quantitativo de procedimentos realizados pela atenção básica, permitindo a filtragem da informação por período, unidade de atendimento e procedimento e trazendo as porcentagens dessas informações;

**2.21.35.** Painéis com gráficos contendo a quantidade de atendimentos nas unidades de saúde especializadas com filtros por período, unidade de atendimento, cargos e especialidades;

**2.21.36.** Painéis que mostrem as quantidades e porcentagens de pacientes atendidos nos centros de especialidades e índices de absenteísmo;

**2.21.37.** Gráficos contendo o quantitativo de procedimentos realizados nos Centros de Especialidades, permitindo a filtragem da informação por período, unidade de atendimento e procedimento e trazendo as porcentagens dessas informações;

**2.21.38.** Gráficos contendo os atendimentos e procedimentos realizados nos centros de atenção odontológicos, sendo possível filtrar as informações por período, cargo, especialidade e unidade de atendimento.

**2.21.39.** Painéis que informem o percentual de pacientes atendidos e procedimentos realizados por período, unidade de atendimento e procedimento/atendimentos dos centros de saúde bucal;

**2.21.40.** Painéis que permitam verificar através de gráficos e cartões a quantidade de atendimento realizados nas unidades de atenção psicossocial, com suas porcentagens, sendo possível filtrar as informações por período, unidade de atendimento, tipo de atendimento e percentual de absenteísmos;

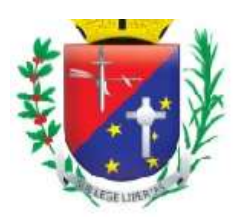

### Coordenadoria de Compras, Licitações e Contratos

**2.21.41.** Painéis que permitam através de gráficos e cartões verificar a quantidade de atendimento realizados nas unidades de fisioterapia, bem com suas porcentagens, sendo possível filtrar as informações por período, unidade de atendimento, tipo de atendimento e percentual de absenteísmos;

**2.21.42.** Gráficos que demonstrem o quantitativo e percentual de atividades coletivas realizadas pelas equipes de saúde, sendo possível filtrar as informações por período, público-alvo, temas abordados, quantidade de participantes e unidades.

**2.21.43.** Painel com gráficos para monitorar os atendimentos realizados referentes ao combate, prevenção e tratamento das Infecções Sexualmente Transmissíveis, sendo possível filtrar as informações por período, unidade de atendimento, atendimento realizado e responsáveis técnicos;

**2.21.44.** Gráficos para acompanhar o desempenho das campanhas de vacinação e vacinações espontâneas contendo as informações sobre quantidade de vacinas aplicadas, tipos de vacinas, unidades de atendimento, responsáveis pela vacinação, sendo possível filtrar as informações por período, tipo de vacina e unidade de vacinação;

**2.21.45.** Painel com gráficos e cartões para monitoramento e gestão da Regulação contendo no mínimo as seguintes informações: quantidade e porcentagem de atendimentos/procedimentos realizados por período; quantitativo de procedimento realizados separados por tipo de procedimento, unidades solicitante, unidades executantes e status dos procedimentos/atendimentos.

**2.21.46.** O painel de gestão da Regulação deve conter ainda as porcentagens de procedimentos/atendimentos agendados, realizados, devolvidos, em avaliação, reagendados e os índice de absenteísmo;

**2.21.47.** O Painel de gestão da Regulação deve permitir a filtragem das informações por unidade solicitante, unidade executante, tipo de procedimento/atendimento, período e status;

**2.21.48.** Painel contendo gráficos e cartões que permitam o gerenciamento dos exames por imagem, contendo as seguintes informações: quantidade e percentual de exames realizados, podendo essa informação ser filtrada por unidade solicitante, tipo de exame realizado. O painel deve conter ainda os percentuais de exames solicitados, exames realizados, exames agendados e absenteísmo;

**2.21.49.** Painel contendo gráficos e cartões que permitam o gerenciamento dos exames laboratoriais, contendo as seguintes informações: quantidade e percentual de exames realizados, podendo essa informação ser filtrada por unidade solicitante, tipo de exame realizado. O painel deve conter ainda os percentuais de exames solicitados, exames realizados, exames agendados e absenteísmo;

**2.21.50.** Gráficos e relatórios gerenciais que permitam a visualização da Dispensação de medicamentos realizados pela farmácia, que deverá conter no mínimo as seguintes informações: quantidade de medicamentos dispensados por unidade (comprimido, ampola, frasco, dose, etc), quantidade de pacientes que receberam medicamentos, média de medicamentos por paciente, quantitativo de tipos de medicamentos dispensados, valor unitário dos medicamentos, valor total dispensado por medicamento.

**2.21.51.** No painel de gerenciamento da dispensação de medicamentos deve ser possível filtrar por período, unidade de atendimento, medicamentos dispensados, medicamentos de alto custo, dispensação por ordem judicial e medicamentos controlados.

**2.21.52.** Gráficos e relatórios do conteúdo do almoxarifado separado por produtos, grupos de produtos, período, valor unitário e total de cada produto, quantidade de tipos de grupos cadastrados, quantidade de tipos de produtos cadastrados. O painel deverá conter ainda o quantitativo físico, financeiro e percentual de cada produto informado;

**2.21.53.** O painel de gestão do almoxarifado deverá permitir o filtro por período, produtos e grupo de produtos;

**2.21.54.** Painel gerencial contendo gráficos e cartões com as seguintes informações sobre o transporte: quantidade de viagens, quantidade de pacientes e acompanhantes transportados, quantidade cidades de destino, quantidade de locais de destino, kms rodados, média de quilômetros rodados, média de quilômetros rodados por paciente.

**2.21.55.** O painel de gerenciamento do transporte deve permitir filtrar as informações por: período, municípios de destino e unidade de atendimento de destino.

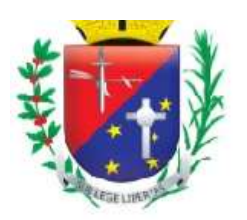

## Coordenadoria de Compras, Licitações e Contratos

**2.21.56.** Painel com gráficos e relatórios gerenciais referentes a todos os atendimentos realizados pela rede de saúde do município com as seguintes informações: unidades de atendimento, cargos, especialidades, período, total de ocorrência, total de atendimento realizados, agendados, reagendados, cancelados pelo médico, cancelado pelo paciente, absenteis dos pacientes, falta dos médicos, nome do profissional que realizou o atendimento, sendo que essas informações devem conter seus quantitativo e percentual.

**2.21.57.** O painel de gerenciamento total dos atendimentos deve permitir filtrar as informações por período, unidade de atendimento, especialidade, cargos, profissional que realizou atendimento e status do atendimento;

**2.21.58.** Deve ser possível gerar relatórios dos atendimentos no total ou respeitando aos filtros aplicados;

**2.21.59.** Painel com gráficos e cartões para a visualização da quantidade de profissionais existentes na rede municipal de saúde, contendo no mínimo as seguintes informações: unidades em que estão alocados os profissionais, nome dos profissionais, cargos, especialidade, tipos de contrato e situação (ativos, inativos, afastados, em licença etc.), o painel deve permitir filtrar as informações por unidade, cargo, especialidade, contratos, situações e nome do profissional.

**2.21.60.** O painel de Recursos Humanos deverá ainda permitir gerar relatórios com a listagem total de profissionais e parcial respeitando os filtros aplicados.

**2.21.61.** Todos os painéis deverão permitir a extração das informações para planilhas e tabelas, deve permitir a exportação dos dados com ou sem filtros aplicados para o formato Power Point, PDF e Análise em Excel.

## **2.22. Módulo Business Intelligence – Previne Brasil (7 indicadores)**

**2.22.1.** Deve ter apresentação do software integral em português;

**2.22.2.** Deve possuir interface de operação 100% WEB;

**2.22.3.** Acessibilidade (Permitir ser acessado via Web podendo o usuário acessar os principais navegadores gratuitos (Firefox e Google Chrome);

**2.22.4.** Deve exportar os dados em formato xlsx, cvs. e PDF., com ou sem filtros aplicados;

**2.22.5.** Todos os visuais devem suportar serem exibidos como tabelas;

2.22.6. Todos os visuais devem permitir a ordenação em ordem crescente e decrescente;

**2.22.7.** Deve ser possível gerenciar permissões;

**2.22.8.** Deve ser possível imprimir páginas e formato PDF., com ou sem filtros aplicados;

**2.22.9.** Deve ser possível alterar configurações de exibição;

**2.22.10.** Análise dinâmica das informações com cliques do mouse;

**2.22.11.** DrillDrown e DrillUp para navegação em profundidade nas informações;

**2.22.12.** Possibilidade de combinação de vários filtros em uma consulta;

**2.22.13.** Ordenação automática e filtro dos dados das colunas da tabela pelo usuário;

**2.22.14.** Funcionamento em tablet e smartphones;

**2.22.15.** Controle de segurança para atribuição de privilégios de usuários por item de menu;

**2.22.16.** Capacidade de impressão dos gráficos visíveis pelo usuário;

**2.22.17.** Permitir conversão para arquivos do Power Point;

**2.22.18.** Permitir acesso aos diversos dashboards da solução, através de estrutura de Menus.

**2.22.19.** Exibir informações sobre os Decretos, portarias e notas técnicas que embasam os dados.

**2.22.20.** Perfil de acesso de usuários por item de menu da aplicação

#### *Painel de dados consolidados*

**2.22.21.** O painel deverá exibir a identificação do município informando: município, tipologia, população, meta de cadastro, quantidade de cadastros válidos e porcentagem alcançada da meta.

**2.22.22.** Deverá ser possível escolher o ano e quadrimestre em que as informações serão exibidas

**2.22.23.** Deverá ser possível escolher a situação das equipes constantes no painel: homologada, não homologada e validada.

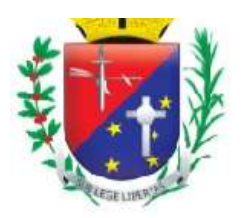

## Coordenadoria de Compras, Licitações e Contratos

**2.22.24.** O dashboard deverá apresentar gráficos de cada um dos 7 (sete) indicadores, com o percentual atingido em cada indicador e a meta de cada indicador.

**2.22.25.** O dashboard deverá apresentar gráfico com o percentual atingido da Capitação Ponderada.

**2.22.26.** O dashboard deverá apresentar gráfico com a comparação entre a população considerada, a quantidade de cadastros validos, a meta de cadastros do município e o esforço para atingir o total da meta atribuída ao município.

**2.22.27.** O painel deverá permitir alternar entre o Denominador Utilizado pelo município em cada quadrimestre e o Denominador que não foi utilizado (Estimado e Informado).

### *Painel de dados do E-Gestor da capitação ponderada*

**2.22.28.** Deve haver um dashboard com as informações advindas do E-Gestor de forma consolidada e detalhada.

**2.22.29.** O painel deverá exibir a identificação do município informando: município, tipologia, população, meta de cadastro, quantidade de cadastros válidos e porcentagem alcançada da meta.

**2.22.30.** Deverá ser possível escolher o ano e quadrimestre em que as informações serão exibidas

**2.22.31.** Deverá ser possível escolher a situação das equipes constantes no painel: homologada, não homologada e validada.

**2.22.32.** O dashboard deverá apresentar gráfico com o percentual atingido da Capitação Ponderada.

**2.22.33.** O dashboard deverá apresentar gráfico com a comparação entre a população considerada, a quantidade de cadastros validos, a meta de cadastros do município e o esforço para atingir o total da meta atribuída ao município.

**2.22.34.** Deverá ser possível aprofundar as informações por unidade de saúde e INE das equipes analisadas.

**2.22.35.** O painel deverá apresentar os tipos de Equipes existentes no município, bem como suas quantidades, metas e quantidade de cadastros realizados.

**2.22.36.** Deverá haver no dashboard gráfico informando a evolução da quantidade de cadastros bem como os percentuais atingidos em cada quadrimestre no município.

**2.22.37.** Deverá ser possível verificar no gráfico a evolução da quantidade de cadastros bem como os percentuais atingidos em cada quadrimestre nas unidades.

**2.22.38.** Deverá ser possível verificar no gráfico a evolução da quantidade de cadastros bem como os percentuais atingidos em cada quadrimestre nas equipes.

**2.22.39.** O dashboard deverá conter relatório e gráfico com as unidades e equipes analisadas com suas respectivas metas, cadastros realizados, percentual do cadastro atingido e situação da equipe.

#### *Painel de dados de cadastro do Sistema*

**2.22.40.** Deve haver um dashboard com as informações advindas do sistema de forma consolidada e detalhada.

**2.22.41.** O painel deverá exibir a identificação do município informando: município, tipologia, população, meta de cadastro, quantidade de cadastros válidos e porcentagem alcançada da meta e esforço necessário para atingir 100% da meta.

**2.22.42.** Deverá ser possível escolher o ano e quadrimestre em que as informações serão exibidas

**2.22.43.** Deverá ser possível escolher a situação das equipes constantes no painel: homologada, não homologada e validada.

**2.22.44.** O dashboard deverá exibir gráfico com as seguintes informações advindas do E-Gestor: meta de cadastro, cadastros informados, esforço para atingir a meta.

**2.22.45.** O dashboard deverá exibir gráfico com as seguintes informações advindas do Sistema: meta de cadastro, cadastros informados, esforço para atingir a meta.

**2.22.46.** Deverá ser possível aprofundar nos gráficos as informações no nível de município, unidades de saúde e equipes.

**2.22.47.** O painel deverá apresentar um relatório com o total de cadastros realizados no sistema, sendo possível filtrar os dados por: unidade de cadastro; equipe no cadastro; situação da equipe: homologada, não homologada e validada; classificação do cidadão: munícipe, outro município e provisório; situação do

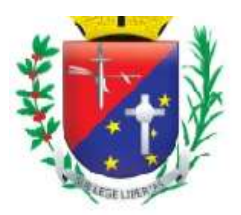

## Coordenadoria de Compras, Licitações e Contratos

cadastro: com cadastro individual, sem cadastro individual; e situação de exportação do cadastro: exportado, não exportado

#### *Painel dos indicadores*

**2.22.48.** Deve haver pelo menos um dashboard para cada um dos 7 (sete) indicadores.

**2.22.49.** Cada um dos painéis deverá exibir a identificação do município informando: município, tipologia, população, meta de cadastro, quantidade de cadastros válidos e porcentagem alcançada da meta.

**2.22.50.** Deverá ser possível escolher o ano e quadrimestre em que as informações serão exibidas

**2.22.51.** Deverá ser possível escolher a situação das equipes constantes no painel: homologada, não homologada e validada.

**2.22.52.** Os painéis deverão exibir informações sobre a quantidade de pessoas constantes do denominador estimado, denominador informado, numerador, não aproveitadas, bem como os percentuais das informações validadas e não validadas.

**2.22.53.** Os painéis deverão exibir gráficos com a quantidade do denominador estimado, denominador informado e numerador e não validados.

**2.22.54.** Os painéis deverão apresentar gráficos com o percentual atingido em cada indicador e meta.

**2.22.55.** Deverá ser possível alternar nos resultados dos gráficos por denominador utilizado para aquele indicador e denominador não utilizado.

**2.22.56.** Para cada indicador deverá haver um painel com a forma de análise dos cadastros e atendimentos/procedimentos que validam o indicador, conforme segue:

**2.22.57.** 1º Indicador: Quantidades de gestantes no período, gestante com e sem cadastro individual, gestantes com DUM informado e não informado no sistema, gestantes com DPP finalizado no quadrimestre, finalizado em quadrimestres anteriores e DPP não finalizado, gestantes com a 1ª consulta até a 12<sup>ª</sup> semana, gestantes que realizaram a 1º consulta de PN após a 12º semana, gestantes com mais e menos que 6 (seis) consultas de pré-natal realizadas.

**2.22.58.** Deverá ser possível filtras as informações por unidade e motivo da não validação.

**2.22.59.** 2º Indicador: Quantidades de gestantes no período, gestante com e sem cadastro individual, gestantes com DUM informado e não informado no sistema, gestantes com DPP finalizado no quadrimestre, finalizado em quadrimestres anteriores e DPP não finalizado, gestantes com pré-natal realizados e não realizados e gestantes com exames de sífilis e HIV realizados e não realizados

**2.22.60.** Deverá ser possível filtras as informações por unidade e motivo da não validação.

**2.22.61.** 3º Indicador: Quantidades de gestantes no período, gestante com e sem cadastro individual, gestantes com DUM informado e não informado no sistema, gestantes com DPP finalizado no quadrimestre, finalizado em quadrimestres anteriores e DPP não finalizado, gestantes com e sem atendimento odontológico no pré-natal.

**2.22.62.** Deverá ser possível filtras as informações por unidade e motivo da não validação.

**2.22.63.** 4º Indicador: Quantidade de mulheres na faixa etária de 25 a 64 anos, mulheres na faixa etária com e sem cadastro individual, mulheres na faixa etária com e sem exame citopatológico no período exigido no indicador.

**2.22.64.** Deverá ser possível filtras as informações por unidade e motivo da não validação.

**2.22.65.** 5º Indicador: Quantidade de crianças com 1 ano de idade no quadrimestre avaliado, crianças com e sem cadastro individual, crianças com e sem a imunização completa.

**2.22.66.** Deverá ser possível filtras as informações por unidade e motivo da não validação.

**2.22.67.** 6º Indicador: Quantidade de Hipertensos identificados no quadrimestre avaliado, hipertensos com e sem cadastro individual, hipertensos com e sem consulta realizada, hipertensos com e sem aferição de pressão arterial.

**2.22.68.** Deverá ser possível filtras as informações por unidade e motivo da não validação.

**2.22.69.** 7º Indicador: Quantidade de Diabéticos identificados no quadrimestre avaliado, diabéticos com e sem cadastro individual, diabéticos com e sem consulta realizada, diabéticos com e sem solicitação de hemoglobina glicada.

**2.22.70.** Deverá ser possível filtras as informações por unidade e motivo da não validação.

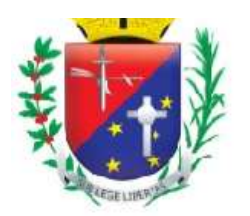

## Coordenadoria de Compras, Licitações e Contratos

**2.22.71.** Para cada indicador deverá haver um dashboard com um relatório com as informações pertinentes ao paciente, unidade a que pertence e motivo de sua validação ou não, devendo ser possível filtras as informações por unidade e motivo da não validação.

**2.22.72.** Todos os painéis dos indicadores deverão possibilitar filtrar aqueles pacientes em que ainda é possível realizar uma busca ativa a fim de cumprir os requisitos dos indicadores para aquele quadrimestre ou para os seguintes.

**2.22.73.** Todos os painéis dos indicadores deverão trazer dicas de ferramentas sobre os mesmos e links de acesso as portarias referentes a cada indicador.

### **2.23. Módulo Business Intelligence - Quadrimestral**

**2.23.1.** Painéis de gestão com totalizadores de atendimentos, exames, procedimentos, transporte e demais atividades realizadas na rede de saúde do município, bem como pacientes atendidos e índices de absenteísmo.

**2.23.2.** Gráficos que demonstram a evolução e proporcionalidade das atividades desenvolvidas nas unidades de saúde em conformidade com a Lei Complementar 141/2012 e que servirá à apresentação quadrimestral obrigatória, contendo os requisitos e painéis abaixo elencados:

**2.23.3.** Deve ter apresentação do software integral em português;

**2.23.4.** Deve possuir interface de operação 100% WEB

**2.23.5.** Acessibilidade (Permitir ser acessado via Web podendo o usuário acessar os principais navegadores gratuitos (Firefox e Google Chrome);

**2.23.6.** Deve exportar os dados em Excel (xls) e PDF;

**2.23.7.** Análise dinâmica das informações com cliques do mouse;

**2.23.8.** DrillDrown, DrillUp para navegação em profundidade nas informações;

**2.23.9.** Possibilidade de combinação de vários filtros em uma consulta;

**2.23.10.** Ordenação automática e filtro dos dados das colunas da tabela pelo usuário;

**2.23.11.** Funcionamento em tablet, smartphones, tvs e projetores;

**2.23.12.** Capacidade de impressão dos gráficos visíveis pelo usuário;

**2.23.13.** Capacidade de impressão de relatório com ou sem a utilização de filtros;

**2.23.14.** Permitir que seja gerado arquivo PDF total ou parcial;

**2.23.15.** Permitir que seja gerado arquivo PPTX total ou parcial;

**2.23.16.** Permitir acesso aos diversos dashboards da solução, através de estrutura de Menus;

**2.23.17.** Perfil de acesso de usuários por item de menu da aplicação;

**2.23.18.** Os dados deverão poder ser analisados em gráfico tipo: Barras verticais, Barras verticais 3D, Barra Horizontal, Barra Horizontal 3D, Barras Verticais Empilhadas, Linhas Verticais, Linhas Horizontais, Área vertical, Área Horizontal, Área Vertical Empilhada, Área Horizontal Empilhada, Pizza por Coluna, Pizza por Coluna 3D, Pizza por Linha 3D.

**Obtenção de recursos, despesas, despesas e rateios de recursos de transferência para a saúde**

**2.23.19.** Painel com gráficos contendo montante e fonte de recursos acumulados e aplicados no período e seu detalhamento.

**2.23.20.** Painel informando o valor e proporção mínimos aplicados na saúde dos recursos e o valor e proporção devidamente aplicados.

**2.23.21.** Painel com a fonte de recursos, valores proporção das despesas da saúde, trazendo os valores empenhados, liquidados e pagos e seu detalhamento.

#### **Atividades das unidades de pronto atendimento**

**2.23.22.** Painel de gráficos que contenham: totalizador de atendimentos realizados no quadrimestre por mês e pacientes atendidos.

**2.23.23.** Painel de gráficos contendo quantidade e proporção de atendimentos realizados separados por especialidade médica, enfermagem, procedimentos médicos e de enfermagem e cidade de origem dos pacientes.

**2.23.24.** Painéis que contenham informações sobre a porcentagem de atendimento realizados no total, desistências.

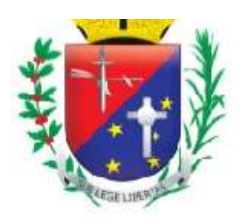

## Coordenadoria de Compras, Licitações e Contratos

### **Atividades da atenção básica**

**2.23.25.** Painéis com gráficos contendo a quantidade de atendimentos nas unidades básicas de saúde no quadrimestre, separados por mês, unidade e tipo de profissional, cargos e especialidades.

**2.23.26.** Gráficos contendo a quantidade de atendimentos nas unidades básicas de saúde realizados pela equipe de enfermagem no quadrimestre, separados por unidade de atendimento, cargos e especialidades.

**2.23.27.** Painéis que mostrem as quantidades e porcentagens de atendimentos no quadrimestre realizados por dentistas nas unidades separados por mês, unidade e tipo de profissional, cargos e especialidades

**2.23.28.** Painéis com gráficos contendo a quantidade de procedimentos nas unidades básicas de saúde no quadrimestre, separados por mês, unidade, tipo de procedimento, e quando possível o cargo de quem realizou o procedimento, separando-os por realizados pela equipe médica, pela enfermagem e dentistas.

## **Atividades dos centros de especialidades medicas e odontologicas**

**2.23.29.** Painéis com gráficos contendo a quantidade de atendimentos realizados nos centros de especialidades no quadrimestre, separados por mês, unidade e tipo de profissional, cargos e especialidades.

**2.23.30.** Gráficos contendo a quantidade de atendimentos realizados nos centros de especialidades realizados pela equipe de enfermagem no quadrimestre, separados por unidade de atendimento.

**2.23.31.** Painéis que mostrem as quantidades e porcentagens de atendimentos no quadrimestre realizados por dentistas realizados nos centros de especialidades, separados por mês, unidade e tipo de profissional, cargos e especialidades

**2.23.32.** Painéis com gráficos contendo a quantidade de procedimentos realizados nos centros de especialidades no quadrimestre, separados por mês, unidade, tipo de procedimento, e quando possível o cargo de quem realizou o procedimento, separando-os por realizados pela equipe médica, pela enfermagem e dentistas.

**2.23.33.** Painéis com gráficos informando a quantidade de procedimentos protéticos realizados nos centros de especialidades odontológicas.

#### **Centro de atenção psicosocial**

**2.23.34.** Painéis com gráficos contendo a quantidade de atendimentos realizados nos CAPS no quadrimestre, separados por mês, unidade e tipo de profissional, cargos e especialidades.

**2.23.35.** Painéis que mostrem as quantidades e porcentagens de procedimentos no quadrimestre realizados nas unidades do CAPS, separados por mês, unidade e tipo de procedimento.

#### **Atendimentos de fisioterapia e terapias ocupacionais**

**2.23.36.** Painéis com gráficos contendo a quantidade de atendimentos realizados por fisioterapeutas no quadrimestre, separados por mês, unidade e tipo de profissional, cargos e especialidades.

**2.23.37.** Painéis que mostrem as quantidades e porcentagens de procedimentos no quadrimestre realizados por fisioterapeutas, separados por mês, unidade e tipo de procedimento.

#### **Ações coletivas de treinamento e informação voltadas a população e aos profissionais da saúde**

**2.23.38.** Painéis com gráficos contendo a quantidade de reuniões/ações realizados por com a finalidade de instruir as equipes e profissionais de saúde, bem como levar informações e cuidados básicos a população, no quadrimestre.

**2.23.39.** Os painéis deverão conter também a quantidade e descrição dos temas abordados, a quantidade de participantes e o público lavo a que se destinaram as ações.

#### **Procedimentos pertinentes ao programa ist**

**2.23.40.** Painéis com gráficos contendo a quantidade de atendimentos/procedimentos realizados no intuito de prevenção ou diagnóstico de infecções sexualmente transmissíveis, separados por mês, unidade e tipo de procedimento.

#### **Imunização**

**2.23.41.** Painéis com gráficos contendo a quantidade de vacinas aplicadas no quadrimestre, separados por mês, unidade de atendimento e vacina aplicada.

#### **Demanda reprimida**

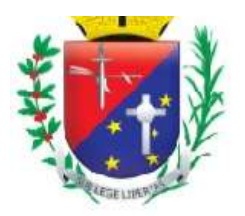

## Coordenadoria de Compras, Licitações e Contratos

**2.23.42.** Painéis com gráficos contendo a quantidade de consultas, exames e cirurgias, passiveis de controle da regulação no quadrimestre, separados por tipo, mês e procedimento.

#### **Exames de laboratório e de imagem**

**2.23.43.** Painéis com gráficos contendo a quantidade de exames de laboratório e de imagens realizados nas unidades de saúde, separados por mês, unidade e tipo de exames e descrição.

#### **Dispensação de medicamentos**

**2.23.44.** Painéis com gráficos contendo a quantidade de medicamentos dispensados à população e quantidade de pacientes atendidos no quadrimestre, separados por mês, unidade e grupos de medicamentos como alto custo, ação judicial, psicotrópicos etc.

#### **Transporte de pacientes intermunicipal e municipal**

**2.23.45.** Painéis com gráficos contendo a quantidade viagens intermunicipais realizas no quadrimestre, separados por mês.

**2.23.46.** Gráficos contendo informações sobre quantidade de pacientes e acompanhantes transportados.

**2.23.47.** Gráficos contendo destinos das viagens e quantidades de viagens realizadas para destino.

**2.23.48.** Painéis com gráficos contendo a quantidade viagens municipais realizas no quadrimestre, separados por mês.

**2.23.49.** Gráficos contendo informações sobre quantidade de pacientes e acompanhantes transportados.

**2.23.50.** Gráficos contendo descrição das ocorrências e quantidade de resgate realizados por tipo de ocorrência.

#### **Atividades da vigilância sanitaria**

**2.23.51.** Painéis com gráficos contendo a quantidade de atendimentos e procedimentos realizados pela Vigilância Sanitária, bem como quantidade de vistorias e análises realizadas no quadrimestre, separadas por mês e por tipo de atendimento e procedimento.

#### **Atividades da vigilância epidemiológica**

**2.23.52.** Painéis com gráficos contendo a quantidade de atendimentos e procedimentos realizados pela Vigilância Epidemiológica, bem como quantidade de notificações, visitas a residência, detecção de criadouros, ocorrências com animais peçonhentos, zoonoses e nascimentos e óbitos ocorridos no quadrimestre, separados por mês e tipo de ocorrência.

#### **Atividades da vigilância ambiental**

**2.23.53.** Painéis com gráficos contendo a quantidade de atendimentos e procedimentos realizados pela Vigilância Ambiental, bem como quantidade de notificações, visitas a pontos estratégicos, imóveis especiais, ACE, ADL, nebulizações etc. ocorridos no quadrimestre, separados por mês e tipo de ocorrência.

#### **Ações de assistência social na saúde**

**2.23.54.** Painéis com gráficos contendo a quantidade de exames atendimento e visitas realizadas pela equipe de assistentes sociais no quadrimestre, separados por mês, unidade e tipo de exames e descrição.

## **REQUISITOS FUNCIONAIS DO SISTEMA DE GESTÃO HOSPITALAR**

#### **2.24. Gerenciamento de Unidades**

**2.24.1.** Permitir a criação de usuários, informando nome, código de acesso, senha, função, telefone e foto; **2.24.2.** Permitir definir dos acessos dos respectivos usuários;

**2.24.3.** O sistema deve limitar o acesso por tipo de ação (incluir, alterar, excluir, imprimir);

**2.24.4.** Cadastro de perfis com a definição dos módulos que terão acesso;

**2.24.5.** Permitir a liberação/bloqueio de acesso ao usuário para um determinado almoxarifado;

**2.24.6.** Permitir a liberação/bloqueio de acesso ao usuário para um determinado grupo de exames;

**2.24.7.** Permitir a liberação/bloqueio de acesso ao usuário para um determinado centro de custo;

**2.24.8.** Permitir criar/clonar os acesso de um determinado usuário;

**2.24.9.** Permitir recriar a senha de um determinado usuário em caso de esquecimento;

**2.24.10.** Permitir a criação de senha alfanumérica por parte do usuário;

**2.24.11.** Permitir ao usuário alterar sua senha sempre que desejar;
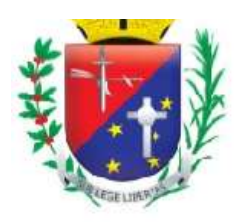

## Coordenadoria de Compras, Licitações e Contratos

**2.24.12.** Permitir ativar e desativar um usuário;

**2.24.13.** Permitir o cadastro de várias Unidades;

**2.24.14.** Permitir limitar o acesso de usuário a uma determinada Unidade;

**2.24.15.** Permitir alterar a imagem de fundo do com o logo da Unidade;

**2.24.16.** Permitir a Unidade elaborar seus próprios impressos de recepção;

**2.24.17.** Permitir a Unidade inserir a ordem de apresentação dos impressos na recepção;

**2.24.18.** Permitir a Unidade elaborar os modelos de etiqueta de identificação do paciente;

**2.24.19.** Permitir informar em qual Unidade o impresso poderá ser utilizado;

**2.24.20.** Permitir informar o setor da Unidade que o impresso poderá ser utilizado;

**2.24.21.** Permitir a Unidade elaborar seus próprios relatórios;

**2.24.22.** Permitir a Unidade definir o modulo em que o relatório poderá ser acessado;

**2.24.23.** Permitir a Unidade definir o layout (retrato/paisagem) do relatório;

**2.24.24.** Permitir cadastrar e exibir comunicados ao entrar no sistema;

**2.24.25.** Permitir o cadastro de feriados;

**2.24.26.** Permitir a troca de mensagens entre colaboradores;

**2.24.27.** Permitir aos colaboradores filtrar as mensagens enviadas e recebidas;

**2.24.28.** Permitir consultar os usuários que estão conectados ao banco de dados;

**2.24.29.** Todas as telas de cadastro e movimentação devem possuir auditoria, para identifica os responsáveis pela inclusão, alteração ou exclusão de algum registro;

## **2.25. Gestor dos Cadastros de Recepção**

**2.25.1.** Permitir cadastrar todas as áreas da Unidade;

**2.25.2.** Permitir cadastrar o horário de dispensa de medicação para a farmácia por área;

**2.25.3.** Permitir ativar e desativar uma área;

**2.25.4.** Permitir cadastrar os leitos da Unidade informando o código, nome e área;

**2.25.5.** Permitir cadastrar os quartos da Unidade;

**2.25.6.** Permitir vincular os leitos x quartos;

**2.25.7.** Permitir cadastrar os CEPs Bairros e Cidades;

**2.25.8.** Permitir cadastrar as ocupações;

**2.25.9.** Permitir cadastrar as origens/locais de onde o paciente possa estar vindo (residência, posto de saúde, ambulância etc.);

**2.25.10.** Permitir cadastrar os tipos de altas;

**2.25.11.** Permitir cadastrar o local de trabalho do paciente;

**2.25.12.** Permitir cadastrar os convênios;

**2.25.13.** Permitir cadastrar os procedimentos;

**2.25.14.** Permitir cadastrar as especialidades;

**2.25.15.** Permitir cadastrar os tipos de serviços a serem prestados ao paciente;

**2.25.16.** Permitir cadastrar os profissionais, informado nome, número do conselho, sexo, endereço, cartão nacional da saúde, data nascimento, CPF, especialidade e CBO;

**2.25.17.** Permitir cadastrar a agenda do médico;

## **2.26. Gestor de Filas**

**2.26.1.** Permitir o cadastro do totem vinculando a uma determinada área da Unidade;

**2.26.2.** Permitir a criação de uma sigla para identificar de qual área/totem a senha foi emitida;

**2.26.3.** Emitir senha contendo as informações de data e hora, número da senha e nome da Unidade;

**2.26.4.** Permitir cadastrar os Painéis de Chamada;

**2.26.5.** Permitir vincular quais salas/consultórios podem chamar em um determinado Painel;

**2.26.6.** O Painel deve apresentar o logo, nome da Unidade, senha, local onde o paciente deve se dirigir e as últimas chamadas;

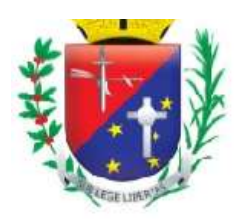

## Coordenadoria de Compras, Licitações e Contratos

**2.26.7.** O sistema deve possuir um controlador de senhas onde deverá apresentar, número da senha, situação, último local da senha e data e hora da geração;

**2.26.8.** Permitir cancelar a senha;

**2.26.9.** Permitir chamar a senha pela tela da Recepção;

**2.26.10.** Permitir chamar a senha pelo Acolhimento;

**2.26.11.** Permitir chamar a senha pelo Médico;

**2.26.12.** Permitir chamar a senha pela enfermagem;

**2.26.13.** Permitir chamar a senha pelo setor de exames;

#### **2.27. Pronto Socorro**

#### **Recepção**

**2.27.1.** O prontuário para pacientes ambulatorial deve conter os seguintes dados: nome, data de nascimento, RG, CPF, telefone residencial, telefone celular, nome da mãe, cartão do SUS, sexo, ocupação, cidade, CEP, endereço, número da residência, UF, bairro;

**2.27.2.** O sistema deve possuir mecanismos que alertem o colaborador da recepção sobre pacientes que já possuem prontuário evitando assim a duplicidade de registros.

**2.27.3.** A abertura da ficha deverá conter no mínimo os seguintes dados: número do prontuário, data e hora do atendimento, nome do paciente, responsável pelo paciente, serviço a ser prestado ao paciente, médico, especialidade, senha de atendimento, cartão SUS.

**2.27.4.** Apresentar na tela de atendimento da recepção as seguintes informações: indicador por cor de tempo de espera do paciente na unidade hospitalar, número do registro do atendimento, número do prontuário, nome do paciente, tipo de atendimento, senha de atendimento, idade, data de atendimento e especialidade.

**2.27.5.** Permitir pesquisar pacientes com data de atendimentos anteriores e pacientes com alta. Permitir acesso à visualização dos históricos de todos os atendimentos realizados pelo paciente (Internação, Pronto Socorro, Ambulatório e Exames).

**2.27.6.** Sistema deverá permitir sinalização de atendimento preferencial. O atendimento preferencial idoso deve ser automático pelo sistema.

**2.27.7.** Permitir aos colaboradores imprimir as fichas do setor;

**2.27.8.** Permitir tirar foto do paciente para identificação;

**2.27.9.** Gerar relatório analítico de atendimento por período;

**2.27.10.** Gerar relatório sintético de atendimento por faixa etária;

**2.27.11.** Gerar relatório sintético de atendimento por Hora;

**2.27.12.** Gerar relatório sintético de atendimento por ocupação;

**2.27.13.** Gerar relatório sintético de atendimento por profissional;

**2.27.14.** Gerar relatório sintético de atendimento por especialidade;

**2.27.15.** Gerar relatório sintético de atendimento por cidade;

**2.27.16.** Gerar relatório sintético de atendimento por bairro;

**2.27.17.** Gerar relatório sintético de atendimento cidade x bairro;

**2.27.18.** Gerar relatório sintético de atendimento local de trabalho;

**2.27.19.** Gerar relatório sintético de atendimento por origem;

#### **Acolhimento/pré consulta**

**2.27.20.** Permitir à enfermagem realizar a pré-consulta visualizando a fila de espera. Quando a enfermagem for iniciar a pré-consulta o sistema deve possuir recursos para chamar o paciente na recepção, apresentando o nome do paciente e a sala que será realizado o procedimento através de sinal sonoro;

**2.27.21.** Permitir a inclusão do motivo pela ida do paciente a Unidade;

**2.27.22.** Permitir inserir doenças pré-existentes;

**2.27.23.** Permitir inserir os hábitos;

**2.27.24.** No caso de gestantes o tempo de gravidez;

**2.27.25.** Permitir informar os sinais vitais (temperatura, pressão, saturação, glicemia, frequência cardíaca, frequência respiratória, peso e altura);

Página 24 de 75

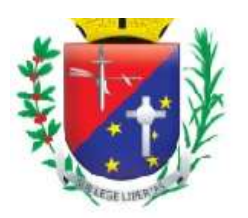

## Coordenadoria de Compras, Licitações e Contratos

**2.27.26.** Permitir o lançamento dos medicamentos que o paciente é alérgico;

**2.27.27.** Permitir informar se é um atendimento novo ou retorno para reavaliação de resultado de exames;

**2.27.28.** Permitir imprimir a Ficha de Atendimento nos casos dos pacientes que passam somente para aferir a pressão;

**2.27.29.** Apresentar na tela a senha e o nome do paciente para que a enfermeira possa confirmar a identidade do paciente;

**2.27.30.** Permitir a recepção alertar a enfermagem sobre qualquer cuidado que a equipe deve ter com o paciente.

**2.27.31.** Permitir a enfermagem classificar o atendimento por cor.

#### **Consultório médico**

**2.27.32.** O médico deve dispor de sistema que consiga visualizar a fila de espera e ao selecionar o paciente que será atendido, deverá apresentar no painel de chamada o nome do paciente e a sala de consulta através de sinal sonoro;

**2.27.33.** Alertar o médico quando o paciente for alérgico a medicação;

**2.27.34.** Na consulta o médico deve conseguir consultar o prontuário do paciente, preencher as fichas médicas, incluir condutas a serem executadas na Unidade, informar hipóteses diagnósticas, CID, solicitar exames,

**2.27.35.** Permitir solicitar medicamentos;

**2.27.36.** Permitir a elaboração de kits de medicação, para facilitar o lançamento por parte dos médicos;

**2.27.37.** Possuir alerta sobre a utilização de um determinado medicamento, apresentando possíveis riscos, alergias, contraindicações;

**2.27.38.** Possuir sugestão de medicamentos, no caso de falta ou estoque baixo o sistema sugeri outros produtos da mesma classe de medicamentos.

**2.27.39.** Permitir ao médico acesso às informações da triagem;

**2.27.40.** Permitir o médico evoluir o paciente;

**2.27.41.** Permitir solicitar exames complementares;

**2.27.42.** Permitir solicitar novos medicamentos;

**2.27.43.** Permitir que o médico possa adicionar componentes a medicação.

**2.27.44.** Permitir o profissional elaborar receitas comuns e medicamentos controlados (2 vias), podendo consultar cadastro previamente definidos, bem como receitas anteriores, declarações de comparecimento, encaminhamentos e solicitações de exames externos.

**2.27.45.** Permitir solicitar exames para o paciente;

**2.27.46.** Permitir visualizar as anotações realizadas pela enfermagem;

**2.27.47.** Permitir a impressão da Ficha de Atendimento;

**2.27.48.** Permitir ao médico consultar o Histórico de atendimentos do paciente;

**2.27.49.** Permitir ao médico consultar Histórico de atestados já emitidos para o paciente;

**2.27.50.** Permitir ao médico encaminhar o paciente para medicação, exames, sutura etc.

**2.27.51.** Permitir ao médico realizar a alta do paciente;

**2.27.52.** Permitir o preenchimento e a impressão do laudo de solicitação da AIH;

**2.27.53.** O sistema deve possuir bloqueio para chamada do paciente, alertando ao médico quando o paciente já foi chamado por outro profissional;

**2.27.54.** O sistema deve apresentar para o médico a quantidade de pacientes que aguardam para serem atendidos;

**2.27.55.** O sistema deve permitir informar o médico que o exame já está liberado para visualização;

#### **Posto de enfermagem pronto socorro**

**2.27.56.** Permitir as anotações sobre o atendimento ao paciente;

**2.27.57.** Ao imprimir a ficha de atendimento obrigar a enfermeira a se identificar, informando código e senha; **2.27.58.** O sistema devera alertar a enfermagem caso a ficha de atendimento já tenha sido impressa, evitando aplicar 2x a medicação no paciente;

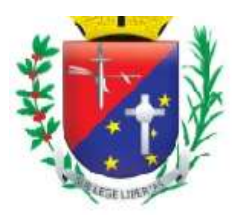

## Coordenadoria de Compras, Licitações e Contratos

**2.27.59.** O sistema deverá bloquear a impressão da ficha de atendimento nos casos em que o médico já realizou uma evolução;

**2.27.60.** O sistema deverá permitir que a enfermagem informe ao médico que existe paciente para ser reavaliado;

**2.27.61.** O sistema deverá permitir a enfermagem realizar a baixa de medicamentos e materiais utilizados pelo paciente;

**2.27.62.** O sistema deverá permitir a enfermagem realizar o lançamento dos procedimentos executados no paciente;

**2.27.63.** Permitir a enfermagem imprimir a reavaliação médica, na qual deverá constar as informações: nome do paciente, a evolução, exames e medicamentos solicitados;

#### **Ficha de atendimento**

**2.27.64.** Na ficha de atendimento devem constar os dados sobre a Unidade (nome, endereço, telefone, CNPJ);

**2.27.65.** Número de prontuário, número do registro de atendimento, especialidade, data, hora e colaborador que abriu o registro de atendimento;

**2.27.66.** Informações do paciente, nome, endereço, data de nascimento, idade, sexo, cor, estado civil, cartão SUS, nome da mãe, número da carteirinha e convênio;

**2.27.67.** Apresentar a data, hora e colaborador que realizou a triagem;

**2.27.68.** Apresentar os dados da pré-consulta, temperatura, pressão, saturação, glicemia, frequência cardíaca, frequência respiratória, peso e altura, os medicamentos que o paciente é alérgico;

**2.27.69.** Apresentar na ficha de atendimento a data, hora, médico responsável atendimento;

**2.27.70.** Apresentar os dados da consulta: queixa, exame físico, conduta, diagnóstico, exames solicitados e medicamentos (descrição do produto, quantidade, via e frequência);

## **2.28. Internação**

#### **Recepção**

**2.28.1.** Permitir a abertura do prontuário com as seguintes informações: nome, sexo, data de nascimento, telefone residencial, telefone celular, cor, cartão SUS, CPF, RG, escolaridade, religião, estado civil conjugue, naturalidade, nacionalidade, local de trabalho, ocupação, nome do pai e mãe, contato de emergência, cidade, CEP, endereço, número da casa, bairro, UF.

**2.28.2.** Deverá possuir rotina de unificação de prontuários duplicados;

**2.28.3.** O sistema deverá possuir os seguintes campos para abertura da internação: prontuário, número da ficha de atendimento (caso um atendimento ambulatorial evolua para internação), leito/acomodação, tipo de atendimento, nome do paciente, regime de internação, caráter de atendimento, médico, especialidade, Cid, origem, motivo da internação, dados do responsável pelo paciente;

**2.28.4.** O sistema deve possuir mecanismos que alertem o colaborador da recepção sobre pacientes que já possuem prontuário evitando assim a duplicidade de registros;

**2.28.5.** O sistema deve permitir o bloqueio dos demais leitos automaticamente em caso de um paciente que necessitara de isolamento;

**2.28.6.** O sistema deverá permitir informar se o paciente deseja ou não receber visita;

**2.28.7.** O sistema deverá possuir painel de acompanhamento dos pacientes de uma determinada área hospitalar, apresentando: quantidade de dias que o paciente está internado, se ele possui exames, nome do paciente, qual a acomodação, a área hospitalar em que se encontra, data de internação e medico;

**2.28.8.** O sistema deverá auxiliar a recepção na escolha do leito através de cores, leitos disponíveis ou ocupados;

**2.28.9.** Permitir a criação de leitos provisórios em caso de superlotação;

**2.28.10.** Permitir a recepção realizar a alta do paciente;

**2.28.11.** Permitir a recepção realizar a transparência do paciente entre leitos;

**2.28.12.** Na tela de internação apresentar o nome do paciente, registro de atendimento, prontuário, acomodação, data de internação;

Página 24 de 75

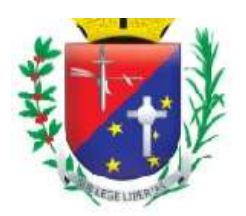

## Coordenadoria de Compras, Licitações e Contratos

**2.28.13.** Permitir realizar buscas de paciente pelo nome, registro de internação, prontuário, pacientes com alta.

**2.28.14.** Possuir relatórios que permitem filtrar por data de internação, por prontuário, área hospitalar, por médico, por especialidade, por serviço, por tipo de atendimento, por cidade, por Cid, por origem, por local de trabalho, por tipo de alta, por sexo.

**2.28.15.** Permitir gerar relatórios sintéticos e em forma de gráficos do número de atendimentos;

**2.28.16.** Permitir gerar relatórios sintéticos e em forma de gráficos do número de atendimentos por médico;

**2.28.17.** Permitir gerar relatórios sintéticos e em forma de gráficos do número de atendimentos por cidade;

**2.28.18.** Permitir gerar relatórios sintéticos e em forma de gráficos do número de atendimentos por procedimentos;

**2.28.19.** Permitir gerar relatórios sintéticos e em forma de gráficos do número de atendimentos por tipo de alta;

**2.28.20.** Permitir gerar relatórios sintéticos e em forma de gráficos do número de atendimentos por local de trabalho;

**2.28.21.** Permitir gerar relatórios sintéticos e em forma de gráficos do número de atendimentos área da Unidade;

**2.28.22.** Permitir gerar relatórios sintéticos e em forma de gráficos do número de atendimentos por especialidade;

**2.28.23.** Permitir a impressão de pulseira de identificação do paciente;

**2.28.24.** Permitir a impressão das fichas de internação;

**2.28.25.** Permitir a impressão do laudo da AIH;

#### **Registro de parto**

**2.28.26.** Permitir que ao registrar o parto, informar o nome da mãe, médico assistente do parto, médico assistente do RN, tipo de anestesia, local do parto, tipo de parto, nome do RN.

**2.28.27.** Possuir ficha de admissão do RN que deverá permitir preencher os dados:

**2.28.28.** Exame Pré Natal (coombs indireto, VDRL, Toxoplasmose, Rubéola, Hepatite B, Strepto B, HIV); **2.28.29.** Permitir informar o ABO RH;

**2.28.30.** Permitir preencher a informação APGAR (respiração, frequência cardíaca, cor, tônus, reflexos);

**2.28.31.** Permitir informar o exame físico (peso, comprimento, frequência respiratória);

**2.28.32.** Permitir informar dados do estado da pele (edema, marcas, hemangiomas);

**2.28.33.** Permitir informar dados do estado da cabeça (suturas, fraturas, bossa);

**2.28.34.** Permitir informar dados do estado dos olhos (pálpebras, pupilas);

**2.28.35.** Permitir informar dados do estado da boca (língua, palato, salivação, lábio);

**2.28.36.** Permitir informar dados do estado do tórax

**2.28.37.** Permitir informar dados do estado dos pulmões;

**2.28.38.** Permitir informar dados do estado do coração;

**2.28.39.** Permitir informar dados do estado do abdome;

**2.28.40.** Permitir informar dados do estado do umbigo, genitálias e anus;

**2.28.41.** Permitir informar dados do estado da coluna vertebral;

**2.28.42.** Permitir informar dados do estado dos membros;

**2.28.43.** Permitir informar dados do Capurro;

**2.28.44.** Permitir informar dados do teste do olhinho;

**2.28.45.** Permitir informar dados do teste da orelhinha;

**2.28.46.** Permitir informar dados do teste do coração;

**2.28.47.** Permitir informar dados do teste do pezinho;

#### **Prescrição Médica / Prontuário Eletrônico**

**2.28.48.** Permitir visualizar todos os pacientes internados na Unidade;

**2.28.49.** Permitir visualizar e incluir reações à medicação;

**2.28.50.** Possuir ficha de admissão do paciente, contendo CID, queixa, exame físico, diagnóstico;

**2.28.51.** Permitir registrar as evoluções do quadro clínico do paciente;

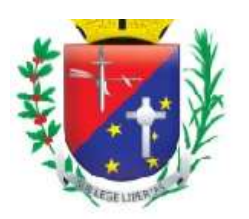

## Coordenadoria de Compras, Licitações e Contratos

**2.28.52.** Possuir cadastro padrão das evoluções dos médicos;

**2.28.53.** Possuir controle para liberar ou cancelar uma evolução;

**2.28.54.** Apresentar no mínimo as seguintes informações no impresso da evolução: data, nome do paciente, nome do médico e os dados da evolução;

**2.28.55.** Permitir imprimir somente uma ou todas as evoluções liberadas do paciente;

**2.28.56.** Permitir visualizar evoluções anteriores do paciente;

**2.28.57.** Permitir visualizar resultado de exames atuais e anteriores;

**2.28.58.** Possuir rotina de evolução para equipe multidisciplinar;

**2.28.59.** Possuir rotina de cancelamento e liberação de evoluções da equipe;

**2.28.60.** Possuir rotina de reaproveitamento das evoluções;

**2.28.61.** Permitir solicitar interconsulta;

**2.28.62.** Permitir avisar ao médico que existe uma interconsulta para ele ao abrir o sistema;

**2.28.63.** Possuir rotina de avaliação nutricional, possuir no mínimo os campos: nome do paciente, data, terapia nutricional, insuficiências, via de administração da alimentação, complicações, evacuações e observações;

**2.28.64.** Possuir rotina de anotações de enfermagem, identificando o profissional que realizou a anotação, a data e a descrição da anotação.

**2.28.65.** Permitir reaproveitar as anotações de enfermagem anteriores;

**2.28.66.** Possuir boletim cirúrgico que permita informar o nome do cirurgião, 1°, 2° e 3° auxiliar, instrumentador, CID, um ou mais procedimentos SUS e descrição da cirurgia;

**2.28.67.** Possuir rotina de armazenamento de descrições cirúrgica padrão para auxiliar os médicos no momento do preenchimento da ficha;

**2.28.68.** Possuir receituário médico no qual é possível lançar as medicações, liberar ou cancelar o receituário, permitir armazenar receituários padrões para auxiliar os médicos;

**2.28.69.** Possuir receituário médico com opção de liberação e cancelamento, permitindo armazenar receituários padrões para auxílio dos médicos e opção para visualizar receituários anteriores;

**2.28.70.** No caso de alta para gestante permitir lançar os dados: nome do RN, sexo, peso, PC, PT, triagem auditiva, número de gestações, número de parto normal, número de cesáreas, aborto, consultas pré natal, idade gestacional, resultado do HIV teste rápido, VDRL, ABO RH, Idade, Toxoplasmose, Hepatite B e C;

#### **Prescrição Médica**

**2.28.71.** Permitir informar o possível diagnóstico.

**2.28.72.** Identificar a prescrição com a data que foi elaborada e nome do médico.

**2.28.73.** Solicitação de medicamento contendo: nome do produto, quantidade a administrar, unidade, via de acesso, frequência, observação.

**2.28.74.** Permitir configurar no sistema as vias de administração de uma determinada medicação sugerindo ao médico somente as vias que o medicamento pode ser utilizado.

**2.28.75.** Permitir configurar no sistema os diluentes na qual a medicação possa ser diluída

**2.28.76.** Permitir que ao solicitar um medicamento controlado o sistema solicite automaticamente o preenchimento da ficha de antimicrobiano.

**2.28.77.** Possuir protocolo de preparo para auxiliar a equipe médica contendo: estabilidade da medicação, apresentação e dosagem, reconstituição, recomendações e orientações.

**2.28.78.** Suspender medicação.

**2.28.79.** Solicitar medicamentos não padronizados no hospital, permitindo imprimir solicitação para o departamento de compras. Na ficha deverá conter as seguintes informações: princípio ativo, dosagem, nome comercial, quantidade solicitada, frequência, via de administração, dias de tratamento, apresentação e justificativa.

**2.28.80.** Orientação médica;

**2.28.81.** Solicitar dietas;

**2.28.82.** Solicitar hemocomponentes;

**2.28.83.** Solicitar Exames;

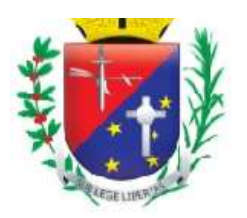

## Coordenadoria de Compras, Licitações e Contratos

**2.28.84.** Permitir reaproveitar ou elaborar prescrição médica para dias posteriores.

**2.28.85.** Permitir importar prescrição padrão.

**2.28.86.** Permitir imprimir prescrição, contendo todas as informações preenchidas pelo médico.

**2.28.87.** Permitir visualizar todas as prescrições realizadas para o paciente.

**2.28.88.** Possuir impressos para autorização de produtos não padronizados no Hospital

**2.28.89.** Possuir impressos para autorização de produtos controlados pelo Hospital.

**2.28.90.** Permitir enviar a medicação diretamente para a farmácia após o médico liberar a prescrição para enfermagem.

**2.28.91.** Permitir enviar a solicitação dos exames para os setores de análise pertinentes.

#### **Posto de enfermagem**

**2.28.92.** Permitir a transferência de Leitos;

**2.28.93.** Permitir a solicitação de materiais para o setor;

**2.28.94.** Permitir a solicitação de material e medicamento para paciente;

**2.28.95.** Permitir a solicitação de Nutrição;

**2.28.96.** Permitir a solicitação de Exames;

**2.28.97.** Permitir visualizar os resultados de exames;

**2.28.98.** Permitir realizar a devolução de medicamento para a farmácia;

**2.28.99.** Permitir visualizar a evolução diária do paciente;

**2.28.100.** Possuir rotina de aprazamento das medicações;

**2.28.101.** Permitir imprimir etiqueta de identificação do paciente;

**2.28.102.** Permitir cadastrar e consultar os protocolos definidos pela Unidade;

**2.28.103.** Possuir rotina de beira leito, identificando o profissional responsável pela aplicação, medicamento e paciente através de código de barras;

#### **2.29. Ambulatório**

#### **Módulo de Agendamento**

**2.29.1.** Permitir criar agenda personalizada por médico, especialidade e exames.

**2.29.2.** O sistema deve ter a opção de criação das datas da agenda por dia ou competência.

**2.29.3.** Permitir reaproveitar a padronização da agenda de um mês para outro.

**2.29.4.** A agenda deve apresentar ao usuário o total de horários disponíveis, o total de horários bloqueados e o total de horários agendados.

**2.29.5.** Apresentar na tela de agendamento: o horário, nome do paciente, telefone, nome do usuário que realizou o agendamento.

**2.29.6.** Possuir os seguintes dados para abertura da ficha: nome do paciente, idade, telefone, celular, origem, e se é exame ou consulta.

**2.29.7.** Permitir que ao finalizar o agendamento o sistema imprimir o comprovante de agendamento contendo: data, hora, nome do paciente e o preparo necessário para realizar o exame ou a consulta.

**2.29.8.** Possuir rotina para bloquear todos os horários de um determinado dia.

**2.29.9.** Permitir que a ficha de atendimento ambulatorial ou a ficha de exames seja feita a partir da agenda, sem a necessidade de abrir várias telas.

**2.29.10.** Possuir transferência de horários, no qual, ao selecionar a data, o sistema traga o primeiro horário disponível do dia.

**2.29.11.** Permitir que o usuário informe a quantidade de horários que o paciente deverá utilizar para realizar a consulta ou todos os exames, bloqueando automaticamente os horários na agenda.

**2.29.12.** Possuir rotina de encaixe de horários.

**2.29.13.** O sistema deve bloquear o agendamento quando o mesmo horário é aberto em duas máquinas simultaneamente.

**2.29.14.** O sistema deve gerar relatório de lista de pacientes agendados, apresentando os seguintes dados: horário, nome e telefone.

**Consultório médico**

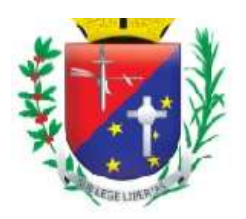

## Coordenadoria de Compras, Licitações e Contratos

**2.29.15.** O médico deve dispor de sistema que consiga visualizar a fila de espera e ao selecionar o paciente que será atendido, deverá apresentar no painel de chamada o nome do paciente e a sala de consulta através de sinal sonoro;

**2.29.16.** Alertar o médico quando o paciente for alérgico a medicação;

**2.29.17.** Na consulta o médico deve conseguir consultar o prontuário do paciente, preencher as fichas médicas, incluir condutas a serem executadas na Unidade, informar hipóteses diagnósticas, CID, solicitar exames,

**2.29.18.** Permitir solicitar medicamentos;

**2.29.19.** Possuir alerta sobre a utilização de um determinado medicamento, apresentando possíveis riscos, alergias, contra-indicações;

**2.29.20.** Permitir o médico evoluir o paciente;

**2.29.21.** Permitir solicitar exames complementares;

**2.29.22.** Permitir o profissional elaborar receitas comuns e medicamentos controlados (2 vias), podendo consultar cadastro previamente definidos, bem como receitas anteriores, declarações de comparecimento, encaminhamentos e solicitações de exames externos.

**2.29.23.** Permitir solicitar exames para o paciente;

**2.29.24.** Permitir a impressão da Ficha de Atendimento;

**2.29.25.** Permitir ao médico consultar o Histórico de atendimentos do paciente;

**2.29.26.** Permitir ao médico consultar Histórico de atestados já emitidos para o paciente;

**2.29.27.** Permitir ao médico encaminhar o paciente para medicação, exames, sutura etc.

**2.29.28.** Permitir ao médico realizar a alta do paciente;

**2.29.29.** O sistema deve apresentar para o médico a quantidade de pacientes que aguardam para serem atendidos;

#### **2.30. Faturamento**

**2.30.1.** Manter total compatibilidade com as tabelas do Sistema Único de Saúde (SUS).

**2.30.2.** Dispor de recursos para importar mensalmente as tabelas do SUS – SIGTAP.

**2.30.3.** A tela de faturamento deve trazer todos os dados do paciente, bem como já incluído na conta os exames realizados.

**2.30.4.** Realizar consistência antes mesmo do envio do arquivo para a secretária:

**2.30.5.** Mais de uma conta com o mesmo nome do paciente.

**2.30.6.** Controle de Homônimos.

**2.30.7.** Compatibilidade das órteses e das próteses em relação ao(s) procedimentos(s) realizado(s).

**2.30.8.** Compatibilidade de CIDs e procedimentos.

**2.30.9.** Número de dias de internação em relação à permanência mínima permitida pelo(s) procedimentos(s) realizados(s).

**2.30.10.** Idade e Sexo do Paciente em relação ao permitido pelo procedimento realizado.

**2.30.11.** Especialidade permitida de acordo com o procedimento realizado e profissional executante.

**2.30.12.** Verificar Pacientes com idade inferior ou superior a estabelecida pelo procedimento realizado.

**2.30.13.** Realizar consistência dos códigos de Solicitação de "Liberação" criados pelo SUS (quantidade máxima e CBO).

**2.30.14.** Realizar verificação do "serviço/classificação" informado no cadastro do hospital e através dessa informação verificar se o CNES informado para esse procedimento deve ser do hospital ou de terceiros.

**2.30.15.** Fazer a consistência do CEP informado na conta do paciente com código do IBGE do município, informando ao usuário quando o mesmo não é compatível com o cadastro do SUS.

**2.30.16.** Informar quando os dados de preenchimentos obrigatórios não foram informados.

**2.30.17.** Gerar cobranças automáticas para diária de permanência maior.

**2.30.18.** Possuir digitação da AIH.

**2.30.19.** Permitir que seja digitada toda a conta e o número da AIH possa ser informado somente no final do mês.

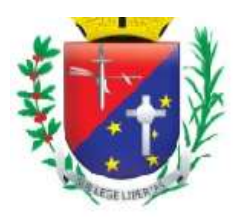

## Coordenadoria de Compras, Licitações e Contratos

**2.30.20.** Emitir relatórios de atendimentos e faturamentos contendo procedimentos realizados, atendimentos, especialidade e centro de custos.

**2.30.21.** Realizar a geração do arquivo da produção para o envio ao SISAIH01.

**2.30.22.** Possuir digitação da BPA (Boletim de Produção Ambulatorial) consolidado, de acordo com as regras do DATASUS.

**2.30.23.** Possuir digitação da BPA (Boletim de Produção Ambulatorial) individualizado.

**2.30.24.** Possuir importação de dados dos atendimentos ambulatoriais (procedimentos de triagem, consultas, medicação, coleta de material, procedimentos realizados pela enfermagem e pelos médicos realizados para o paciente) para o faturamento do BPA.

**2.30.25.** Possuir importação dos exames realizados pelo paciente para a tela de digitação do BPA individualizado.

**2.30.26.** Possuir exportação em arquivo em formato txt (padrão BPA) para importação no programa BPAMAG do DATASUS.

**2.30.27.** Possuir exportação direto para o arquivo BPAMAG.GDB do programa BPAMAG do DATASUS.

## **2.31. Gerenciamento do Estoque**

**2.31.1.** Controlar o estoque de inúmeros tipos de produtos.

**2.31.2.** Controlar diversos centros de estocagens.

**2.31.3.** Permitir controle de antibióticos.

**2.31.4.** Permitir transferências entre os centros de estocagem.

**2.31.5.** Controlar fornecimento para centro de custo e paciente.

**2.31.6.** Permitir montagem e movimentação de kits, realizando baixa dos itens.

**2.31.7.** Calcular automaticamente ponto de reposição, estoques mínimos e máximos.

**2.31.8.** Não permitir movimentação de mês fechado.

**2.31.9.** Emitir etiquetas com código de barras com lote e vencimento e permitir rastreabilidade por lote e paciente.

**2.31.10.** Permitir uso dos códigos de barras existentes em embalagens dos materiais que não terão controle por lote/validade.

**2.31.11.** Disponibilizar solicitação eletrônica para usuários solicitarem produtos aos centros de estocagem.

**2.31.12.** Controle de requisições pendentes por áreas hospitalares.

**2.31.13.** Sistema deve possuir rotina de empréstimo e devolução de produtos.

**2.31.14.** Sistema deve possuir rotina de baixa de frascos.

**2.31.15.** Sistema deve possuir rotina de perdas e permitir ao farmacêutico cadastrar os motivos.

**2.31.16.** O sistema deve possuir rotina de solicitação de compras, para que os setores possam solicitar ao departamento de compra um determinado produto ou equipamento.

**2.31.17.** O sistema deve possuir rotina de compras permitindo realizar cotações para produtos padronizados e não padronizados, permitir importar os produtos solicitados pelos setores, possuir integração com o portal de compras,

**2.31.18.** Permitir gerar cotação em arquivo "CSV" para preenchimento dos valores por parte do fornecedor, realizar a importação do arquivo "CSV" para inserir os valores cotados de cada produto, gerar relatórios de comparativo de valores (preço unitário, preço total) por fornecedor e gerar pedido automático por menor preço.

**2.31.19.** Possuir autorização de compra, levando em consideração o teto orçamentário geral do hospital ou o teto orçamentário do grupo de produto.

**2.31.20.** Permitir que a cotação e o pedido sejam enviados por e-mail.

**2.31.21.** Permitir entrada de nota fiscal vinculada ao pedido de compras.

**2.31.22.** Possuir controle de compra programada.

**2.31.23.** Controlar o fornecimento de produtos para determinados centros de custos de forma parcial ou total. **2.31.24.** Controlar inventário, permitir digitação de 02 (duas) contagens permitindo atualizar o saldo por qualquer uma das contagens.

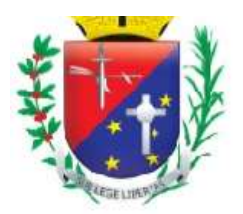

## Coordenadoria de Compras, Licitações e Contratos

**2.31.25.** Relatórios fiscais e gerenciais, quantitativos e estatísticos por centro de custo e centro de estocagem.

**2.31.26.** Livro de psicotrópicos nos padrões da Vigilância Sanitária.

**2.31.27.** Relatório de transferência e devoluções para centros de estocagens por período.

- **2.31.28.** Relatório de movimentação dos itens por período, por produto e por centros de estocagens.
- **2.31.29.** Curva ABC para 03 meses.

**2.31.30.** Relatório de estoque dos centros de estocagens.

- **2.31.31.** Relatório de Baixa de Frascos.
- **2.31.32.** Relatório de Antibióticos.
- **2.31.33.** Relatórios por centro de custo.

#### **2.32. Gerenciamento de Patrimônio**

**2.32.1.** Permitir aos colaboradores solicitar manutenção nos bens patrimoniais ou serviços no setor, informando, data e hora da solicitação, setor solicitante, setor responsável pela manutenção, número do bem patrimonial e um campo para descrição em caso de solicitação de serviços.

**2.32.2.** Permitir ao setor de manutenção priorizar a ordem de serviço.

**2.32.3.** Identificar através de cores o status do processo de manutenção como Nova, Pendentes, Não autorizadas, Realizadas.

**2.32.4.** Permitir ao setor de manutenção finalizar a solicitação informando, data do término, responsável pela manutenção, valor de mão de obra, valor de peças, valor total, garantia, se houve necessidade de manutenção terceirizada, data de saída e retorno em caso de manutenção externa.

**2.32.5.** Permitir identificar quais foram os responsáveis pela manutenção informando a data e hora inicial e final.

**2.32.6.** Permitir informar o serviço realizado pelo técnico.

**2.32.7.** Permitir ao setor de manutenção informar o material gasto na realização da manutenção já baixando do saldo em estoque.

**2.32.8.** Permitir ao setor solicitante avaliar a manutenção realizada no setor ou no bem patrimonial.

**2.32.9.** Permitir relatórios por técnico responsável, solicitação realizadas, solicitações atendidas.

**2.32.10.** Permitir o cadastro dos setores que podem realizar a manutenção;

**2.32.11.** Permitir o cadastro das marcas dos equipamentos;

**2.32.12.** Permitir o cadastro dos tipos de manutenções;

**2.32.13.** Permitir cadastrar todos os setores em que o bem estará localizado;

**2.32.14.** Permitir cadastrar todos os tipos de baixa de equipamentos;

**2.32.15.** Permitir cadastrar todos os bens patrimoniais da Unidade, informado código da plaqueta de identificação, nome, número da nota fiscal, data da compra, valor da nota fiscal, número de série, voltagem, garantia e fornecedor;

**2.32.16.** Permitir informar o prazo de garantia do bem;

**2.32.17.** Permitir ativar ou desativar o bem;

**2.32.18.** Permitir inutilizar o bem patrimonial informando a motivo;

**2.32.19.** Possuir histórico que mostra todos os locais por onde o bem patrimonial esteve localizado na Unidade;

**2.32.20.** Possuir rotina de cálculo de depreciação do bem;

**2.32.21.** Possuir histórico de todas as manutenções realizadas no bem.

**2.32.22.** Possuir relatórios das solicitações realizadas;

**2.32.23.** Possuir relatórios das solicitações finalizadas;

**2.32.24.** Possuir relatório de tempo gasto por solicitação realizada;

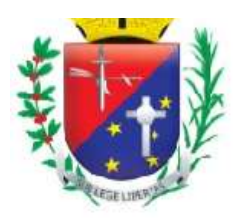

## Coordenadoria de Compras, Licitações e Contratos

## **2.33. Controle de Frota**

**2.33.1.** Possuir cadastro de Veículos informando, nome, marca e combustível;

**2.33.2.** Permitir ativar e desativar um veículo;

**2.33.3.** Possuir cadastro de setor que possam solicitar o veículo;

**2.33.4.** Possuir rotina de solicitação de veículos;

**2.33.5.** Possuir rotina para o motorista inserir relatório da viagem;

**2.33.6.** Possuir agendar o veículo informando, data, o veículo a ser utilizado, o colaborador responsável pelo agendamento, km inicial, data e hora inicial da viagem, km final, data e hora de retorno;

**2.33.7.** Possuir inserir gasto com alimentação, pedágio e manutenção;

**2.33.8.** Permitir inserir o destino;

**2.33.9.** Possuir relatório de viagem realizada por motorista;

**2.33.10.** Possuir relatórios de viagem realizadas por veículo;

**2.33.11.** Possuir relatórios de viagem solicitadas por centro de custo;

#### **2.34. Controle de Portaria;**

**2.34.1.** Permitir cadastrar todas as recepções do Hospital.

**2.34.2.** Permitir cadastrar todos os visitantes ao Hospital, inserindo o nome, data de nascimento, documento de identificação (RG/CPF ou carteira de motorista e telefone.

**2.34.3.** Permitir inserir a foto do visitante.

**2.34.4.** No controle de portaria identificar qual a portaria que o visitante está adentrando ao Hospital, nome do visitante, data e hora, se a visita será a paciente ou a

**2.34.5.** setor administrativo do Hospital.

**2.34.6.** Se for visita a paciente permitir identificar o paciente, quarto e leito.

**2.34.7.** Se for visita ao setor administrativo do Hospital, permitir identificar o setor e o nome da pessoa a ser visitado.

**2.34.8.** Permitir a utilização de crachá

**2.34.9.** Permitir a emissão de etiqueta de identificação do visitante.

**2.34.10.** Apresentar os visitantes que estão no Hospital.

**2.34.11.** Possui rotina de saída do visitante do Hospital.

#### **2.35. Controle de Nutrição**

**2.35.1.** Permitir cadastrar os nomes das dietas juntamente com o seu tipo: Normal e Enteral

**2.35.2.** Permitir identificar se a dieta é para paciente ou acompanhante.

**2.35.3.** Identificar através de cores na tela de preparo se a dieta é para paciente ou acompanhante

**2.35.4.** Permitir identificar quando a dieta é para ser aplicada por sonda.

**2.35.5.** Permitir criar padrões de controle de dieta para agilizar a digitação na prescrição eletrônica.

**2.35.6.** Permitir cadastrar a frequência para administração das dietas.

**2.35.7.** Possuir tela de controle de solicitação de dietas na qual o sistema deverá permitir realizar filtros por: Data; tipo de dieta; área atual do paciente; por paciente; dietas entregues e dietas emergenciais.

**2.35.8.** Possuir emissão de etiquetas de identificação das dietas para entrega ao paciente

**2.35.9.** Permitir lançar os valores nutricionais da dieta enteral

**2.35.10.** Possuir relatórios estatísticos filtrando por data, dieta, centro de custo e área hospitalar.

#### **2.36. Gestão de Exames**

**2.36.1.** Permitir cadastrar os preparos para casa tipo de exames.

**2.36.2.** Possuir cadastro das modalidades dos exames.

**2.36.3.** Possuir cadastro de setores de análise.

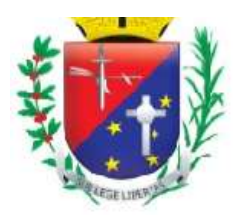

## Coordenadoria de Compras, Licitações e Contratos

**2.36.4.** Permitir cadastrar os exames informando as seguintes informações (nome, sigla, preparo, setor de análise, cor do tubo, procedimento).

**2.36.5.** Permitir ativar ou desativar um exame.

**2.36.6.** Permitir a unidade de saúde desenvolver seus próprios layouts de resultado de exames.

**2.36.7.** Permitir a unidade de saúde selecionar qual layout de exames irá utilizar num determinado período.

**2.36.8.** Possuir controle de exames privativos na qual só possa ser visualizado por determinados usuários.

**2.36.9.** Permitir associar os exames ao sexo do paciente

**2.36.10.** Possuir cadastro de local de coleta

**2.36.11.** Possuir cadastro de origem do paciente

**2.36.12.** Permitir cadastro de horário para coleta

**2.36.13.** Permitir cadastro de recipientes/tubos.

**2.36.14.** Permitir cadastro de perfis de exames, permitindo lançar vários exames ou um único exame para agilizar o cadastramento na recepção.

**2.36.15.** Permitir o cadastro de laudo padrão, permitindo copiar laudo de um médico para outro.

**2.36.16.** Na tela do pedido o sistema deverá permitir ao usuário pesquisar os pacientes utilizando no mínimo os seguintes filtros: número do pedido, número do prontuário, nome do paciente, período de data, tipo (internação / pronto socorro), RG e CPF.

**2.36.17.** Possuir no mínimo os seguintes dados para abertura da ficha de exame: prontuário, data, hora, telefone, peso, altura, data da última menstruação, médico, especialidade, origem do paciente, centro de custo, local de coleta, modalidade, medicação em uso, indicação clínica e exames

**2.36.18.** Possuir rotina para identificar se o exame é de urgência

**2.36.19.** Permitir visualizar o preparo.

**2.36.20.** Emitir etiqueta que deverá conter: código de barras, número do pedido, nome do paciente e exames referentes à cor do tubo.

**2.36.21.** Emitir mapa de trabalho, relatório para anotar os resultados de exames e poder transcrever para o computador após análise.

**2.36.22.** O sistema deverá imprimir uma etiqueta para cada tubo

**2.36.23.** Permitir que a unidade crie seu próprio layout de informações do mapa de trabalho.

**2.36.24.** Permitir controle de estoque dos insumos utilizados para a realização das análises do exame

**2.36.25.** Possuir baixa automática dos insumos utilizados.

**2.36.26.** Possuir integração com laboratórios de apoio.

**2.36.27.** Possuir layout de integração com equipamentos laboratoriais.

**2.36.28.** Possuir layout de integração com PACS

**2.36.29.** Permitir manter histórico das máscaras anteriores, nos casos em que ocorrerem trocas de valores de referência.

**2.36.30.** Possuir rotina de liberação de exames unitária ou em grupo.

**2.36.31.** Permitir visualizar os resultados de exames anteriores do paciente.

**2.36.32.** Possuir rotina de impressão de laudos liberados, apresentando somente os pacientes que possuam todos os exames liberados.

**2.36.33.** Possuir protocolo de entrega de exames.

**2.36.34.** Na tela de solicitação deverá conter no mínimo os seguintes dados: prontuário do paciente, médico solicitante, modalidade, centro de custo, medicação em uso, exames, descrição do preparo e permitir identificar se é urgente.

**2.36.35.** Permitir à enfermagem acompanhar o processo de análise do exame.

**2.36.36.** Possuir rotina de cancelamento de pedido.

**2.36.37.** Relatórios estatísticos que permitam filtrar por: exame, modalidade, data, setor de análise, local de coleta, médico solicitante, urgentes, cancelados, tipo (internação / pronto socorro)

**2.36.38.** Disponibilizar laudo na Web;

#### **2.37. Serviço Social**

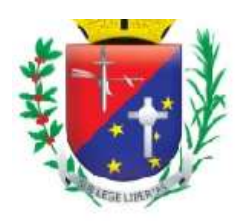

## Coordenadoria de Compras, Licitações e Contratos

- **2.37.1.** Permitir cadastrar os tipos de serviço;
- **2.37.2.** Permitir realizar a solicitação do serviço;

**2.37.3.** Permitir registrar todos os serviços realizados pelo setor da Unidade, informando: tipo (internado,

pronto socorro), número do registro, data, tipo de serviço, telefone para contato e descrição;

**2.37.4.** Permitir inserir a conclusão do atendimento;

**2.37.5.** Permitir identificar o colaborador responsável pelo atendimento;

**2.37.6.** Permitir gerar relatório dos atendimentos concluídos,

**2.37.7.** Permitir gerar relatório de um determinado paciente;

**2.37.8.** Permitir gerar relatório por tipo de serviço;

## **2.38. Painel de Informações Gerenciais**

**2.38.1.** Apresentar em tempo real as seguintes informações:

**2.38.2.** Número de internações realizadas no período selecionado;

**2.38.3.** Número de altas no dia;

**2.38.4.** Número de altas não faturadas no período selecionado;

**2.38.5.** Número de diárias no período selecionado;

**2.38.6.** Número de pacientes internados no dia;

**2.38.7.** Número de atendimentos ambulatoriais no período selecionado;

**2.38.8.** Número de atendimentos ambulatoriais realizados no dia;

**2.38.9.** Número de pedido de exames no período selecionado;

**2.38.10.** Número de exames realizados no período selecionado;

**2.38.11.** Número de exames não faturados;

**2.38.12.** Número de compras realizadas no período selecionado;

**2.38.13.** Número de consumo de produtos no período selecionado;

**2.38.14.** Número de cirurgias realizadas no período selecionado;

**2.38.15.** Número de cirurgias agendadas no período selecionado;

**2.38.16.** Número de cirurgias realizadas no dia;

**2.38.17.** Permitir que em todos os itens dos relatórios apresentem resultados comparativos entre competências.

## **2.39. Gerenciamento Financeiro**

**2.39.1.** Permitir o cadastro de pessoa física e jurídica;

**2.39.2.** Permitir o cadastro de todos os prestadores de serviços da Unidade, informando os dados: nome, banco conta e agência para pagamento, RG, CPF, CNPJ, inscrição estadual, inscrição municipal, e-mail;

**2.39.3.** Permitir o cadastro das taxas para emissão do recibo: PIS, COFINS, CSLL, IR, ISS, INSS;

**2.39.4.** O sistema deve permitir que ao realizar a entrada de nota fiscal pelos setores de apoio (estoque, manutenção, nutrição...), sejam enviadas automaticamente para o financeiro;

**2.39.5.** Permitir realizar o pagamento dos títulos/parcelas abertos;

**2.39.6.** Permitir realizar a baixa dos títulos que a Unidade possui a receber;

**2.39.7.** Permitir pesquisar os títulos em aberto;

**2.39.8.** Permitir pesquisar os títulos pagos;

**2.39.9.** Permitir pesquisar os títulos em atraso;

**2.39.10.** Possuir rotina de prorrogação de vencimentos;

**2.39.11.** Permitir realizar os pagamentos dos prestadores de serviço;

**2.39.12.** Permitir realizar a emissão dos recibos para os prestados de serviço;

**2.39.13.** Possuir rotina de rateio de custos da Unidade;

## **2.40. Agência Transfusional**

**2.40.1.** Possuir cadastro de Hemocomponente;

Página 24 de 75

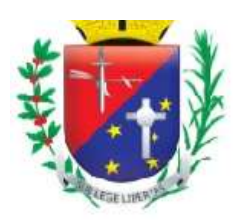

## Coordenadoria de Compras, Licitações e Contratos

**2.40.2.** Permitir consultar a quantidade de bolsa no estoque;

**2.40.3.** Permitir consultar as bolsas reservadas de um determinado hemocomponente;

**2.40.4.** Permitir consultar as bolsas vencidas de um determinado hemocomponente;

**2.40.5.** Permitir exigir a prova cruzada para um determinando hemocomponente;

**2.40.6.** Permitir inserir a validade da bolsa;

**2.40.7.** Possuir cadastro de motivo de desprezo da bolsa;

**2.40.8.** Possuir cadastro de fornecedores de distribuição de bolsa;

**2.40.9.** Possuir cadastro de receptores;

**2.40.10.** O sistema deve apresentar a data da última transfusão realizada pelo receptor;

**2.40.11.** Permitir consultar o Histórico de Transfusões;

**2.40.12.** Permitir consultar as intercorrências ocorridas durante a transfusão;

**2.40.13.** Possuir cadastro de reações adversas que podem ocorrer durante a transfusão;

**2.40.14.** Possuir rotina de reserva de bolsa;

**2.40.15.** Possuir rotina de desprezo da bolsa;

**2.40.16.** Possuir rotina de devolução de bolsas não transfundidas;

**2.40.17.** Possuir rotina de transfusão de sangue, informando, receptor, idade, sexo, medico solicitante, peso, altura, diagnostico, data de nascimento, rastreabilidade da bolsa, teste da prova cruzada;

**2.40.18.** Permitir registrar os dados dos sinais vitais do paciente no momento da instalação da bolsa como: data, hora, temperatura, pressão arterial e responsável pela instalação;

**2.40.19.** Permitir registrar os dados dos sinais vitais do paciente no momento da remoção da bolsa como: data, hora, temperatura, pressão arterial e responsável pela remoção;

**2.40.20.** Possuir rotina de empréstimo de bolsa;

**2.40.21.** Possuir relatório de transfusões realizadas;

**2.40.22.** Possuir relatório de desprezo de componentes;

#### **2.41. Lavanderia e Rouparia**

**2.41.1.** Permitir o cadastro dos equipamentos;

**2.41.2.** Permitir o cadastro dos processos de lavagem;

**2.41.3.** Permitir o cadastro dos tipos de roupa;

**2.41.4.** Permitir o cadastro dos setores que enviam a roupa para lavanderia;

**2.41.5.** Possuir rotina de coleta de roupa, informando: data, hora, tipo de roupa e setor;

**2.41.6.** Possuir processo de lavagem informando: data e hora inicial, equipamento, peso, processo utilizado, hora final e operador;

**2.41.7.** Possuir relatório de coleta de roupas;

**2.41.8.** Possuir relatório de acompanhamento dos processos;

## **ANEXO I-E - RECURSOS HUMANOS DO PROJETO**

Consiste na disponibilização de equipe técnica in loco especializada para a execução das atividades dos seguintes serviços:

a) Gestão de Implantação;

b) Gestão de Pós-implantação.

Neste olhar fazem-se obrigatórias as seguintes definições:

## **1. DEFINIÇÕES POR PARTE DA CONTRATADA**

A CONTRATADA deverá disponibilizar, minimamente, a seguinte equipe para execução das atividades dos serviços acima caracterizados:

#### **1.1. Serviço técnico especializado para o Gerenciamento do Projeto e seus serviços:**

Atribuições: Caberá ao gerente de projeto coordenar e estabelecer comunicação transparente e objetiva com a equipe gestora do contrato (CONTRATADA) e o Gerente de Projeto da CONTRATANTE, coordenando as diretrizes estabelecidas no plano de gestão de implantação e gestão de pós-implantação:

Página 24 de 75

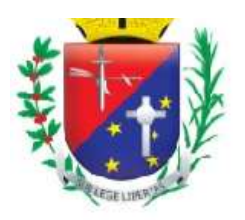

## Coordenadoria de Compras, Licitações e Contratos

a) O Gerente de Projeto é o profissional presencial, responsável pelo projeto, por parte da CONTRATADA;

b) A coordenação dos trabalhos, prático e documental, deverá estar orientada pelas melhores práticas em gerenciamento de projetos segundo dispõe o guia PMBOK® do Instituto de Gerenciamento de Projetos – PMI®, sendo aceito guia de gerenciamento de projetos equivalente (similar);

**1.2. Serviço técnico de consultores especializados para a execução prática da gestão de implantação e gestão de pós-implantação com indicadores:**

Atribuições: Caberá aos consultores estabelecer comunicação transparente e objetiva com o gerente de projeto da CONTRATADA, executar as atividades estabelecidas no plano de gestão de implantação e gestão de pós-implantação, levantar a árvore de processos, avaliar e determinar as atividades críticas para análise, além de criar indicadores de produtividade e resultados:

a) Os Consultores são os profissionais presenciais, responsáveis pela condução prática do projeto por parte da CONTRATADA;

b) A condução prática e documental dos trabalhos deverá estar orientada pelas melhores práticas em gerenciamento de projetos segundo dispõe o guia PMBOK® do Instituto de Gerenciamento de Projeto – PMI®, sendo aceito guia equivalente (similar) de gerenciamento de projetos;

c) Mínimo de: 01 (Um) profissional(is) alocado(s) para este serviço em regime de trabalho de 80 horas mensais.

## **2. DEFINIÇÕES POR PARTE DA CONTRATANTE**

A CONTRATANTE disponibilizará seu Gerente de Projetos e equipe em regime "*full-time*" para administrar o escopo contratado nos moldes das melhores práticas de gestão em projetos sendo, o profissional presencial, o responsável pelo projeto por parte da CONTRATANTE.

Atribuições:

a) Planejar o projeto em conjunto com a CONTRATADA;

b) Monitorar o andamento do projeto conforme escopo, tempo, qualidade, riscos, comunicação e controle integrado de mudanças do projeto;

c) Atuar como principal elo de comunicação entre a CONTRATANTE e a CONTRATADA em assuntos relativos ao projeto;

d) Ser responsável pela geração, coleta, distribuição e armazenamento das informações do projeto;

e) Registrar, acompanhar e controlar as ações pendentes do projeto;

f) Coordenar reuniões com as áreas envolvidas (para execução do projeto);

g) Definir ações de contenção e/ou corretivas para desvios do projeto, dentro do seu limite de competência;

h) Manter todos os envolvidos do projeto alinhados, tanto no âmbito técnico como no âmbito comportamental;

i) Coordenar as ações para que os objetivos do projeto sejam alcançados;

j) Aconselhar, apoiar e incentivar, de forma técnica e comportamental, os demais profissionais das áreas envolvidas para cumprimento das atividades do projeto;

k) Disponibilizar profissionais para a execução das atividades do projeto, conforme cronograma;

l) Avaliar os resultados operacionais;

m) Aprovar a realização de atividades do projeto, inclusive os relatórios produzidos no trabalho diário;

n) Acompanhar e gerenciar as atividades do projeto sob o ponto de vista da CONTRATANTE;

o) Acompanhar e controlar as ações pendentes do projeto sob o ponto de vista do projeto;

p) Definir o(s) responsável(is) pelos cadastramentos no sistema, bem como realizar as validações correspondentes;

q) Garantir a disponibilidade de infraestrutura necessária para: 1) o serviço técnico, 2) a realização de treinamentos, 3) operação do sistema segundo a infraestrutura técnica apresentada pela CONTRATADA;

r) Acompanhar e garantir a participação dos envolvidos nos treinamentos a serem programados;

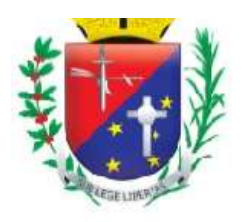

Coordenadoria de Compras, Licitações e Contratos

s) Delegar situações para tomadas de decisão e aprovações de documentação do projeto, quando houver necessidade;

t) Auxiliar o gerente de projetos da CONTRATADA e sua equipe no acesso às áreas envolvidas com o projeto.

u) Aprovar os produtos/entregas do projeto.

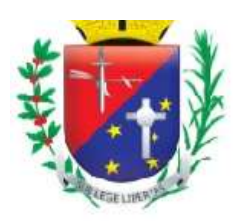

Coordenadoria de Compras, Licitações e Contratos

## **ANEXO I-F - MACROCRONOGRAMA**

O detalhamento do cronograma seguirá as regras do Plano de Gestão do Projeto em anexo e Plano de Gestão de Pós-implantação.

Abaixo, seguem as macros definições do cronograma de trabalho:

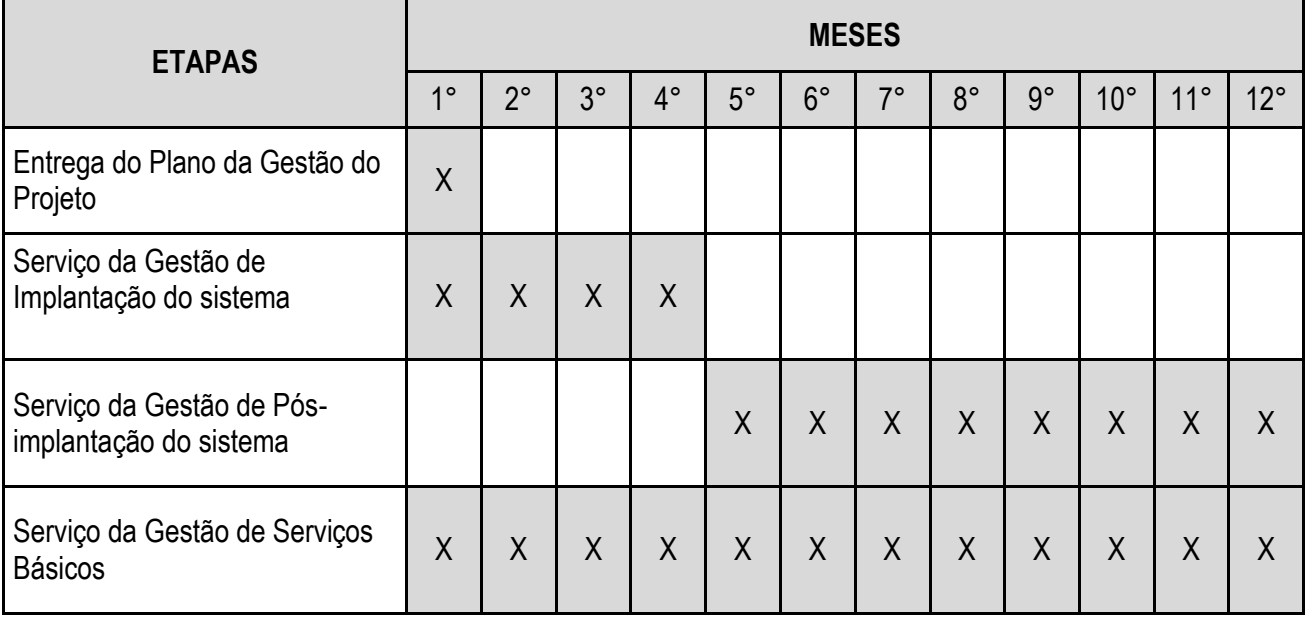

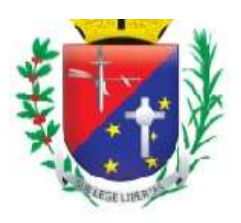

Coordenadoria de Compras, Licitações e Contratos

### **ANEXO II - MINUTA DE PROPOSTA DE PREÇO**

#### **PREGÃO PRESENCIAL Nº 020/2023 PROCESSO Nº 18.174/2022**

**OBJETO:** CONTRATAÇÃO DE EMPRESA ESPECIALIZADA EM LICENCIAMENTO DE SISTEMA DE GESTÃO EM SAÚDE, EM PLATAFORMA *WEB,* PARA SER UTILIZADO PELA REDE MUNICIPAL DA SAÚDE, COMPREENDENDO: GESTÃO DE IMPLANTAÇÃO, GESTÃO DE PÓS-IMPLANTAÇÃO, TREINAMENTO, SUPORTE TÉCNICO E SERVIÇOS BÁSICOS.

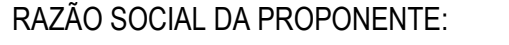

ENDEREÇO:

CNPJ: TELEFONE:

 $I.E.:$ 

DADOS BANCÁRIOS DA PROPONENTE:

DATA:

**Obs.:** Adverte-se que a simples apresentação desta Proposta será considerada como indicação bastante de que inexistem fatos que impeçam a participação da licitante neste certame, ou de que a mesma não foi declarada inidônea para licitar ou contratar com a Administração Pública.

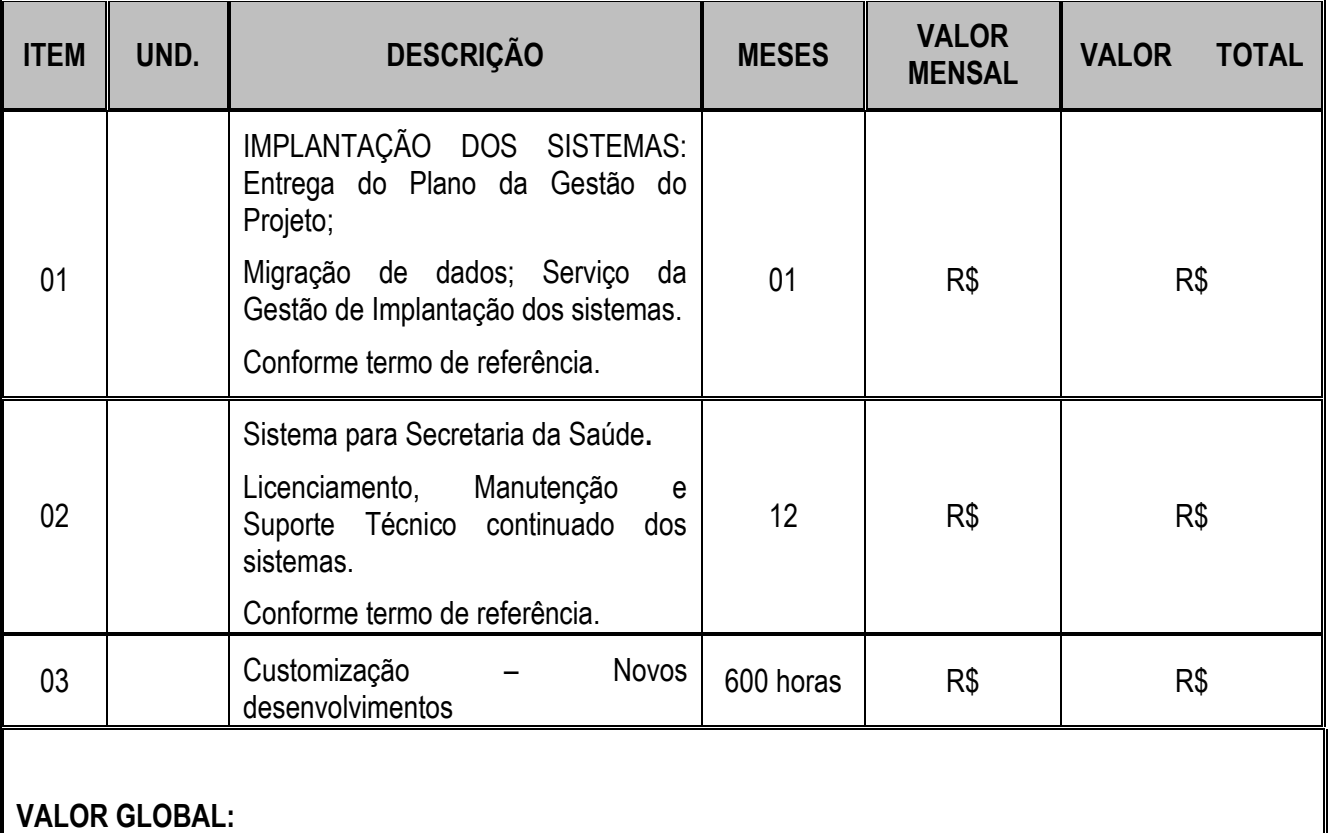

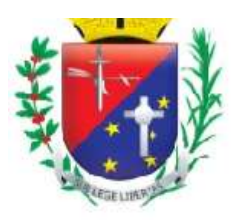

## Coordenadoria de Compras, Licitações e Contratos

**VALOR TOTAL** (Também por extenso):

**1 -** Validade da proposta: 90 (noventa) dias;

**2 -** Prazo de entrega: O prazo para a implantação dos sistemas de gestão será de 01 (um) mês, a partir da data da entrega de todas as informações e base de dados pela Prefeitura Municipal, sendo que a necessária conversão/migração dos dados entregues (dos últimos 60 meses) correrá por conta e risco da licitante vencedora, no mesmo periodo da implantação;

**3 -** Declaramos que o objeto ofertado atende todas as especificações exigidas no Anexo I (Termo de Referência);

**4 -** Declaramos que o preço apresentado contempla todos os custos diretos e indiretos referentes ao objeto licitado;

**5 -** Declaramos que esta empresa não se encontra impedida e/ou suspensa de licitar e contratar com o Município de Mairiporã/SP, bem como não se encontra inidônea para licitar e contratar com a Administração Pública (artigo 87, inciso IV, Lei 8.666/93 e Súmula 51 TCE/SP), bem como se obriga a declarar superveniência de fato impeditivo da habilitação ou redução na sua capacidade financeira que venha a afetar as exigências contidas no edital.

NOME DO REPRESENTANTE:

RG:

CPF:

E-MAIL PESSOAL:

CARGO:

ASSINATURA DO REPRESENTANTE:

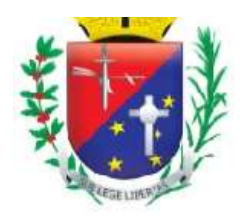

Coordenadoria de Compras, Licitações e Contratos

## **ANEXO III - MINUTA DE HABILITAÇÃO PRÉVIA E DE NÃO OCORRÊNCIA DE FATOS IMPEDITIVOS**

#### **PREGÃO PRESENCIAL Nº 020/2023 PROCESSO Nº 18.174/2022**

**OBJETO:** CONTRATAÇÃO DE EMPRESA ESPECIALIZADA EM LICENCIAMENTO DE SISTEMA DE GESTÃO EM SAÚDE, EM PLATAFORMA *WEB,* PARA SER UTILIZADO PELA REDE MUNICIPAL DA SAÚDE, COMPREENDENDO: GESTÃO DE IMPLANTAÇÃO, GESTÃO DE PÓS-IMPLANTAÇÃO, TREINAMENTO, SUPORTE TÉCNICO E SERVIÇOS BÁSICOS.

A (nome do licitante), por seu representante legal (doc. Anexo), inscrita no CNPJ , com sede , nos termos do artigo 4º, VII, da Lei 10.520/2002, declara para os devidos fins de direito que cumpre plenamente os requisitos da habilitação estabelecidos no edital e que inexiste fato impeditivo para sua habilitação no Processo Licitatório em epigrafe e que está ciente da obrigatoriedade em declarar ocorrências posteriores.

Sendo expressão da verdade, subscrevo-me.

Local e data.

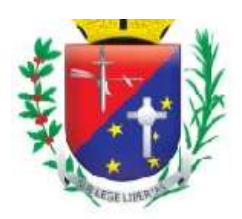

Coordenadoria de Compras, Licitações e Contratos

## **ANEXO IV - MINUTA DE CREDENCIAMENTO**

#### **PREGÃO PRESENCIAL Nº 020/2023 PROCESSO Nº 18.174/2022**

**OBJETO:** CONTRATAÇÃO DE EMPRESA ESPECIALIZADA EM LICENCIAMENTO DE SISTEMA DE GESTÃO EM SAÚDE, EM PLATAFORMA *WEB,* PARA SER UTILIZADO PELA REDE MUNICIPAL DA SAÚDE, COMPREENDENDO: GESTÃO DE IMPLANTAÇÃO, GESTÃO DE PÓS-IMPLANTAÇÃO, TREINAMENTO, SUPORTE TÉCNICO E SERVIÇOS BÁSICOS.

Através do presente, credenciamos o Sr. (a) entrante de entrante de entrante de entrante de entrante de entrante de entrante de entrante de entrante de entrante de entrante de entrante de entrante de entrante de entrante d identidade e cPF e CPF , a participar da Licitação instaurada pelo Município de Mairiporã/SP, em especifico ao Pregão Presencial 020/2023 referente ao Processo 18.174/2022, na qualidade de **REPRESENTANTE LEGAL**, outorgando-lhe poderes para pronunciar-se em nome da empresa **de empresa** , bem como formular propostas, ofertar lances, recorrer, renunciar, firmar contratos e praticar todos os demais atos inerentes ao certame, a que tudo daremos por firme e valioso.

Local e data.

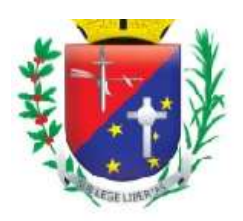

Coordenadoria de Compras, Licitações e Contratos

## **ANEXO V - TERMO DE COMPROMETIMENTO – LEI 123/06**

#### **PREGÃO PRESENCIAL Nº 020/2023 PROCESSO Nº 18.174/2022**

**OBJETO:** CONTRATAÇÃO DE EMPRESA ESPECIALIZADA EM LICENCIAMENTO DE SISTEMA DE GESTÃO EM SAÚDE, EM PLATAFORMA *WEB,* PARA SER UTILIZADO PELA REDE MUNICIPAL DA SAÚDE, COMPREENDENDO: GESTÃO DE IMPLANTAÇÃO, GESTÃO DE PÓS-IMPLANTAÇÃO, TREINAMENTO, SUPORTE TÉCNICO E SERVIÇOS BÁSICOS.

DECLARO, sob as penas da lei, sem prejuízo das sanções e multas previstas neste ato convocatório, que a empresa (denominação da pessoa jurídica), CNPJ é Microempresa, Empresa de Pequeno Porte ou Microempreendedor Individual, nos termos do enquadramento previsto na Lei Complementar nº 123, de 14 de dezembro de 2006, e declara que a empresa acima nominada não se inclui dentre as hipóteses previstas no parágrafo 4º do Art. 3º da referida Lei, estando apta, portanto, a exercer o direito de preferência como critério de desempate no procedimento licitatório do Pregão Presencial nº 020/2023, realizado pela Prefeitura do Município de Mairiporã.

Local e data.

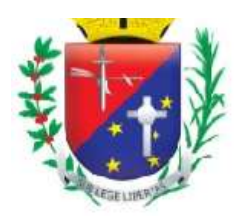

## Coordenadoria de Compras, Licitações e Contratos

#### **ANEXO VI - MINUTA DE DECLARAÇÃO DO ARTIGO 7º, XXXIII, DA CONSTITUIÇÃO FEDERAL**

#### **PREGÃO PRESENCIAL Nº 020/2023 PROCESSO Nº 18.174/2022**

**OBJETO:** CONTRATAÇÃO DE EMPRESA ESPECIALIZADA EM LICENCIAMENTO DE SISTEMA DE GESTÃO EM SAÚDE, EM PLATAFORMA *WEB,* PARA SER UTILIZADO PELA REDE MUNICIPAL DA SAÚDE, COMPREENDENDO: GESTÃO DE IMPLANTAÇÃO, GESTÃO DE PÓS-IMPLANTAÇÃO, TREINAMENTO, SUPORTE TÉCNICO E SERVIÇOS BÁSICOS.

**DECLARAMOS**, em atendimento ao previsto no Edital de Pregão Presencial 020/2023 e em cumprimento ao disposto no inciso XXXIII do artigo 7º da Constituição Federal que não possuímos em nosso quadro de pessoal empregados (s) menor (es) de 18 (dezoito) anos em trabalho noturno, perigoso ou insalubre e em qualquer trabalho menor (es) de 16 (dezesseis) anos, salvo na condição de aprendiz, a partir de 14 (quatorze) anos.

Local e data.

Assinatura (representante legal) Nome do Licitante

Página 24 de 75

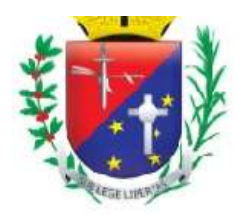

## Coordenadoria de Compras, Licitações e Contratos

## **ANEXO VII - MINUTA DE DECLARAÇÃO DE INEXISTÊNCIA DE SERVIDOR PUBLICO NOS QUADROS DA EMPRESA**

#### **PREGÃO PRESENCIAL Nº 020/2023 PROCESSO Nº 18.174/2022**

**OBJETO:** CONTRATAÇÃO DE EMPRESA ESPECIALIZADA EM LICENCIAMENTO DE SISTEMA DE GESTÃO EM SAÚDE, EM PLATAFORMA *WEB,* PARA SER UTILIZADO PELA REDE MUNICIPAL DA SAÚDE, COMPREENDENDO: GESTÃO DE IMPLANTAÇÃO, GESTÃO DE PÓS-IMPLANTAÇÃO, TREINAMENTO, SUPORTE TÉCNICO E SERVIÇOS BÁSICOS.

A empresa\_\_\_\_\_\_\_\_\_\_\_\_\_\_\_\_\_\_\_\_\_\_, portadora do CNPJ\_\_\_\_\_\_\_\_\_\_\_\_\_\_\_\_\_\_\_\_\_, através de seu representante legal, declara sob as penas da Lei, que até a presente data, que, não possui em seu quadro funcional e/ou societário, servidor público ou dirigente de órgão ou entidade contratante ou responsável pela licitação.

Por ser verdade, firmo o presente.

Local e data.

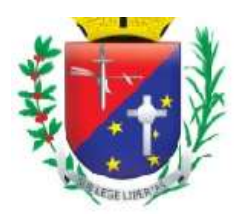

Coordenadoria de Compras, Licitações e Contratos

## **ANEXO VIII - MINUTA DE DECLARAÇÃO DE DADOS DO RESPONSÁVEL PELA ASSINATURA DO CONTRATO**

#### **PREGÃO PRESENCIAL Nº 023/2023 PROCESSO Nº 18.174/2022**

**OBJETO:** CONTRATAÇÃO DE EMPRESA ESPECIALIZADA EM LICENCIAMENTO DE SISTEMA DE GESTÃO EM SAÚDE, EM PLATAFORMA *WEB,* PARA SER UTILIZADO PELA REDE MUNICIPAL DA SAÚDE, COMPREENDENDO: GESTÃO DE IMPLANTAÇÃO, GESTÃO DE PÓS-IMPLANTAÇÃO, TREINAMENTO, SUPORTE TÉCNICO E SERVIÇOS BÁSICOS.

A empresa\_\_\_\_\_\_\_\_\_\_\_\_\_\_\_\_\_\_\_\_\_\_, portadora do CNPJ\_\_\_\_\_\_\_\_\_\_\_\_\_\_\_\_\_\_\_\_\_, através de seu representante legal, vem respeitosamente apresentar os dados do responsável pela assinatura do Contrato, em conformidade com a Resolução nº 03/2017 do TCE-SP, sendo:

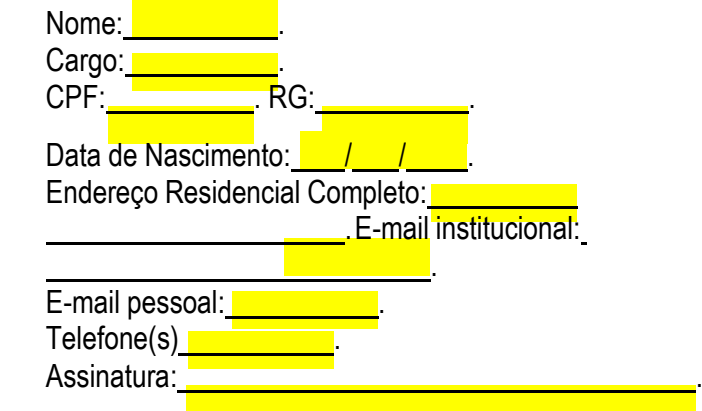

Por ser verdade, firmo o presente.

Local e data.

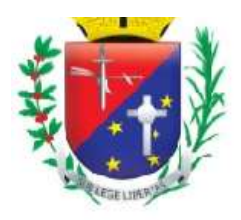

Coordenadoria de Compras, Licitações e Contratos

## **ANEXO IX - MINUTA DO CONTRATO**

# **CONTRATO , QUE ENTRE SI FAZEM A PREFEITURA MUNICIPAL DE MAIRIPORÃ/SP E A EMPRESA**

#### **PREGÃO PRESENCIAL Nº 020/2023**

#### **PROCESSO Nº 18.174/2022**

Pelo presente instrumento que entre si fazem, de um lado a Prefeitura Municipal de Mairiporã/SP, sediada à Alameda Tibiriçá, nº 374, CNPJ 46.523.163/0001-50, nesta cidade, neste ato representada pelo Senhor \_\_\_\_\_\_\_\_\_\_, Secretário Municipal de \_\_\_\_\_\_\_\_\_\_, de ora em diante denominada simplesmente contratante e, de outro lado a Empresa \_\_\_\_\_\_\_\_, inscrita no CNPJ \_\_\_\_\_\_\_\_, estabelecida na \_\_\_, neste ato representada por \_\_\_\_\_\_\_\_\_, portador da Cédula de Identidade RG \_\_\_\_\_\_\_\_, inscrito no CPF \_\_\_\_\_\_\_\_\_\_, de ora em diante denominada simplesmente contratada, tem pelo presente, justo e contratado, o seguinte:

**.**

#### **CLÁUSULA PRIMEIRA – DO OBJETO E VALOR**

**1.1** CONTRATAÇÃO DE EMPRESA ESPECIALIZADA EM LICENCIAMENTO DE SISTEMA DE GESTÃO EM SAÚDE, EM PLATAFORMA *WEB,* PARA SER UTILIZADO PELA REDE MUNICIPAL DA SAÚDE, COMPREENDENDO: GESTÃO DE IMPLANTAÇÃO, GESTÃO DE PÓS-IMPLANTAÇÃO, TREINAMENTO, SUPORTE TÉCNICO E SERVIÇOS BÁSICOS, conforme Edital do Pregão nº 020/2023, Processo 18.174/2022 e Proposta Comercial da **CONTRATADA**, compreendendo:

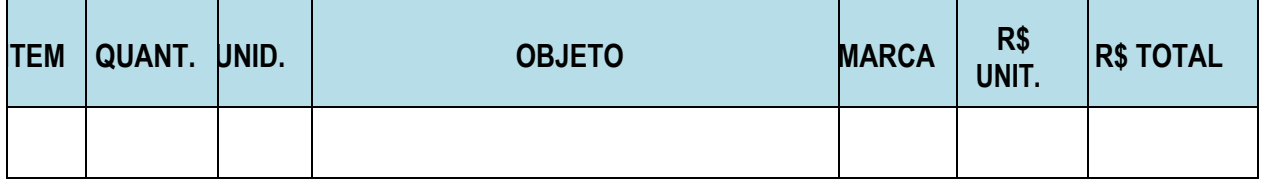

**1.2** O Processo Licitatório supracitado, o edital, seus anexos e a Proposta Comercial da Contratada são partes integrantes deste instrumento de contrato, como se aqui transcritos estivessem.

**1.3** Os valores unitários são aqueles estabelecidos no Mapa de Apuração de Preços, registrados na ata da sessão de Pregão, referente aos itens transcritos na tabela acima.

#### **CLÁUSULA SEGUNDA – DOS PRAZOS**

**2.1** De vigência: A vigência do presente contrato é de 12 (doze) meses, contados a partir da data de sua assinatura.

**2.1.1** O prazo de vigência desse contrato poderá ser prorrogado caso haja interesse da Administração e concordância da empresa contratada, respeitados os ditames do artigo 57 da Lei 8.666/93.

**2.2** Prazo de entrega: O prazo para a implantação dos sistemas de gestão será de 90 (Noventa) dias, a partir da data da entrega de todas as informações e base de dados pela Prefeitura Municipal, sendo que a necessária conversão/migração dos dados entregues (dos últimos 60 meses) correrá por conta e risco da licitante vencedora, no mesmo periodo da implantação.

## **CLÁUSULA TERCEIRA – DO VALOR E CONDIÇÕES DE PAGAMENTO**

**3.1** Dá-se ao presente contrato o valor total de R\$

**3.2** O pagamento dos custos de implantação serão realizados em parcela unica após a sua prestação, até o quinto dia do mês subsequente, bem como após o aceite da nota fiscal, devendo o proponente

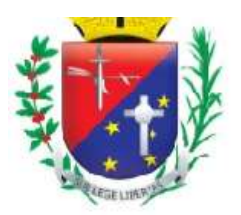

## Coordenadoria de Compras, Licitações e Contratos

indicar o número da conta corrente e da agência bancária, que poderá ser Banco Santander, Caixa Econômica Federal ou Banco do Brasil.

**3.3** Os pagamentos dos custos de licenciamento serão realizados mensalmente após a sua prestação, em parcela, até o quinto dia do mês subsequente, bem como após o aceite da nota fiscal, devendo o proponente indicar o número da conta corrente e da agência bancária, que poderá ser Banco Santander, Caixa Econômica Federal ou Banco do Brasil.

## **CLAUSULA QUARTA – DA GARANTIA**

**4.1** Fará parte integrante deste Contrato a Garantia de Contratação que trata o artigo 56 da Lei 8.666/93, sendo de 02% (dois por cento) do valor do Contrato.

**4.1.1** Havendo acréscimo ou supressão dos serviços, a garantia será acrescida ou devolvida, conforme o caso, guardada, em todas as hipóteses, a proporção de 05% (cinco por cento) sobre o valor do contrato atualizado;

**4.1.2** No caso de rescisão contratual, a garantia contratual será perdida para ressarcir eventuais danos sofridos pela Prefeitura Municipal de Mairiporã/SP, e para acobertar valores referentes às multas e indenizações a ela devidos, nos termos do artigo 80, inciso III, da Lei 8.666/93;

**4.1.3** A Garantia do Contrato prestada pela licitante vencedora será devolvida após o cumprimento fiel e integral do contrato;

**4.1.4** A vigência da garantia desta contratação deverá ser de 90 (noventa) dias superior ao da vigência deste Contrato.

#### **CLÁUSULA QUINTA – DOS RECURSOS ORÇAMENTÁRIOS**

**5.1** As despesas decorrentes da execução do presente contrato correrão por conta de recursos próprios do orçamento vigente, alocados sob as seguintes dotações orçamentárias:

**5.2** Não haverá reajustamento nos preços propostos, salvo, se por razões supervenientes que não envolva culpa da contratada, os prazos ultrapassarem o período de 12 (doze) meses a partir da data base e serão realizados conforme os procedimentos:

**5.2.1** O índice de reajuste será o INPC IBGE;

**5.2.2** A data base adotada será **/** *Anoly* (Mês / Ano);

**5.3** São dados bancários da CONTRATADA: .

## **CLAUSULA SEXTA – DAS OBRIGAÇÕES**

**6.1** Da Contratada:

**6.1.1** Caberá à contratada manter, durante toda a execução do contrato, em compatibilidade com as suas obrigações assumidas, todas as condições de habilitação e qualificação, exigidas na licitação.

**6.1.2** Atender a todas as despesas e encargos de qualquer natureza com pessoal de contratação, necessários a execução do contrato, inclusive os encargos de natureza trabalhistas, previdenciários, fiscais, de acidentes de trabalho e outros semelhantes, relativos à execução do objeto deste contrato, sem qualquer vínculo com o contratante.

#### **6.2** Da Contratante:

**6.2.1** Apresentar esclarecimentos necessários para a execução do contrato.

**6.2.2** Efetuar o pagamento de forma convencionada na Clausula Quinta deste contrato, dentro do

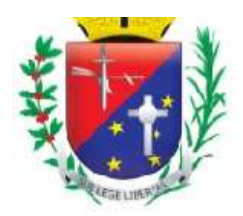

## Coordenadoria de Compras, Licitações e Contratos

prazo previsto, desde que atendida as formalidades previstas.

**6.2.3** Notificar, por escrito, a CONTRATADA, fixando-lhe prazos para corrigir eventuais irregularidades encontradas na execução do contrato, bem como, quando da aplicação de multas, retenção por danos causados e quaisquer débitos da CONTRATADA.

**6.2.4** Emitir a devida Ordem de Fornecimento (OF) ou Ordem de Serviço (OS) para o fornecimento da contratação pretendida.

#### **CLÁUSULA SÉTIMA – DAS SANÇÕES CONTRATUAIS**

**7.1** Pelo descumprimento total ou parcial das condições contratuais, a CONTRATANTE poderá aplicar à CONTRATADA as seguintes penalidades, além da responsabilização civil e penal cabíveis, sem prejuízo as demais sanções previstas nos artigos 86 e 87 da Lei Federal 7.666/93.

**7.1.1** Multa de mora de 1% (um por cento) do valor da parcela não cumprida do contrato por dia de atraso na entrega do objeto deste contrato, até o 10º (décimo) dia de atraso sobre o valor do objeto não executado;

**7.1.2** Multa de 20% (vinte por cento) sobre o valor da parcela não cuprida do objeto pela inexecução parcial ou total, quando o atraso for superior a 10 (dez) dias, com o consequente cancelamento da nota de empenho ou documento correspondente;

**7.1.3** Multa de 20% (vinte por cento) sobre o valor global do contrato, no caso da adjudicatária, desistir do mesmo ou causar sua rescisão, ou ainda quando a contratada ceder o contrato, no todo ou em parte, a pessoa física ou jurídica, sem autorização da contratante, devendo reassumir o contrato no prazo máximo de 15 (quinze) dias, contados da data da aplicação da multa, sem prejuízo de outras sanções contratuais;

**7.1.4** Suspensão do direito de participar de licitações e impedimento de contratar com o Município de Mairiporã/SP, pelo prazo de até 05 (cinco) anos quando, por culpa da CONTRATADA, e se for o caso, descredenciamento do Cadastro de Fornecedores do Município de Mairiporã/SP pelo prazo de 05 (cinco) anos, enquanto perdurarem os motivos determinantes da punição;

**7.1.5** Declaração de inidoneidade para licitar ou contratar com a Administração Pública enquanto perdurarem os motivos determinantes da punição ou até que seja promovida a reabilitação perante a própria autoridade que aplicou a penalidade, que será concedida sempre que o contratado ressarcir a Administração pelos prejuízos resultantes e após decorrido o prazo da sanção aplicada com base no subitem anterior;

**7.1.6** Nenhuma sanção será aplicada sem o devido processo administrativo, que prevê defesa prévia do interessado e recurso nos prazos definidos em Lei, sendo-lhes franqueada vista ao processo.

**7.1.7** Caso seja constatado que o serviço que foi executado ou produto entregue pela contratada não apresente as condições exigidas no termo de referência, caberá a substituição do mesmo e aplicação de multa prevista no subitem 7.1.1;

**7.1.8** Multa de 5% sobre o valor total do contrato por descumprimento de quaisquer obrigações decorrentes do ajuste que não estejam previstos nos subitens acima.

**7.1.9** O montante da multa poderá a critério do Município ser cobrado de imediato ou compensado com valores de pagamentos devido a empresa contratada, respeitado, previamente, o direito de defesa.

**7.1.10** As penalidades são independentes e a aplicação de uma não exclui a de outra.

**7.1.11** Garantido o contraditório e a ampla defesa, e decorrido o prazo para interposição de eventual recurso, o prazo para pagamento de multa será de 05 (cinco) dias uteis a contar da intimação da empresa. Não havendo pagamento pela empresa, o valor será inscrito como divida ativa, sujeitando-se ao processo judicial de execução, podendo também ser retido de eventuais créditos da Contratada.

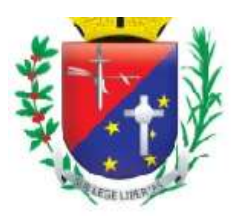

## Coordenadoria de Compras, Licitações e Contratos

**7.1.12** As penalidades previstas nesta clausula tem caráter de sanção administrativa, consequentemente a sua aplicação não exime a contratada de reparar os prejuízos que seu ato venha a acarretar ao Município.

## **CLÁUSULA OITAVA – DA RESCISÃO**

**8.1** A contratante poderá rescindir o presente contrato nas hipóteses dos artigos 77, 78 e 79 da Lei 8.666/93, bem como pelo não cumprimento, pela contratada, de alguma cláusula do presente ou constante do Edital de Pregão 020/2023.

### **CLÁUSULA NONA – DA FUNDAMENTAÇÃO LEGAL**

**9.1** O presente contrato rege-se pela Lei 8666/93, Lei Complementar 123/06, e Lei 10.520/02 bem como pelo que consta da peça editalícia, aplicando-se supletivamente, os princípios da Teoria Geral dos Contratos e as disposições de Direito Privado, para os casos omissos.

#### **CLÁUSULA DÉCIMA– DAS DISPOSIÇÕES GERAIS E FINAIS**

**10.1** As partes submetem-se às normas das Leis 8.666/93 e 10.520/02, cujos dispositivos fundamentarão a solução dos casos omissos, em complemento ao Edital do Pregão Presencial 020/2023, do Processo Licitatório competente.

**10.2** Fica eleito o Foro da Comarca de Mairiporã/SP para nele serem dirimidas as dúvidas advindas do presente contrato.

**10.3** Fica designado (a) como Gestor (a) do Contrato o Senhor (a) que será responsável pelo acompanhamento, fiscalização da execução do contrato e outras responsabilidades, nos termos do artigo 67 e seus §§ da Lei n° 8.666/93.

E por assim estarem as partes justas e contratadas, assinam o presente contrato, em 03 (três) vias de igual teor e forma, para um só efeito.Local e data.

PREFEITURA

**FORNECEDOR** 

TESTEMUNHAS:

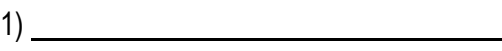

2)

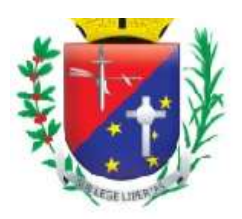

Coordenadoria de Compras, Licitações e Contratos

## **ANEXO X - TERMO DE CIÊNCIA E NOTIFICAÇÃO**

(Redação dada pela Resolução nº 03/2017)

**CONTRATANTE:** Prefeitura Municipal de Mairiporã/SP.

## **CONTRATADO:** .

#### **TERMO DE CONTRATO: XXX/XXXX.**

**OBJETO:** CONTRATAÇÃO DE EMPRESA ESPECIALIZADA EM LICENCIAMENTO DE SISTEMA DE GESTÃO EM SAÚDE, EM PLATAFORMA *WEB,* PARA SER UTILIZADO PELA REDE MUNICIPAL DA SAÚDE, COMPREENDENDO: GESTÃO DE IMPLANTAÇÃO, GESTÃO DE PÓS-IMPLANTAÇÃO, TREINAMENTO, SUPORTE TÉCNICO E SERVIÇOS BÁSICOS.

## **ADVOGADO (S)/ Nº OAB: (\*)** .

Pelo Presente TERMO, nós, abaixo identificados:

#### **1. Estamos CIENTES de que:**

a) o ajuste acima referido estará sujeito a análise e julgamento pelo Tribunal de Contas do Estado de São Paulo, cujo trâmite processual ocorrerá pelo sistema eletrônico;

b) poderemos ter acesso ao processo, tendo vista e extraindo cópias das manifestações de interesse, Despachos e Decisões, mediante regular cadastramento no Sistema de Processo Eletrônico, conforme dados abaixo indicados, em consonância com o estabelecido na Resolução nº 01/2011 do TCESP;

c) além de disponíveis no processo eletrônico, todos os Despachos e Decisões que vierem a ser tomados, relativamente ao aludido processo, serão publicados no Diário Oficial do Estado, Caderno do Poder Legislativo, parte do Tribunal de Contas do Estado de São Paulo, em conformidade com o artigo 90 da Lei Complementar nº 709, de 14 de janeiro de 1993, iniciando-se, a partir de então, a contagem dos prazos processuais, conforme regras do Código de Processo Civil;

d) Qualquer alteração de endereço – residencial ou eletrônico – ou telefones de contato deverá ser comunicada pelo interessado, peticionando no processo.

#### **2. Damo-nos por NOTIFICADOS para:**

a) O acompanhamento dos atos do processo até seu julgamento final e consequente publicação;

b) Se for o caso e de nosso interesse, nos prazos e nas formas legais e regimentais, exercer o direito de defesa, interpor recursos e o que mais couber.

Local e data.

### **GESTOR DO ÓRGÃO/ENTIDADE:**

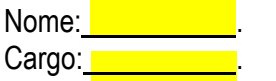

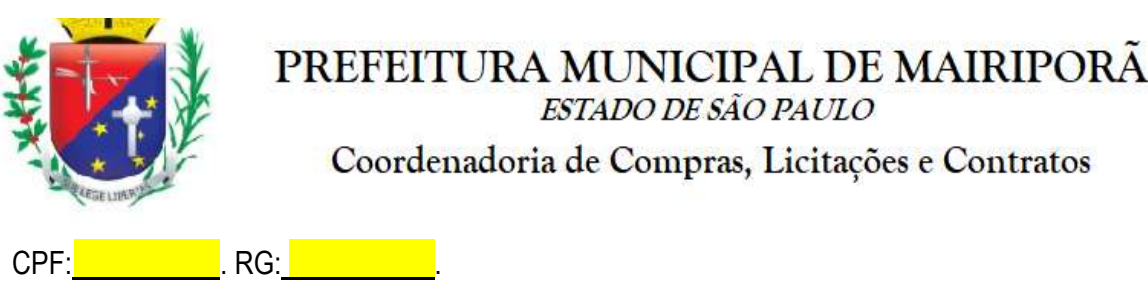

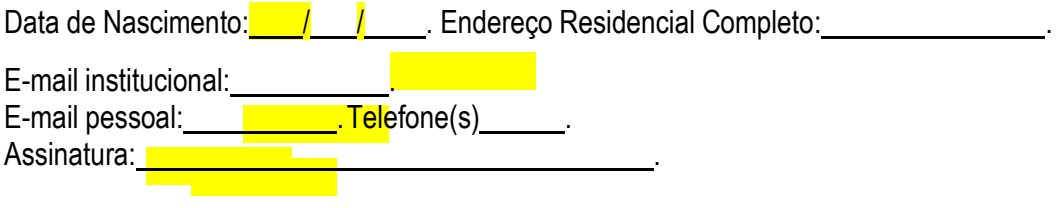

## **Responsáveis que assinaram o ajuste:**

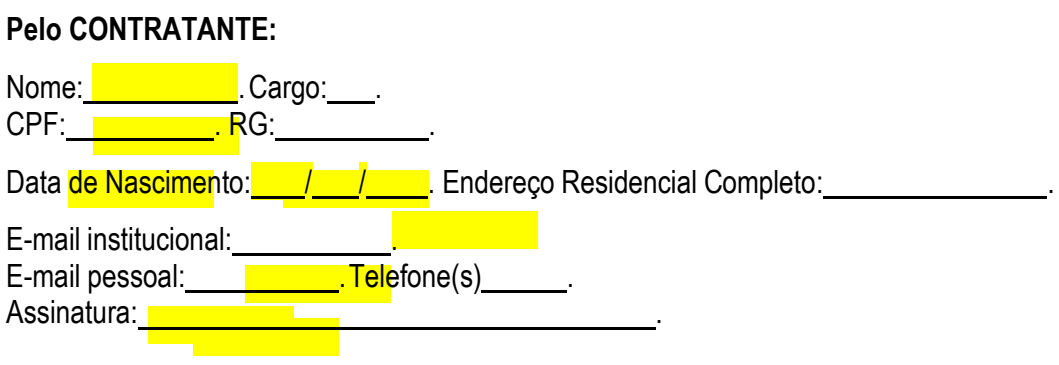

## **Pela CONTRATADA:**

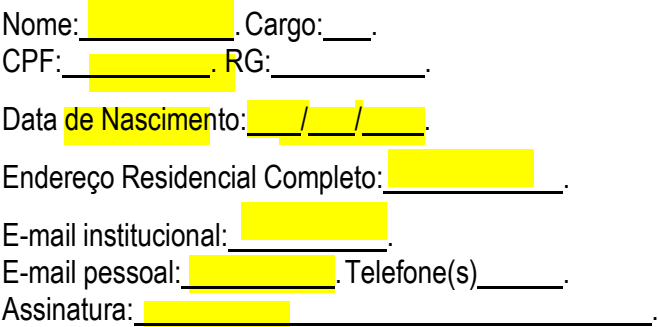

# **Advogado:**

(\*) Facultativo. Indicar quando já constituído, informando, inclusive, o endereço eletrônico.

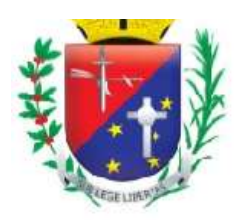

# PREFEITURA MUNICIPAL DE MAIRIPORÃ

ESTADO DE SÃO PAULO

Coordenadoria de Compras, Licitações e Contratos

## **ANEXO XI – PROVA DE CONCEITO**

A Prova de Conceito caracteriza-se pela criteriosa verificação técnica que a CONTRATANTE irá aplicar a CONTRATADA com observância integral ao pleno atendimento do exigido por este termo de referência.

## **1. A PROVA DE CONCEITO COMPREENDE, OBRIGATORIAMENTE, AS SEGUINTES ATIVIDADES:**

Na data a ser definida entre a LICITANTE e a CONTRATANTE, e antes da homologação do certame, a empresa detentora do menor preço será convidada a realizar a etapa de prova de conceito.

Constatado pela equipe técnica da CONTRATANTE que a empresa concluiu com êxito a etapa de prova de conceito, está receberá a justa homologação para assinatura de contrato, mas constatado que a empresa não está integralmente em conformidade com as exigências técnicas definidas por este termo de referência a empresa será desclassificada e será habilitada a empresa classificada como segunda menor oferta para a realização do mesmo procedimento e assim sucessivamente, até o limite estabelecido por lei.

Para esta etapa de Prova de Conceito (além de apresentar os documentos solicitados pelo processo licitatório) a empresa deverá, ainda em caráter obrigatório, apresentar as declarações pertinentes ao pleno atendimento do exigido por este termo de referência.

A equipe técnica da CONTRATANTE verificará nesta etapa prática se a empresa está em conformidade técnica com as exigências estabelecidas, com observância aos seguintes documentos: **a)** Apresentação de capacidade técnica:

Consiste na apresentação documental de Atestado(s), comprovando aptidão para o desempenho de atividade pertinente e compatível em características, quantidades e prazos com o objeto desta licitação, expedido(s) por pessoa jurídica de direito público ou privado, necessariamente em nome do licitante, e que indique o licenciamento de Sistema de Gestão de Saúde, com serviço técnico aplicado através das melhores práticas em gerenciamento de projetos segundo dispõe o guia PMBOK® do Instituto de Gerenciamento de Projeto – PMI®, sendo aceita padronização de gerenciamento de projetos equivalente (similar). **b)** Relação de equipe técnica:

Consiste na apresentação documental da equipe técnica que executará os serviços, comprovando os vínculos empregatícios, através de contrato social, registro na carteira profissional, ficha de empregado ou contrato de prestação de serviços, além de apresentar currículos e diplomas (bacharéis, tecnólogos, pós-graduados)

- reconhecidos pelos órgãos competentes para os seguintes profissionais:
- v) Profissional da área de tecnologia de informação;
- vi) Profissional da área de gerenciamento de projetos.

O(s) profissional(is) indicado(s) pela licitante, para fins de comprovação de capacitação técnico-profissional, deverá(ão) participar das atividades a serem pactuadas, admitindo-se sua substituição por profissional(ais) de experiência equivalente ou superior, desde que atenda(m) todas as especificações contidas no Termo de Referência. A relação de equipe técnica deverá ser apresentada no envelope junto com a habilitação.

## **2. COMPROVAÇÃO TÉCNICA DO SISTEMA DE GESTÃO INFORMATIZADO:**

Caracteriza-se pela criteriosa verificação técnica que a CONTRATANTE irá aplicar à LICITANTE com observância integral ao pleno atendimento do exigido por este termo de referência, conforme os critérios:

**a)** A demonstração prática do sistema será realizada nas dependências da CONTRATANTE;

**b)** Será utilizado computador da própria CONTRATANTE, conectado à internet de banda larga;

**c)** O acesso ao sistema deverá ser operacionalizado somente através de navegador browser de internet já preparado pela CONTRATANTE em seu computador, não sendo aceito o acesso ao sistema através de executáveis, serviços de terminal – Terminal Services – e/ou através de emuladores de terminal – *Virtual Machine*;

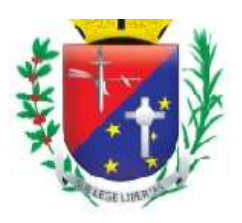

## Coordenadoria de Compras, Licitações e Contratos

**d)** Toda a operacionalização prática do Sistema deverá ser apresentada unicamente via internet em ambiente externo.

**e)** Para efeito de comprovação técnica a CONTRATANTE submeterá a empresa licitante a demonstrar o sistema ofertado, item a item, devendo ser apresentadas as conformidades técnicas estabelecidas nos itens e subitens do Anexo I – D.

**f)** Deverá atingir o mínimo de aprovação estipulado por item conforme tabela de avaliação.

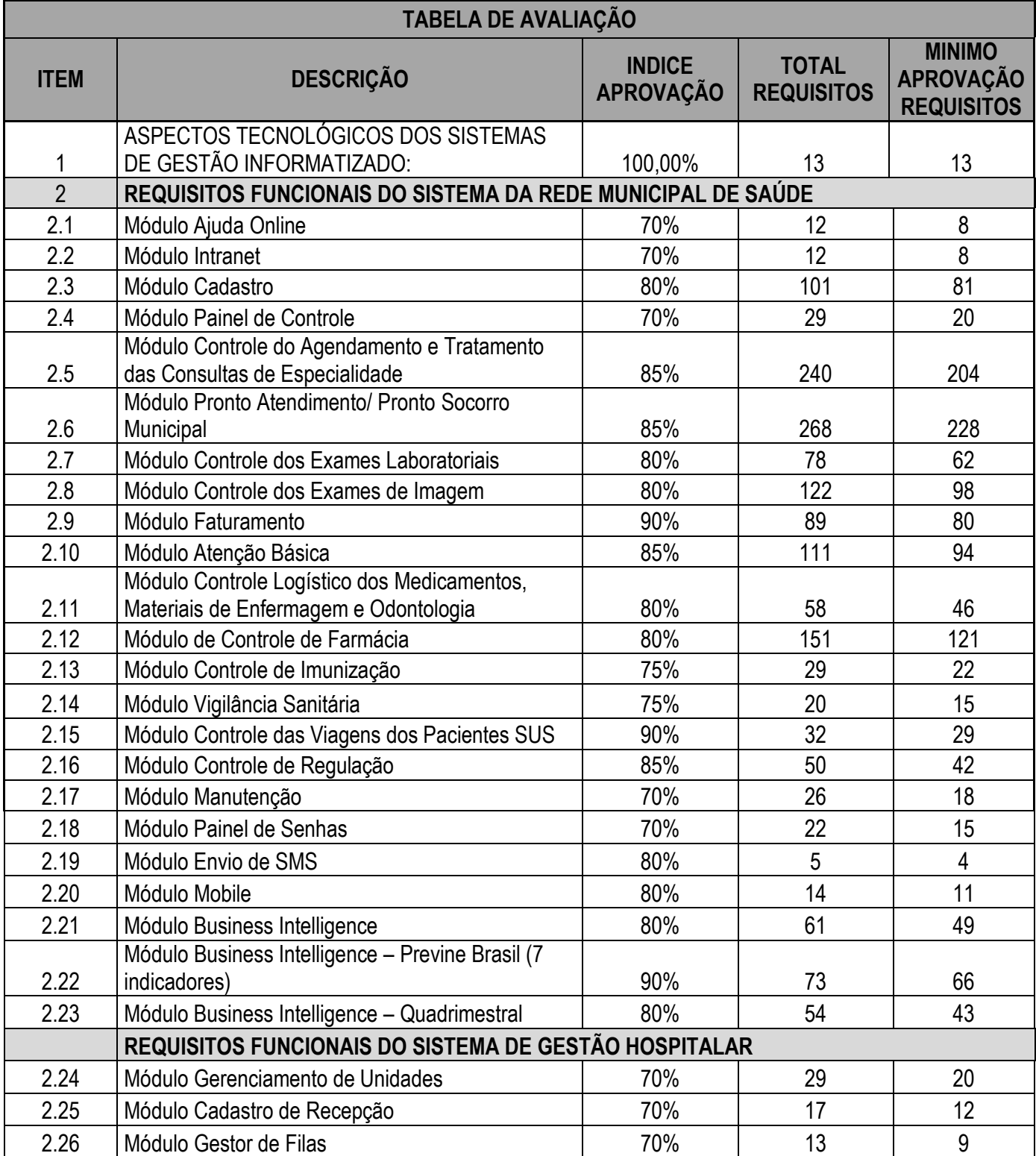

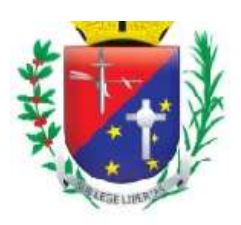

# Coordenadoria de Compras, Licitações e Contratos

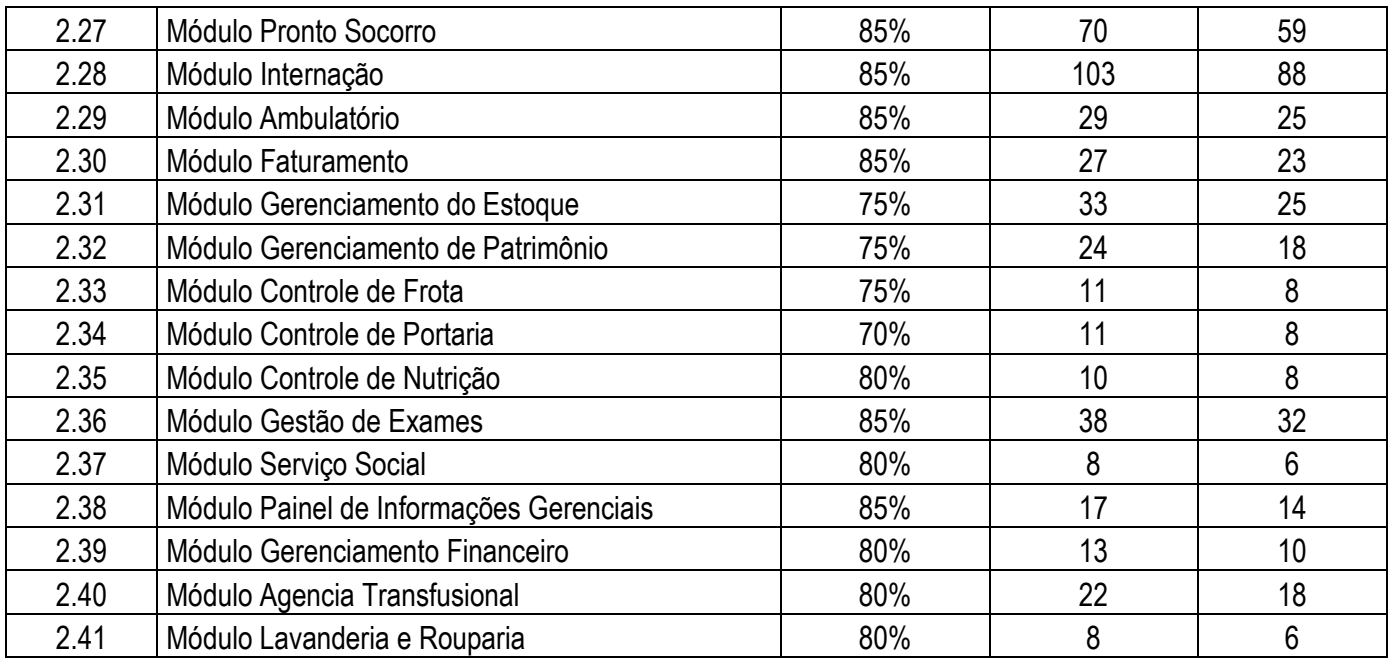

**g)** Na prova de conceito a solução apresentada deve atender a quantidade mínima de requisitos estipulado em cada um dos itens que constam na tabela de avaliação, para que o seja considerado ATENDIDO.

**h)** A solução que não alcançar a porcentagem mínima em um dos itens será considerado como NÃO ATENDIDO.

**i)** Diante da essencialidade dos serviços licitados e seu caráter ininterrupto e contínuo, e visando a contratação de solução consistente e íntegra, optou-se por estabelecer um grupo de especificações técnicas básicas, relativas ao aspecto tecnológico, que são obrigatórias e deverão ser 100% atendidas pela licitante classificada em primeiro lugar durante a demonstração. Os demais requisitos funcionais, típicas de cada módulo, e representativas de atendimento de exigências legais, regras de negócio, itens gerenciais ou facilitadores deverão ser atendidos em percentual mínimo de cada módulo, especificados na tabela, durante a demonstração.

**j)** Os requisitos de cada módulo, não atendidos durante a demonstração, mas que estejam dentro do limite percentual, de cada módulo, deverão ser implantadas, obrigatoriamente, até o término do prazo de implantação previsto no cronograma, de forma que a solução esteja com todas as suas funcionalidades disponíveis, para plena operação, no momento da assinatura do termo de aceite da implantação.

## **2.1. EQUIPE TÉCNICA PARA AVALIAÇÃO DA PROVA DE CONCEITO:**

Para esta etapa da Prova de Conceito a CONTRATANTE irá disponibilizar sua equipe técnica composta por profissionais da Secretaria Municipal da Saúde e Equipe da Secretaria Municipal de Tecnologia da Informação para verificação técnica criteriosa em que a empresa licitante será submetida com observância integral ao pleno atendimento do exigido por este Edital.

## **2.2. CRONOGRAMA DA PROVA DE CONCEITO**

É de total responsabilidade da empresa que o seu apresentador credenciado se organize de modo a realizar a apresentação dentro do prazo de 08 horas podendo ser prorrogado a critério da equipe técnica desta municipalidade.